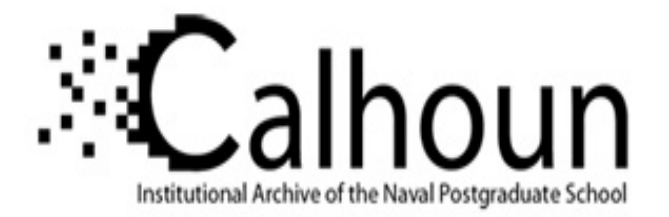

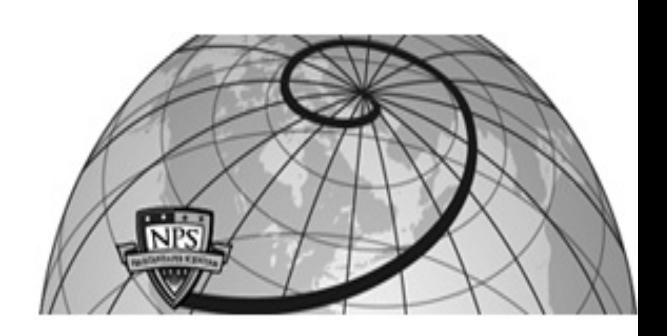

**Calhoun: The NPS Institutional Archive DSpace Repository**

Theses and Dissertations 1. Thesis and Dissertation Collection, all items

1990-12

# A software prototype for a Command, Control, Communications and Intelligence (C\_x001B\_p3\_x001B\_sI) workstation

# Coskun, Vedat; Kesoglu, Cengiz

Monterey, California: Naval Postgraduate School

http://hdl.handle.net/10945/27566

Downloaded from NPS Archive: Calhoun

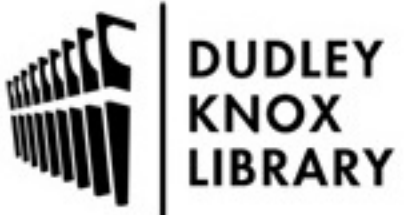

Calhoun is a project of the Dudley Knox Library at NPS, furthering the precepts and goals of open government and government transparency. All information contained herein has been approved for release by the NPS Public Affairs Officer.

> Dudley Knox Library / Naval Postgraduate School 411 Dyer Road / 1 University Circle Monterey, California USA 93943

http://www.nps.edu/library

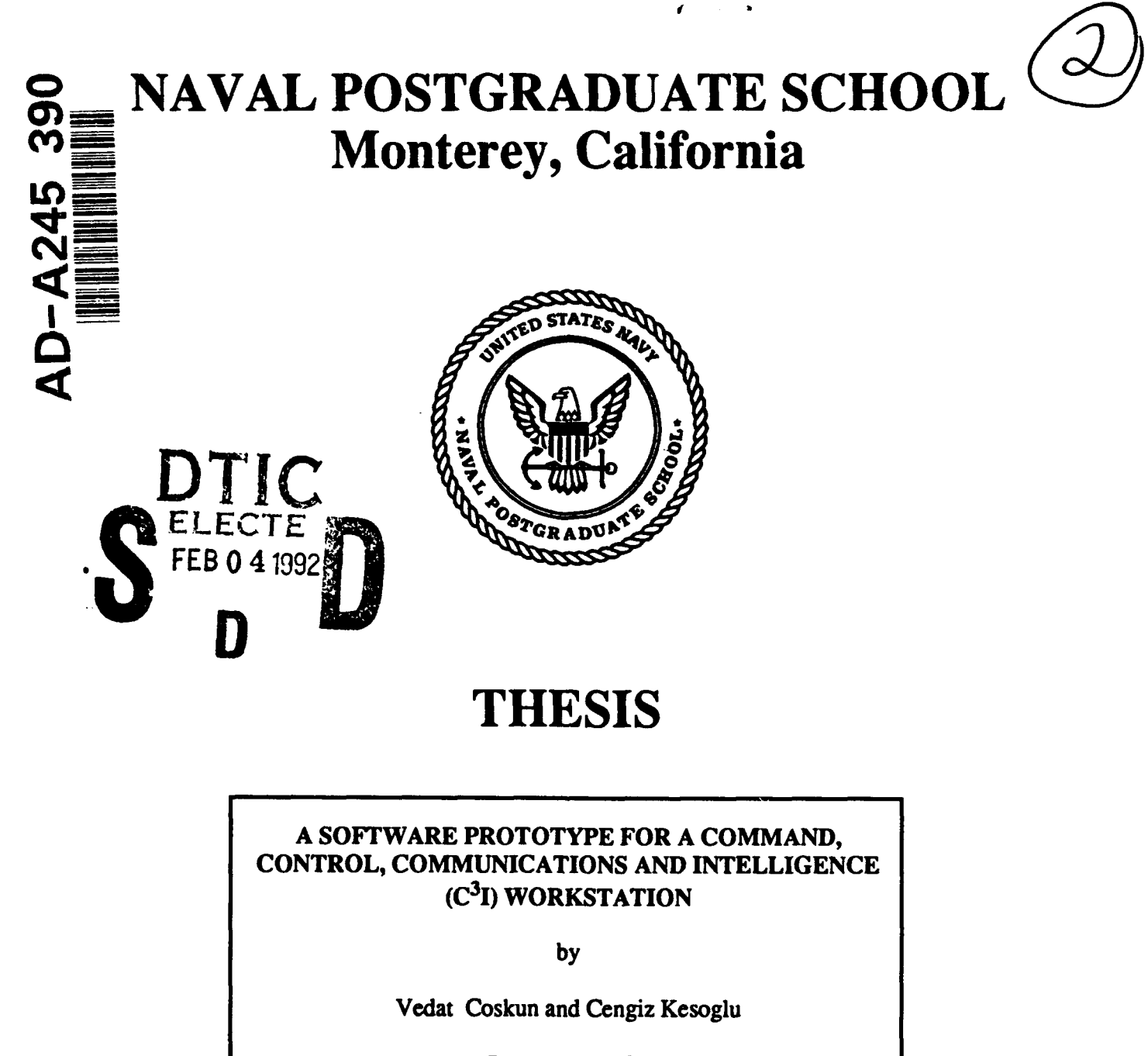

December, **1990**

Thesis Advisor. Luqi Co-Advisor: Gary Hughes

 $\Omega$ 

Approved for public release; distribution is unlimited.

REPRODUCED BY U.S. DEPARTMENT OF COMMERCE NATIONAL TECHNICAL INFORMATION SERVICE SPRINGFIELD, VA 22161

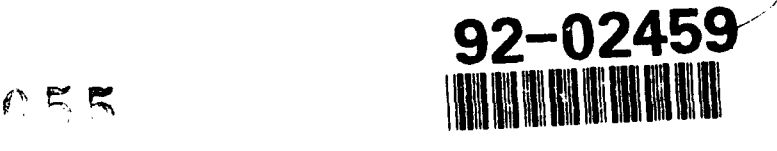

#### UNCLASSIFIED

 $\bullet$ 

 $\bullet$ 

SECURITY **CLASSIFICATION** OF **THIS PAGE**

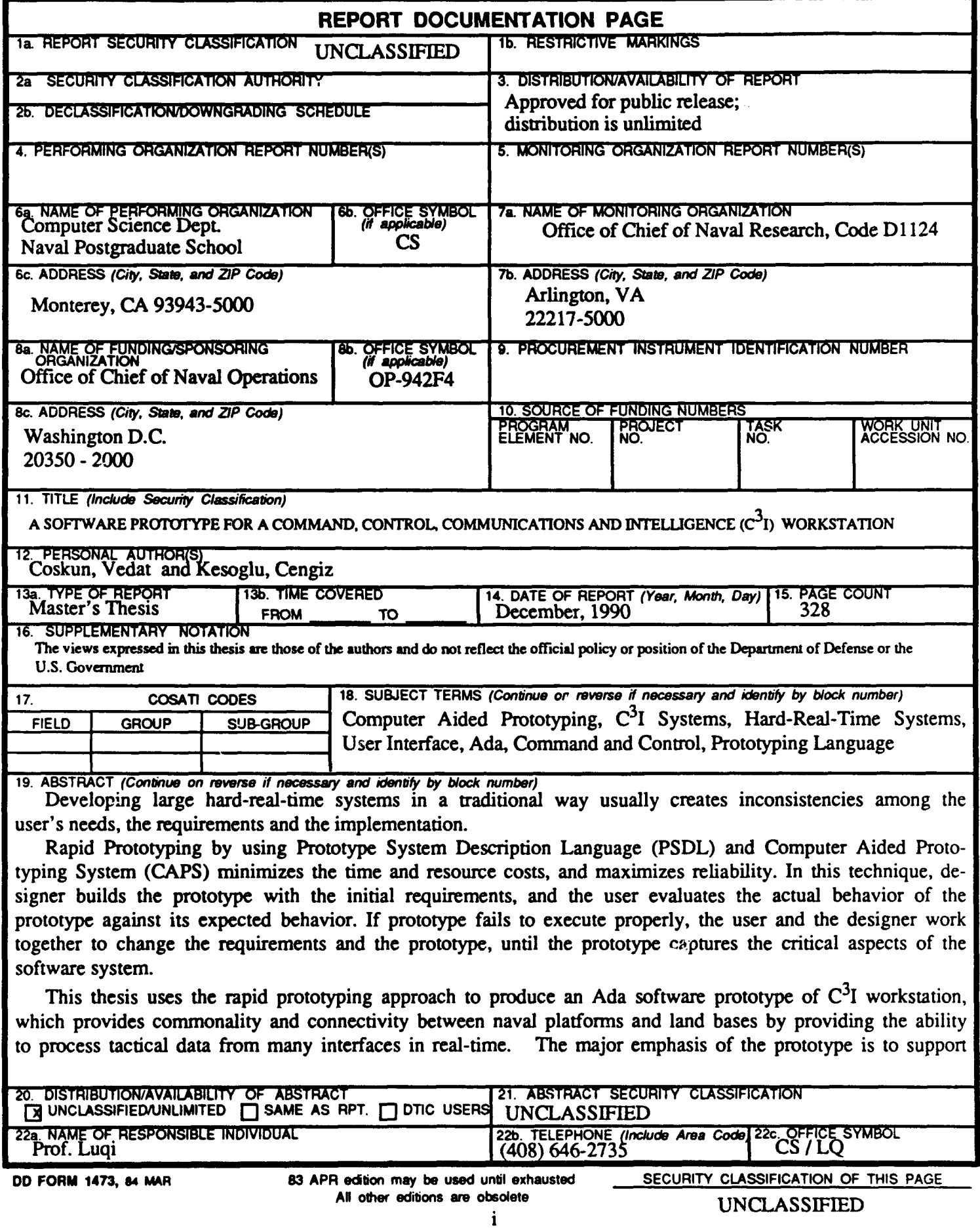

**SECURITY CLASSFICATION OF THIS PAGE**

**C31** information management functions, message generation and information display.

This thesis has successfully produced an executable Ada prototype, and further demonstrates the feasibility **of** the software research and development policies proposed **by** the Navy's Next Generation Computer Resourc**es** program.

 $\pmb{\ast}$ 

Approved for public release; distribution is unlimited.

#### **A** SOFTWARE PROTOTYPE FOR **A**

### **COMMAND,** CONTROL, **COMMUNICATIONS AND** INTELLIGENCE **(C3) WORKSTATION**

**by**

Vedat Coskun **Ltjg.,** Turkish Navy B.S., Turkish Naval Academy, 1984

and

Cengiz Kesoglu **Ltjg.,** Turkish Navy B.S., Turkish Naval Academy, 1984

Submitted in partial fulfillment of the requirements for the degree of

#### MASTER OF **SCIENCE IN** COMPUTER **SCIENCE**

from the

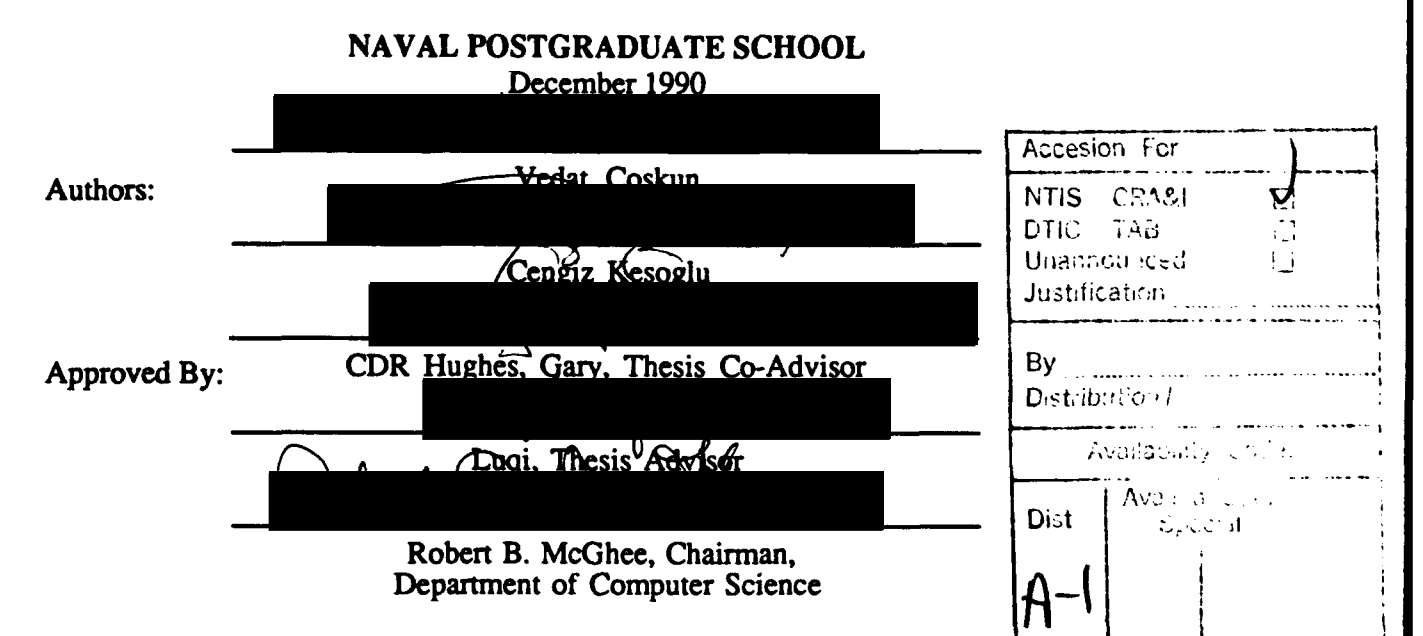

#### **ABSTRACT**

Developing large hard-real-time systems in a traditional way usually creates inconsistencies among the user's needs, the requirements and the implementation.

Rapid Prototyping **by** using Prototype System Description Language **(PSDL)** and Computer Aided Prototyping System **(CAPS)** minimizes the time and resource costs, and maximizes reliability. In this technique, designer builds the prototype with the initial requirements, and the user evaluates the actual behavior of the prototype against its expected behavior. If prototype fails to execute properly, the user and the designer work together to change the requirements and the prototype, until the prototype captures the critical aspects of the software system.

This thesis uses the rapid prototyping approach to produce an Ada software prototype of  $C<sup>3</sup>I$  workstation, which provides commonality and connectivity between na**val** platforms and land bases **by** providing the ability to process tactical data from many interfaces in real-time. **The** major emphasis of the prototype is to support **C31** information management functions, message generation and information display.

This thesis has successfully produced an executable Ada prototype, and demonstrates the feasibility of the software research and development policies proposed **by** the Navy's Next Generation Computer Resources program.

#### **THESIS DISCLAIMER**

Ada is a registered trademark of the United States Government, Ada Joint Program Office.

**TAE** Plus is a registered trademark of the National Aeronautics and Space **Ad**ministration **(NASA).**

X Window System is a registered trademark of the Massachusetts Institute of Technology **(MIT).**

**SUN** is a registered trademark of Sun Microsystems.

UNIX is a registered trademark of AT&T.

# TABLE OF **CONTENTS**

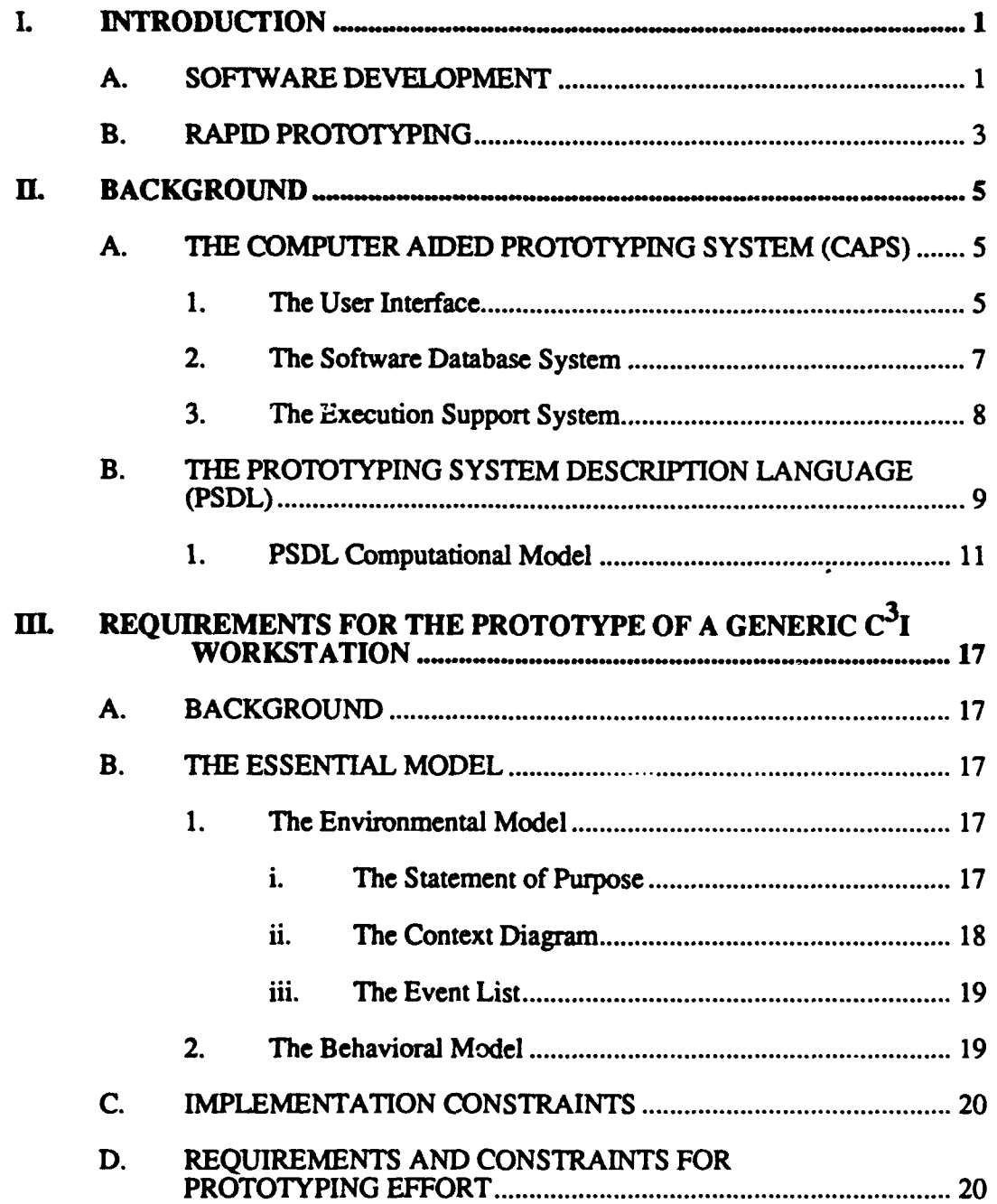

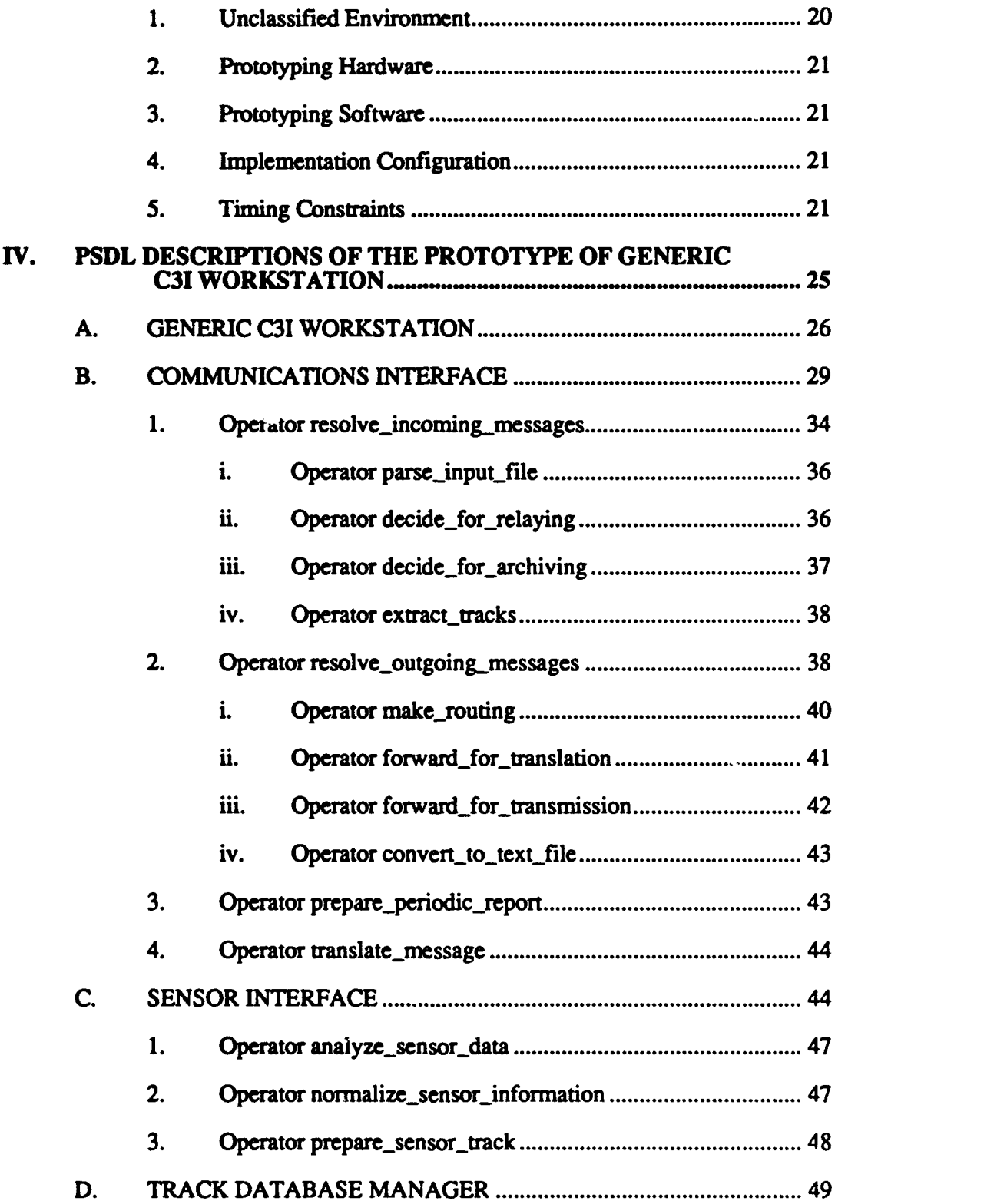

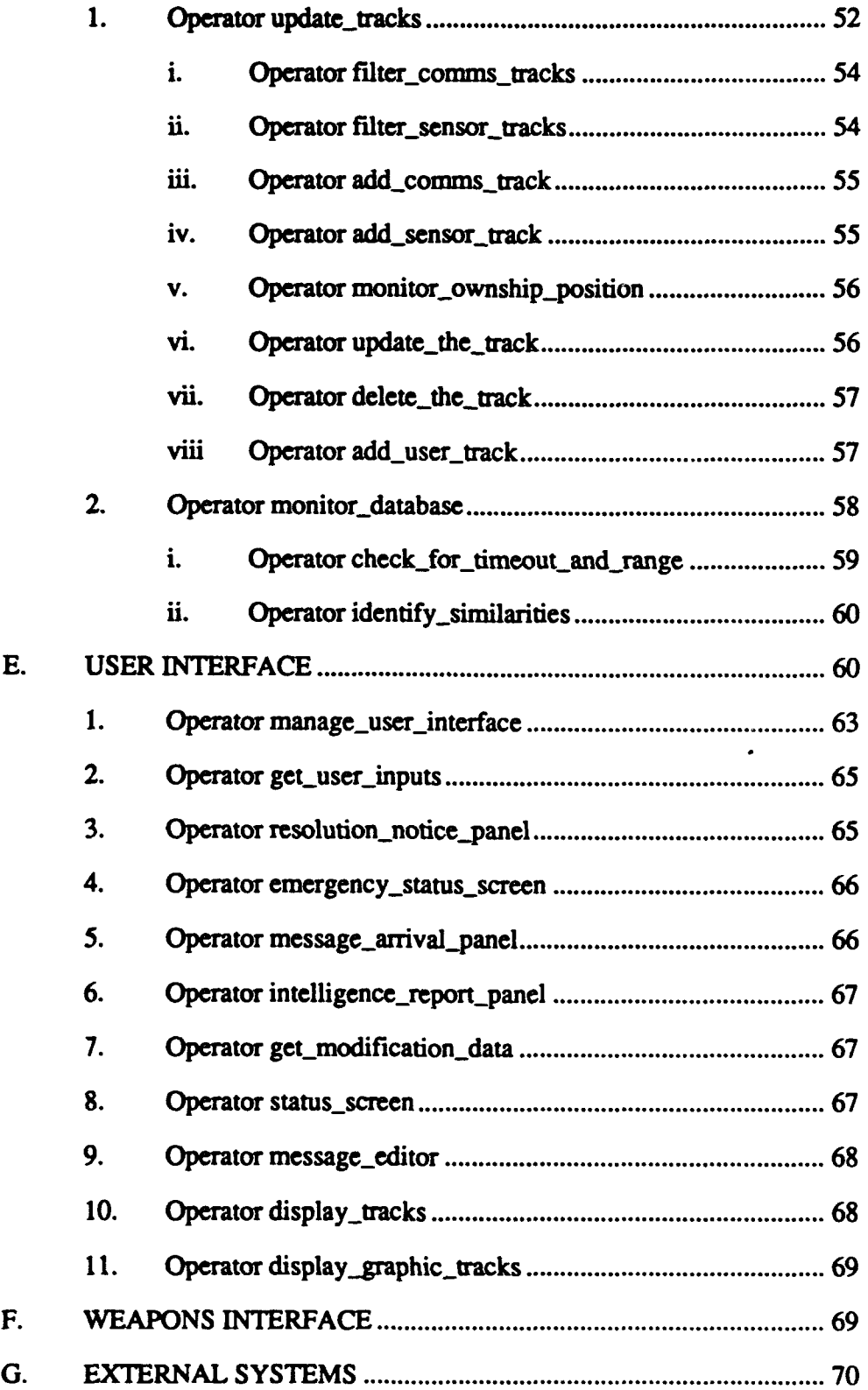

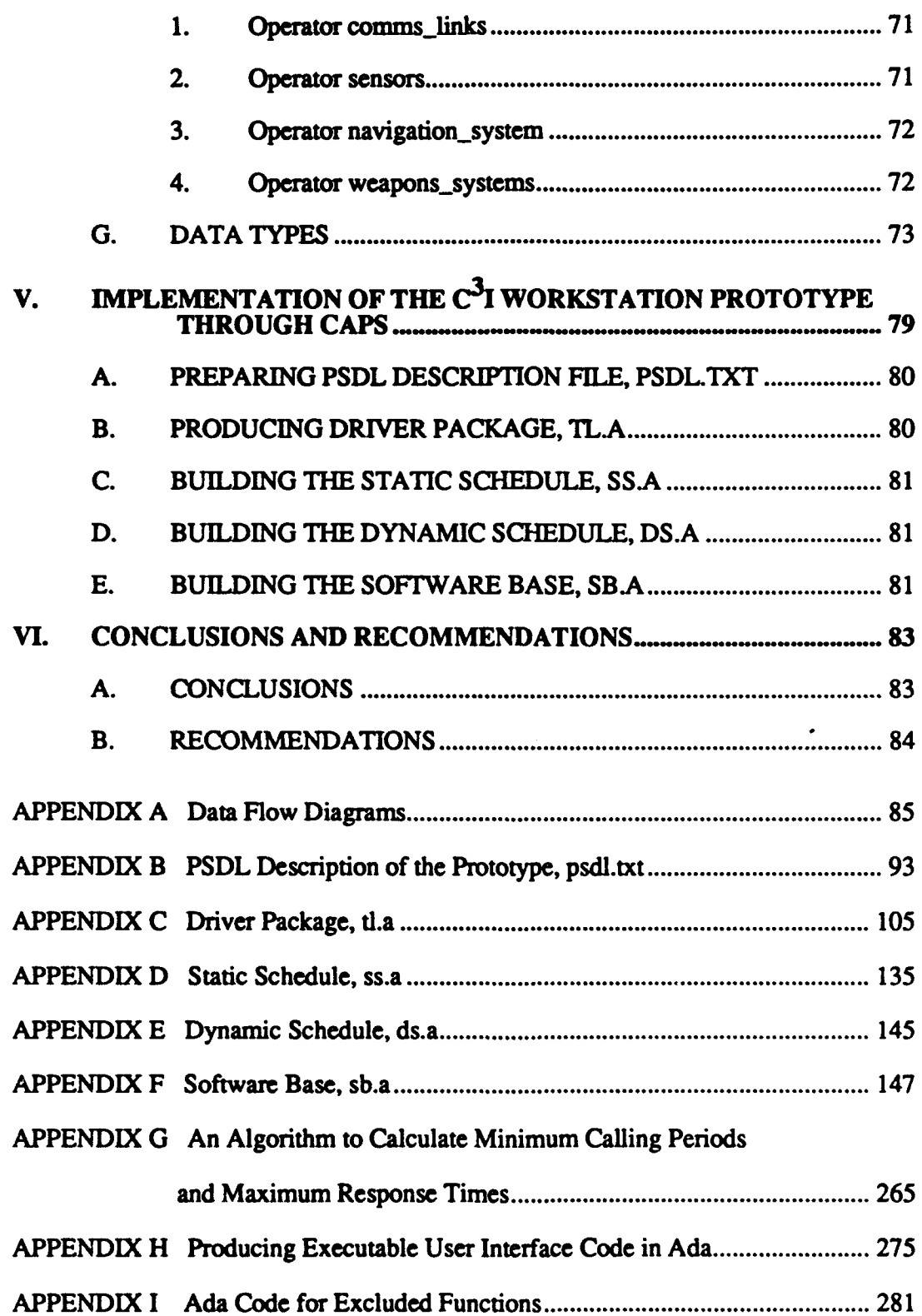

 $\bullet$ 

 $\bullet$ 

 $\bullet$ 

 $\ddot{\phantom{0}}$ 

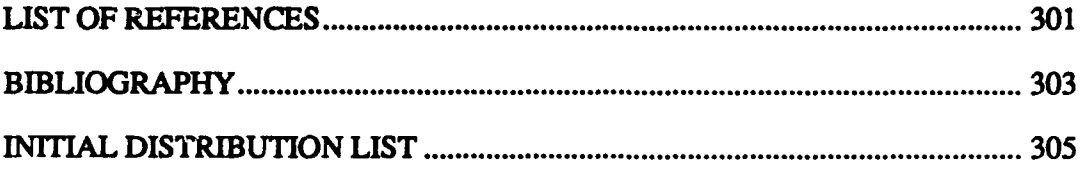

×

## **ABBREVIATIONS**

# **ABBREVIATION MEANING**

 $\bullet$ 

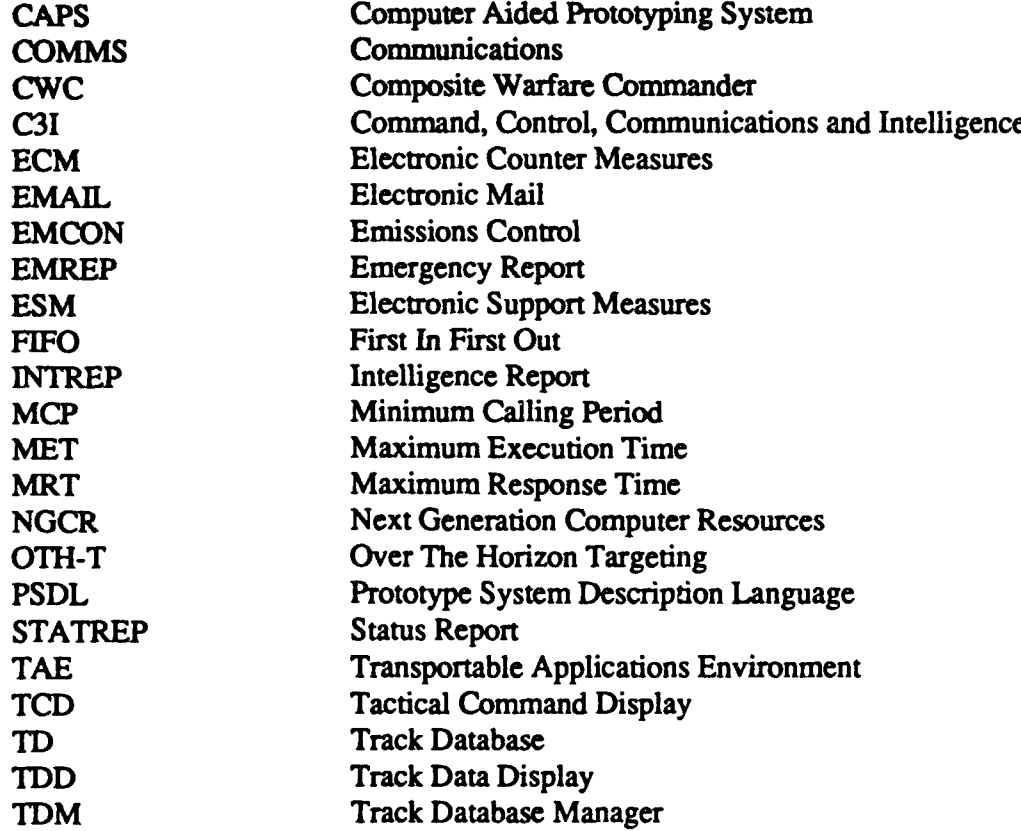

To my father, whom **I** love very much, but sadly, I don't have any more chance to share moments;

and to my mother, whom I love very much, and happily, I still have more chance to do so.

Vedat Coskun

#### **L INTRODUCTION**

This thesis describes the development of a software prototype of a workstation for a Command, Control, Communications and Intelligence  $(C^3I)$  system.

This chapter presents a brief description of the software engineering problem, current methodologies being used, and the major differences between them. The Prototype System Description Language **(PSDL),** the Computer Aided Prototyping System **(CAPS)** and **C31** system are also described briefly to provide a foundation for this thesis. The requirements for  $C<sup>3</sup>I$  system, and the detailed stages of prototyping are given in successive chapters. These chapters are followed with our conclusions and recommendations for further research.

**The** design of the prototype with **PSDL,** and prototyping steps through **CAPS** are performed **by** Cengiz Kesoglu. Vedat Coskun wrote the Ada code for the modules, and designed the user interface for the prototype.

#### **A.** SOFTWARE **DEVELOPMENT**

Computers are useful only if they perform the functions needed correctly. Most computer faults are due to software design errors rather than hardware malfunctions. Software engineering is important because software has a large and increasing effect on people's lives, and has a large and increasing cost. Developing reliable, useful, and flexible software systems is one of the great challenges facing software engineers today [Ref. 1].

There exist many methodologies to support software engineering. The two major approaches are the *waterfall model* and the *prototyping method* [Ref. 2].

**The** waterfall model describes a sequential approach to software development **by** using a bottom-up implementation, as shown in the Figure **1-1.** The use of bottom-up implementation is the major weakness in this life cycle. With this approach, nothing seems to be produced until the whole system is finished. There are some difficulties in the testing phase, because the most trivial bugs are found at the beginning of testing period, and the most serious ones are encountered at the last. Unfortunately, debugging is extremely hard during this stage since there are thousands of modules to search for the bug. Another weakness of the waterfall model is the sequential progression. It insists that a phase must be finished completely before starting the next one. The requirement analysis stage can be considered as the most critical

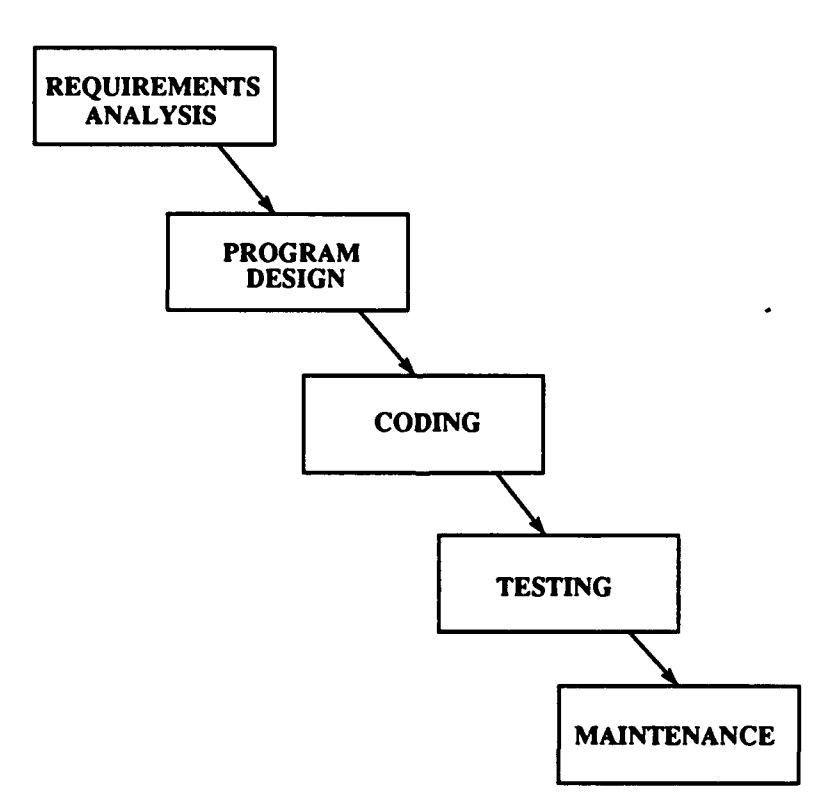

Figure **1-1.** The Waterfall Model

phase, since the errors made during this phase effect the rest of the project very seriously. Because the user begins to see the important results only after coding phase ends, if there are some decisions done at the design phase that the user does not approve, which is a usual case, lots of effort will be lost, since much work is done based on that wrong design decisions. Improvements in the user's understanding of what the system will be ike when it is completed would be very helpful **if** they can be achieved before much effort is spent.

#### **B. RAPID PROTOTYPING**

**The** demand for large, high-quality systems has increased to the point where a jump in software technology is needed. Rapid prototyping is one of the most promising solutions to this problem. Rapid prototyping is particularly effective for ensuring that the requirements accurately reflect the user's real needs, increasing reliability and reducing costly requirement changes [Ref. **3].**

Figure 1-2 illustrates the prototyping process. In prototyping cycle, the system designer and the user work together at the beginning to determine the critical parts of the proposed system. Then the designer prepares a prototype of the system based on these critical requirements **by** using a prototype description language. The resulting system is presented to the user for validation. During these demonstrations, the user evaluates if the prototype behaves as it supposed to do. **If** errors are found at this point, the user and the designer work together again on the specified requirements and correct them. This process continues until the user determines that the prototype successfully captures the critical aspects of the proposed system. Then designer uses the prototype as a basis for designing the production software [Ref. 4].

The rapid iterative construction of prototypes within a computer aided environment automates the prototyping method of software development and is called *rapid protoryping[Ref.* **5].** The potential benefits of prototyping depend critically on the ability to modify the behavior of the prototype with less effort than required to modify the production software. Computer aided and object-based rapid prototyping provides a solution to this problem.

**3**

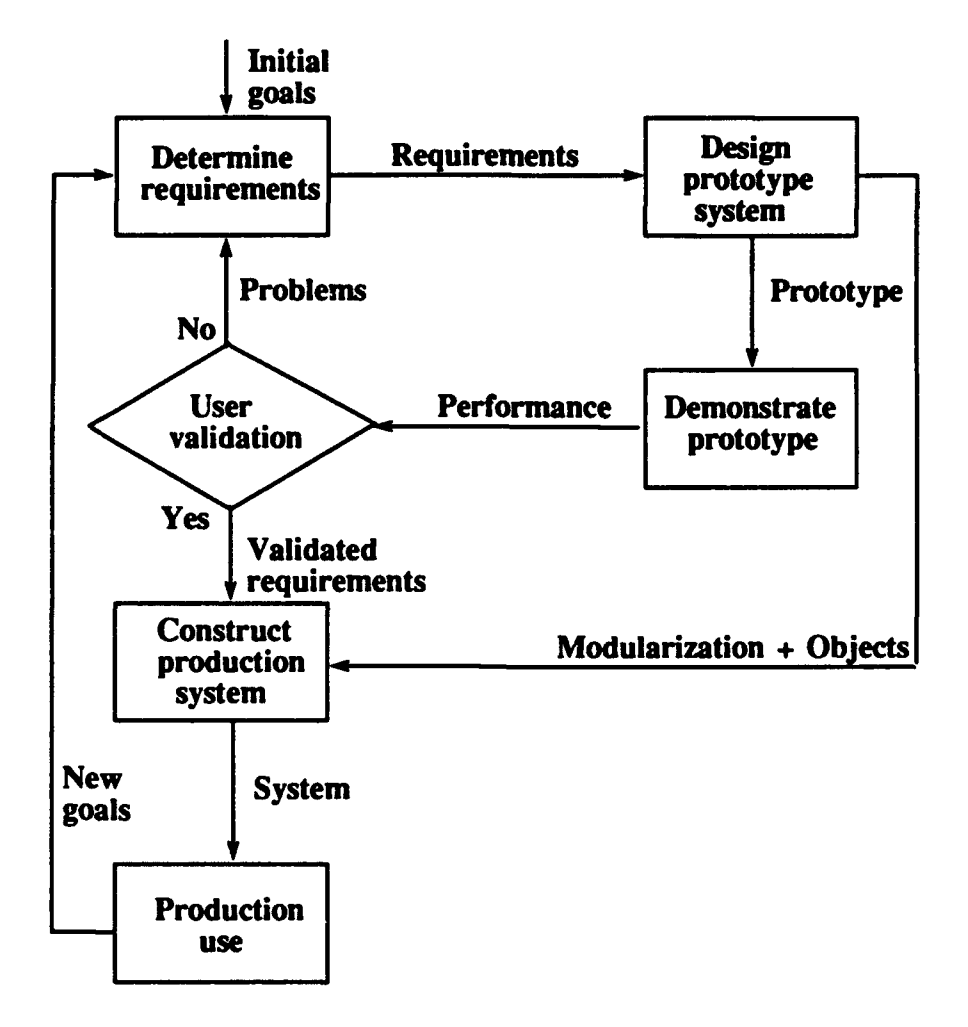

 $\ddot{\phantom{a}}$ 

Figure 1-2. The prototyping cycle

#### **H. BACKGROUND**

#### **A. THE COMPUTER AIDED PROTOTYPING SYSTEM (CAPS)**

An integrated set of computer aided software tools, the Computer Aided Prototyping System, has been designed to support prototyping of complex software systems, such as control systems with hard-real-time constraints.

**If** carried out manually, the prototyping process has limited benefits because of the time and effort involved. CAPS can increase the leverage of the prototyping strategy reducing and adapting a prototype to perceived user needs.

The main components of **CAPS** are *The User Interface, The Software Database System, and The Execution Support System,* as shown in the Figure 2-1. Since the **CAPS** system is a new approach, there is ongoing research on some aspects of it, and the system is not finished yet.

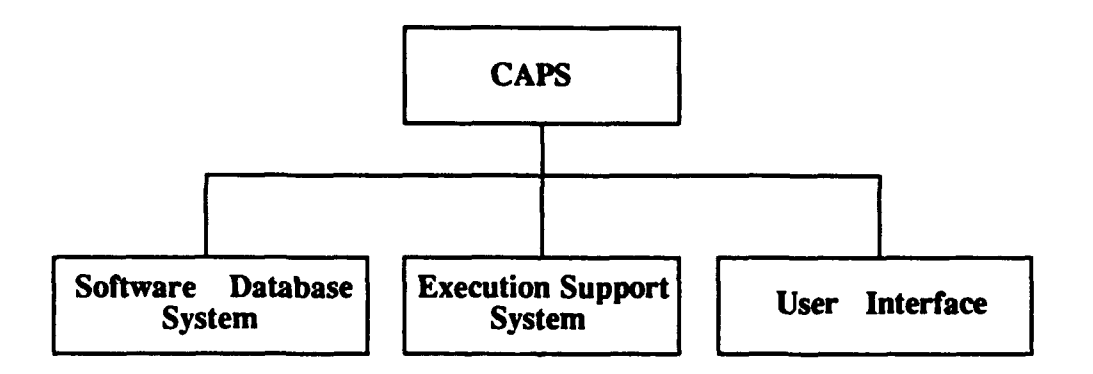

**Figure 2-1. CAPS Components**

#### *1. The User Interface*

The user interface aids evolution **by** providing facilities for entering information about the requirements and design, presenting the results of prototype execution to the customer, guiding the choice of which aspects of the prototype to demonstrate, and helping the designer propagate the **effects** of a change. *The* user interface consists of a *Syntax-directed Editor* with graphic capabilities, an *Expert System* for communicating with end users, and a *Browser,* as shown in Figure 2-2. **PSDL** is the main component of the user interface, and will be explained in the next part.

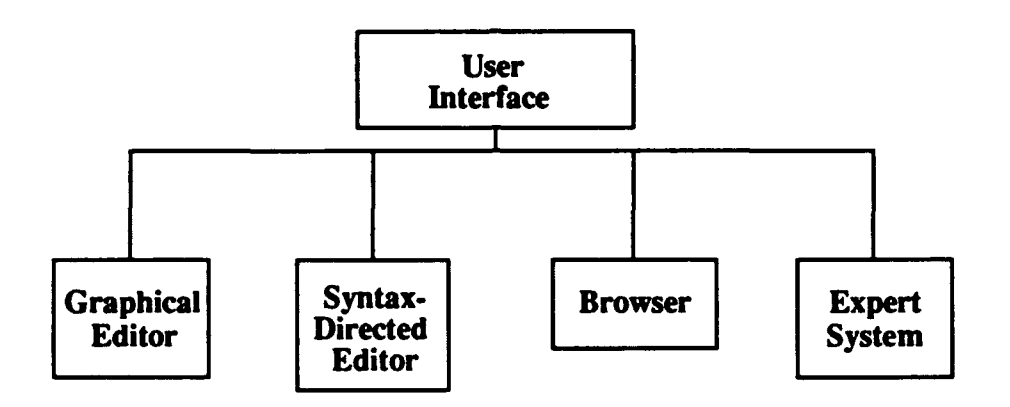

Figure **2-2.** User Interface **Components**

The Graphic Editor is a tool which permits the designer to specify the portions of **PSDL** prototype using graphical objects to represent the system. Graphical objects include *Operators, Inputs, Outputs, Data Flows, and Self Loops* on operators [Ref. **6].**

The Syntax Directed Editor is used **by** the designer to enter the textual portions of the prototype design not represented **by** the graphic editor in order to completely represent the system [Ref. **4].**

The Browser provides the ability for the designer to view the reusable components in the software base [Ref. **4].**

**The** Expert System provides the capability that generates English text descriptions of **PSDL** specifications. This tool permits the understanding of **PSDL** components to the users who are not familiar with them.

#### *2. The Software Database System*

The Software Database System provides reusable software components for realizing given functional **(PSDL)** specifications, and it consists of *Design Database, Software Base, Software Design Management System, and Rewrite System* as shown in the Figure **2-3.**

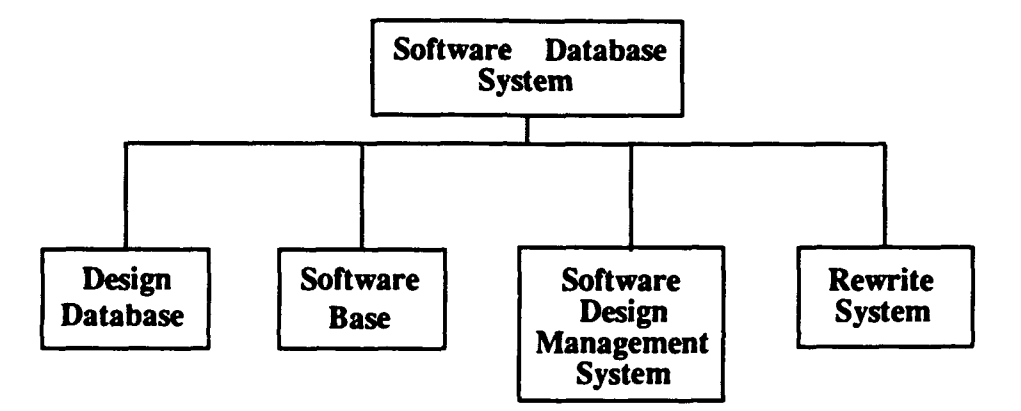

Figure **2-3.** Software Database System Components

The Design Database contains **PSDL** prototype descriptions for all software projects developed using **CAPS** [Ref. **4].**

The Software Base contains **PSDL** descriptions and implementations for all reusable software components developed using **CAPS [Rcf** 41.

**The** Software Design Managements System manages and retrieves the versions, refinements and alternatives of the prototypes in the design database and the reusable components in the software base [Ref 4].

The Software Base speeds up evolution **by** providing many different versions of commonly used components, making it easier to **try** out alternative designs. In the **PSDL** prototyping method, modules are realized by three main mechanisms:

**1.** Retrieval of suitable components from the Software Base. The Software Base contains generic modules with parameters determined as part of the retrieval process. It also contains rules for matching a specification **by** means of a composite operator realized **by** a network of operators, at least one of which must be an available reusable component. The retrieval mechanism can therefore perform some routine aspects of bottom-up design, freeing the designer from the need to be familiar with all of the reusable components in the software base.

2. Decomposition of the component into a network of simpler components. The designer does this if the component can not be retrieved directly from the Software Base, and if the component is sufficiently complex to benefit from decomposition into simpler parts.

**3.** Direct implementation in a programming language. **This** is essential if the Software Base does not contain a component that performs the required function with the required speed.

#### *3. The Execution Support System*

The Execution Support System contains of a *Translator, a Static Scheduler, a Dynamic Scheduler,* and a *Debugger* as shown in the Figure 2-4.

The Translator generates code that binds together the reusable components extracted from the software base. Its main functions are to implement data streams, control constraints, and timers.

The Static Scheduler allocates time slots for operators with real time constraints before execution begins. If the allocator succeeds, all operators are guaranteed to meet their deadlines even with the worst case execution times. **If** the static scheduler fails to find a valid schedule, it provides diagnostic information useful

金

for determining the cause of the difficulty and whether or not the difficulty can be solved **by** adding more processors.

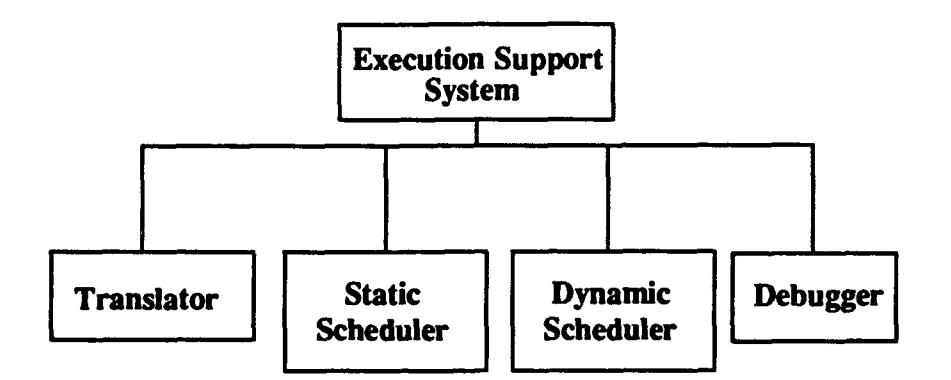

Figure 2-4. Execution Support System **Components**

As execution proceeds, the dynamic scheduler invokes operators without real-time constraints in the time slots not used **by** operators with real-time constraints.

The Debugger allows the designer to interact with the execution support system. The Debugger has facilities for initiating the execution of a prototype, displaying execution results or tracing information of the execution, and gathering statistics about a prototype's behavior and performance.

#### B. THE **PROTOTYPING SYSTEM DESIGN LANGUAGE( PSDL)**

**CAPS** tools communicate **by** means of **PSDL,** which integrates the tools and provides the prototype designer with a uniform conceptual framework and a high level description of the system. **PSDL** supports frequent design modifications **by** meeting the subgoals *Modularity, Simplicity, Reuse, Adaptability, Abstraction, and Requirements Tracing.*

Modularity is important for easy modification, and is supported **by PSDL** via *operators and data streams.* Good modularity means that the prototype should be realized **by** a set of independent modules with narrow and explicitly specified interfaces.

**PSDL** is simple and easy to use because it contains a small number of powerful constructs. Designs are described in **PSDL** as networks of operators connected **by** data streams. These networks can be represented as dataflow diagrams augmented with control and timing constraints. The operators in the network can either be functions or state machines. The data streams can carry exception conditions or values of arbitrary abstract data types.

**PSDL** supports reusable components with uniform specifications suitable for retrieving modules from a software base. The specification part of a PSDL component contains several attributes that describe the interface and behavior of the component.

**PSDL** supports adaptability of modules **by** making small modifications to them when necessary, **by** means of control constraints. Control constraints can be used to impose preconditions on the execution of a module, to add filters to the output of a module, to suppress or raise exceptions in specified conditions, and to control timers. These facilities allow small modifications to the behavior of a module to be expressed independently of its implementation.

A set of abstractions suitable for describing complex software systems with realtime constrains is important, and hence **PSDL** provides abstractions suitable for describing large systems and real-time constraints. These include the nonprocedural control constraints such as *timing constraints, and timers.* Examples of timing constraints include the maximum execution time, the maximum response time, and the minimum calling period. Timing constraints implicitly determine when operators with hard-real-time constraints will execute. This simplifies evolution **by** removing explicit scheduling decisions from the design, thus allowing a software tool rather than the designer to handle rescheduling caused **by** design changes.

Requirements tracing is important because the prototype must adapt the changing perceptions of the requirements resulting from demonstrations of prototype behavior.

**10**

**PSDL** supports requirements **by** means of a construct for declaring the requirements associated with each part of the prototype.

#### 1. PSDL Computational Model

**PSDL** is based on a computational model. Formally it is an augmented **graph. The** form of the computational model is:

#### **Graph = (Vertex, Edge, Time(Vertex), Constraint(Vertex))**

This implies that each graph is represented **by** its set of vertices, set of edges, set of maximum execution times for each vertices, and set of constraints for each vertices.

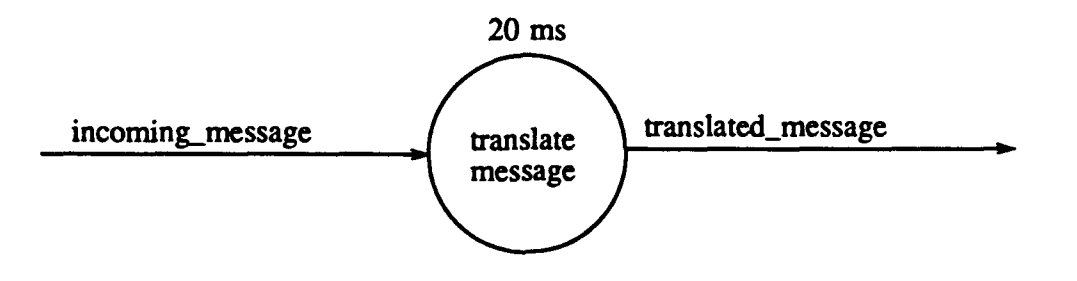

Figure **2-5. A PSDL** Graph Example

An example of a **PSDL** graph is shown in the Figure **2-5.** In this graph, operator translate message takes the input incoming message, outputs into translated message, and whole process should take a maximum of 20 milliseconds, as the value of time constraint.

Operators are *state machines,* and the internal state is modeled **by** a set of state variables. Operators with empty set of state variables behave like *functions.* Operators may be either *atomic* or *composite.* Atomic operators represent single operations and not need to be decomposed into other operators.

Data streams are data which move between operators. They are either *dataflow* streams or *sampled* data streams. Data-flow streams in PSDL act as **FIFO** buffers of capacity one, and are used for synchronizing data-driven computations.

Data-flow streams guarantee that each of the data values written into the stream is read exactly once. Sampled streams in **PSDL** model **are** streams for which only the most recent information is meaningful. One distinction between sampled streams and data flows streams is that reading a data value from stream does not remove it from the stream.

Operators may be triggered **by** data streams and/or periodic timing constraints. Operators triggered **by** data streams are called *sporadic,* and operators triggered **by** periodic timing constraints are called *periodic.*

Every time critical sporadic operator has a *maximum response time (mrt)* and a *minimum calling period (mcp)* in addition to a *maximum execution time (met).*

The met is the upper bound on the length of the time between the instant when a module begins execution and the instant when it completes execution.

**The mrt** defines an upper bound on the time that may elapse between the point in time at which an operator is activated to read from its input streams and the time when its write event occurs.

A mcp defines a lower bound on the time between two successive activations of the read transitions of operator **f** (Figure 2-6). The mcp can be considered as the window of opportunity for the operator to use, and the mrt as the used portion of it.

Periodic operators **are** triggered **by** temporal events and must occur at regular time intervals. For each operator **f,** these time intervals are determined **by** the specified period (OPERATOR **f** PERIOD t) and deadline (OPERATOR **f** FINISH WITHIN t).

The period is the time interval between two successive activation times for the read transition of a periodic operator.

12

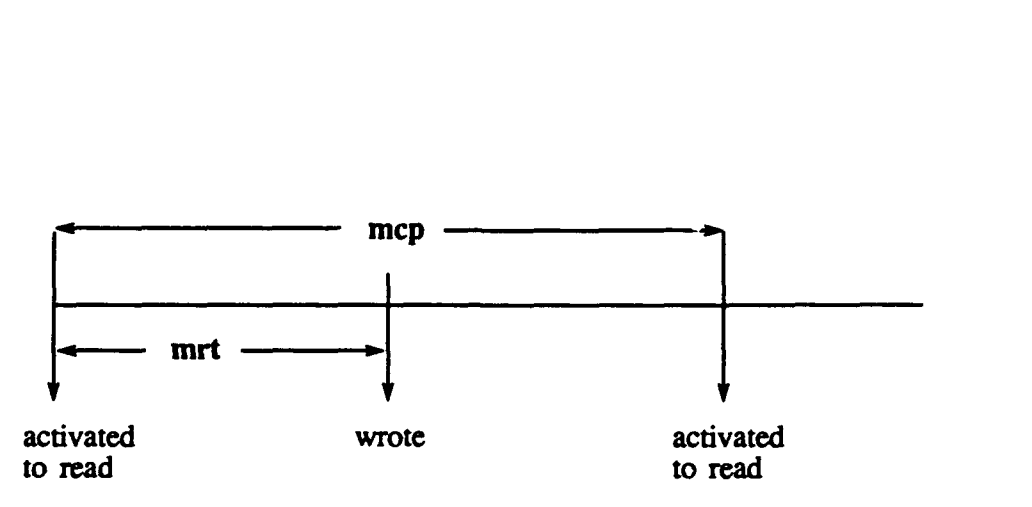

Figure **2-6.** MCP and MRT of an Operator

The deadline defines an upper bound on the occurrence time of the write transition of a periodic operator relative to the activation of its read transition. **By** default, the deadline is equal to the maximum execution time, and a static feasibility constraint requires that deadline must be greater than or equal to maximum execution time (Figure **2-7).**

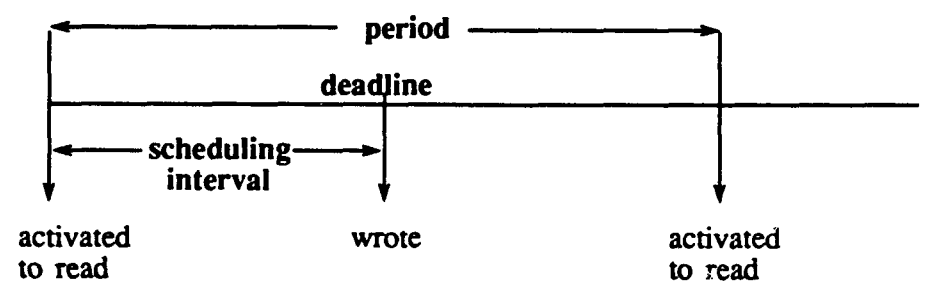

Figure **2-7. Period** and Deadline of an Operator

The difference between the activation time of a read transition and the deadline for the corresponding write transition is called the scheduling interval. The scheduling intervals of a periodic operator can be viewed as sliding windows, whose position on time axis relative to each other is fixed **by** the period, and whose absolute position on the time axis is fixed by the occurrence time  $t_0$  of the first read transition. This time may vary within the interval **0** to period of the operator (Figure **2-8).**

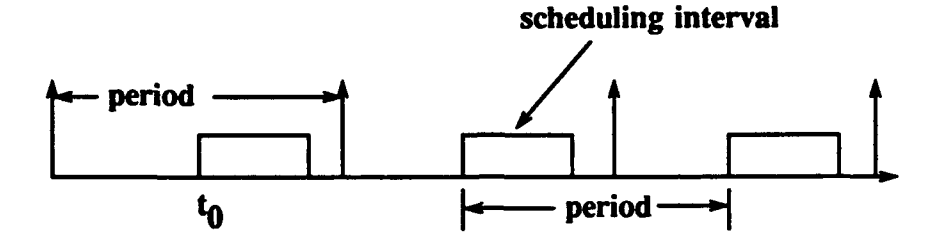

Figure **2-8.** Scheduling Interval

**The** control constraints and the timing constraints determine both the conditions under which the operators are triggered and the buffering disciplines for the data streams. Control constraints can express conditional execution and output, and can control exceptions and timers.

Triggering conditions and guarded outputs are expressed **by** predicates. **If** an input stream is guarded **by** a triggering condition, input data which do not satisfy the condition are read from the stream but do not fire the  $\sim$  retator. Similarly, guarded output streams of an operator prevent the snecified output **dam** from being written into the guarded streams if the output guard conditions are not satisfied.

Synchronization between different operators in **PSDL** is achieved **by** *precedence constraints.* These constraints are introduced **by** data streams as follows.

Data-flow streams ensure that values are not read until they are written, and that a value is not overwritten before it has been read. This property ensures that transactions are not lost or repeated, and can be used to correlate data from different sources, such as preprocessor operators operating in parallel.

Sampled streams cannot guarantee that values will never be overwritten before they are read. The purpose of a sampled stream is to provide the most recent available version of data.

**The** precedence constraints associated with sporadic operators are implicit. Periodic operators are triggered **by** temporal events rather than **by** arrival of data values, and in certain conditions the precedence constraints can affect these timing constraints.

#### **MI. REQUIREMENTS FOR THE**

# **PROTOTYPE OF A GENERIC C<sup>3</sup>I WORKSTATION**

#### **A. BACKGROUND**

*A Command, Control, Communications and Intelligence*  $(C<sup>3</sup>I)$  System assists the commander in understanding a tactical situation within his geographical area of responsibility. The generic  $C<sup>3</sup>I$  workstation would be designed to be implemented on a wide variety platforms, in support of a Composite Warfare Commander (CWC) command and control architecture. The workstation would provide the CWC and his subordinate commanders and coordinators with a system that supports them in monitoring air, surface, subsurface, and power-projection (strike) tactical environments, and aid in tactical decision making in those areas. The architecture provides for connectivity between naval platforms, shore-bases, and external forces and information sources, and enables the processing of tactical data from internal and external sources [Ref. **7].**

Requirements for the generic  $C<sup>3</sup>I$  workstation is given in great detail in the thesis written **by** Steven **E.** Anderson [Ref. **7]. A** summary of his study will be provided in this chapter as a basis for the prototyping of the  $C<sup>3</sup>I$  workstation.

#### B. THE ESSENTIAL MODEL

#### *1. The Environmental Model*

#### *i The Statement of Purpose*

The purpose of the generic  $C<sup>3</sup>I$  workstation is to provide commonality and connectivity between naval platforms and land bases **by** providing the ability to process, in real-time, tactical data from many interfaces. This includes the ability of the C<sup>3</sup>I workstation to receive and transmit command and control data via communications links, to receive track information from organic platform sensors, to provide a tactical display interface to the user, to provide a modem text editor for generating and forwarding communications messages, and to provide a means for verifying track data integrity.

#### *ii. The* **Context Diagram**

In the Yourdon Environmental Model, the context diagram shows the external interfaces with which the designed system communicates. For **C<sup>3</sup> 1** workstation, these external interfaces are the users, weapon systems, platform sensors, navigation system, and communications links. The context diagram is given in Figure **3-1.**

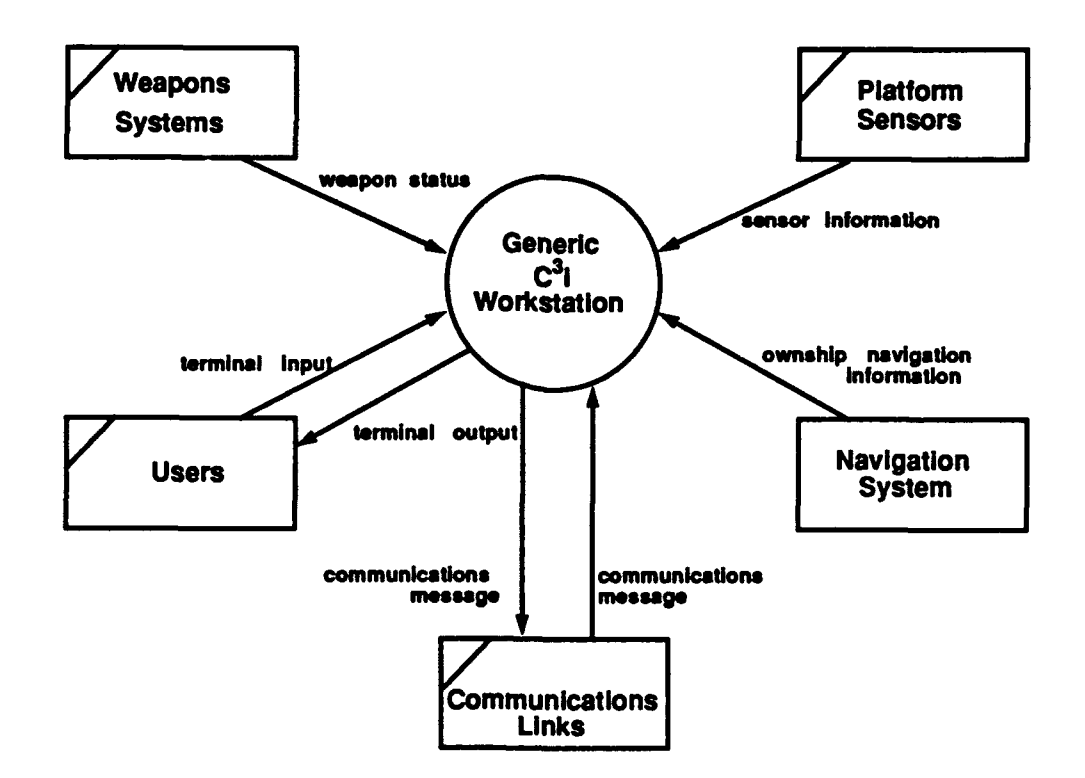

Figure 3-1. The Context Diagram

#### *Hi. The Event List*

**The** following is an informal list of events that occur outside of the generic **C3I** workstation and invoke a response from the station. This list represents a list of generic stimuli that could apply to any specific  $C<sup>3</sup>I$  workstation implementation.

- Network communications message received (via communications links).
- Sensor system data update received.
- **"** Weapons system change of status received.
- **"** Navigation system updates own-ship navigation information.
- \* User chooses **to** view track tuple information (textually).
- \* User chooses to manually add new track to database.
- \* User chooses to manually modify existing track data.
- \* User chooses to manually delete track from database.
- \* User chooses to view own-ship weapon status.
- \* User chooses to view track data (graphically).
- **"** User chooses to generate a message.
- User enters message text.
- User chooses to read a message.
- User chooses to set system parameters: initiate transmission sequence.
- User chooses to set system parameters: set monitor constraints.
- User chooses to set system parameters: archive set-up.
- **"** User chooses to set system parameters: set track filter.
- \* User chooses to set system parameters: reporting set-up.
- User chooses to set system parameters: network set-up.
- User chooses to set system parameters: set monitor constraints.

#### *2. The Behavioral Model*

Yourdon Behavioral Model provides an informal means for describing the internal behavior of the proposed software system. It consists of data-flow diagrams, process specifications for the atomic modules, and the data dictionary. Level **0** diagram and the data-flow diagrams for the first level decomposition **are** given in Appendix **A.** The detailed decomposition for **PSDL** is based on these first level decompositions, which will be discussed in further chapters.

#### **C.** IMPLEMENTATION **CONSTRAINTS**

**The** following constraints are specified in the functional specifications document for a generic **C3 1** workstation [Ref. **7]:**

- **"** Software must adhere to Department of Defense Military Standard **2167-A** *Defense System Software Development,* **29** February **1988** (or latest revision) and Department of Defence Military Standard **2168** *Defense System Software Quality Program,* **29** April **1988** (or latest revision).
- The performance constraints for the generic C<sup>3</sup>I workstation include hard-real-time information processing and display. Since the current systems are so antiquated, it is somewhat unknown exactly how well such a system can perform. Hence, a policy of "best possible performance" **will** be adopted while looking at the system performance constraints.
- \* When interacting with information from multiple sources, the most recent information should be displayed, unless specified otherwise **by** the user.
- **The** implementation constraints are somewhat sketchy at present. With today's technology, it is possible to implement such a system on a **100** MIPS class *machine (such as* a militarized **SUN** workstation). However, the software developed must be modular and anticipate the portability of this system, as much as possible, onto other machines in the future. Careful attention must be paid **to** distributed architectures in the design and implementation of this software.
- **"** The system hardware must also provide for a "modern" computer interface including color graphics, windows/menus, mouse/trackball mechanism, keypad, etc. in keeping with the Next Generation Computer Resources **(NGCR)** effort.

#### **D. REQUIREMENTS AND CONSTRAINTS FOR PROTOTYPING EFFORT**

#### *1. Unclassified Environment*

Since most **C31** systems and procedures are classified, many generalizing assumptions will be made for the prototype system. Arbitrary representative data values have been provided. **The** OTH-T Gold Reporting Format has been chosen to

serve as the basis for the prototyping examples since it is both character oriented and unclassified.

#### *2. Prototyping Hardware*

**The** generic **C3 1** workstation will be implemented on a commercially available Sun Microsystems workstation operated **by** the Naval Postgraduate School Computer Science Department, with the goal of producing software directly transferable to the Genisco Workstation.

#### *3. Prototyping Software*

The Sun Microsystems workstation operating system is derived from **UC** Berkeley Version 4.2BSD and Bell Laboratories' **UNIX** System Version 32V.

**TAE** Plus, a windowing software package developed by NASA Goddard, will be used to generate the user interface to the generic  $C<sup>3</sup>I$  workstation.

In accordance with Department of Defence policy, Ada shall be used as the implementation language for the prototype.

#### *4. Implementation Configuration*

Initial prototyping efforts will focus on a single user system with multiple weapons, sensors, and external communications (Figure **3-2).**

#### **5. Timing** Constraints

- **\*** The Inertial Navigation System updates the ownship velocity every 40.96 ms and transmits this nominally every **983.04 ms.** The latitude and longitude are updated every **1.3** seconds.
- Provisionally the Generic C<sup>3</sup>I Workstation should be capable of retrieving data from up to (potentially) 1000 tracks in less than 1 second.
- The time difference between receiving a track data message by the system and entering its contents into the track database should be less than 2 seconds.

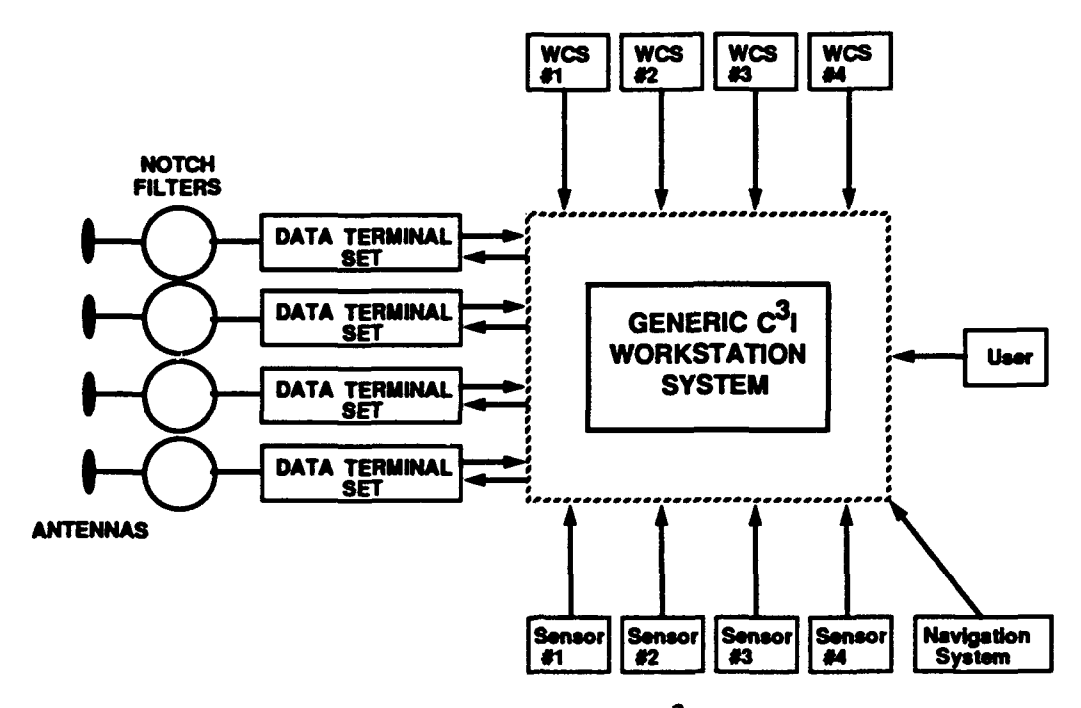

Figure **3-2.** Single User Generic **C31** Workstation

- Provisionally for prototyping purposes, the maximum number of tracks per sensor will be assumed to be **100** tracks per second.
- \* System response times for man-machine interface are as given in Table **3-1:**

#### TABLE **3-1.** Dialogue Type Versus System Response

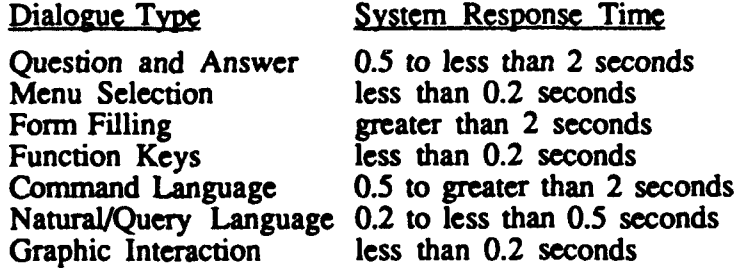

**\*** System response times for ingressing and egressing communications messages are provided in Table **3-2.**

### TABLE **3-2.** Message Priorities and System Response

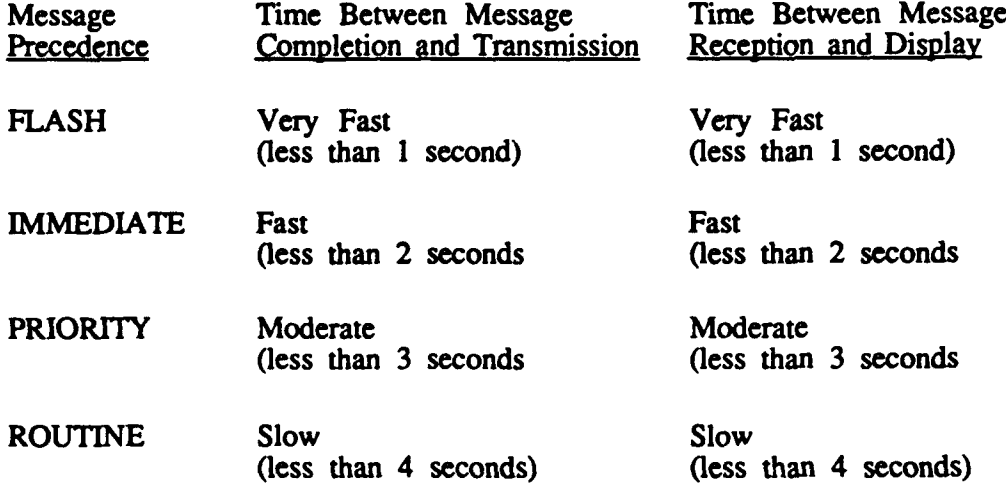

**.** Provisionally a nominal weapon status update rate would be once every second.
## **IV. PSDL DESCRIPTIONS** OF THE PROTOTYPE OF

## **GENERIC C31** WORKSTATION

Based on the system requirements given in the previous chapter, it is possible to construct a module decomposition diagram, consisting of modules that are responsible for implementing these requirements. The first level module decomposition is given in Figure 4-1. Modules in this diagram will be decomposed into lower levels to show the implementation of the higher level module requirements. **A** detailed description of

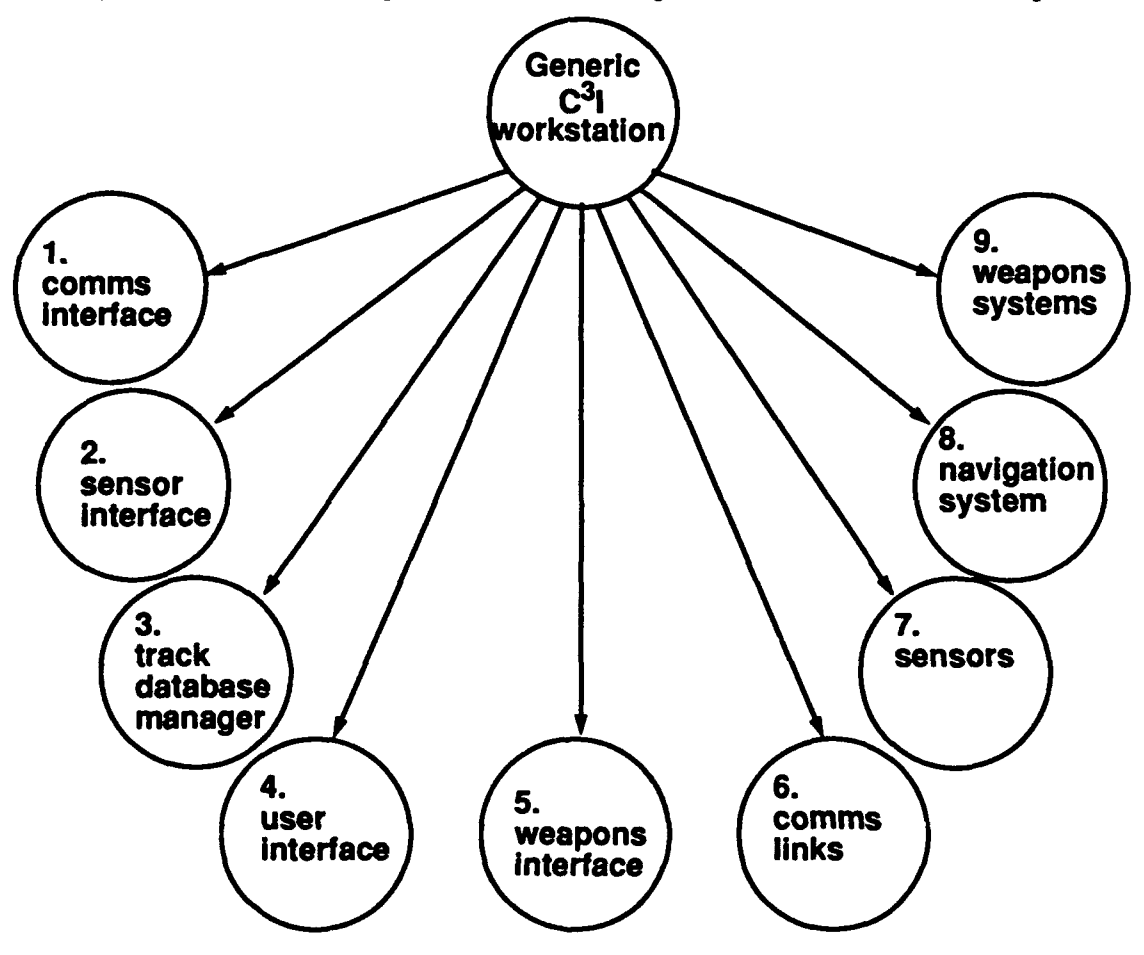

**Figure 4-1. First Level Module Decomposition**

each module with its corresponding **PSDL** prototype description will be presented in following sections.

*Comms Links, Sensors, Navigation System and Weapons Systems* modules are actually external to the prototype, and should not be included in the modular decomposition. However, the prototype workstation will need their data, so these modules are included in the prototype to simulate the related external systems.

## **A. GENERIC C31** WORKSTATION

This module is responsible for the complete implementation of the system described. This is the highest level module, and includes the *communications interface, the sensor interface, the track database manager, the user interface, and the weapons interface* along with the modules simulating the external interfaces.

The periods of the external interface simulators are determined according to the total maximum execution times of the atomic operators in the system. Other timing constraints given at this **...** I are calculated based upon the requirements, and will be explained with the rwir **..** operator explanation. *The* **PSDL** description follows:

```
OPERATOR c3i_system
SPECIFICATION
```
**DESCRIPTION {** This module is responsible for the implementation of the complete generic  $C^3I$ workstation **}**

**IMPLEMENTATION GRAPH**

**END**

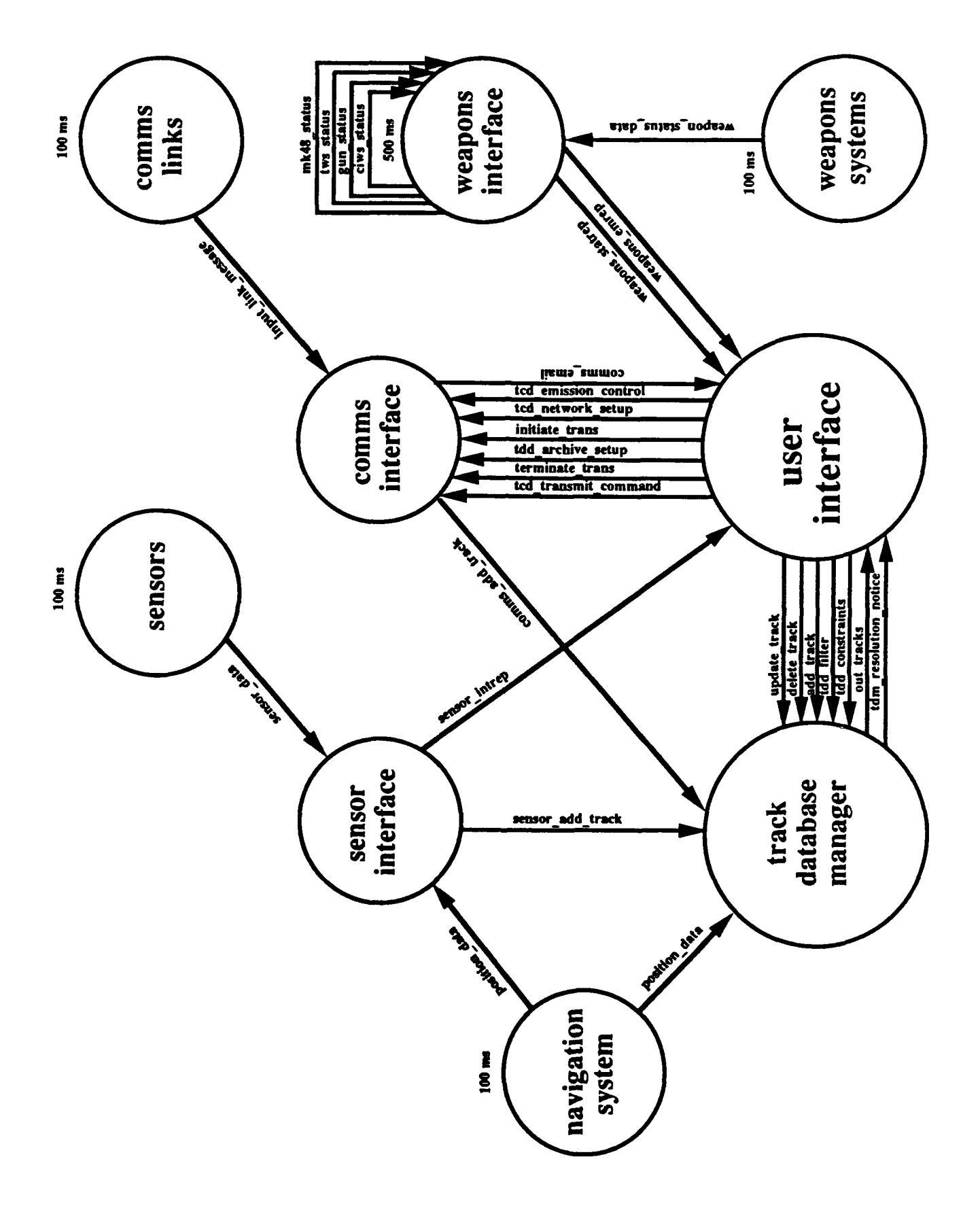

#### **DATA STREAMS**

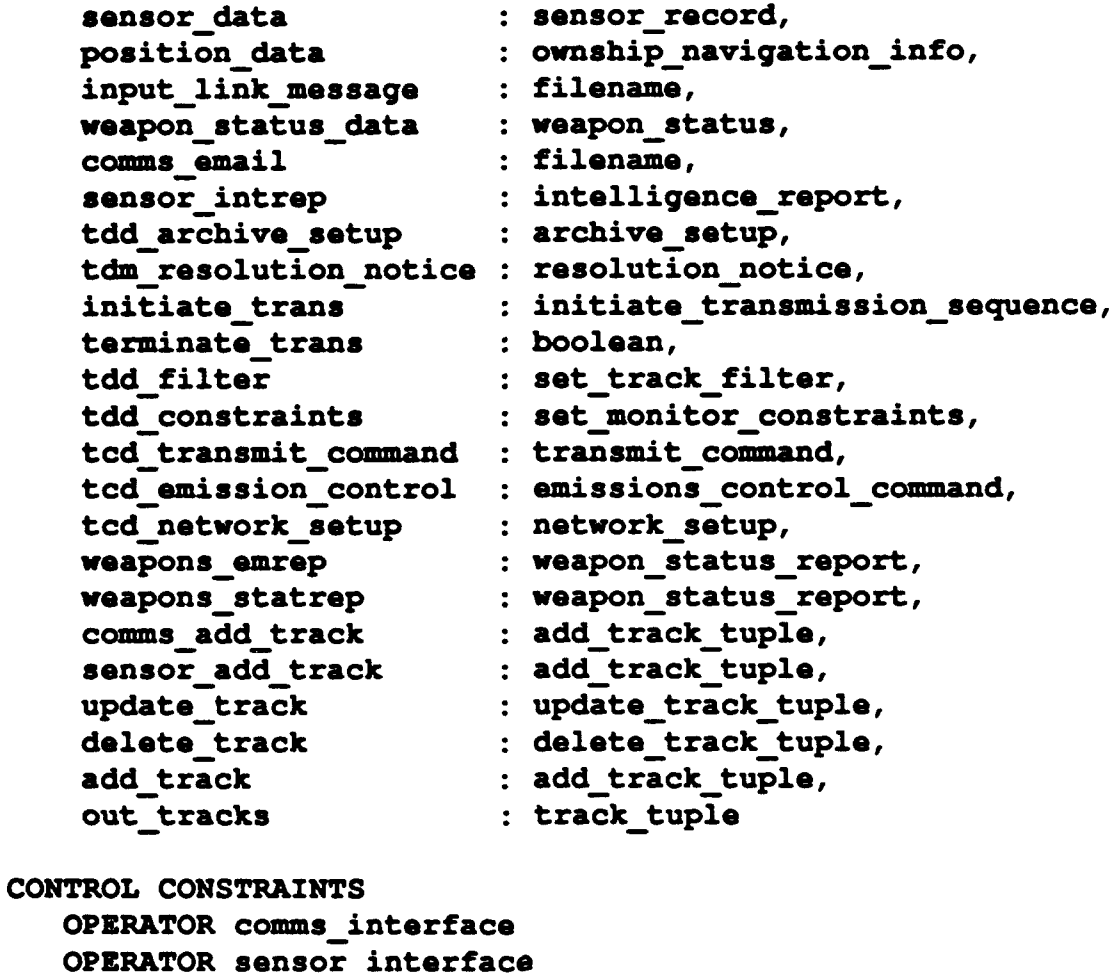

**MINIMUM** CALLING PERIOD **2.5 ms** MAXIMUM **RESPONSE TIME 500** ms OPERATOR track database manager OPERATOR user interface OPERATOR weapons interface TRIGGERED BY SOME weapon\_status\_data **OUTPUT weapons\_emrep IF** weapon\_statusdata.status **=** damaged OR weapon\_status\_data.status = service\_required OR weapon status data.status = out\_of\_ammunition MINIMUM **CALLING** PERIOD **250** ms MAXIMUM **RESPONSE TIME 500** ms OPERATOR comms links PERIOD **10** sec OPERATOR sensors

**PERIOD 10** sec **OPERATOR navigation system PERIOD 10 sec OPERATOR WEAPONS SYSTEMS PERIOD 10 sec END**

### B. **COMMUNICATIONS** INTERFACE

**The** Communications Interface performs those functions directly related to the reception and transmission of the communications messages. Because of the differences between the stations utilizing the communications equipment, this module will vary greatly from one instantiation of a generic C<sup>3</sup>I workstation to another. As it was recommended in the requirements analysis [Ref. **7],** implementation of this module is **highly** modularized.

Communications messages which arrive at the interface will be analyzed to determine if they contain track information, if they need to be relayed to other participants in the network, or if they need to be archived for future reference.

This interface will need to monitor, relay and transmit messages on the various link networks. It performs filtering functions on incoming messages, address routing, track precedence sorting and message format translation.

For prototyping purposes, as proposed in the requirements analysis, the primary communications systems of interested will be **JTIDS,** LINK-11, LINK-16, and OTCIXS.

The complete modular decomposition of the communications interface is given in Figure 4-2.

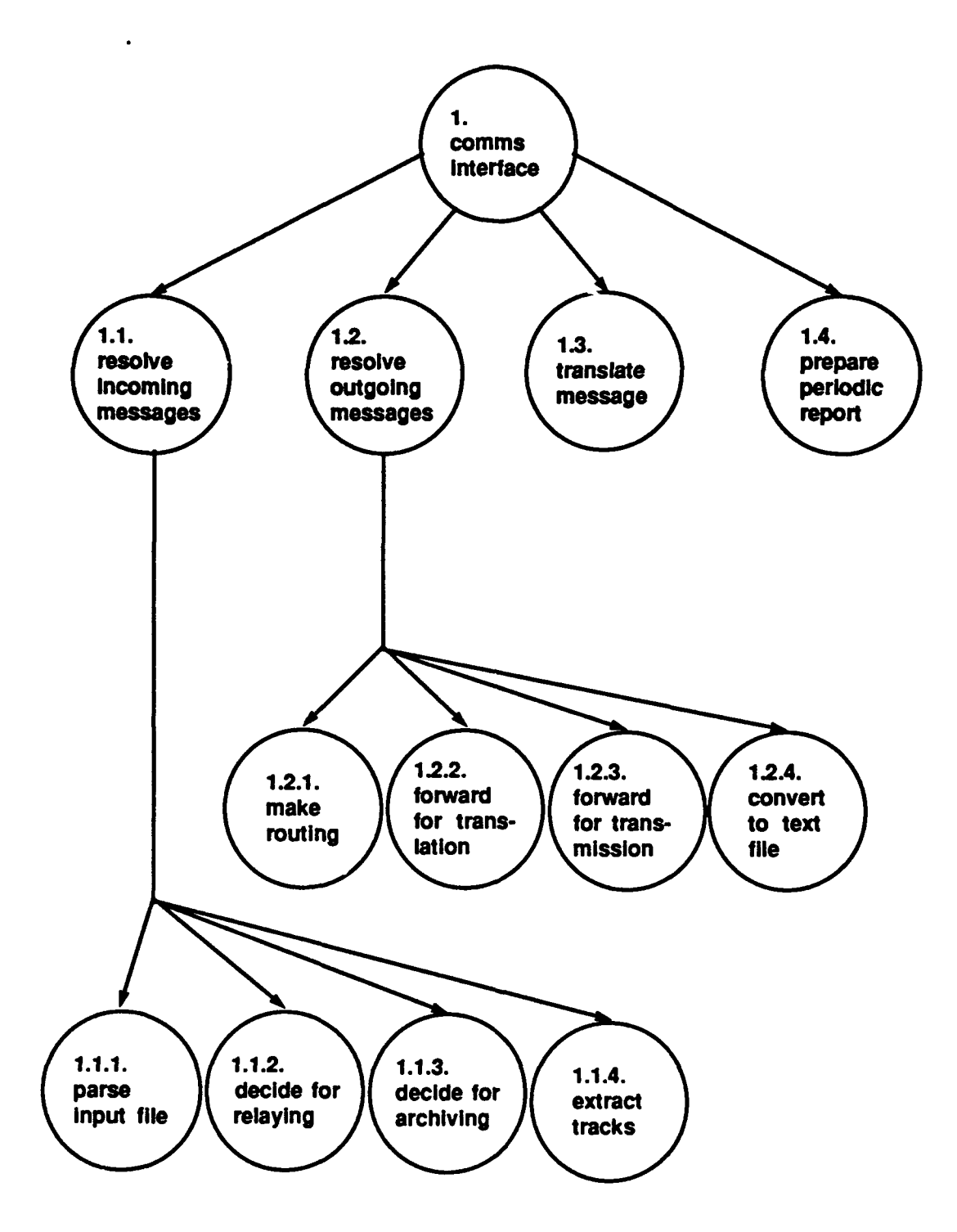

Figure 4-2. Decomposition of Communications Interface Module

The timing constraints related to this interface follow **:**

- For incoming messages, time between message reception and display varies between less than **1** second and less than 4 seconds, depending upon the precedence of the incoming message. The prototype is designed to be fast enough to handle the highest precedence message. Thus the system shall display any incoming message within **1** second after arriving at the interface. On the data flow path for a message from the communications interface to the CRT there are iany operators, and these are limited with **500** ms to process on the message.
- Similarly, requirements state that each outgoing message should be transmitted between **1** second and 2 seconds depending on the precedence. Again the prototype is designed to be limited with the lower boundary. Thus each outgoing message shall be processed and forwarded within **1** second after arriving at the interface.
- **\*** There is no time constraint for periodic track reports in the requirements. **The** prototype is designed to produce periodic track report every 2 seconds when this feature is activated.

These timing constraints are reflected on the submodules as minimum calling periods and maximum response times.

Based on the speeds of the links connected to the workstation **(1300-5000** bits/sec), and the assumption that the shortest navy message is about **100** characters **(800** bits, if start/stop bits and redundant data are neglected), the system will receive a maximum of **25** messages from 4 communications links in **1** second. Therefore, the operator *resolveincomingmessages* has **500** ms to handle **12.5** messages, and its minimum calling period is **500 / 12.5 =** 40 ms. Maximum response time is **500** ms as indicated above.

The maximum number of messages arriving at the operator *re*solve outgoing messages in 1 second is calculated as follows:

- \* **1** message/2 sec from periodic operator prepare-track-report.
- \* **12.5** messages/sec to relay **(** an assumption that half of the messages that the system received should be relayed **).**
- **1** message/ sec from the user **(** an assumption).

So totally there are 14.5 messages to process within **1** second. **Thus** the **minimum** calling period for this operator is  $1000 / 14.5 = 68.9$  ms. Maximum response time is **1000** ms as given **by** the constraint.

Maximum execution times for operators are determined such that the addition of **maximum** execution times for a certain process does not exceed the maximum response time of that process. The **PSDL** description follows:

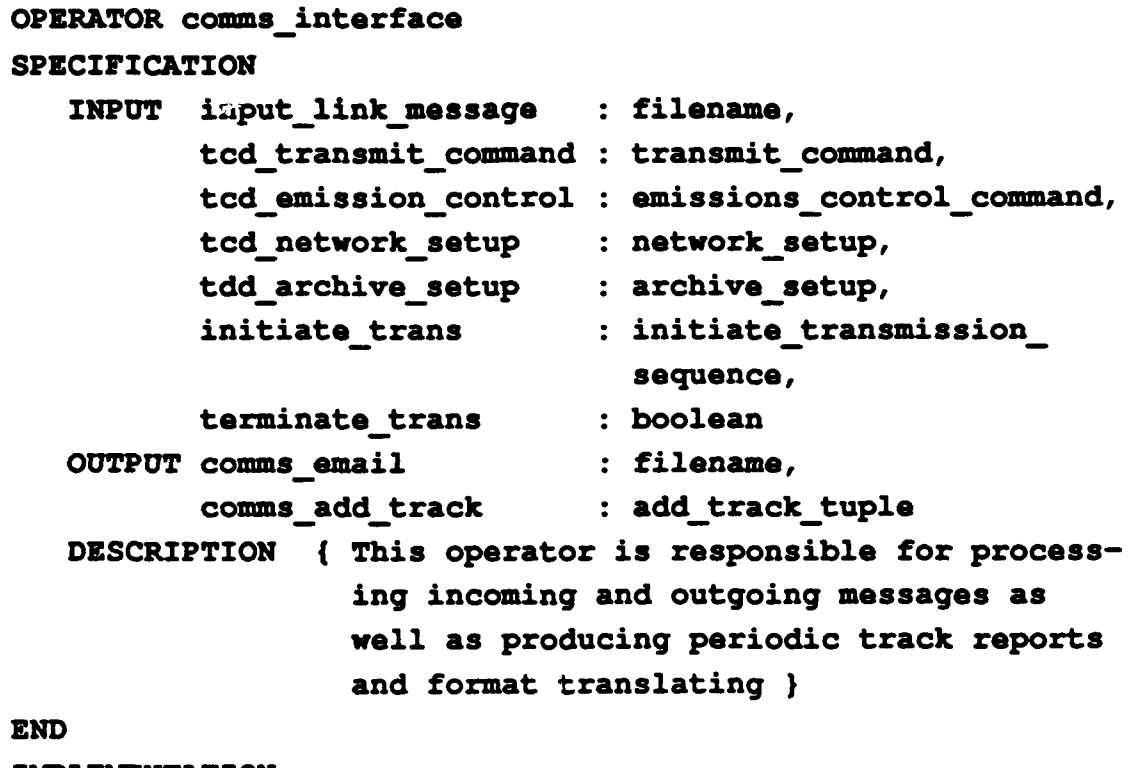

**IMPLEMENTATION**

GRAPH

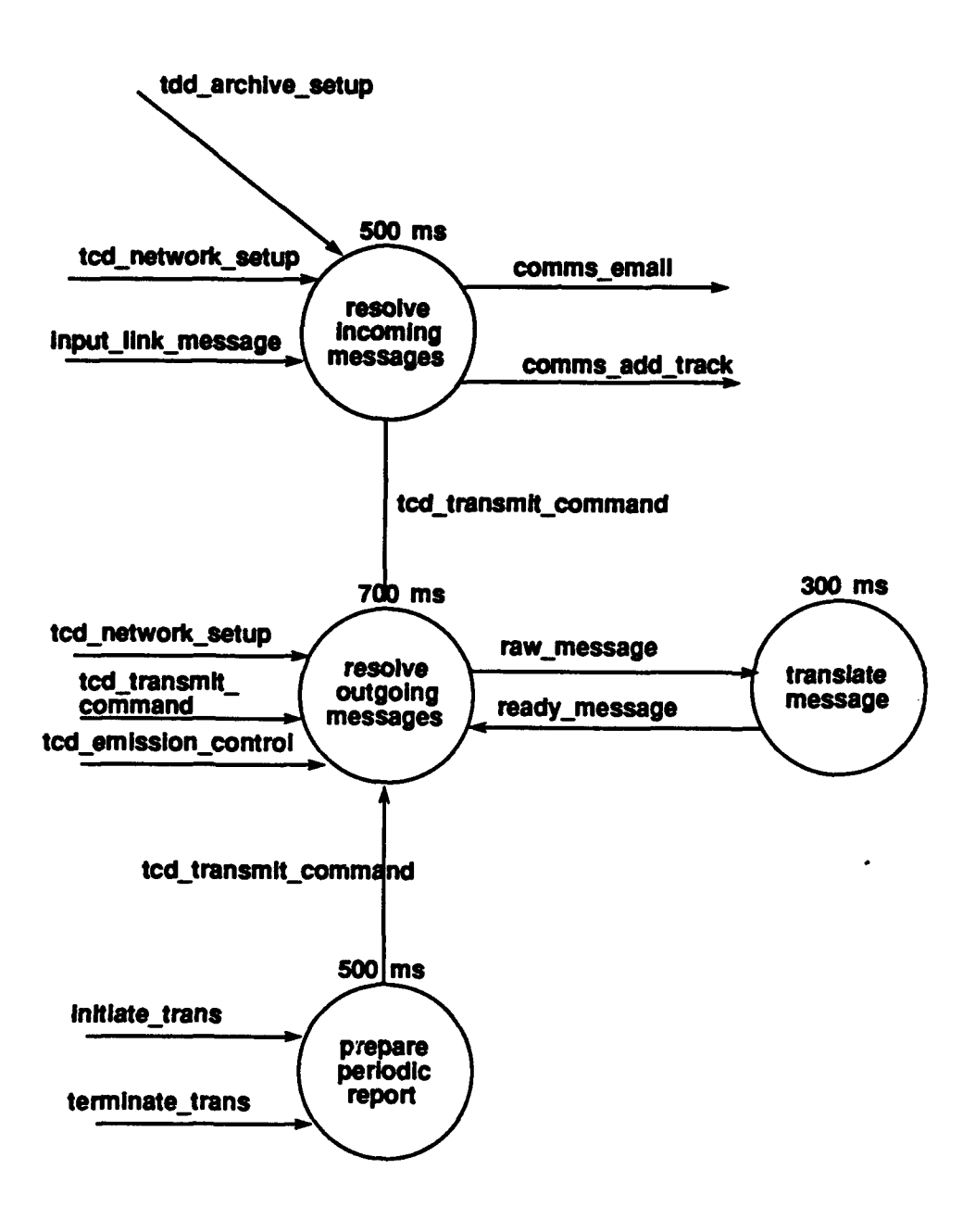

#### **DATA STREAMS**

raw\_message : translation\_command, ready\_message : transmission\_command CONTROL CONSTRAINTS OPERATOR resolve\_incoming\_messages

**MINIMUM CALLING PERIOD 40 ms MAXIMUM** RESPONSE TIME **500 ms OPERATOR resolve outgoing messages MINIMUM CALLING PERIOD 68.9 as** MAXIMUM RESPONSE **TIME 700 ms OPERATOR translate message TRIGGERED BY SOME raw message** OPERATOR prepare\_periodic report PERIOD 2 sec TRIGGERED IF not terminate trans **END**

Detailed explanations of the decomposed composite operators are provided below with their **PSDL** descriptions.

## 1. Operator resolve\_incoming\_messages

The primary function of this operator is to process communications messages received from the connected links. **The** operator is still complicated for implementation and it is decomposed into four atomic operators as shown in the graph in the **PSDL** description.

Timing constraints for the operators are given arbitrarily, but the total execution time for the operators is less than or equal to the maximum response time of the operator resolve\_incoming\_messages.

Some input and output guards, and triggering conditions **are** specified in the implementation part of the **PSDL** description, and they will be explained under the definitions of the atomic operators. The **PSDL** description follows:

```
OPERATOR resolve incoming_messages
SPECIFICATION
   INPUT input_link message : filename,
          tcd_network setup : networksetup,
          tdd archive setup : archive-setup
```
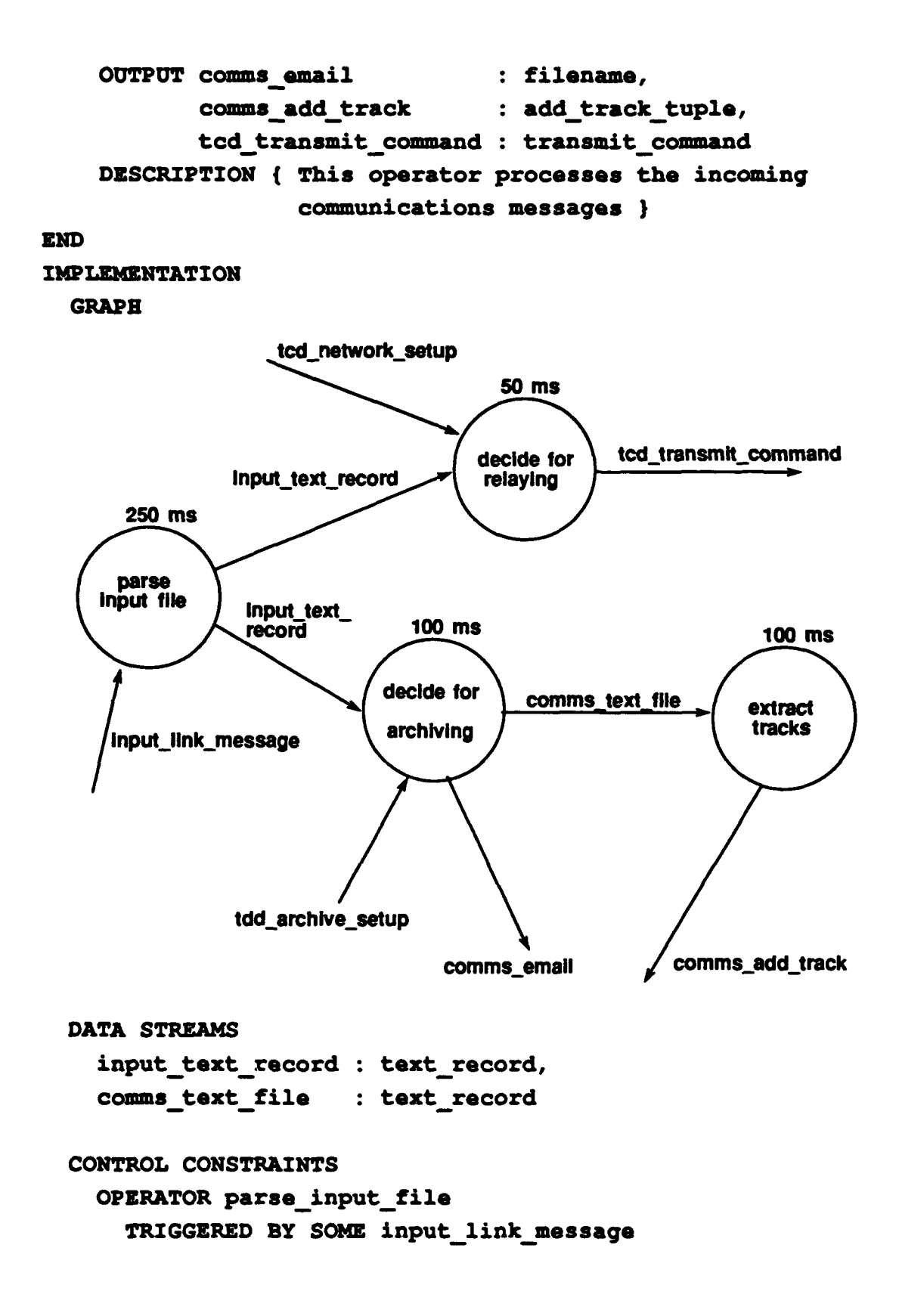

```
OPERATOR decide for relaying
      TRIGGERED BY SOME input textrecord
      OUTPUT tcd transmit command IF
             input text record. relayed
    OPERATOR decide for archiving
      TRIGGERED BY SOME input text record
      OUTPUT comms text file IF comms text file.archive,
      OUTPUT comms email IF NOT input text_record.is_track
    OPERATOR extract tracks
      TRIGGERED IF comms text file.is track
END
```
**The** atomic operators resulting from the decomposition are explained below.

### *L Operator parse.inpuLfle*

This is an atomic operator responsible for parsing the incoming communications message and writing the data in the message in an Ada record type for further processing. It is a sporadic operator, and triggered by input link message. The **PSDL** description follows:

```
OPERATOR parse input file
SPECIFICATION
   INPUT inputlinkmessage : filename
  OUTPUT input textrecord : text-record
  MAXIMUM EXECUTION TIME 250 ms
  DESCRIPTION { Parses the input string and writes the
                data in a record type }
END
IMPLEMENTATION Ada parse input file
END
```
### *ii. Operator decide for relaying*

This is a sporadic operator triggered **by** input\_text\_record as specified one level above. Depending on the network conditions described in variable ted\_network\_setup, and the address fields in input\_text\_record, this operator outputs ted\_transmit\_command. As it was determined by the control constraints of this operator, output is guarded, and this guarding flag (tcd\_transmit\_command.text.relay) is set **by** the operator depending on the conditions explained above. The **PSDL** description follows:

```
OPERATOR decide for relaying
SPECIFICATION
   INPUT tcd networksetup : network setup,
          input_text_record : text_record
  OUTPUT tcd transmit-command : transmit-command
  MAXIMUM EXECUTION TIME 50 ms
  DESCRIPTION { Checks the input message record if it is
                 needed to be relayed }
END
IMPLEMENTATION Ada decide for relaying
```
**END**

## iii. Operator decide\_for\_archiving

There are two main functions performed **by** this atomic operator. First, it is triggered by the input\_text\_record and depending on the tdd\_archive\_setup conditions, the output guard flag for comms\_text\_file (comms\_text\_file.archive) is set. Second, the input text record is checked if it contains track information. This will set the output guard flag for comms\_email (input\_text\_record.is\_track). Depending on the value of this last flag cither comms\_email will be placed on the output stream, or the next operator extract\_tracks will be triggered as determined by its input guard. The **PSDL** description follows:

# OPERATOR decide for archiving **SPECIFICATION**

INPUT input\_text\_record : text\_record, tdd archive setup : archive setup

```
OUTPUT cams text-file : text-record,
         coms email : filename
  MAXIMUM EXECUTION TIME 100 ms
  DESCRIPTION { Checks if the input file is needed to be
                archived, and sets the is track flag
                depending on the input data )
END
IMPLEMENTATION Ada decide for archiving
END
```
#### *iv. Operator extract\_tracks*

This sporadic operator is triggered if the comms\_text\_file.is\_track flag is set to true **by** the previous operator, and extracts the tracks from the input variable. **Then** the operator puts them into the output stream. The **PSDL** description follows:

```
OPERATOR extract tracks
SPECIFICATION
   INPUT comms text file : text-record
  OUTPUT comms add track : add track tuple
  MAXIMUM EXECUTION TIME 100 ms
  DESCRIPTION { Extracts the tracks from comms text file
                and writes them into add-track }
END
IMPLEMENTATION Ada extract tracks
END
```
## 2. Operator resolve\_outgoing\_messages

This operator performs the functions for processing all messages for transmission. It is decomposed into four atomic operators. Maximum execution times for the operators are again given arbitrarily, and the triggering and guarding conditions will **be** explained later with the atomic operators. **The PSDL** description follows:

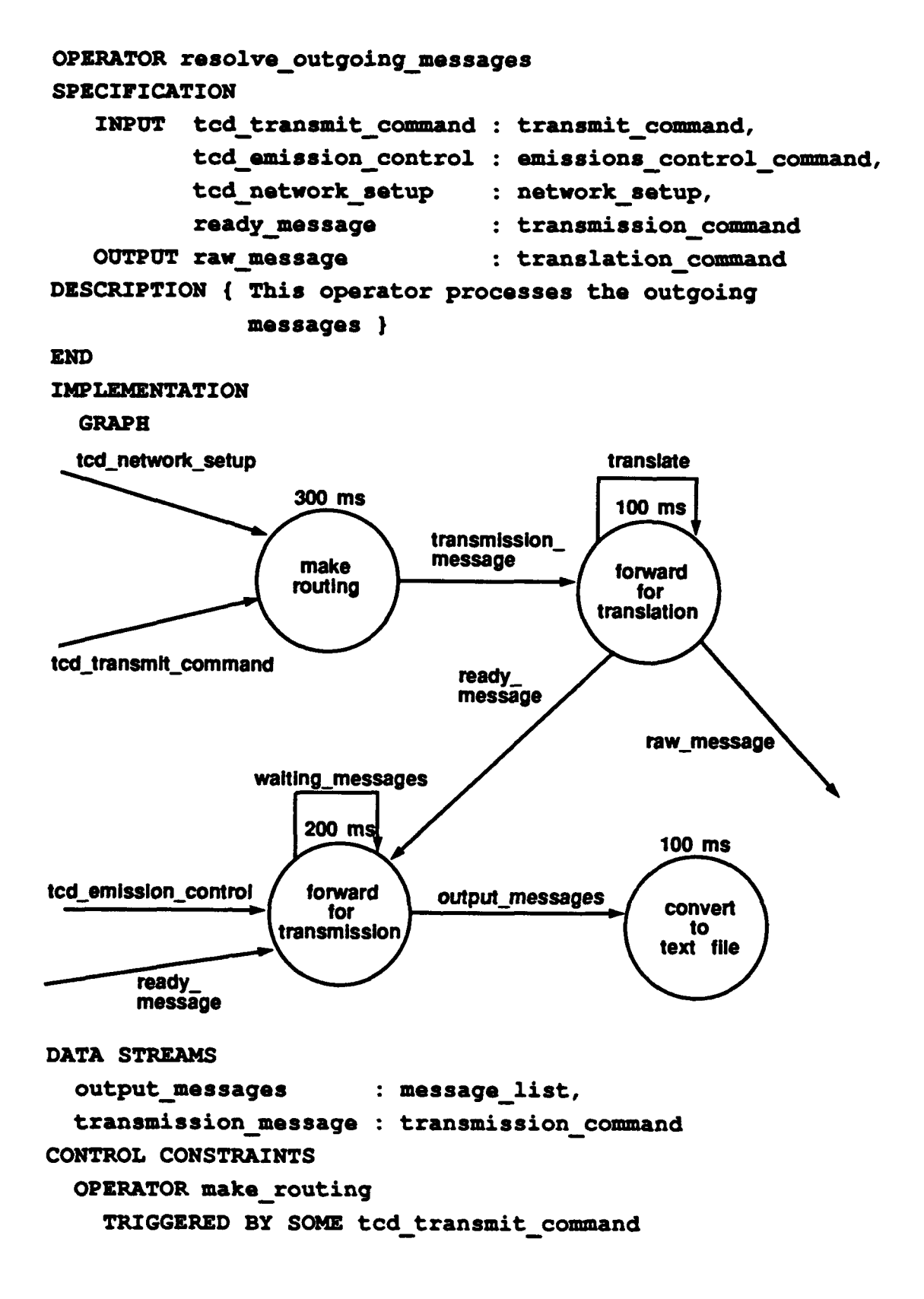

OPERATOR forward for translation TRIGGERED BY **SOME** transmissionmessage **OUTPUT** raw message IF translate, readymessage IF **NOT** translate OPERATOR forward for transmission TRIGGERED BY SOME tcd emission control, ready.message **OUTPUT** output messages IF tcd emission control.no silence OPERATOR convert to text file TRIGGERED BY SOME output messages

#### **END**

**The** details of the atomic operators with their **PSDL** descriptions are below.

### *i. Operator make routing*

This operator prepares the routing field of the transmission message depending on the tcd\_network-setup (it determines which station is in which link), and the addresses of the tcd\_transmit\_command when triggered **by** the ted transmit-command as explained in triggering conditions. The **PSDL** description **follows:**

```
OPERATOR make routing
SPECIFICATION
   INPUT tcd_networksetup : networksetup,
          tcd transmit command : transmit command
   OUTPUT transmission message : transmission command
   MAXIMUM EXECUTION TIME 300 ms
   DESCRIPTION ( Prepares the routing field of
                 transmission message }
END
IMPLEMENTATION Ada make_routing
END
```
## *ii. Operator forward for translation*

This atomic operator is implemented as a state machine with the state variable *translate*. It decides if the transmission message requires translation depending on the format of the message and the links on which it is going to be transmitted. **If** the format of the original message is not compatible with the formats allowed in transmission link, than it is necessary to translate it to the appropriate format for that link. The state variable is set upon this decision, and output guard determined in one level above checks for the value of this flag.

As it is explained in requirements document [Ref. **7],** the message formats used in communications links are classified. Therefore, for prototyping purposes a graph similar to one in Figure 4-3 is used.

## **COMMUNICATIONS COMMUNICATIONS** FORMAT( **A )** FORMAT( B **) MESSAGE TYPE #A1**  $\longrightarrow$  **MESSAGE TYPE #81 MESSAGE TYPE #A2 MESSAGE TYPE #B2 MESSAGE TYPE #A3 MESSAGE TYPE #B3 MESSAGE TYPE #A4**  $\longrightarrow$  **MESSAGE TYPE #B4 MESSAGE TYPE #A5** MESSAGE TYPE #B5 **MESSAGE TYPE #A6** - **\_** . **-- MESSAGE TYPE #B6 MESSAGE TYPE #A7** - **MESSAGE TYPE #B7** MESSAGE TYPE #A8 MESSAGE TYPE #B8 MESSAGE TYPE #A9 MESSAGE TYPE #B9 **MESSAGE TYPE #A1O MESSAGE TYPE #B10**

**Figure 4-3. Notional Message** Translation Mapping[6]

The **PSDL** description follows:

## OPERATOR forward for translation SPECIFICATION **INPUT** transmissionmessage **:** transmissioncommand **OUTPUT** rawmessage **:** translationcommand, ready\_message **:** transmission-command **STATES** translate **:** boolean INITIALLY false

## **MAXIMUM EXECUTION TIME 100 ms** DESCRIPTION **j** checks if message is needed to **be** translated, and sets the state variable **} END** IMPILEMENTATION Ada forward for translation

**END**

#### *iii. Operator forward\_for\_transmission*

As it is determined in the control constraints, this operator is triggered by either ready message or tcd\_emission\_control. It is a state machine with state variable *waiting messages*. As long as the emissions are restricted by tcd-emission control, the messages for transmission are written into the state variable waiting-messages. When silence is lifted, again **by** tcd-emission-control, all messages in state variable are written into output stream output\_messages. While there is no silence, input ready message is written into output **stream.** Output of this operator is guarded by the values of the input stream tcd\_emission\_control. The **PSDL** description follows:

## OPERATOR forward for-transmission **SPECIFICATION**

**INPUT** ready\_message **:** transmissioncommand, tcd emission-control **:** emissions control command **OUTPUT** output messages : message list **STATES** waiting\_messages **:** messagelist INITIALLY null **MAXIMUM** EXECUTION **TIME** 200 **ms** DESCRIPTION **{** queues the input while there is silence, and dequeues when silence lifted **} END IMPLEMENTATION** Ada forward for transmission

**END**

#### *iv. Operator convert\_to\_text\_file*

This sporadic operator prepares a text file which includes the message to be transmitted. The **PSDL** description follows.

```
OPERATOR convert to text file
SPECIFICATION
   INPUT output messages : message list
  MAXIMUM EXECUTION TIME 100 ms
  DESCRIPTION { writes the message into a text file }
END
IMPLEMENTATION Ada convert to text file
END
```
### 3. Operator prepare\_periodic\_report

This operator is responsible for producing periodic track reports. This atomic operator gets the tracks from the database, and periodically prepares a message that contains tracks with matching values determined **by** initiate\_trans command. This process terminates by terminate\_trans command. The PSDL description follows:

```
OPERATOR prepare track report
SPECIFICATION
   INPUT initiate-trans : initiate transmission
                                sequence,
         terminate trans : boolean
  OUTPUT tcd transmit command : transmit command
  MAXIMUM EXECUTION TIME 500 ms
  DESCRIPTION { produces periodic track report
END
IMPLEMENTATION Ada prepare track report
END
```
#### 4. Operator translate\_message

This operator is supposed to perform message format translation in the real implementation. Since the message formats are classified, for prototyping purposes, it just makes a type conversion between the input and output data streams. **The PSDL** description follows:

## OPERATOR translate message **SPECIFICATION INPUT** raw message **:** translation-command **OUTPUT** ready\_message **:** transmissioncommand MAXIMUM EXECUTION TIME **300** ms DESCRIPTION **{** performs message format translation **} END** IMPLEMENTATION **Ada** translate message **END**

### **C. SENSOR** INTERFACE

The type of sensors used **by** the **U.S.** Navy varies from platform **t6** platform. There are many differences between the sensors such as speed, data accuracy, tracking capability, maximum number of tracks that can be tracked, etc. As it was advised in the requirements document [Ref. 7], the prototype is designed for a shipboard example. The primary sensor systems in the prototype are SPY-1 radar, SAR-8 IRST, **SLQ-32 ESM** device, and **SQS-53C** bow mounted sonar.

The Sensor Interface is still thought to be complex and it is decomposed into atomic operators. The functional decomposition of the interface is in Figure 4-4. The functions performed **by** these atomic modules will be discussed in detail in following sections.

The timing constraints related with this operator were given as follows:

**The** inertial navigation system updates the ownship velocity every 40.96 ms  $\bullet$ and transmits this nominally every **983.04 ms.** The latitude and longitude are updated every **1.3** seconds.

Provisionally for prototyping purposes, the maximum number of tracks per  $\bullet$ sensor will be assumed to be **100** tracks per second.

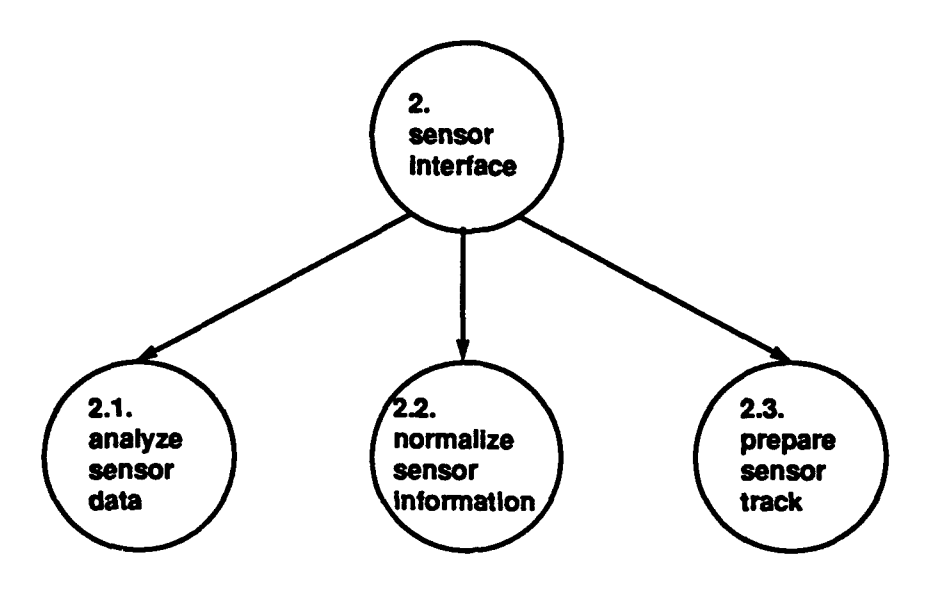

Figure 4-4. Decomposition of Sensor **Interface Module**

The second constraint is used to determine the minimum calling period of this interface. Since there will be 4 sensors connected to the prototype  $C<sup>3</sup>I$  workstation. maximum number of tracks coming into the system will be **4 \* 100 =** 400 per second.

There was not a specific timing constraint for maximum time required to process a sensor track data. An assumption was made that a sensor track data shall be processed **by** the sensor interface within **500** ms after arriving the interface. Therefore minimum calling period for this interface is **500 /** 200 **= 2.5** ms. Maximum response time is **500** ms as assumed. These timing constraints were stated in **PSDL** description of operator c3i\_system.

Maximum execution time for the atomic operators are again given arbitrarily. The **PSDL** description follows:

```
OPERATOR sensor interface
SPECIFICATION
  INPUT sensor-data : sensor-record,
```
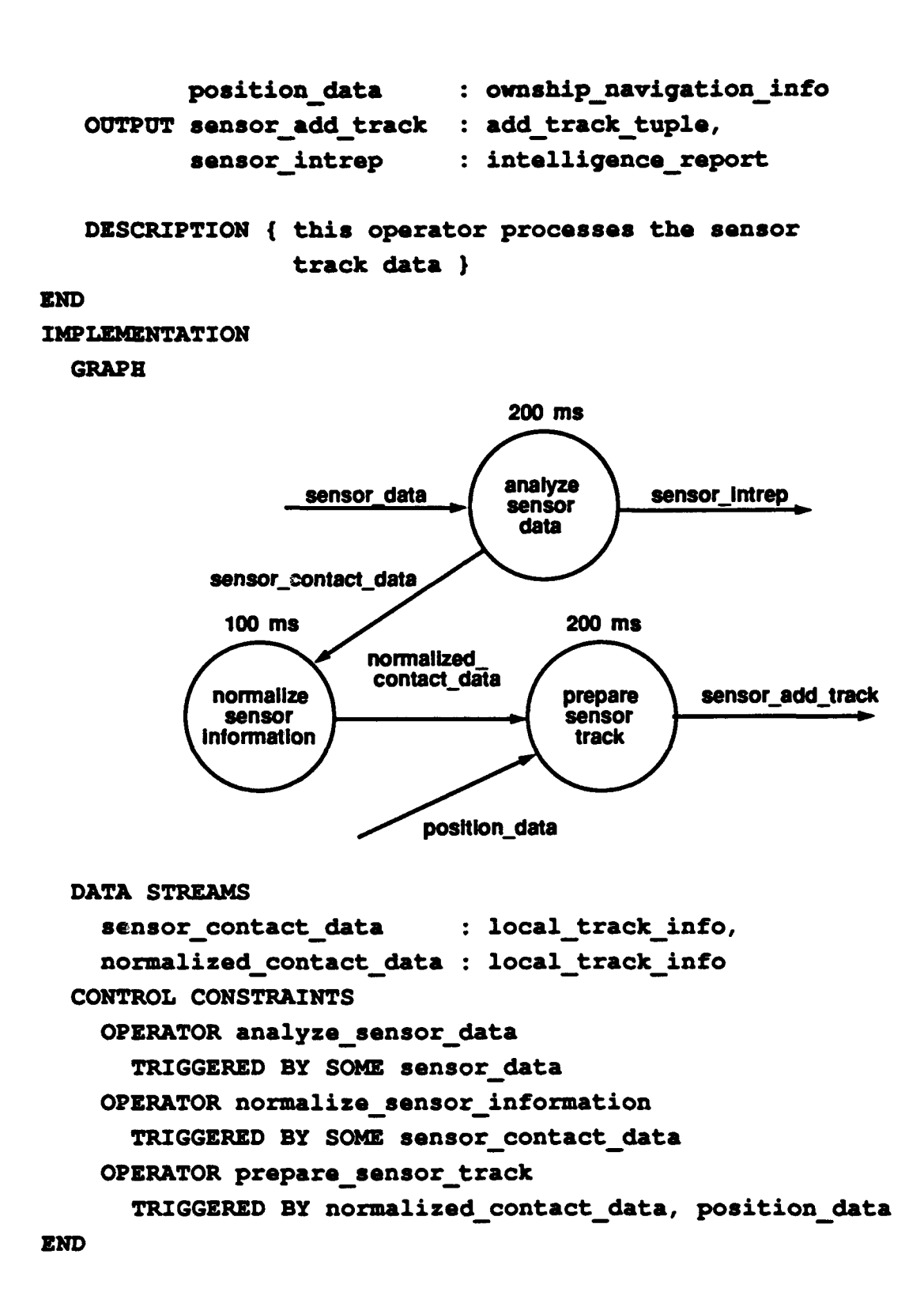

## *2. Operator analyzesensor data*

In the actual system this operator is an expert system that acts as a track filter, eliminating duplicate or redundant information. It insures the consistency and uniqueness of track identification and labeling. As a second major function, based upon the intelligence data supplied **by** the sensors, such as **ESM** and **ECM** information, it also provides decision support.

For prototyping purposes, this operator is designed to separate contact and intelligence information provided **by** the sensors. The **PSDL** description follows:

```
OPERATOR analyze sensor data
SPECIFICATION
   INPUT sensor-data : sensor record
  OUTPUT sensor_contact_data : local_track_info,
         sensor intrep : intelligence report
  MAXIMUM EXECUTION TIME 200 ms
  DESCRIPTION { separates the contact and intelligence
                data portions of input sensor data I
END
IMPLEMENTATION Ada analyze sensor data
END
```
#### *3. Operator normalizesensor information*

Sensors on a platform are located separately anywhere from a few meters apart, to a hundred meters apart, or more. This module modifies the information provided by a sensor depending on its physical location relative to a reference location on the platform. Thus all track information from different sensors will be reported from the same reference point.

For prototyping purposes, since this module will completely depend on the type of the platform and positions of each individual sensors on that platform, no computations and modifications are made. It has been placed in the decomposition for the completeness. **The PSDL** description follows:

```
OPERATOR normalize sensor information
SPECIFICATION
   INPUT sensor contact data : local track info
   OUTPUT normalized contact data : local track-info
  MAXIMUM EXECUTION TIME 100 ms
   DESCRIPTION ( for prototyping purposes, it just
                  assigns the input into output }
END
IMPLEMENTATION Ada normalize-sensor information
END
```
#### *4. Operator preparesensor\_track*

**The** position information is provided relative to own platform **by** the sensors. This operator is triggered **by** this relative track information, and it calculates the absolute position of the track **by** using the latest own platform position **time** information. The **PSDL** description follows:

```
OPERATOR prepare sensor track
SPECIFICATION
   INPUT normalized_contact_data : local track info,
         position<sub>data</sub> : ownship navigation
                                   information
  OUTPUT sensor add track : add track tuple
  MAXIMUM EXECUTION TIME 200 ms
  DESCRIPTION { converts relative location data to
                absolute values }
END
IMPLEMENTATION Ada prepare sensor track
END
```
## **D. TRACK DATABASE MANAGER**

**The track** database manager is responsible for integration and synthesis of tracks received from communications systems and organic platform sensors. It is responsible for including all new tracks, delete old tracks and permitting rapid access to information fields for use **by** the user. **A** monitor will scan the database periodically to match, merge, correlate or delete unnecessary tracks.

Based on these simplified general functions, the decomposition shown in Figure 4- **5** was produced.

The timing constraints specified for this operator are:

- \* Provisionally the generic **C31** workstation should be capable of retrieving data from track database up to **1000** tracks in less than one second.
- **"** From the time a track data message is received **by** the system and its contents are entered into the track database should be less than 2 seconds.
- **"** The inertial navigation system updates the ownship velocity every 40.96 ms and transmits this nominally every **983.04 ms.** The latitude and longitude are updated every **1.3** seconds.

The second constraint is used to determine the maximum response time of the operator update-tracks. **500** ms of the given 2 seconds was used **by** the communications interface to process the incoming message. **The** maximum response time of operator update\_tracks is determined to be 500 ms. So, for a track data message, it takes 1000 ms to enter its contents into the track database, and these timing constraints satisfy the given requirement.

The last constraint is used to determine the type of the operator monitor\_ownship\_position. Since the input data comes periodically, this operator is designed as a periodic operator with a period equal to the input data flow rate. There was no timing constraint specified in the requirements document for the period of monitoring the database. The prototype is designed to perform this function every 2 seconds.

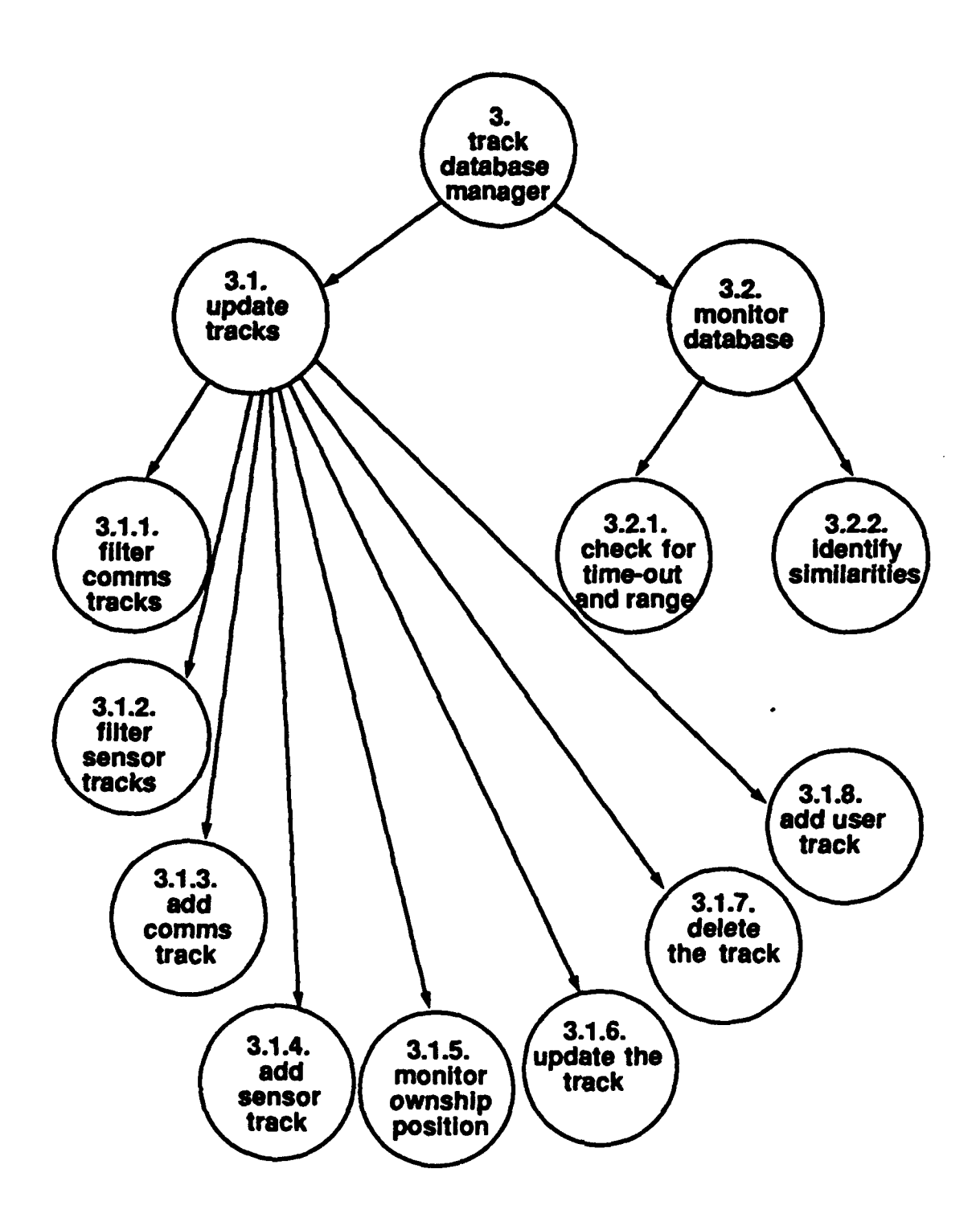

Figure 4-5. Decomposition of Track Database Manager Module

The **PSDL** description follows:

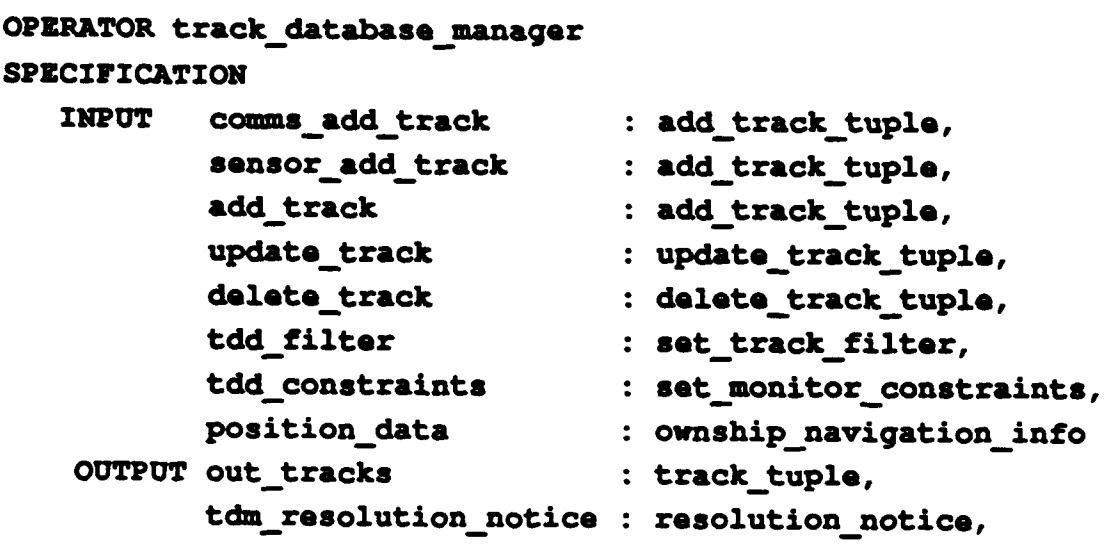

DESCRIPTION { manages the track database }

**END**

**IMPLEMENTATION** 

GRAPH

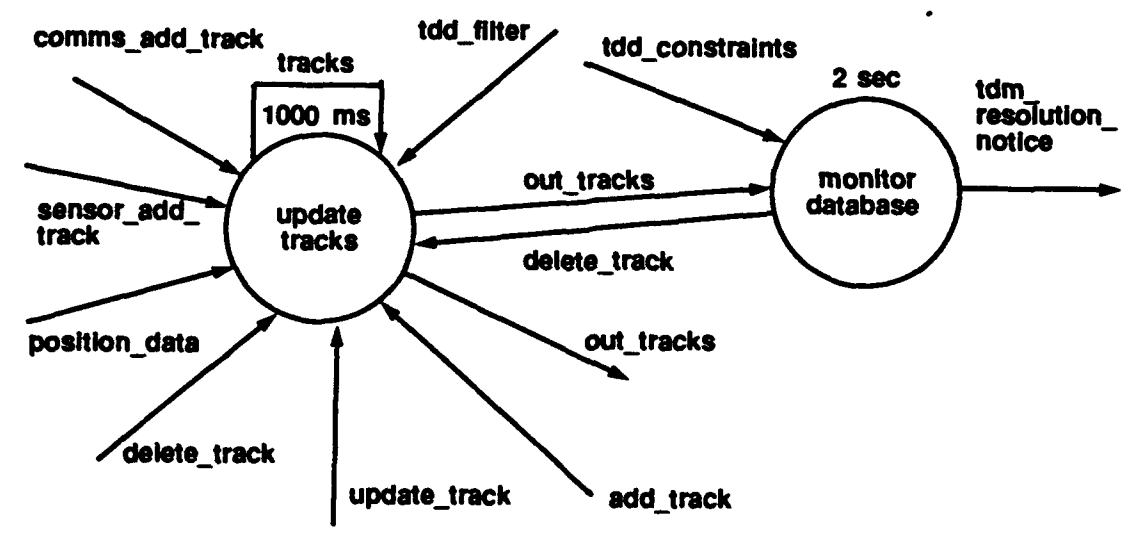

CONTROL **CONSTRAINTS** OPERATOR update\_tracks OPERATOR monitor database

## PERIOD 2 **sec**

**ZND**

**The** details about the operators in the decomposition at this level are given below.

## 1. Operator update\_tracks

This module performs the functions for adding new tracks into the track database, deleting tracks **from** the database, and updating tracks in the database. It is composed of several atomic operators and the details of them will be provided in the following sections. **The PSDL** description follows:

```
OPERATOR update_tracks
```

```
SPZCIFICATION
```
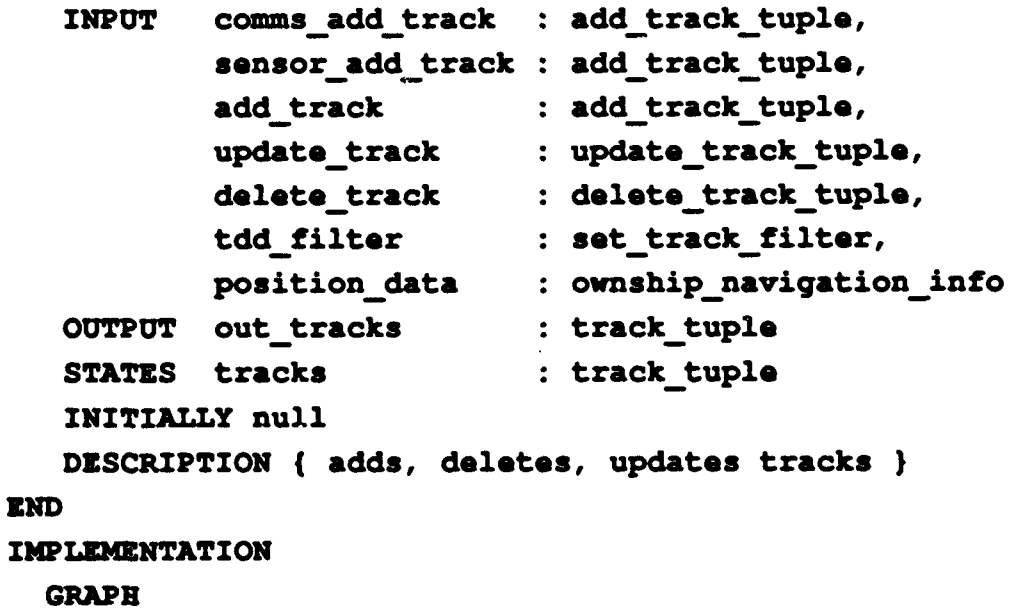

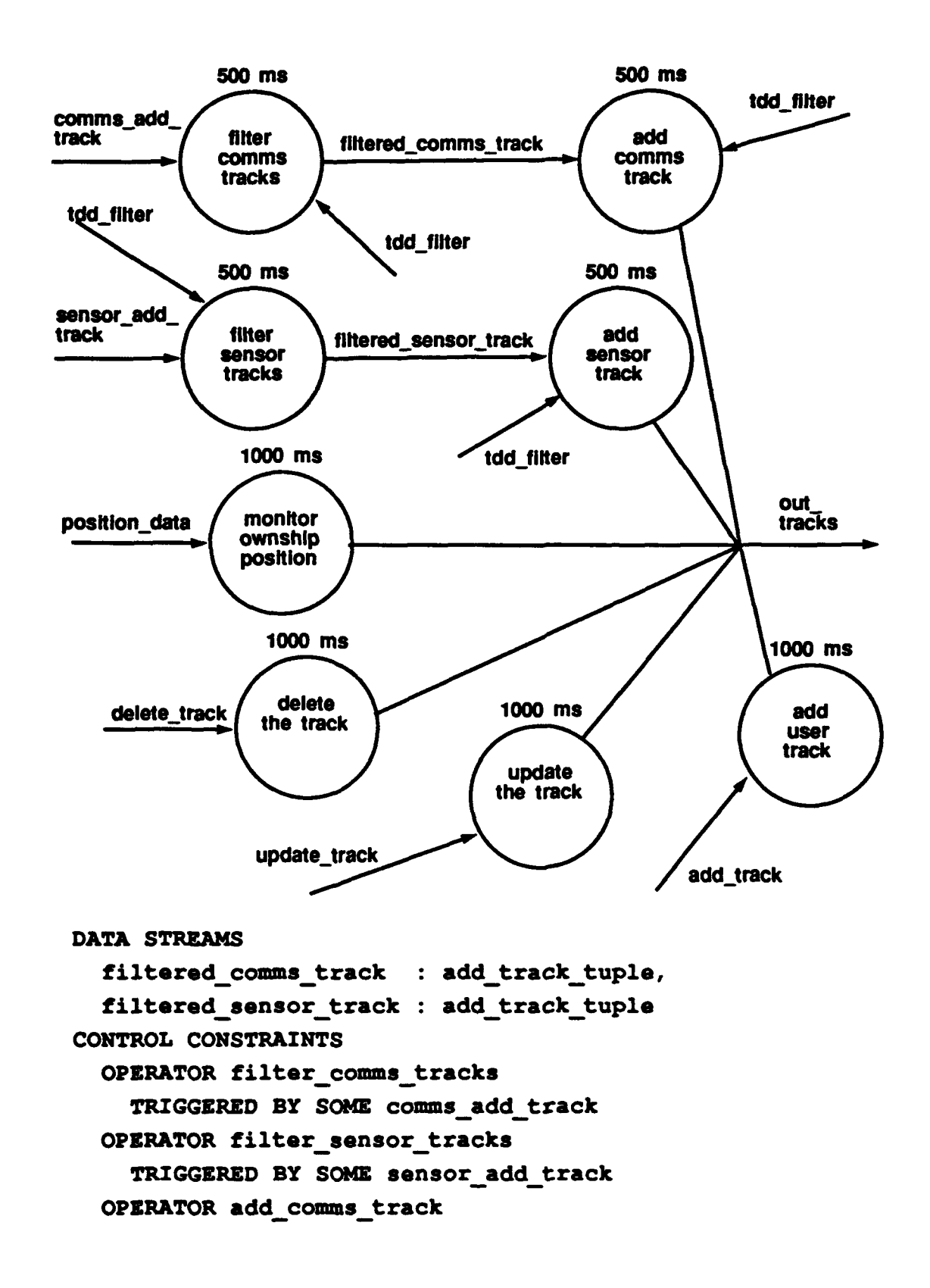

TRIGGERED BY SOME filtered comms track **OPERATOR** add sensor track TRIGGERED BY **SOME** filtered sensor track OPERATOR monitor ownship position TRIGGERED BY SOME position-data OPERATOR delete the track TRIGGERED BY **SOME** delete track OPERATOR update the track TRIGGERED BY SOME update track OPERATOR add user track TRIGGERED BY **SOME** add track **END**

### *i. Operator filter\_comms\_tracks*

This operator prevents unwanted tracks from entering the track database. It is triggered **by** *comms\_add-track,* and depending on the filtering conditions set **by** the user via *tddfilter,* only the tracks satisfying the filtering conditions are placed into the output stream. **The PSDL** description follows:

```
OPERATOR filter comms tracks
SPECIFICATION
  INPUT tdd filter : set track filter,
          comms_add_track : add_track tuple
  OUTPUT filtered comms track : add track tuple
  MAXIMUM EXECUTION TIME 500 ms
  DESCRIPTION { filters the tracks depending on the
                values specified by tdd filter }
END
IMPLEMENTATION Ada filter comms tracks
END
```
#### *ii. Operator filter\_sensor\_tracks*

This operator performs a similar filtering operation for the tracks coming from the sensor interface. The **PSDL** description follows:

```
OPERATOR filter sensor tracks
SPECIFICATION
  INPUT tdd filter : set track filter,
          sensor add track : add track tuple
  OUTPUT filtered sensor track : add track tuple
  MAXIMUM EXECUTION TIME 500 ms
  DESCRIPTION { filters the tracks depending on the
                values specified by tdd filter }
END
IMPLEMENTATION Ada filter sensor tracks
END
```
#### *Hi. Operator add\_comms\_track*

This atomic operator adds the filtered comms tracks to the track database. Tracks are added to the database with a prioritizing scheme as defined in the requirements document [Ref. **7] .** Air tracks are placed at the top of the database, followed **by** surface and then subsurface tracks. Within these demarcations, the tracks are ordered on the range from our station. The **PSDL** description follows:

```
OPERATOR add comms track
SPECIFICATION
   INPUT filtered comms track : add track tuple,
         tdd filter : set track-filter
  OUTPUT out tracks : track tuple
  MAXIMUM EXECUTION TIME 500 ms
  DESCRIPTION { adds comma tracks to the database )
END
IMPLEMENTATION Ada add comma track
END
```
## *iv. Operator add\_sensor track*

This atomic operator adds the filtered sensor tracks to the track database as explained above. The **PSDL** description follows:

```
OPERATOR add sensor track
SPECIFICATION
  INPUT filtered sensor track : add track tuple,
         tdd filter : set track-filter
  OUTPUT out tracks : track tuple
  MAXIMUM EXECUTION TIME 500 ms
  DESCRIPTION { adds sensor tracks to the database }
END
IMPLEMENTATION Ada add sensor-track
END
```
#### *v. Operator monitor\_ownship\_position*

**This** is an atomic operator that acts as an interface with ownship navigation system. In the actual implementation, this operator would be concerned with the message protocols, and bit patterns necessary to retrieve information from the navigation system. For the prototype system, as an interface, this operator parses through representative navigation data and modifies the own position data in the track database. The **PSDL** description follows:

```
OPERATOR monitor ownship position
SPECIFICATION
   INPUT position-data : ownship_navigation info
  OUTPUT out tracks : track tuple
  MAXIMUM EXECUTION TIME 1000 ms
  DESCRIPTION { parses through the input and modifies the
                 own position in database )
END
IMPLEMENTATION Ada monitor ownship position
END
```
#### *vi. Operator update\_the\_track*

This atomic operator updates the specified track in the track database. **The PSDL** description follows:

```
OPERATOR update the track
SPECIFICATION
   INPUT update track : update track tuple
   OUTPUT out tracks : track tuple
   MAXIMUM EXECUTION TIME 1000 ms
   DESCRIPTION { updates the specified track }
END
IMPLEMENTATION Ada update the track
END
```
### *vi. Operator delete\_thetrack*

This atomic operator deletes the specified track from the database. The **PSDL** description follows:

```
OPERATOR delete the track
SPECIFICATION
   INPUT delete_track : delete_track tuple
   OUTPUT out tracks : track tuple
   MAXIMUM EXECUTION TIME 1000 ms
   DESCRIPTION { deletes the track from the database )
END
IMPLEMENTATION Ada delete the track
END
```
#### $viii.$  *Operator add\_user\_track*

This atomic operator adds the tracks entered **by** the user. The **PSDL** description follows:

```
OPERATOR add user track
SPECIFICATION
   INPUT add track : add track tuple
   OUTPUT out tracks : track tuple
   MAXIMUM EXECUTION TIME 1000 ms
   DESCRIPTION { adds user tracks to the database )
```
## **END** IMPLEMENTATION Ada add user track **END**

## *2. Operator monitor\_database*

**The** purpose of this module is to scan the track database periodically with the goal of removing old, unwanted, and redundant tracks. This is performed **by** specified atomic operators. The **PSDL** description follows:

# OPERATOR monitor database SPECIFICATION INPUT tdd\_constraints : set monitor constraints, out\_tracks : track tuple **OUTPUT** delete\_track **:** delete\_track\_tuple, tdmresolution-notice **:** resolution-notice,

DESCRIPTION *{* scans the database for old, unwanted and redundant tracks *)*

## **END**

IMPLEMENTATION

GRAPH

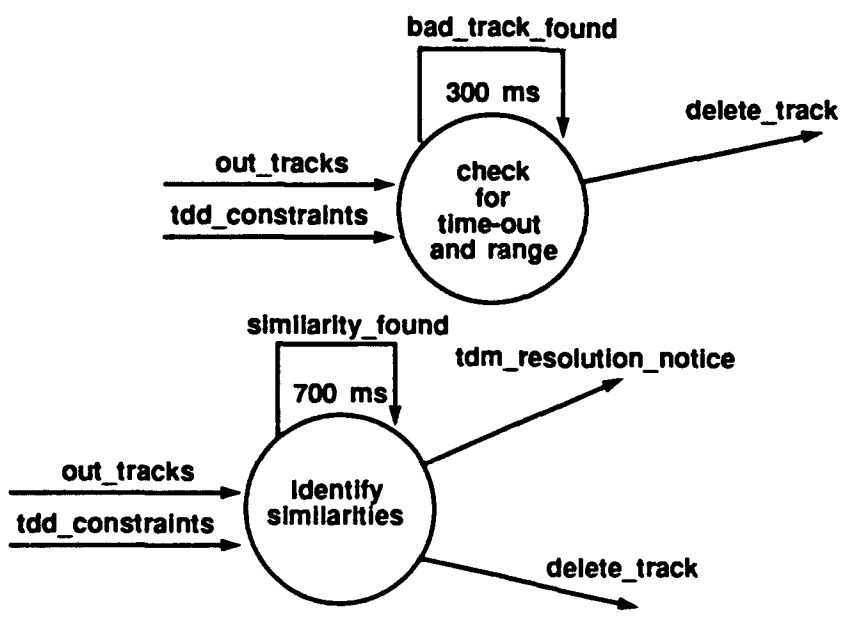

```
CONTROL CONSTRAINTS
  OPERATOR check for time-out and range
    OUTPUT delete-track IF bad track-found
  OPERATOR identify similarities
    TRIGGERED IF NOT mode = OFF
    OUTPUT tdm resolution notice IF mode = ADVISE AND
           similarity_found,
           delete-track IF mode = AUTOMATIC AND
           similarity found
```
**END**

The details about the atomic operators are explained below.

## *L Operator check jor\_\_timeout\_and\_range*

This atomic operator scans the track database and forwards the id's of the tracks with older refreshing time and greater range than specified **by** the constraints. It is implemented as a state machine, and output is placed if the state variable *bad track jound* is set to true. The state variable is set to true if any outtimed or out-ranged track is found in the track database. The **PSDL** description follows:

```
OPERATOR check for time-out and range
SPECIFICATION
  INPUT aut tracks : track tunic
```
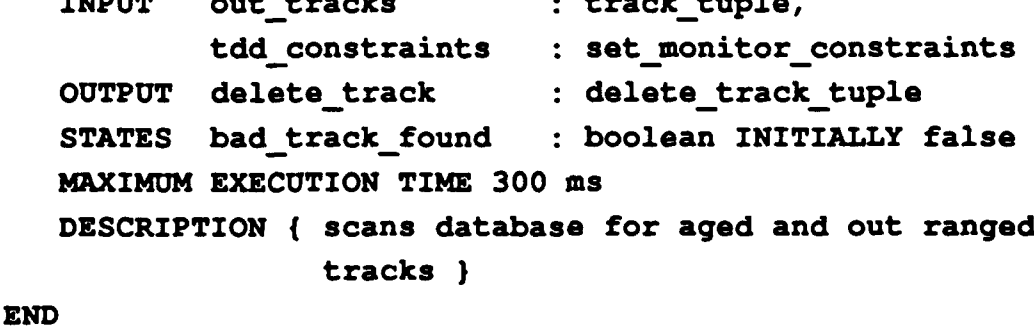

```
IMPLEMENTATION Ada check for timeout and range
END
```
#### *ii.* Operator identify-similarities

This operator scans the database for redundant tracks. If a similarity is found, than the state variable is set to true, and depending on the operation mode specified **by** tdd\_constraints (advise or automatic), either the track id is forwarded to operator update-racks for deletion, or a notice is sent to the user. The **PSDL** description follows:

## OPERATOR identify similarities **SPECIFICATION** INPUT out tracks : track tuple, tdd constraints **:** set monitor\_constraints **OUTPUT** tdmresolution notice **:** resolution-notice, delete track **:** delete track tuple **STATES** similarity\_found **:** boolean INITIALLY false MAXIMUM EXECUTION TIME **700** ms DESCRIPTION **{** scans the database for track resolution ) **END** IMPLEMENTATION Ada identify similarities **END**

### **E. USER INTERFACE**

The user interiace for generic **C31** workstation prototype is implemented with version 4.1 release of Transportable Applications Environment **(TAE)** Plus. **TAE** Plus provides an integrated and consistent environment for developing and running both contemporary window-based applications with graphical, point-and-click user interfaces based on the X Window System, and more traditional alpha-numericbased applications [Ref. **8].**

After preparing and running the implemented user interface within **TAE** Plus workbench, the sottware provides a skeleton of an executable Ada program for the
user interface. Then, this Ada program is modified to meet the requirements of the whole system. **The PSDL** description follows:

# OPERATOR user interface **SPECIFICATION INPUT** commsemail **:** filename, sensor\_intrep : intelligence\_report, out tracks : track tuple, **tdn** resolution notice **:** resolution-notice, weapons\_statrep : weapon\_status\_report, weapons emrep : weapon status report, **OUTPUT** delete track **:** delete track tuple, add track **:** add track tuple, update track **:** update track tuple, tdd filter **:** set track filter, tdd constraints **:** set monitor constraints, tcd\_transmit\_command : transmit command, terminate trans **:** boolean, tdd archive\_setup : archive setup, initiate-trans **:** initiate transmission sequence, tcd networksetup **:** networksetup, tcd emission control **:** emissions control\_ command **DESCRIPTION (** interfaces with the user **} END IMPLEMENTATION** GRAPH

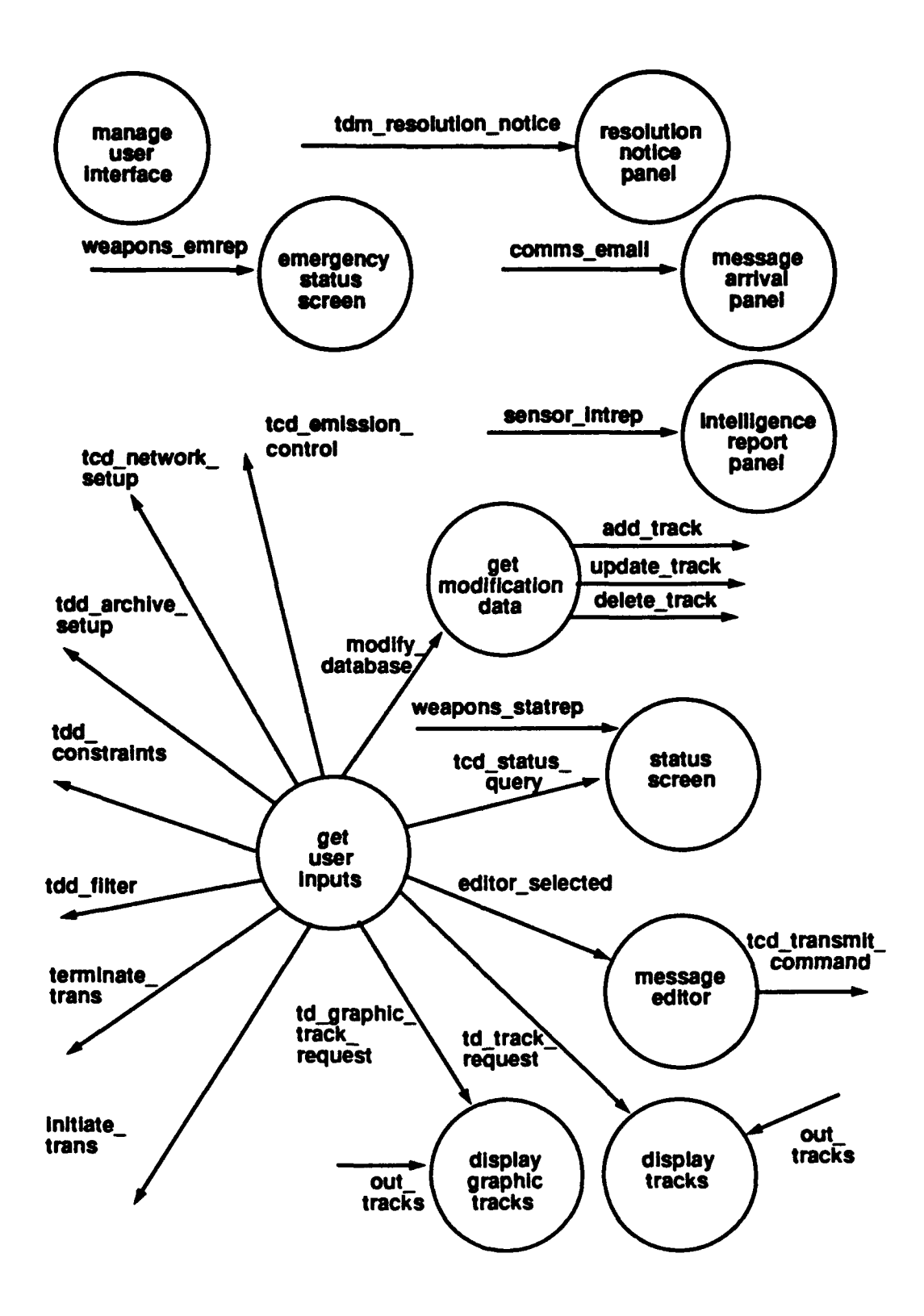

 $\ddot{\phantom{0}}$ 

62

### **DATA** STREAMS

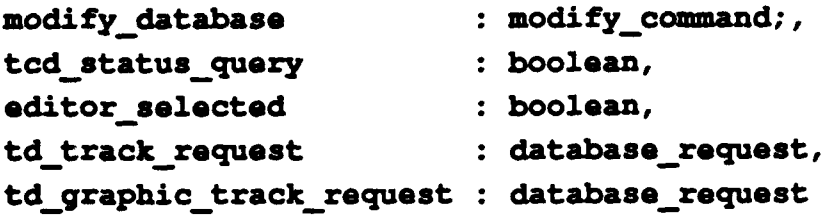

CONTROL **CONSTRAINTS** OPERATOR manage user interface OPERATOR get user inputs OPERATOR resolution notice panel TRIGGERED BY **SOME** tdm resolution-notice OPERATOR emergency\_status screen TRIGGERED BY SOME weapons emrep OPERATOR message arrival panel TRIGGERED BY **SOME** comms email OPERATOR intelligence report panel TRIGGERED BY **SOME** sensorintrep OPERATOR get modification data TRIGGERED BY **SOME** modify\_database OPERATOR status screen TRIGGERED IF tcd-status\_query OPERATOR message editor TRIGGERED IF editor selected OPERATOR display tracks TRIGGERED BY **SOME** out tracks OPERATOR display graphic tracks TRIGGERED BY **SOME** out tracks **END**

### *1. Operator manage-user interface*

This is the operator which controls all of interactions with the user. It opens and closes the panels, senses and receives the user inputs, and assigns these inputs to related variables. This operator does not have any input or output variable specified in **the PSDL** description since the external input and output is not allowed in the current version of **CAPS.**

First it displays the main menu panel and gets the user's choice. The main menu panel provides the user following options:

- \* Archive Setup
- **Track Filter**
- **"** Display Tracks
- \* Display Graphic Tracks
- \* Weapon Status
- \* Network setup
- \* **EMCON** Status
- **"** Message Editor
- **"** Read Message Panel
- **"** Initiate Track Report
- **"** Terminate Track Report
- \* Modify Database

When user selects one of the options above, the specified panel is displayed, and user enters related data as shown on the panel. These data is used either to set the variabies provided by the operator *get user inputs*, or triggering other operators in the user interface module.

Operator *manage* user interface is the atomic operator which controls other **TAE** Plus modules. It makes use of many other functions and procedures which are not described **by PSDL.** The explanation for these functions and how the user interface runs will be provided in the next chapter. The **PSDL** description follows:

# **OPERATOR manage user interface**

**SPECI FICATION**

**END**

**DESCRIPTION { controls other user interface modules } END IMPLEMENTATION Ada manage\_user interface**

64

### 2. Operator get\_user\_inputs

This atomic operator puts the values supplied **by** the manage user interface to the output data steams. If the user does not specify some values, default values **are** used. **The PSDL** description follows:

```
OPERATOR get_user inputs
 SPECIFICATION
   OUTPUT modify_database : modify_command,
         tcd_status_query : boolean,
         editor selected : boolean,
         td_track_request : database request,
         td_graphic_track_request : database_request,
         initiate trans 1200 initiate transmission
                                sequence,
         terminate trans : boolean,
         tdd filter : set track filter,
         tdd constraints : set monitor
                               constraints,
         tdd archive setup : archive setup,
         tcd networksetup : network setup,
         tad emission-control : emissions control
                                command
   DESCRIPTION { assigns the values of the out parameters
```
**END**

```
IMPLEMENTATION Ada get_userinputs
END
```
### **3. Operator resolution\_notice\_panel**

**This** atomic operator displays the notice sent **by** the track database manager. The **PSDL** description follows:

# OPERATOR resolution notice panel **SPECIFICATION**

```
INPUT tdm resolution-notice : resolution-notice
   DESCRIPTION ( displays the resolution notice)
END
IMPLEMENTATION Ada resolution notice panel
END
```
### 4. Operator emergency\_status\_screen

This atomic operator displays the emergency weapon status sent **by** the weapons interface. The **PSDL** description follows:

```
OPERATOR emergency status screen
SPECIFICATION
   INPUT weapons emrep : weapon status report
   DESCRIPTION { displays emergency weapon status }
,'ND
IMPLEMENTATION Ada emergency status screen
END
```
### 5. Operator message\_arrival\_panel

This atomic operator displays the name of the file which consists a the newly arrived message. **If** user choices to sec the message, it will be displayed for browsing. The **PSDL** description follows:

```
OPERATOR message arrival panel
SPECIFICATION
   INPUT comms email : filename
   DESCRIPTION ( displays the name of the file which has
                 the newly arrived message in it)
END
IMPLEMENTATION Ada message arrival panel
END
```
### **6. Operator intelligence\_report\_panel**

**This** atomic operator displays the intelligence report supplied **by** the sensors interface. The **PSDL** description follows:

```
OPERATOR intelligence report panel
SPECIFICATION
   INPUT sensorintrep : intelligence-report
   DESCRIPTION { displays the intelligence report
END
IMPLEMENTATION Ada intelligence report panel
END
```
### **7. Operator get\_modification\_data**

This atomic operator displays a panel with three options in it. **By** these options, the user can add a track into the database manually, or he can delete or update an existing track in the database. The **PSDL** description follows:

```
OPERATOR get modification-data
SPECIFICATION
   INPUT modify_database : modify_command
  OUTPUT add_track : add_track_tuple,
         update_track : update track tuple,
         delete track : delete track tuple
  DESCRIPTION { gets track database modification values
END
IMPLEMENTATION Ada get modification data
END
```
### 8. Operator status\_screen

This atomic operator displays the weapon status supplied **by** the weapons interface. The **PSDL** description follows:

```
OPERATOR status screen
SPECIFICATION
   INPUT weapons statrep : weapon status-report,
          tcd status query : boolean
   DESCRIPTION { displays the weapon status }
END
IMPLEMENTATION Ada status-screen
END
```
### **9. Operator message\_editor**

This atomic operator provides the user an empty message template. **The** user can type in the fields of the template to complete the message. The **PSDL** description follows:

```
OPERATOR message_editor
SPECIFICATION
   INPUT editor-selected : boolean
   OUTPUT tcd transmit command : transmit-command
   DESCRIPTION ( provides the message template )
END
IMPLEMENTATION Ada message editor
END
```
### **10.** *Operator display\_ racks*

This atomic operator first gets the filtering values, such as track type, **IFF** type, maximum range from the user, and then displays the tracks satisfying the filtering conditions. User can change these filtering conditions any time **by** querying this panel. The **PSDL** description follows:

```
OPERATOR display tracks
SPECIFICATION
```

```
INPUT td track request : database request
  DESCRIPTION { displays the tracks textually
END
IMPLEMENTATION Ada display_tracks
END
```
### 11. Operator display\_graphic\_tracks

This atomic operator displays the tracks graphically as explained above. The **PSDL** description follows:

```
OPERATOR display graphic_tracks
SPECIFICATION
   INPUT td graphic track request : database request
  DESCRIPTION { displays the tracks graphically }
END
IMPLEMENTATION Ada display graphic tracks
END
```
### **F. WEAPONS INTERFACE**

In the actual **C31** workstation, the Weapons Systems Interface is designed to monitor current weapons systems statuses, including operational availability, reload status, weapons loadout, and any additional information that may be deemed relevant [Ref. **7].**

For the prototype workstation, in keeping with the provisional shipboard example, the primary weapons connected to the system will be a **PHALANX** CIWS, a 5"/54 gun, **TOMAHAWK** cruise missiles, and **Mk** 46 torpedoes. It will be assumed that these weapon systems provide real time status data at every **I** second as specified in the timing constraints given in previous chapter.

According to this given timing constraint, there will be 4 weapon status data coming to the interface in 1 second, assuming that the interface shall process an individual data in **500 ms,** the minimum calling period for this interface is **250 ms.** Maximum response time is 500 **ms.** These timing constraints were specified at the first level **PSDL** description with the guard conditions. The **PSDL** description follows:

```
OPERATOR weaponsinterface
SPECIFICATION
   INPUT weaponstatusdata : weaponstatus
  OUTPUT weapons earep : weapon_statusreport,
         weapons statrep : weapon status report
  STATES ciwsstatus,
         gunstatus,
         tws_status,
         mk48_status : weapon_statustype
   INITIALLY ready, ready, ready, ready
  MAXIMUM EXECUTION TIME 500 ms
  DESCRIPTION { interfaces with weapon systems, and for-
                wards weapon status reports }
END
IMPLEMENTATION Ada weapons-interface
END
```
## **G.** EXTERNAL **SYSTEMS**

These are separate atomic operators simulating the external systems producing data for the prototype  $C^3$ I workstation. In general, all of them use a random number generator package to produce random data.

Having these external systems included in the **C3I** prototype actually slows down the execution, and effects the timing constraints specified for the other operators. But for the completeness of the prototype, these are included within the C<sup>3</sup>I prototype.

Maximum execution times for these operators are given arbitrarily at this moment, and they will be minimized during the execution process through **CAPS.**

### *1. Operator comms\_links*

This operator simulates the communications links attached to the prototype workstation. It is defined as a non time critical operator, so the dynamic scheduler will schedule this operator to produce messages. The **PSDL** description follows:

```
OPERATOR cons links
SPECIFICATION
  OUTPUT input_linkmessage : filename
  DESCRIPTION { produces the input messages
  MAXIMUM EXECUTION TIME 100 ms
END
IMPLEMENTATION Ada comms-links
END
```
### *2. Operator sensors*

This is an operator which simulates sensors connected to the prototype  $C<sup>3</sup>I$ workstation. It creates a certain number of tracks initially, and then each time it reports the current position of a track chosen randomly. The initial positions and speed, course values of the tracks are decided randomly **by** using a random number generator. The operator keeps track of the tracks within a database which is implemented as a linked list, and updates the values as time passes. **The PSDL** description follows:

```
OPERATOR sensors
SPECIFICATION
   OUTPUT sensor-data : sensor-record
   DESCRIPTION { creates sensor data I
   MAXIMUM EXECUTION TIME 100 ms
END
IMPLEMENTATION Ada sensors
END
```
### 3. Operator navigation\_system.

This operator simulates the navigation subsystem of the platform, and produces position data. For the prototyping effort, ownship is assumed to start navigation from a certain geographic position, and steams to a constant route with constant speed. This operator is defined to be a periodic operator to simulate the real navigation system. The PSDL description follows:

```
OPERATOR navigation system
SPECIFICATION
   OUTPUT positiondata : ownship_navigation info
   DESCRIPTION { creates ownship position data }
  MAXIMUM EXECUTION TIME 100 ms
END
IMPLEMENTATION Ada navigation system
END
```
### *4. Operator weapons-systems*

This operator simulates the weapons systems attached to the prototype. It produces weapon status data periodically. The **PSDL** description follows:

```
OPERATOR weapons_systems
SPECIFICATION
   OUTPUT weaponstatusdata : weapon_status
   DESCRIPTION { creates weapon status data }
   MAXIMUM EXECUTION TIME 100 ms
END
IMPLEMENTATION Ada weapons_systems
END
```
### **G. DATA TYPES**

**A** variety of data types are used in the prototype. **The** definitions of these data types, their associations with the data streams, and the names of the operators using these data streams are provided in Table 4 **-1.**

### TABLE 4-1. User Defined Data Types

### **DATA TYPE DATA STREAMS OPERATORS**

Ada record type that contains add\_track resolve\_incoming\_ track information which will be fittered\_comms\_track messages inserted to the track database. filtered sensor\_track extract\_tracks

add\_track\_tuple comms\_add\_track c3i\_system sensor\_add\_track comms\_interface

sensor\_interface prepare sensor track track\_database\_menager update\_tracks filter comms tracks filter\_sensor\_tracks add\_comms\_track add\_sensor\_track add user\_track user interface get modification data

Ada record type that contains **comms** comms interface comms comms interface information to set up the mes-<br>messages sage archiving flags. **decidemails** and the decidement of the decidement of the decidement of the decidement of the decidement of the decidement of the decidement of the decidement of the decidement of the decidement of th

database\_request td track request user\_interface **Ada record type that contains td\_graphic\_track\_request get\_user\_inputs**<br>**display tracks**<br>**display tracks** Ada record type that contains<br>the desired type and range val-<br>display graphic tracks ues of the tracks for retrieval from the database. delete\_track\_tuple delete\_track c3i\_system Ada record type that contains update that the track database that the tracks are the tracks of the tracks of the tracks of the tracks of the tracks of the tracks of the tracks of the tracks of the tracks of the tracks of t

archive\_setup tdd\_archive\_setup c3i\_system

Ada record type that contains<br>information for the tracks **delete the track** 

user\_interface get\_user\_inputs

**track\_database..manager**

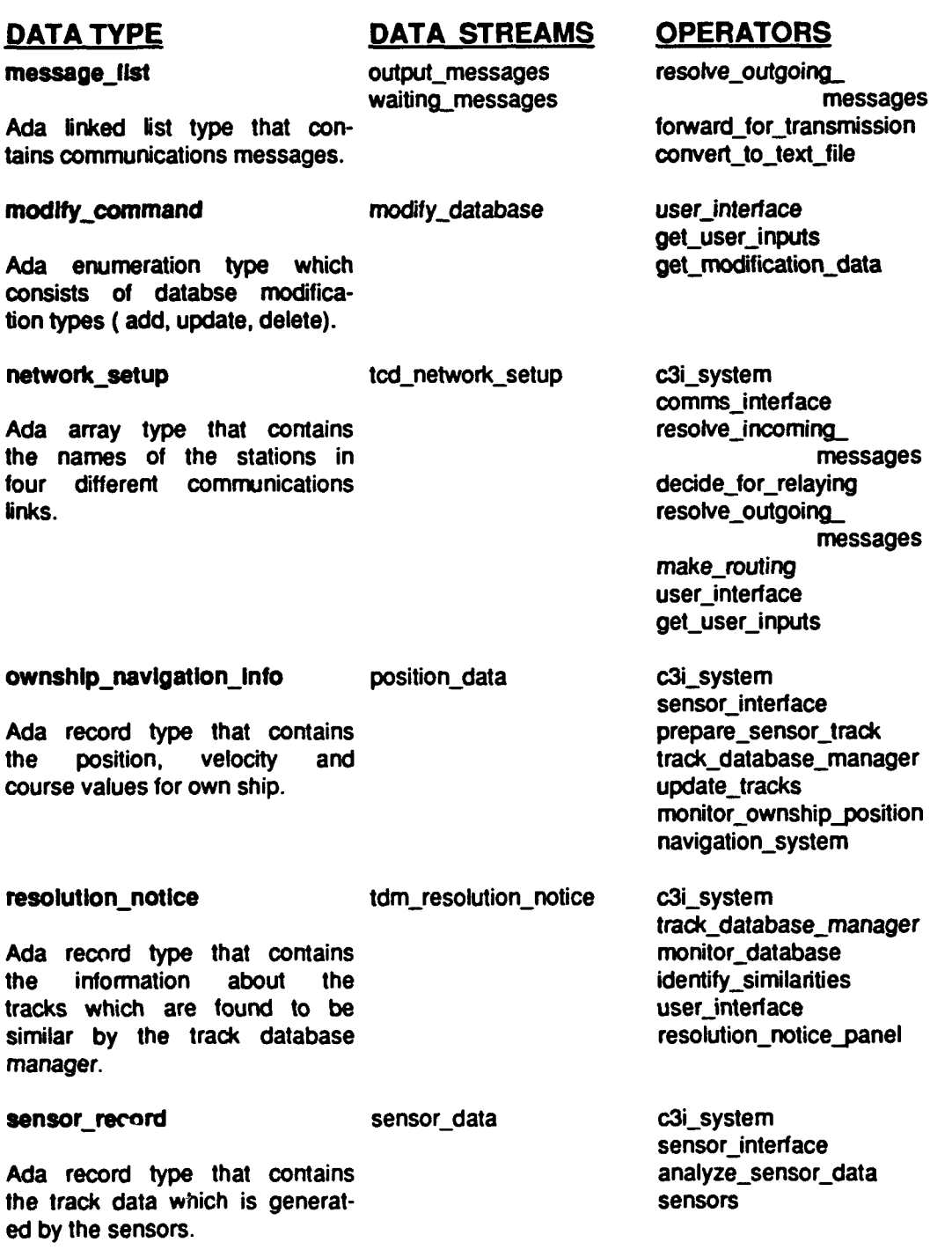

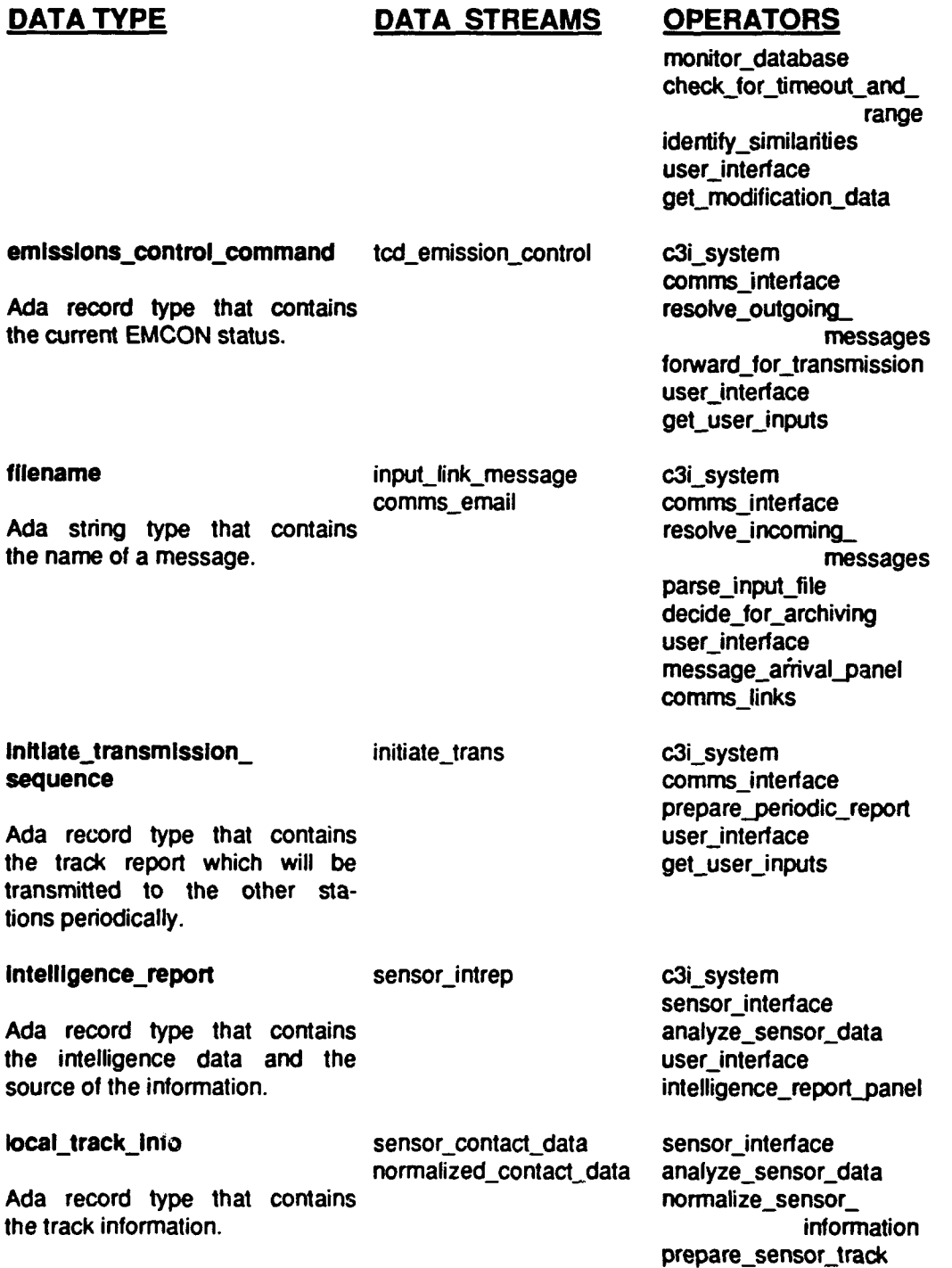

## DATA TYPE DATA STREAMS OPERATORS

set monitor-constraints tdd\_constraints c3i\_system

Ada record type which deter-<br>mines\_monitor\_constraints. end monitor\_database check\_for\_timeout\_and\_ mines monitor constraints.

set-track\_filter tdd\_filter tdd\_filter c3i\_system

Ada record type which contains is a measure of the update\_tracks update\_tracks in the tracks of the tracks. filtering data for the tracks.

Ada record type that contains a parse input file<br>communications message. The part of the decide for relaying communications message.

track\_tuple out\_tracks c3i\_system<br>track\_tatab tracks tracks track\_datab Ada linked list type of track

track\_database\_manager<br>monitor\_database range identify similarities user\_interface get\_user\_inputs

track\_database\_manager filter\_sensor\_tracks add comms\_track, add\_sensor\_track user interface get\_user\_inputs

text\_record input\_text\_record resolve\_incoming\_<br>comms text file resolve\_incoming\_ comms\_text\_file<br>parse\_input\_file decide\_for\_archiving extract\_tracks

track\_database\_manager<br>update\_tracks records. The contract of the contract of the contract and comms track add\_sensor\_track monitor ownship position update\_the\_track delete\_the\_track add\_user\_track monitor database check\_for\_timeout\_and\_ range identify\_similarities user\_interface display\_tracks display\_graphic\_tracks

## **DATA TYPE DATA STREAMS OPERATORS**

translation\_command raw\_message comms interface

resolve-outgoing\_

Ada array type which contains messages the message text which will be forward for translation translated.

transmit\_command tcd\_transmit\_command c3i\_system

Ada array type which contains resolve\_incoming\_<br>message records which will be messages<br>transmitted decide for relaxing

translate\_message comms\_interface<br>resolve\_incoming decide for relaying resolve\_outgoing messages<br>make\_routing

prepare\_track\_report user\_interface message\_editor

update\_track\_tuple update\_track c3i\_system Ada record type that contains and the manager of track\_database\_manager<br>
and the that contains update\_tracks the information for the track update the track which will be updated in the user interface track database. The contract of the contract of the contract of the contract of the contract of the contract of the contract of the contract of the contract of the contract of the contract of the contract of the contract o

weapon\_status weapon\_status\_data c3i\_system weapons\_interface

Ada record type that contains weapons-systems status of the weapon systems.

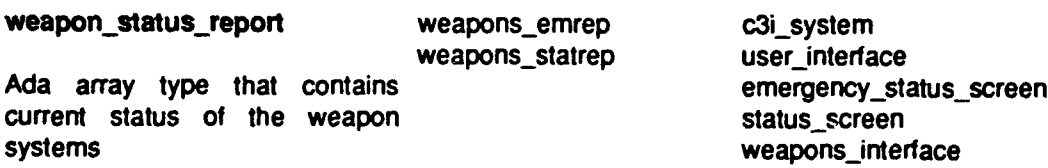

## **CHAPTER V**

# **IMPLEMENTATION OF THE C<sup>3</sup>I WORKSTATION**

## **PROTOTYPE THROUGH CAPS**

**The prototyping process in the CAPS** environment is done **by** following the steps given below:

- **"** The designer draws the graphs **by** using the graphic editor.
- **"** The graphic editor provides the skeleton **PSDL** code.
- \* The designer modifies the skeleton **PSDL** code **by** using the syntax directed editor, and finally system produces *psdl.tt* file which contains the **PSDL** description of the prototype.
- \* The translator produces an Ada package, *t/.a,* which handles the instantiation of the data streams, reading data from the data streams, writing data to data streams, executing the atomic operators, and etc. **CAPS** uses psdl.txt file to produce this driver package.
- \* The static scheduler tries to find a schedule for the time critical operators, and if a feasible schedule is found, the static scheduler produces *ssa,* Ada package that contains the static schedule.
- \* Once the static schedule is found, the dynamic scheduler produces the file *ds.a* which contains the dynamic schedule for the non-time critical operators in the psdl.txt.
- \* **CAPS** provides the user with matching Ada reusable components for the atomic operators. **If** a reusable component can not be found, then the designer either decomposes the operator and tries to find Ada component for them, or he writes the Ada component for that operator. When all the components are found, they are placed in Ada package *sb.a.*
- \* CAPS compiles and loads sb.a, tl.a, ds.a, and ss.a and starts to execute the prototype.

CAPS environment is still an ongoing research study, and the functions listed above were not all ready when we started prototyping. This chapter explains how these steps are accomplished for **C3 1** workstation prototype.

### **A. PREPARING PSDL DESCRIPTION FILE,** *PSDLTXT*

When we started modular decomposition, and defining **PSDL** descriptions, the graphic and syntax directed editors were not ready to use for a multi level **PSDL** example. For this reason we have used framemaker to draw the graphs and write the **PSDL** code.

After completing the multi level decomposition, we prepared the psdl.txt file which includes only the atomic operators in the bottom level of the decomposition. The consistency checking between the levels, and the different modules was done manually.

**The** psdl.txt file is provided in Appendix B.

### B. **PRODUCING** DRIVER **PACKAGE,** *TLA*

**The** translator gets psdl.txt file as input, and produces tl.a as output.

Package tl.a consists of instantiations of generic package SAMPLED\_BUFFER (or FIFO\_BUFFER) for each data streams used, and driver procedures for each atomic operator.

During the execution of the prototype, the system continuously gave bus errors at a certain point of the program. After a long debugging effort, we figured out that this error occurs for the data stream which was instantiated as the last package (package c3i-system-package in tl.a). We could not find any meaningful reason for this error, and solved it **by** adding a new sampled-buffer instantiation at the end of the package, which we actually did not use at all. **This** problem appears to be caused **by** a fault in the Verdix Ada Compiler, Version **6.0.**

The other problems we encountered either during the translation of psdl.txt or compiling **tl.a** were mostly solved **by** Prof. Berzins, V.

The driver package **tl.a** is provided in Appendix **C.**

### **C. BUILDING** THE STATIC **SCHEDULE,** *SSA*

The static scheduler that we started with constrained the designer to specify minimum calling periods and maximum response times together with the maximum execution times. Later, we thought that it would be better if the static scheduler calculated the undefined mrt and mcp values, depending on the other timing constraints supplied **by** the designer, and the static scheduler was modified to do so. **The** algorithm and the corresponding Ada code is provided in Appendix G.

Another problem with the static scheduler occurred during the execution of the prototype. Because of the amount of variables used, the default storage size for the static schedule task was not long enough. For this reason the scheduler package was modified to produce the static schedule package, ss.a, with sufficient storage size. For this modification an Ada representation clause is used.

The static schedule package ss.a is given in Appendix **D.**

### **D.** BUILDING THE **DYNAMIC SCHEDULE,** *DS.A*

Similar to static schedule, we encountered a storage size error for the dynamic schedule. **The** dynamic scheduler was also modified to overcome this error.

The dynamic schedule package produced **by** the updated dynamic scheduler is provided in Appendix **E.**

### **E. BUILDING THE SOFTWARE BASE,** *SB.A*

This step of searching, finding and retrieving matching Ada components for the atomic PSDL operators was not yet implemented. In addition, we could not find any matching Ada components manually for almost all of the operators used in **C31.** For this reason we had to write Ada components for all of the atomic operators, and test them.

As it was mentioned before, we have used **TAE** Plus to create the user interface modules. **TAE** Plus provides the interface designer either Ada or **C** code for the designed interface. But this tool generated code is not ready to execute, and the designer still has to modify it. **The TAE** Plus resource file created **by** the **TAE** Plus Workbench, user.res, must be placed into the directory where the prototype runs. We thought that it would be very useful to explain how **TAE** Plus code is modified to get an executable interface code. This is done in Appendix H.

The Ada components are placed in the software base package, sb.a, written in Ada. This is provided in Appendix F. Due to the time limitation of our research, some of the functions could not be integrated into the running version of the prototype. But the Ada code for these functions were also prepared, and tested. This code is given in Appendix **I.**

### **CHAPTER VI**

### **CONCLUSIONS AND RECOMMENDATIONS**

### **A. CONCLUSIONS**

**Due to** its complexity and size, it was impossible to realize this prototype **by** using traditional software engineering techniques and programming languages only. Our research has contributed towards the development of a rapid prototype of a **C3I** system software **by** using the **CAPS** environment. The required features, characteristics and difficulties with the development of such a software system have been refined as a result of the long term effort which this thesis describes.

This thesis research incorporated the first attempt to make use of a rapid prototyping environment, **CAPS,** to prototype a hard-real-time software system. This required comprehensive understanding of the major tools provided **by** the **CAPS** environment, besides the knowledge of  $C<sup>3</sup>I$  systems, the PSDL language and other system design issues. As was explained in the previous chapter, using the environment for the first time, we encountered many problems that slowed down the main research effort, and only two thirds of the prototype could be implemented.

The major emphasis of the prototype designed is to support  $C<sup>3</sup>I$  information management functions such as track information correlation, message generation and information display. Due to the limited research time, some of the minor functions, such as message format translation, automatic message relaying and part of the track database manager is excluded from the prototype. The complete list of these functions is provided in the following recommendations section.

Hard-real-time constraints imposed **by** the requirements analysis are reflected in the design of the prototype. These timing constraints were feasible for a stand alone Sun Microsystems Workstation. The prototyping research has been carried out on a multi user Sun system which is much slower than the proposed hardware. This speed difference and the dependency of the system speed on the number of users at the execution time forced us to use longer maximum execution times, and periods to make the prototype run.

This thesis provides a running prototype of a C<sup>3</sup>I system with major functions. This work is the first in a series of steps leading toward a complete **C31** software system. Additional research and development is required to identify weaknesses and areas of improvement.

### **B.** RECOMMENDATIONS

Following is the list of operators which are not implemented in this thesis. Since most of the problems encountered during the prototyping of this version are solved, we believe that adding these features to the prototype is relatively easy.

- Operator translate\_message
- Operator decide\_for\_relaying
- Operator forward\_for\_translation
- Operator normalize\_sensor\_information
- Operator update the track
- Operator delete\_the\_track
- Operator add\_user\_track
- \* Operator check\_for\_timeout\_and\_range
- \* Operator identify-similarities
- Operator resolution\_notice\_panel
- Operator intelligence\_report\_panel
- Operator get\_modification\_data
- Operator display\_graphic\_tracks

As mentioned earlier, timing constraints used in this version were limited **by** the hardware. When faster and stand-alone hardware is available, this prototype should be modified to reflect the timing constraints specified **by** the user.

## **APPENDIX A DATA FLOW DIAGRAMS**

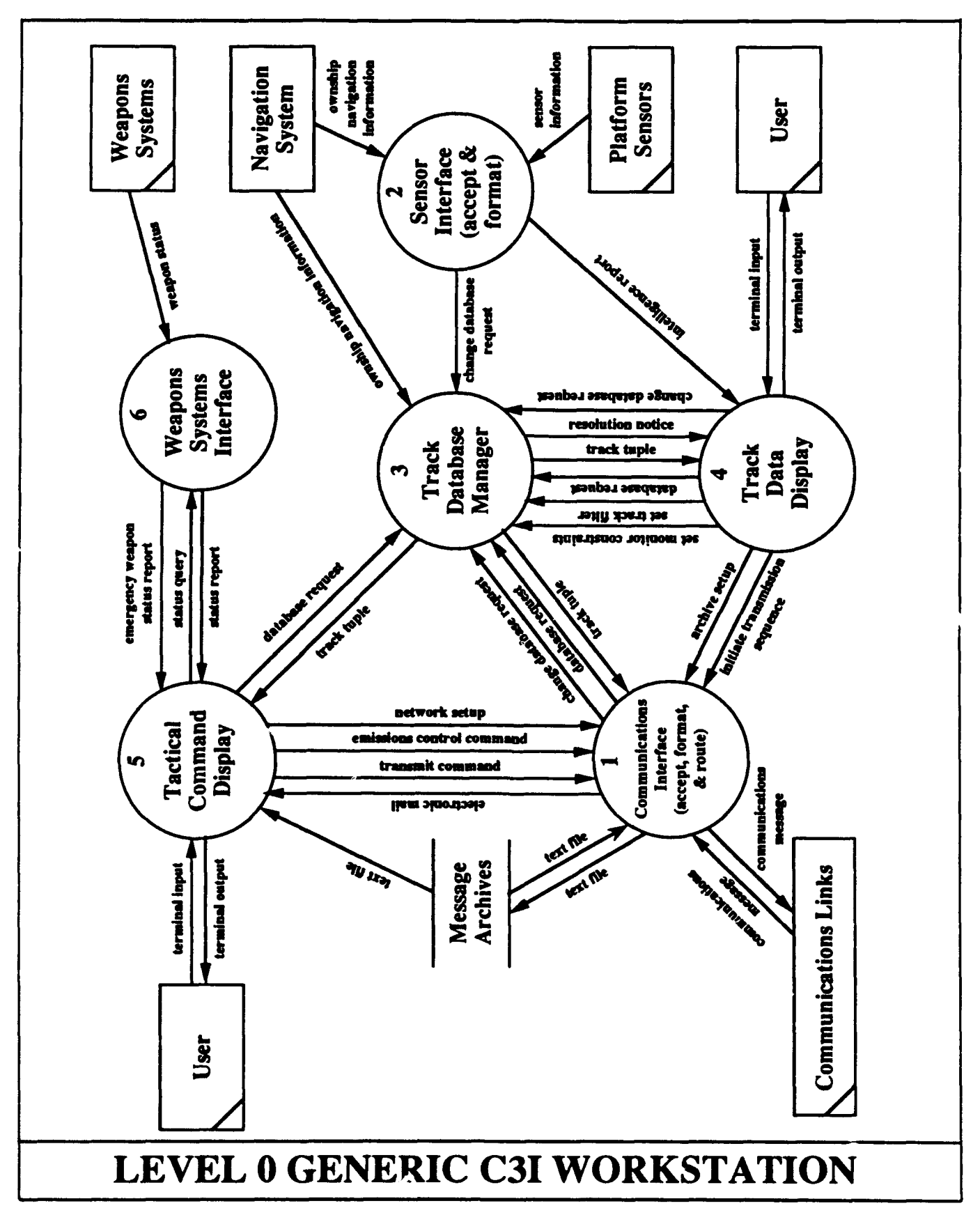

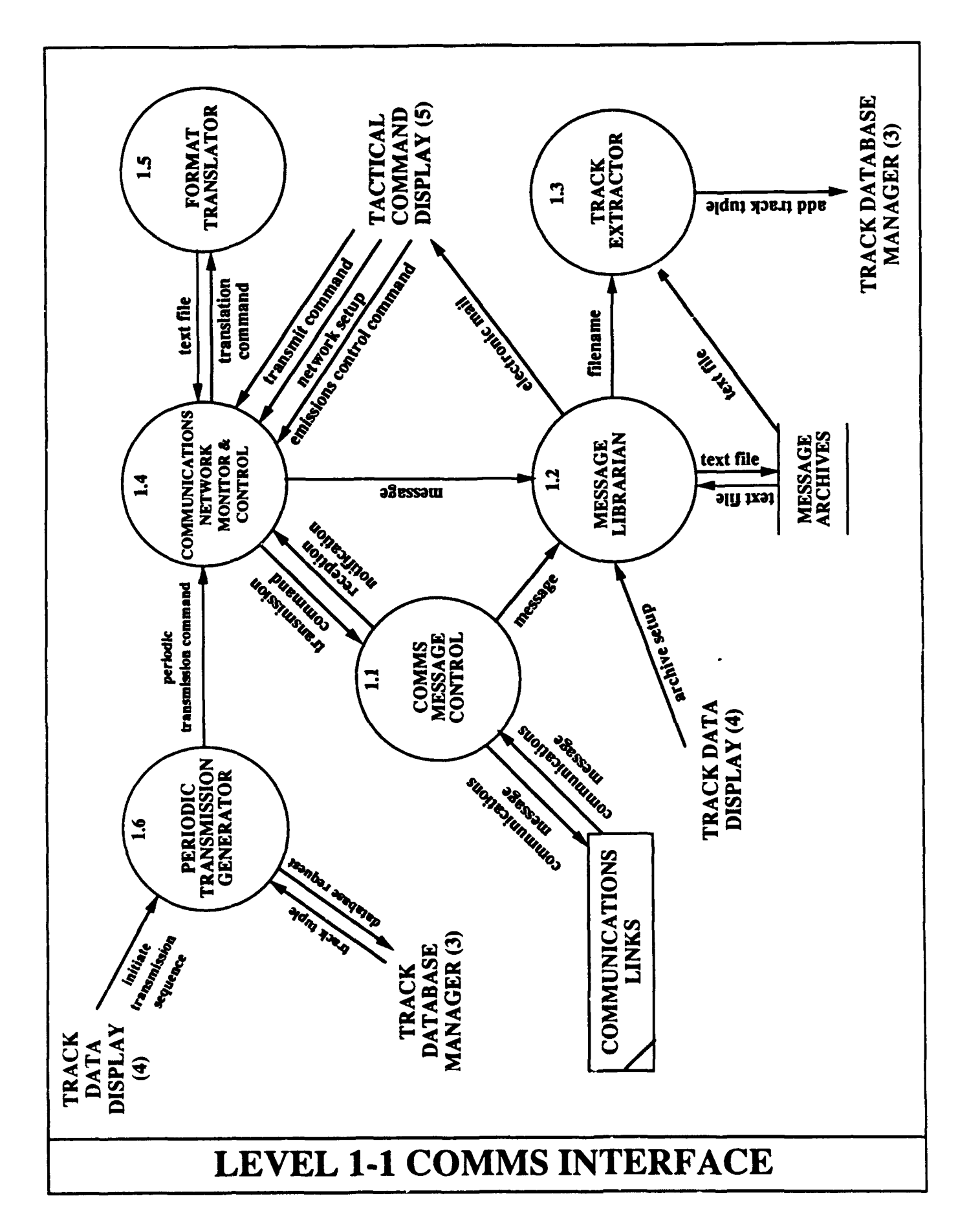

 $\cdot$ 

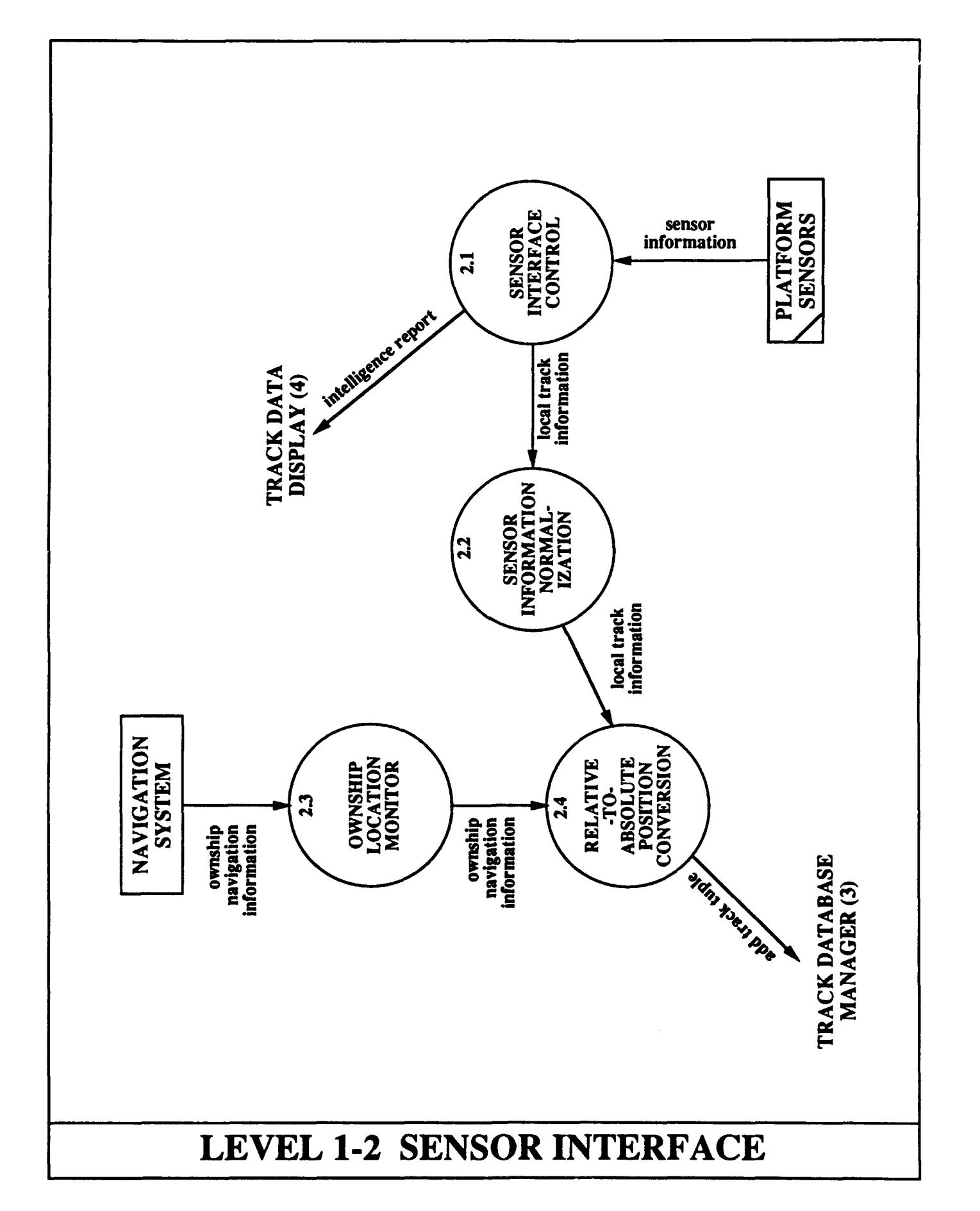

 $\ddot{\phantom{1}}$ 

l.

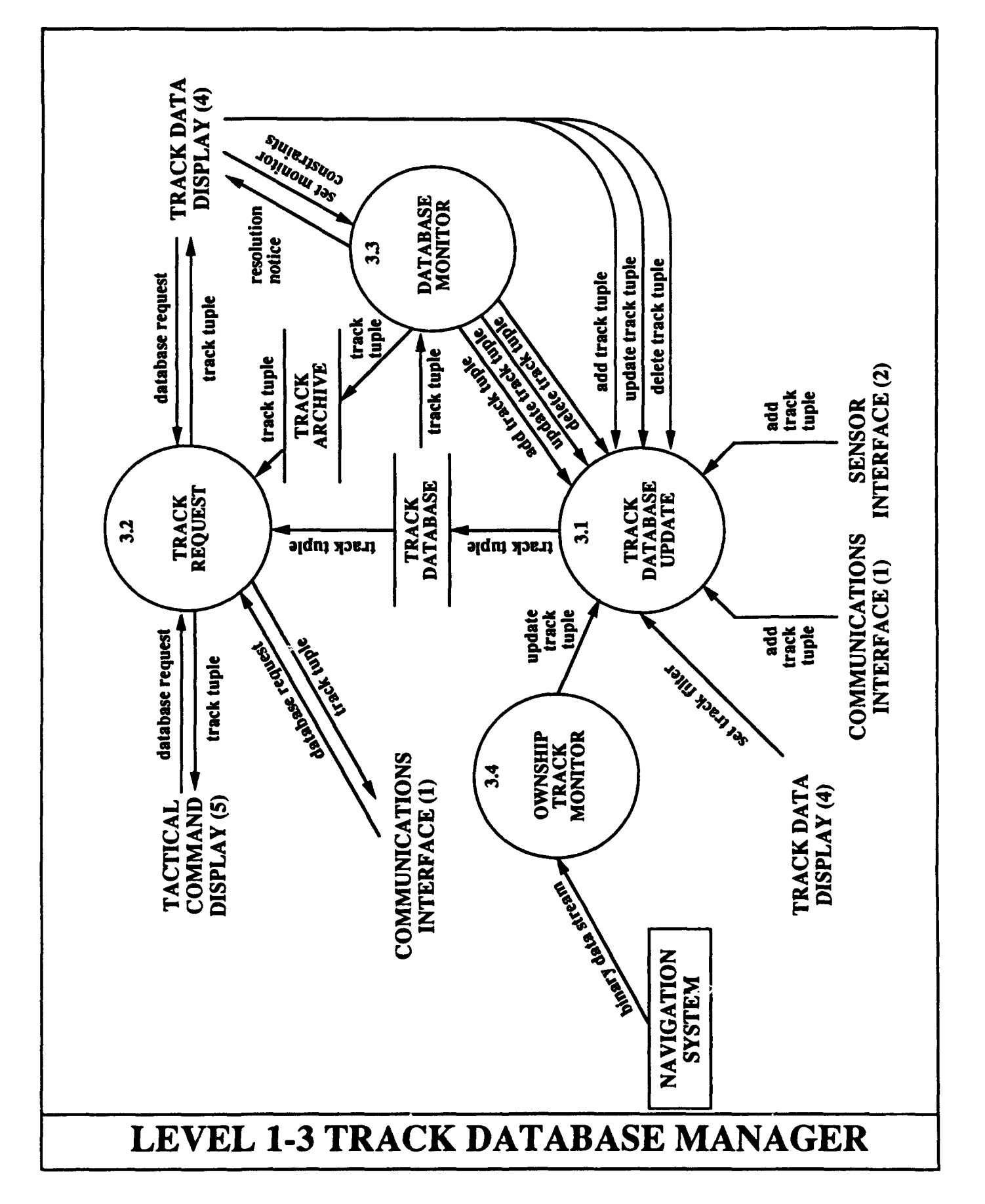

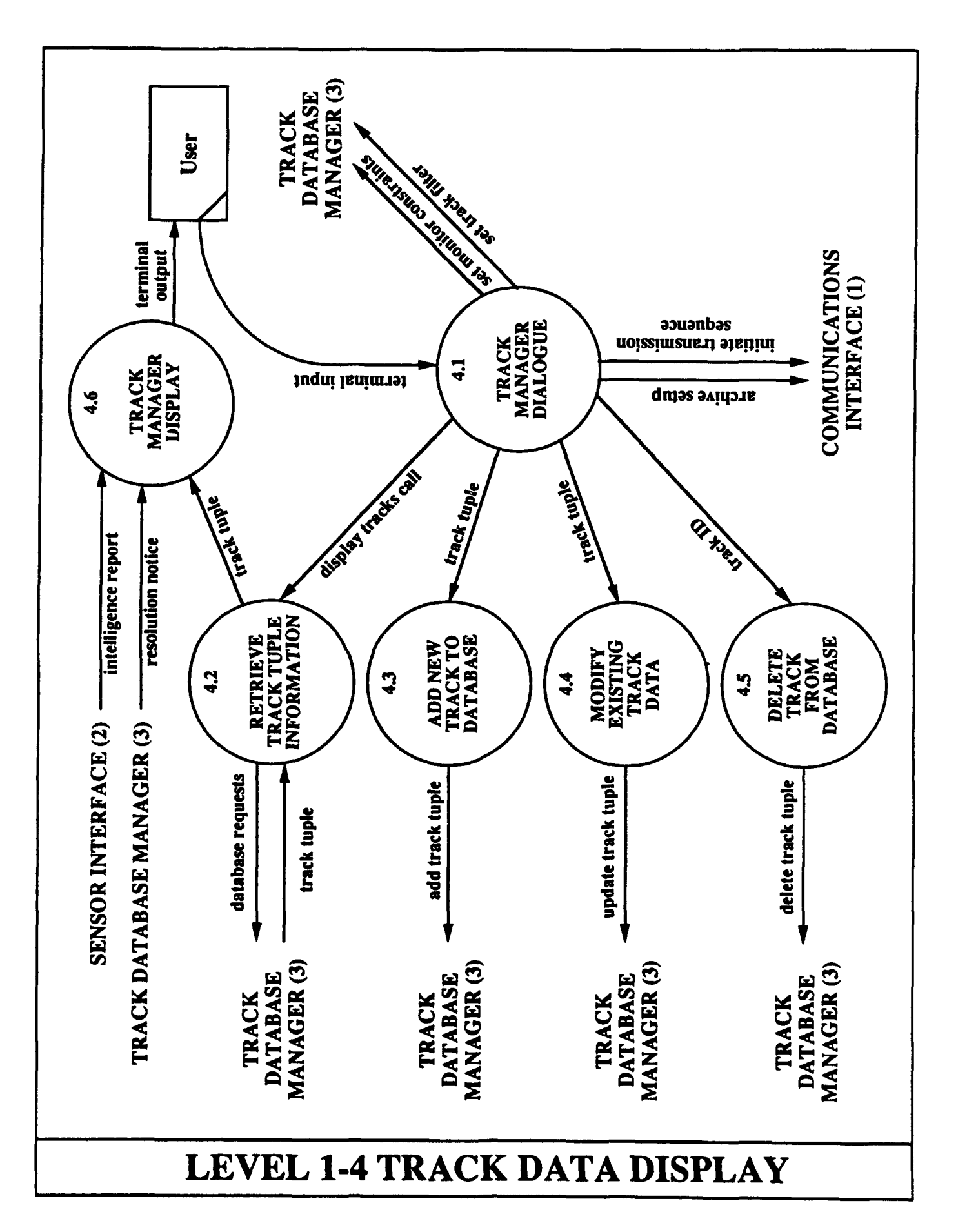

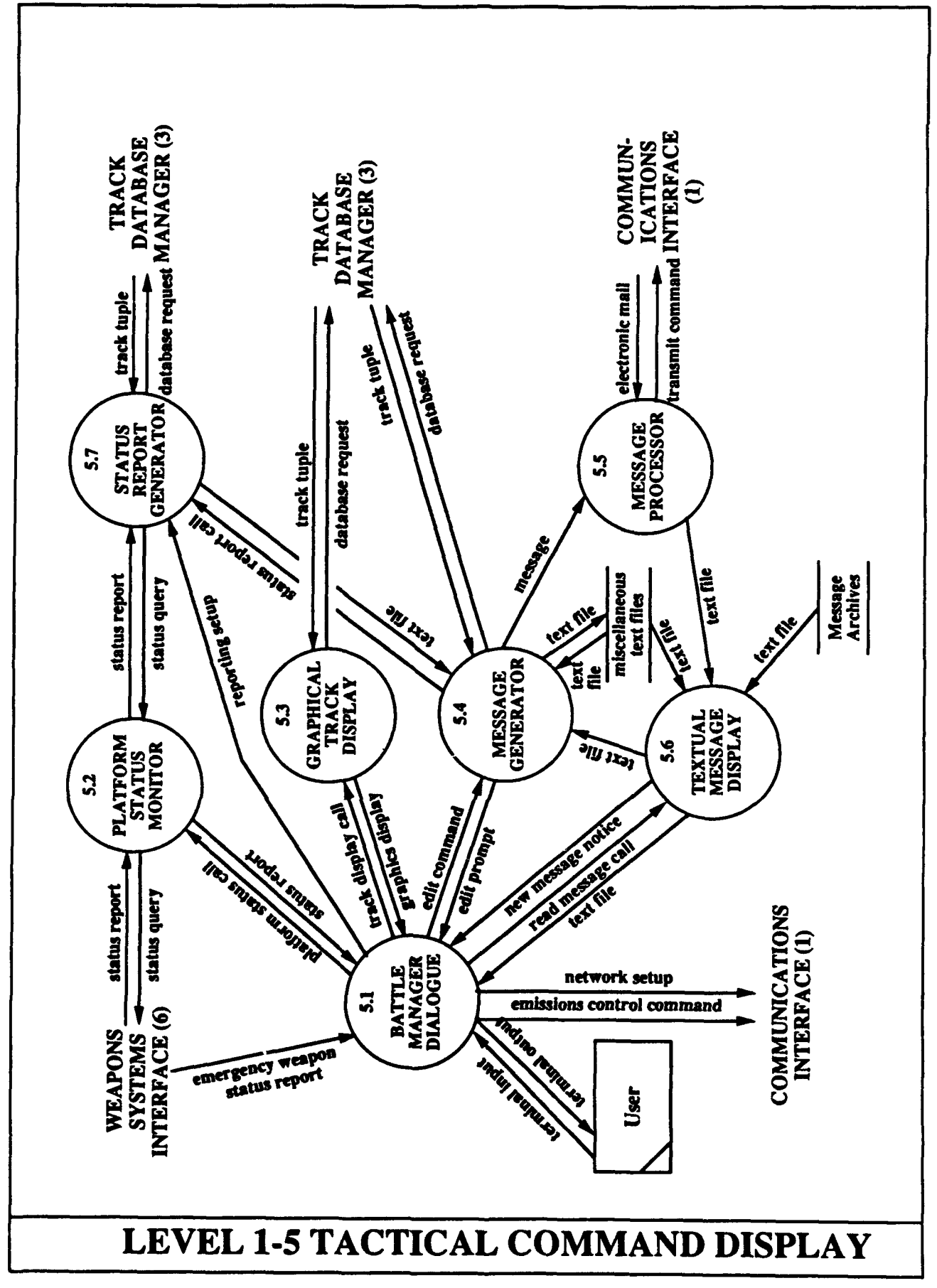

 $\ddot{\phantom{0}}$ 

 $\ddot{\phantom{0}}$ 

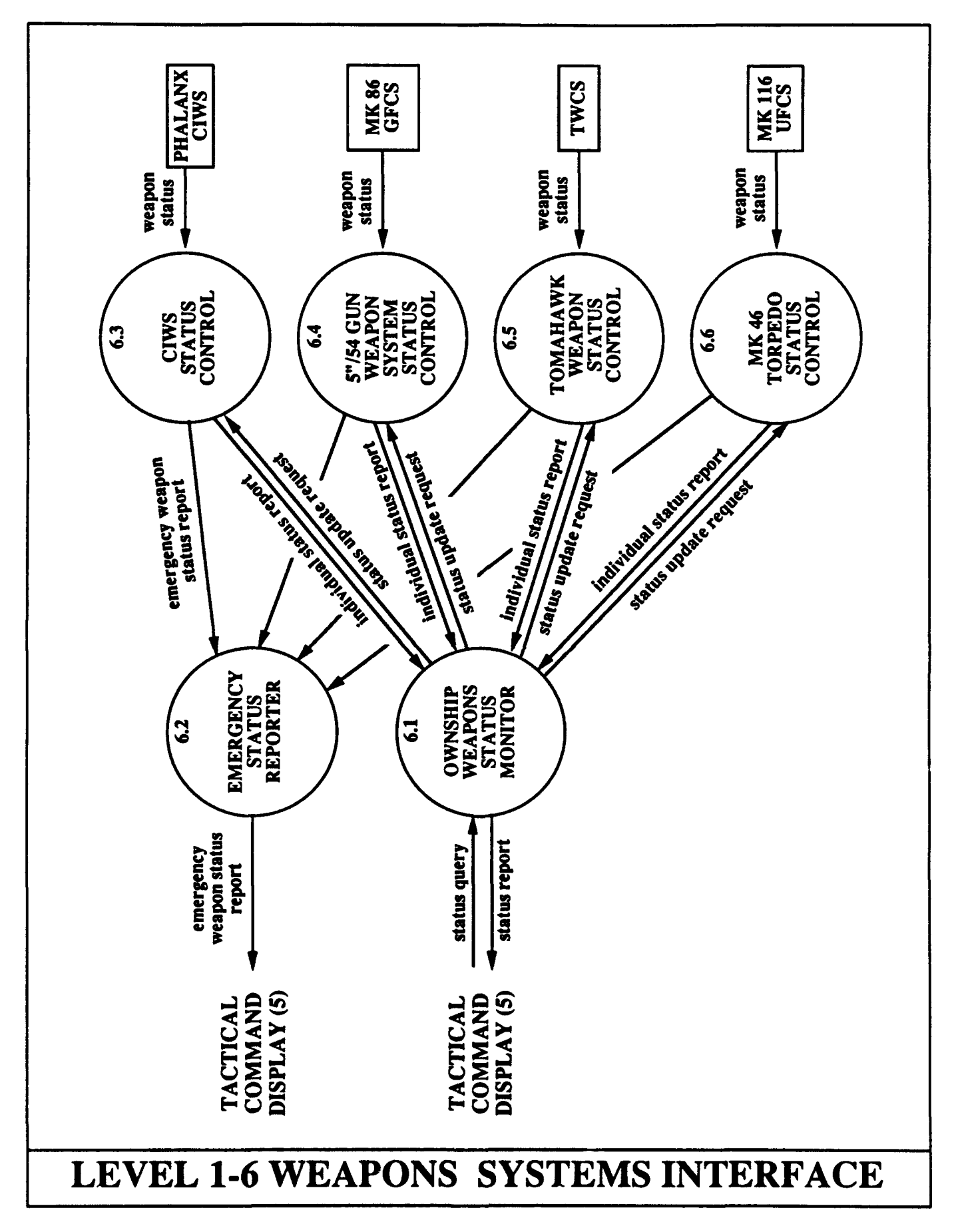

### **APPENDIX** B

### **PSDL DESCRIPTION** OF PROTOTYPE

### PSDL.TXT

In Chapter IV, we have provided the multi-level PSDL description of the  $C^3I$  prototype with the graphical representations. But, the current version of the translator and the static scheduler can handle only flat level **PSDL** files. This Appendix provides the flat level PSDL description of the  $C<sup>3</sup>I$  prototype. The graph portion of the PSDL code below is the internal representation of the flat level **PSDL** graph which is provided at the end of this appendix (Figure B- **1).**

```
OPERATOR C31_SYSTEM
SPECIFICATION
END
 IMPLEMENTATION
    GRAPH
    VERTEX COMMSLINKS : 1200 MS
    VERTEX PARSE INPUT FILE : 500 MS
    VERTEX DECIDE FOR ARCHIVING : 500 MS
    VERTEX EXTRACT TRACKS : 500 MS
    VERTEX FILTER COMMS TRACKS : 500 MS
    VERTEX ADD COMMS TRACK : 500 MS
    VERTEX SENSORS : 800 MS
    VERTEX NAVIGATION SYSTEM : 800 MS
    VERTEX ANALYZE SENSOR DATA : 500 MS
    VERTEX PREPARE SENSOR TRACK : 500 MS
    VERTEX FILTER SENSOR TRACKS : 500 MS
    VERTEX ADD SENSOR TRACK : 500 MS
    VERTEX MONITOR_OWNSHIP_POSITION : 500 MS
    VERTEX DISPLAY TRACKS
    VERTEX GET USER INPUTS
    VERTEX MANAGE USER INTERFACE
    VERTEX WEAPONS_SYSTEMS : 500 MS
    VERTEX WEAPONSINTERFACE : 500 MS
    VERTEX STATUS SCREEN
    VERTEX EMERGENCY STATUS SCREEN
```
**VERTEX MESSAGE EDITOR** VERTEX MAKE ROUTING **: 500 MS** VERTEX FORWARD FOR TRANSMISSION : 500 MS VERTEX CONVERT TO TEXT FILE : 800 MS VERTEX MESSAGE ARRIVAL PANEL VERTEX PREPARE PERIODIC REPORT **: 800 MS** EDGE INPUT LINK MESSAGE COMMS LINKS -> PARSE INPUT FILE EDGE INPUT TEXT RECORD PARSE INPUT FILE -> DECIDE FOR ARCHIVING EDGE TDD ARCHIVE SETUP GET USER INPUTS -> DECIDE FOR ARCHIVING EDGE COMMS TEXT FILE DECIDE FOR ARCHIVING -> EXTRACT TRACKS **EDGE COMMSEMAIL** DECIDEFORARCHIVING **->** MESSAGEARRIVALPANEL EDGE COMMS ADD TRACK EXTRACT TRACKS -> FILTER COMMS TRACKS **EDGE TDD FILTER GET USER INPUTS -> FILTER COMMS TRACKS EDGE** FILTEREDCO4S\_TRACK FILTERCOMMSTRACKS **->** ADDCOMMSTRACK EDGE TDD FILTER GET USER INPUTS -> ADD COMMS TRACK EDGE OUT TRACKS ADD\_COMMS TRACK -> DISPLAY TRACKS EDGE SENSOR DATA SENSORS -> ANALYZE SENSOR DATA EDGE SENSOR CONTACT DATA ANALYZE SENSOR DATA -> PREPARE SENSOR TRACK **EDGE** POSITIONDATA NAVIGATIONSYSTEM **->** PREPARESENSORTRACK **EDGE** SENSOR-ADDTRACK PREPARESENSORTRACK **->** FILTERSENSORTRACKS EDGE TDD FILTER GET USER INPUTS -> FILTER SENSOR TRACKS EDGE FILTERED SENSOR TRACK FILTER SENSOR TRACKS -> ADD SENSOR TRACK EDGE TDD FILTER GET USER INPUTS -> ADD SENSOR TRACK **EDGE OUT** TRACKS **ADD SENSOR** TRACK **->** DISPLAYTRACKS **EDGE** POSITIONDATA NAVIGATIONSYSTEM **->** MONITOR OWNSHIP POSITION **EDGE** TD **TRACKREQUEST GET-USERINPUTS ->** DISPLAY\_TRACKS EDGE OUT\_TRACKS MONITOR\_OWNSHIP\_POSITION -> DISPLAY\_TRACKS EDGE WEAPON STATUS DATA WEAPONS SYSTEMS  $\rightarrow$  WEAPONS INTERFACE **EDGE** WEAPONSSTATREP WEAPONSINTERFACE **-> STATUSSCREEN EDGE TCD STATUS QUERY GET USER INPUTS**  $\rightarrow$  **STATUS SCREEN** EDGE WEAPONS\_EMREP WEAPONS\_INTERFACE -> EMERGENCY\_STATUS\_SCREEN EDGE EDITOR SELECTED GET USER INPUTS  $\rightarrow$  MESSAGE EDITOR EDGE TCD TRANSMIT COMMAND MESSAGE EDITOR -> MAKE\_ROUTING EDGE TCD NETWORK SETUP GET USER INPUTS -> MAKE ROUTING **EDGE TRANSMISSIONMESSAGE** MAKEROUTING **->** FORWARD FORTRANSMISSION EDGE TCD EMISSION CONTROL GET USER INPUTS -> FORWARD FOR TRANSMISSION EDGE OUTPUT MESSAGES FORWARD FOR TRANSMISSION -> CONVERT TO TEXT FILE EDGE INITIATE TRANS GET USER INPUTS -> PREPARE PERIODIC REPORT EDGE TERMINATE TRANS GET USER INPUTS -> PREPARE PERIODIC REPORT EDGE TCD TRANSMIT COMMAND PREPARE PERIODIC REPORT -> MAKE ROUTING **DATA** STREAM **INPUTLINKMESSAGE : FILENAME,**

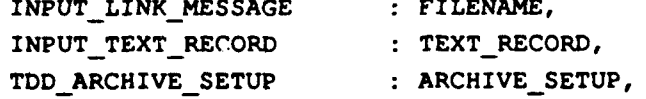

COMMS TEXT FILE : TEXT RECORD, COMMS\_ADD\_TRACK : ADD\_TRACK\_TUPLE TDD\_FILTER : SET\_TRACK\_FILTER, FILTERED\_COMMS\_TRACK : ADD\_TRACK\_TUPLE OUT\_TRACKS : TRACK\_TUPLE **SENSOR\_DATA : SENSOR\_RECORD** SENSOR\_CONTACT\_DATA : LOCAL\_TRACK\_INFO POSITION\_DATA : OWNSHIP NAVIGATION INFO SENSOR\_ADD\_TRACK : ADD\_TRACK\_TUPLE, FILTERED\_SENSOR\_TRACK : ADD\_TRACK\_TUPLE, TD\_TRACK\_REQUEST : DATABASE\_REQUEST, WEAPON\_STATUS\_DATA : WEAPON\_STATUS, **WEAPONS\_STATREP : WEAPON\_STATUS\_REPORT,** WEAPONS\_EMREP : WEAPON\_STATUS\_REPORT,<br>
TCD\_STATUS\_QUERY : BOOLEAN,  $TCD$  STATUS QUERY TCD TRANSMIT COMMAND : **TRANSMIT COMMAND**, TCD NETWORK SETUP : NETWORK SETUP, TRANSMISSION\_MESSAGE : TRANSMISSION COMMAND, TCD\_EMISSION\_CONTROL : EMISSIONS\_CONTROL\_COMMAND, **OUTPUT\_MESSAGES : MESSAGE\_LIST,** EDITOR SELECTED : BOOLEAN, COMMSEMAIL **:** FILENAME, INITIATE TRANS : INITIATE TRANSMISSION SEQUENCE, **TERMINATE TRANS : BOOLEAN** CONTROL CONSTRAINTS OPERATOR COMMS LINKS PERIOD **50** sec OPERATOR PARSE\_INPUT\_FILE TRIGGERED BY SOME INPUT\_LINK MESSAGE OPERATOR DECIDE FOR ARCHIVING TRIGGERED BY SOME INPUT TEXT RECORD OUTPUT COMMS TEXT FILE IF COMMS TEXT FILE. ARCHIVE OUTPUT COMMS\_EMAIL IF NOT COMMS\_TEXT\_FILE.IS\_TRACK OPERATOR EXTRACT TRACKS TRIGGERED IF COMMS\_TEXT\_FILE.IS\_TRACK OPERATOR FILTER COMMS TRACKS TRIGGERED BY **SOME COMMS ADD** TRACK OPERATOR ADD COMMS TRACK TRIGGERED BY SOME FILTERED COMMS TRACK OPERATOR **SENSORS** PERIOD **50** sec OPERATOR NAVIGATION SYSTEM PERIOD **50** sec

```
OPERATOR ANALYZE SENSOR DATA
   TRIGGERED BY SOME SENSORDATA
 OPERATOR PREPARE_SENSOR_TRACK
   TRIGGERED BY SOME SENSOR CONTACT DATA, POSITION_DATA
 OPERATOR FILTER SENSOR TRACKS
    TRIGGERED BY SOME SENSORADDTRACK
 OPERATOR ADD SENSOR TRACK
   TRIGGERED BY SOME FILTERED SENSOR TRACK
 OPERATOR MONITOR OWNSHIP POSITION
   TRIGGERED BY SOME POSITION DATA
 OPERATOR DISPLAY_TRACKS
   TRIGGERED BY SOME OUT TRACKS
 OPERATOR GET USER INPUTS
   OPERATOR MANAGE USER INTERFACE
 OPERATOR WEAPONS SYSTEMS
   PERIOD 50 sec
 OPERATOR WEAPONS_INTERFACE
   TRIGGERED BY SOME WEAPON_STATUS_DATA
   OUTPUT WEAPONSEMREP IF WEAPONSTATUSDATA.STATUS - DAMAGED OR
                      WEAPON STATUS DATA.STATUS = SERVICE REQUIRED OR
                      WEAPON STATUS DATA.STATUS = OUT OF AMMUNITION
 OPERATOR STATUS SCREEN
   TRIGGERED IF TCD STATUS QUERY
 OPERATOR EMERGENCY STATUS SCREEN
    TRIGGERED BY SOME WEAPONS EMREP
 OPERATOR MESSAGE EDITOR
    TRIGGERED IF EDITOR SELECTED
 OPERATOR MAKE ROUTING
    TRIGGERED BY SOME TCD_TRANSMIT_COMMAND
 OPERATOR FORWARD FOR TRANSMISSION
   TRIGGERED BY SOME TRANSMISSION MESSAGE
   OUTPUT OUTPUT MESSAGES IF DUMMY
 OPERATOR CONVERT TO TEXT FILE
    TRIGGERED BY SOME OUTPUT_MESSAGES
 OPERATOR MESSAGE ARRIVALPANEL
    TRIGGERED BY SOME COMMSEMAIL
 OPERATOR PREPARE PERIODIC REPORT
   TRIGGERED IF NOT TERMINATE TRANS
   PERIOD 50 sec
END
```

```
OPERATOR MANAGE_USER_INTERFACE
  SPECIFICATION
  END
```

```
IMPLEMENTATION ADA MANAGE USER INTERFACE
  END
OPERATOR COMMS LINKS
  SPECIFICATION
   OUTPUT INPUTLINKMESSAGE : FILENAME
   MAXIMUM EXECUTION TIME 1200 ms
 END
  IMPLEMENTATION ADA COMMS_LINKS
  END
OPERATOR PARSE INPUT FILE
  SPECIFICATION
    INPUT INPUTLINKMESSAGE : FILENAME
   OUTPUT INPUT TEXT RECORD : TEXT RECORD
   MAXIMUM EXECUTION TIME 500 MS
 END
  IMPLEMENTATION ADA PARSE_INPUT_FILE
 END
OPERATOR DECIDE FOR ARCHIVING
  SPECIFICATION
   INPUT INPUT_TEXT_RECORD : TEXT_RECORD,
           TDD_ARCHIVE_SETUP : ARCHIVE SETUP
    OUTPUT COMMS TEXT FILE : TEXT RECORD,
          COMMSEMAIL : FILENAME
   MAXIMUM EXECUTION TIME 500 ms
 END
 IMPLEMENTATION ADA DECIDE FOR ARCHIVING
 END
OPERATOR EXTRACT TRACKS
 SPECIFICATION
   INPUT COMMS TEXT FILE : TEXT RECORD
   OUTPUT COMMS ADD TRACK : ADD TRACK TUPLE
   MAXIMUM EXECUTION TIME 500 ms
 END
 IMPLEMENTATION ADA EXTRACT TRACKS
 END
OPERATOR FILTER COMMS TRACKS
 SPECIFICATION
    INPUT COMMS ADD TRACK : ADD TRACK TUPLE
           TDD FILTER : SET_TRACK_FILTER
```

```
OUTPUT FILTERED COMMS TRACK : ADD TRACK TUPLE
   MAXIMUM EXECUTION TIME 500 ma
  END
  IMPLEMENTATION ADA FILTER COMMS TRACKS
  END
OPERATOR ADD COMMS TRACK
  SPECIFICATION
   INPUT FILTERED COMMS TRACK : ADD TRACK TUPLE,
   TDD_FILTER : SET_TRACK_FILTER
   OUTPUT OUT_TRACKS : TRACK_TUPLE
   MAXIMUM EXECUTION TIME 500 ms
 END
  IMPLEMENTATION ADA ADD COMMS TRACK
 END
OPERATOR SENSORS
 SPECIFICATION
   OUTPUT SENSOR_DATA : SENSOR_RECORD
   MAXIMUM EXECUTION TIME 800 MS
 END
 IMPLEMENTATION ADA SENSORS
 END
OPERATOR ANALYZE SENSOR DATA
 SPECIFICATION
   INPUT SENSOR DATA : SENSOR RECORD
   OUTPUT SENSOR CONTACT DATA : LOCAL TRACK INFO
   MAXIMUM EXECUTION TIME 500 MS
 END
 IMPLEMENTATION ADA ANALYZE SENSOR DATA
 END
OPERATOR PREPARE SENSOR TRACK
 SPECIFICATION
   INPUT SENSOR_CONTACT_DATA : LOCAL_TRACK_INFO,
          POSITION_DATA : OWNSHIP NAVIGATICN INFO
   OUTPUT SENSOR ADD TRACK : ADD TRACK TUPLE
   MAXIMUM EXECUTION TIME 500 ms
 END
  IMPLEMENTATION ADA PREPARE SENSORTRACK
 END
```
```
OPERATOR FILTER SENSOR TRACKS
  SPECIFICATION
    INPUT SENSOR_ADD_TRACK : ADD_TRACK_TUPLE
          TDD_FILTER : SET_TRACK_FILTER
   OUTPUT FILTERED_SENSOR_TRACK : ADD_TRACK TUPLE
   STATES APPROVED : BOOLEAN INITIALLY FALSE
   MAXIMUM EXECUTION TIME 500 MS
 END
  IMPLEMENTATION ADA FILTER SENSOR TRACKS
 END
OPERATOR ADD SENSOR TRACK
  SPECIFICATION
   INPUT FILTERED_SENSOR_TRACK : ADD_TRACK_TUPLE,
          TDD_FILTER : SET_TRACK_FILTER
   OUTPUT OUT TRACKS : TRACK TUPLE
   MAXIMUM EXECUTION TIME 500 ms
 END
  IMPLEMENTATION ADA ADD SENSOR TRACK
 END
OPERATOR NAVIGATION_SYSTEM
 SPECIFICATION
   OUTPUT POSITION_DATA : OWNSHIP_NAVIGATION_INFO
   MAXIMUM EXECUTION TIME 800 MS
 END
 IMPLEMENTATION ADA NAVIGATION SYSTEM
 END
OPERATOR MONITOR OWNSHIP POSITION
 SPECIFICATION
   INPUT POSITION_DATA : OWNSHIP_NAVIGATION_INFO
   OUTPUT OUT_TRACKS : TRACK_TUPLE
   MAXIMUM EXECUTION TIME 500 MS
 END
 IMPLEMENTATION ADA MONITOR OWNSHIP POSITION
 END
OPERATOR DISPLAY TRACKS
 SPECIFICATION
   INPUT OUT_TRACKS : TRACK_TUPLE,
           TD_TRACK REQUEST : DATABASE REQUEST
 END
 IMPLEMENTATION ADA DISPLAY TRACKS
```
**END**

```
OPERATOR GET USER INPUTS
  SPECIFICATION
    OUTPUT TDD_ARCHIVE_SETUP : ARCHIVE_SETUP
          TDD_FILTER : SET_TRACK_FILTER,
          TD_TRACK_REQUEST : DATABASE_REQUEST
           TCD_STATUS_QUERY : BOOLEAN
           TCD_NETWORK_SETUP : NETWORK_SETUP
          TCD EMISSION CONTROL : EMISSIONS CONTROL COMMAND,
           EDITORSELECTED : BOOLEAN,
           INITIATE_TRANS : INITIATE_TRANSMISSION_SEQUENCE,
          TERMINATE_TRANS : BOOLEAN
 END
  IMPLEMENTATION ADA GET USERINPUTS
 END
CPERATOR WEAPONS INTERFACE
 SPECIFICATION
   INPUT WEAPON STATUS DATA : WEAPON STATUS
   OUTPUT WEAPONS EMREP : WEAPON STATUS REPORT,
          WEAPONS STATREP : WEAPON STATUS REPORT
   STATES CIWS_STATUS,
          GUN_STATUS,
          TWS STATUS,
          MK48 STATUS : WEAPON_STATUS_TYPE
   INITIALLY READY, READY, READY, READY
   MAXIMUM EXECUTION TIME 500 ms
 END
  IMPLEMENTATION ADA WEAPONSINTERFACE
 END
OPERATOR WEAPONS SYSTEMS
 SPECIFICATION
   OUTPUT WEAPON STATUS DATA : WEAPON STATUS
   MAXIMUM EXECUTION TIME 500 ms
 END
 IMPLEMENTATION ADA WEAPONS_SYSTEMS
 END
OPERATOR STATUS SCREEN
 SPECIFICATION
   INPUT WEAPONS_STATREP : WEAPON_STATUS_REPORT,
```

```
TCD_STATUS_QUERY : BOOLEAN
  END
  IMPLEMENTATION ADA STATUS SCREEN
  END
OPERATOR EMERGENCY STATUS SCREEN
  SPECIFICATION
    INPUT WEAPONS EMREP : WEAPON STATUS REPORT
  END
  IMPLEMENTATION ADA EMERGENCY STATUS SCREEN
  END
OPERATOR MESSAGE EDITOR
  SPECIFICATION
    INPUT EDITOR SELECTED : BOOLEAN
    OUTPUT TCD TRANSMIT COMMAND : TRANSMIT COMMAND
  END
  IMPLEMENTATION ADA MESSAGE EDITOR
  END
OPERATOR MAKE ROUTING
  SPECIFICATION
    INPUT TCD_TRANSMIT_COMMAND : TRANSMIT COMMAND,
           TCD NETWORK SETUP : NETWORK SETUP
   OUTPUT TRANSMISSION MESSAGE : TRANSMISSION COMMAND
   MAXIMUM EXECUTION TIME 500 MS
  END
  IMPLEMENTATION ADA MAKE ROUTING
  END
OPERATOR FORWARD FOR TRANSMISSION
  SPECIFICATION
    INPUT TRANSMISSION MESSAGE : TRANSMISSION COMMAND,
           TCD EMISSION CONTROL : EMISSIONS CONTROL COMMAND
   OUTPUT OUTPUT_MESSAGES : MESSAGE LIST
   STATES WAITING MESSAGES : MESSAGE LIST INITIALLY NULL
   MAXIMUM EXECUTION TIME 500 MS
  END
  IMPLEMENTATION ADA FORWARD FOR TRANSMISSION
  END
OPERATOR CONVERT TO TEXT FILE
  SPECIFICATION
    INPUT OUTPUT MESSAGES : MESSAGE LIST
```

```
MAXIMUM EXECUTION TIME 800 MS
  END
  IMPLEMENTATION ADA CONVERT TO TEXT FILE
  END
OPERATOR MESSAGE_ARRIVAL_PANEL
  SPECIFICATION
   INPUT COMMSEMAIL : FILENAME
  END
  IMPLEMENTATION ADA MESSAGE ARRIVAL PANEL
  END
OPERATOR PREPARE PERIODIC REPORT
  SPECIFICATION
    INPUT INITIATE_TRANS : INITIATE_TRANSMISSION_SEQUENCE,
          TERMINATE TRANS : BOOLEAN
   OUTPUT TCD_TRANSMIT_COMMAND : TRANSMIT_COMMAND
   MAXIMUM EXECUTION TIME 800 MS
  END
  IMPLEMENTATION ADA PREPARE PERIODIC REPORT
  END
```
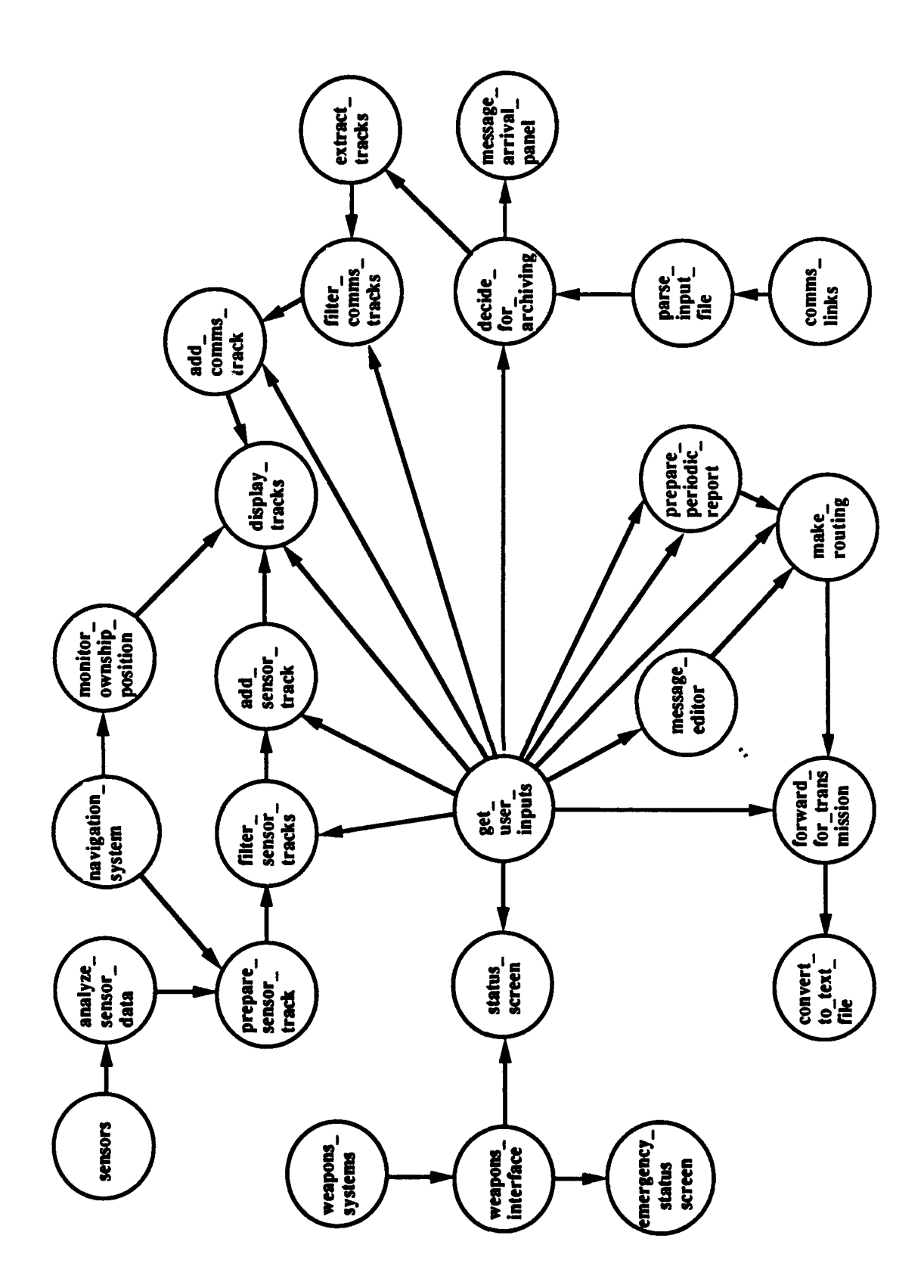

 $\overline{a}$ 

Figure B-1. Flat Level PSDL Graph

# **APPENDIX C**

# **DRIVER PACKAGE**

# **TL.A**

This appendix contains the Ada package tl.a. The translator gets the psdl.txt file provided in Appendix B as input, and creates this driver package.

Package tl.a includes a buffer instantiation for each data stream, and a driver procedure for each atomic operator.

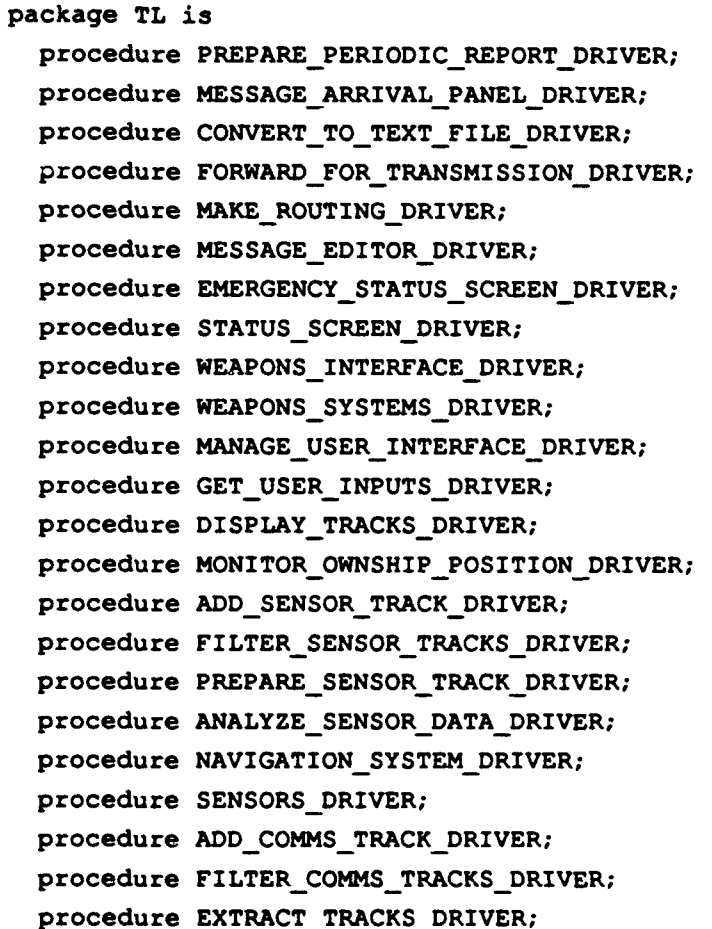

```
procedure DECIDE FOR ARCHIVING DRIVER;
  procedure PARSE INPUT FILE DRIVER;
  procedure COMMS_LINKS_DRIVER;
end TL;
  with SB; use SB;
  with PSDL STREAMS; use PSDL STREAMS;
 with DS_Debug_PKG; use DS_Debug_PKG;
  with PSDL_TIMER_PKG;
package body TL is
  type PSDL EXCEPTION is (UNDECLARED ADA EXCEPTION);
  package C31SYSTEMSPEC is
    package DS_TERMINATE TRANS is new SAMPLED BUFFER(BOOLEAN);
    package DS_INITIATE TRANS is new
                        SAMPLED BUFFER (INITIATE TRANSMISSION SEQUENCE);
    package DS_COMMS EMAIL is new SAMPLED BUFFER(FILENAME);
    package DS_EDITOR_SELECTED is new SAMPLED BUFFER(BOOLEAN);
    package DS_OUTPUT_MESSAGES is new SAMPLED_BUFFER(MESSAGE LIST);
    package DS_TCD_EMISSION_CONTROL is new
                             SAMPLED BUFFER (EMISSIONS CONTROL COMMAND);
    package DS_TRANSMISSION MESSAGE is new
                                  SAMPLED BUFFER(TRANSMISSION COMMAND);
    package DS_TCD_NETWORMSETUP is new SAMPLED BUFFER(NETWORK SETUP);
    package DSTCD TRANSMITCOMMAND is new
                                      SAMPLED BUFFER (TRANSMIT_COMMAND);
    package DS_TCD_STATUS_QUERN is new SAMPLED BUFFER(BOOLEAN);
    package DS_WEAPONS_EMREP is new
                                  SAMPLED BUFFER(WEAPON STATUS REPORT);
   package DS_WEAPONS STATREP is new
                                  SAMPLED BUFFER (WEAPON STATUS REPORT);
    package DS WEAPON STATUS DATA is new SAMPLED BUFFER(WEAPON STATUS);
    package DS\_TD\_TRACK\_REQUEST is new SAMPLED BUFFER(DATABASE REQUEST);
   package DS FILTERED SENSOR TRACK is new
                                       SAMPLED BUFFER (ADD TRACK TUPLE);
   package DS\_SENSOR ADD TRACK is new SAMPLED BUFFER(ADD TRACK TUPLE);
   package DS_POSITION DATA is new
                               SAMPLED_BUFFER(OWNSHIP NAVIGATION INFO);
   package DS_SENSOR CONTACT DATA is new
```

```
106
```

```
SAMPLED BUFFER (LOCAL TRACK INFO);
  package DS SENSOR DATA is new SAMPLED BUFFER(SENSOR RECORD);
  package DS_OUT_TRACKS is new SAMPLED_BUFFER(TRACK_TUPLE);
  package DS FILTERED COMMS TRACK is new
                                      SAMPLED BUFFER (ADD TRACK TUPLE);
  package DS_TDD_FILTER is new SAMPLED BUFFER(SET TRACK FILTER);
  package DS_COMMS_ADD_TRACK is new SAMPLED BUFFER(ADD_TRACK_TUPLE);
  package DS COMMS_TEXT_FILE is new SAMPLED BUFFER(TEXT RECORD);
  package DS_TDD_ARCHIVE_SETUP is new SAMPLED BUFFER(ARCHIVE SETUP);
  package DS INPUT TEXT RECORD is new SAMPLED BUFFER(TEXT RECORD);
  package DS INPUT LINK MESSAGE is new SAMPLED BUFFER(FILENAME);
  package JUNK is new SAMPLED BUFFER( ARCHIVE SETUP);
end C3I_SYSTEM SPEC;
procedure PREPARE_PERIODIC REPORT DRIVER is
  LV_INITIATE TRANS: INITIATE TRANSMISSION SEQUENCE;
  LV TERMINATE TRANS: BOOLEAN;
  LV TCD TRANSMIT COMMAND: TRANSMIT COMMAND;
  EXCEPTION HAS OCCURRED: boolean := false;
  EXCEPTION_ID: PSDL_EXCEPTION;
begin
 if true then
    begin
      C3I_SYSTEM_SPEC.DS_INITIATE_TRANS.BUFFER.READ
         (LV_INITIATE_TRANS);
    exception
      when BUFFER UNDERFLOW =>
        DS Debug.Buffer Underflow
         ("INITIATE_TRANS", "PREPARE PERIODIC REPORT");
    end;
    begin
    C3I SYSTEM SPEC.DS TERMINATE TRANS. BUFFER. READ
         (LV_TERMINATE_TRANS);
    exception
      when BUFFER UNDERFLOW =>
        DS Debug.Buffer Underflow
         ("TERMINATE_TRANS", "PREPARE_PERIODIC_REPORT");
    end;
    if not LV TERMINATE TRANS then
       begin
         PREPARE PERIODIC REPORT
```

```
(LV INITIATE_TRANS, LV TERMINATE TRANS, LV TCD_TRANSMIT_COMMAND) ;
       exception
         when others \RightarrowDS Debug.Undeclared Exception("PREPARE PERIODIC REPORT");
           EXCEPTION_HAS_OCCURRED := true;
           EXCEPTION ID := UNDECLARED_ADA_EXCEPTION;
       end;
        begin
          C3I SYSTEM SPEC. DS_TCD TRANSMIT_COMMAND. BUFFER. WRITE
         (LV_TCD_TRANSMIT_COMMAND);
         exception
           when BUFFER OVERFLOW \RightarrowDS Debug. Buffer Overflow
         ("TCD_TRANSMIT_COMMAND", "PREPARE_PERIODIC_REPORT");
         end;
       if EXCEPTION_HAS_OCCURRED then
          DS Debug. Unhandled Exception
     ("PREPARE_PERIODIC_REPORT", PSDL_EXCEPTION'image(EXCEPTION_ID));
       end if;
    end if;
  end if;
end PREPARE PERIODIC REPORT DRIVER;
procedure MESSAGEARRIVALPANELDRIVER is
  LV_COMMS_EMAIL: FILENAME;
  EXCEPTION_HAS_OCCURRED: boolean := false;
  EXCEPTION_ID: PSDL_EXCEPTION;
begin
  if C31 SYSTEM SPEC.DS COMMS EMAIL.NEW DATA then
    begin
      C31_SYSTEM_SPEC.DS_COMMS_EMAIL. BUFFER. READ (LV_COMMS_EMAIL);
    exception
      when BUFFER UNDERFLOW \RightarrowDS_Debug.Buffer_Underflow
         ("COMMS EMAIL", "MESSAGEARRIVAL PANEL");
    end;
    if true then
       begin
         MESSAGE_ARRIVAL_PANEL(LV_COMMS_EMAIL);
       exception
         when others ->
```

```
DS Debug.Undeclared Exception("MESSAGE ARRIVAL PANEL");
           EXCEPTION HAS OCCURRED := true;
           EXCEPTION_ID := UNDECLARED_ADA_EXCEPTION;
       end;
       if EXCEPTION_HAS_OCCURRED then
          DS_Debug.Unhandled_Exception
       ("MESSAGE ARRIVAL PANEL", PSDL EXCEPTION'image(EXCEPTION ID));
       end if;
    end if;
  end if;
end MESSAGE_ARRIVAL_PANEL_DRIVER;
procedure CONVERT_TO_TEXT_FILE DRIVER is
  LV_OUTPUT_MESSAGES: MESSAGE_LIST;
  EXCEPTION_HAS_OCCURRED: boolean := false;
  EXCEPTION ID: PSDL EXCEPTION;
begin
  if C3I_SYSTEM_SPEC.DS_OUTPUT_MESSAGES.NEW DATA then
   begin
     C3I_SYSTEM_SPEC.DS_OUTPUT_MESSAGES.BUFFER.READ
         (LV_OUTPUT_MESSAGES);
    exception
      when BUFFER UNDERFLOW \rightarrowDS_Debug. Buffer_Underflow
         ("OUTPUT_MESSAGES", "CONVERT_TO_TEXT_FILE");
    end;
   if true then
       begin
         CONVERT_TO_TEXT_FILE(LV_OUTPUT_MESSAGES);
       exception
         when others ->
           DS_Debug.Undeclared_Exception("CONVERT TO TEXT FILE");
           EXCEPTION_HAS_OCCURRED := true;
           EXCEPTION_ID := UNDECLARED_ADA EXCEPTION;
       end;
       if EXCEPTION_HAS OCCURRED then
          DS_Debug.Unhandled_Exception
        ("CONVERT_TO_TEXT_FILE", PSDL_EXCEPTION'image(EXCEPTION ID));
       end if;
   end if;
 end if;
```

```
end CONVERT_TO_TEXT_FILE_DRIVER;
procedure FORWARD FOR TRANSMISSION DRIVER is
  LV TRANSMISSION_MESSAGE: TRANSMISSION_COMMAND;
  LV_TCD_EMISSION_CONTROL: EMISSIONS_CONTROL_COMMAND;
  LV OUTPUT MESSAGES: MESSAGE LIST;
  EXCEPTION_HAS_OCCURRED: boolean := false;
  EXCEPTION_ID: PSDL_EXCEPTION;
begin
  if C3I SYSTEM SPEC.DS TRANSMISSION MESSAGE.NEW DATA then
    begin
      C3I_SYSTEM_SPEC.DS_TRANSMISSION_MESSAGE.BUFFER.READ
         (LV TRANSMISSION MESSAGE);
    exception
      when BUFFER UNDERFLOW \RightarrowDS Debug. Buffer Underflow
         ("TRANSMISSION_MESSAGE", "FORWARD_FOR_TRANSMISSION");
    end;
    begin
      C3I SYSTEM SPEC.DS TCD EMISSION CONTROL. BUFFER. READ
         (LV_TCD_EMISSION_CONTROL);
    exception
      when BUFFER UNDERFLOW \RightarrowDS Debug. Buffer Underflow
         ("TCD_EMISSION_CONTROL", "FORWARD_FOR_TRANSMISSION");
    end;
    if true then
       begin
         FORWARD FOR TRANSMISSION (LV TRANSMISSION MESSAGE,
         LV TCD EMISSION CONTROL, LV OUTPUT MESSAGES);
       exception
         when others \RightarrowDS_Debug. Undeclared_Exception ("FORWARD_FOR_TRANSMISSION");
            EXCEPTION HAS OCCURRED := true;
           EXCEPTION ID := UNDECLARED ADA EXCEPTION;
       end;
       if LV_TCD_EMISSION_CONTROL = UNRESTRICTEDthen
         begin
            C3I_SYSTEM_SPEC.DS_OUTPUT_MESSAGES.BUFFER.WRITE
```

```
(LV_OUTPUT_MESSAGES);
```

```
exception
           when BUFFER OVERFLOW =>
             DS_Debug. Buffer Overflow
         ("OUTPUT MESSAGES", "FORWARD FOR TRANSMISSION");
         end;
       end if;
       if EXCEPTION HAS OCCURRED then
          DS_Debug.Unhandled_Exception
    ("FORWARD_FOR TRANSMISSION", PSDL EXCEPTION'image(EXCEPTION ID));
       end if;
    end if;
  end if;
end FORWARD FOR TRANSMISSION DRIVER;
procedure MAKE ROUTING DRIVER is
  LV TCD TRANSMIT COMMAND: TRANSMIT COMMAND;
  LV_TCD_NETWORK_SETUP: NETWORK_SETUP;
  LV_TRANSMISSION_MESSAGE: TRANSMISSION COMMAND;
  EXCEPTION HAS OCCURRED: boolean :- false;
  EXCEPTION_ID: PSDL EXCEPTION;
begin
  if C31_SYSTEM_SPEC.DS TCD TRANSMIT COMMAND.NEW DATA then
    begin
      C31_SYSTEM_SPEC.DS_TCD_TRANSMIT_COMMAND.BUFFER.READ
         (LV TCD TRANSMIT COMMAND);
    exception
      when BUFFER UNDERFLOW =>
        DS_Debug.Buffer_Underflow
         ("TCD_TRANSMIT_COMMAND", "MAKE ROUTING");
    end;
    begin
      C3I_SYSTEM_SPEC.DS_TCD_NETWORK_SETUP.BUFFER.READ
         (LV_TCD_NETWORK_SETUP);
    exception
      when BUFFER UNDERFLOW =>
        DS_Debug.Buffer_Underflow
         ("TCD_NETWORK_SETUP", "MAKE_ROUTING");
    end;
    if true then
       begin
         MAKE_ROUTING(LV_TCD_TRANSMIT_COMMAND, LV_TCD_NETWORK_SETUP,
```

```
LV TRANSMISSION MESSAGE);
       exception
         when others \RightarrowDS Debug.Undeclared Exception("MAKE ROUTING");
           EXCEPTION HAS OCCURRED := true;
           EXCEPTION ID := UNDECLARED ADA EXCEPTION;
       end;
        begin
          C3I_SYSTEM_SPEC.DS_TRANSMISSION_MESSAGE.BUFFER.WRITE
         (LV TRANSMISSION MESSAGE);
         exception
           when BUFFER OVERFLOW \RightarrowDS Debug. Buffer Overflow
         ("TRANSMISSION MESSAGE", "MAKE ROUTING");
         end;
       if EXCEPTION HAS OCCURRED then
          DS Debug.Unhandled Exception
         ("MAKE ROUTING", PSDL EXCEPTION' image(EXCEPTION ID));
       end if;
    end if;
  end if;
end MAKE_ROUTING_DRIVER;
procedure MESSAGE_EDITOR_DRIVER is
  LVEDITORSELECTED: BOOLEAN;
  LV_TCD_TRANSMIT_COMMAND: TRANSMIT_COMMAND;
  EXCEPTIONHAS OCCURRED: boolean :- false;
  EXCEPTION_ID: PSDL_EXCEPTION;
begin
  if true then
    begin
      C31_SYSTEM_SPEC.DS_EDITOR_SELECTED.BUFFER.READ
         (LV_EDITOR_SELECTED);
    exception
      when BUFFER_UNDERFLOW =>
        DS Debug.Buffer Underflow
         ("EDITOR_SELECTED", "MESSAGE_EDITOR");
    end;
    if LV_EDITOR_SELECTED then
       begin
         MESSAGE EDITOR(LV EDITOR SELECTED, LV_TCD_TRANSMIT_COMMAND);
```

```
exception
         when others \RightarrowDS Debug.Undeclared Exception("MESSAGE EDITOR");
           EXCEPTION HAS OCCURRED :- true;
           EXCEPTION ID := UNDECLARED ADA EXCEPTION;
       end;
        begin
          C3I_SYSTEM_SPEC.DS_TCD_TRANSMIT_COMMAND.BUFFER.WRITE
         (LV_TCD TRANSMIT_COMMAND);
         exception
           when BUFFER OVERFLOW =DS Debug. Buffer Overflow
         ("TCD TRANSMIT COMMAND", "MESSAGE EDITOR");
         end;
       if EXCEPTION HAS OCCURRED then
          DS_Debug.Unhandled_Exception
         ("MESSAGE_EDITOR", PSDL_EXCEPTION'image(EXCEPTION_ID));
       end if;
    end if;
  end if;
end MESSAGE_EDITOR_DRIVER;
procedure EMERGENCY_STATUS_SCREEN_DRIVER is
  LV_WEAPONS_EMREP: WEAPON STATUS REPORT;
  EXCEPTION HAS OCCURRED: boolean := false;
  EXCEPTION_ID: PSDL EXCEPTION;
begin
  if C3I_SYSTEM_SPEC.DS_WEAPONS_EMREP.NEW_DATA then
    begin
      C3I_SYSTEM_SPEC.DS_WEAPONS_EMREP.BUFFER.READ(LV_WEAPONS_EMREP);
    exception
      when BUFFER UNDERFLOW \inftyDS_Debug.Buffer_Underflow
         ("WEAPONS_EMREP", "EMERGENCY STATUS SCREEN");
    end;
    if true then
       begin
         EMERGENCY_STATUS_SCREEN (LV WEAPONS EMREP);
       exception
         when others \RightarrowDS_Debug.Undeclared_Exception("EMERGENCY STATUS SCREEN");
```

```
EXCEPTION HAS OCCURRED := true;
           EXCEPTION ID := UNDECLARED ADA EXCEPTION;
       end;
       if EXCEPTION HAS OCCURRED then
          DS Debug.Unhandled Exception
     ("EMERGENCY_STATUS_SCREEN", PSDL_EXCEPTION'image(EXCEPTION_ID));
       end if;
    end if;
  end if;
end EMERGENCY STATUS SCREEN DRIVER;
procedure STATUS SCREEN_DRIVER is
  LV WEAPONS STATREP: WEAPON STATUS REPORT;
  LV_TCD_STATUS_QUERY: BOOLEAN;
  EXCEPTION HAS OCCURRED: boolean := false;
  EXCEPTION ID: PSDL EXCEPTION;
begin
  if true then
    begin
      C3I SYSTEM SPEC.DS WEAPONS STATREP. BUFFER.READ
         (LV_WEAPONS STATREP);
    exception
      when BUFFER UNDERFLOW =>
        DS Debug.Buffer Underflow("WEAPONS STATREP", "STATUS_SCREEN");
    end;
    begin
      C31_SYSTEM_SPEC.DS_TCD_STATUS_QUERY.BUFFER.READ
         (LV_TCD_STATUS_QUERY);
    exception
      when BUFFER UNDERFLOW \RightarrowDS_Debug.Buffer_Underflow
         ("TCD_STATUS_QUERY", "STATUS_SCREEN");
    end;
    if LV_TCD_STATUS_QUERY then
       begin
         STATUS_SCREEN(LV_WEAPONS_STATREP, LV_TCD_STATUS_QUERY);
       exception
         when others \RightarrowDS_Debug.Undeclared_Exception ("STATUS_SCREEN");
           EXCEPTION_HAS_OCCURRED := true;
           EXCEPTION_ID := UNDECLARED_ADA_EXCEPTION;
```

```
end;
       if EXCEPTION HAS OCCURRED then
          DS Debug.Unhandled Exception
         ("STATUS_SCREEN", PSDL_EXCEPTION'image(EXCEPTION_ID));
       end if;
    end if;
  end if;
end STATUS SCREEN_DRIVER;
procedure WEAPONS INTERFACE DRIVER is
  LV WEAPON STATUS DATA: WEAPON STATUS;
  LV_WEAPONS_STATREP: WEAPON_STATUS REPORT;
  LV WEAPONS EMREP: WEAPON STATUS REPORT;
  EXCEPTION_HAS_OCCURRED: boolean := false;
  EXCEPTION_ID: PSDL_EXCEPTION;
begin
  if C3I_SYSTEM_SPEC.DS_WEAPON_STATUS DATA.NEW DATA then
    begin
      C3I_SYSTEM_SPEC.DS_WEAPON_STATUS DATA.BUFFER.READ
         (LV WEAPON STATUS DATA);
    exception
      when BUFFER UNDERFLOW \RightarrowDS_Debug.Buffer Underflow
         ("WEAPON STATUS DATA", "WEAPONS INTERFACE");
    end;
    if true then
       begin
         WEAPONS_INTERFACE(LV_WEAPON STATUS DATA, LV WEAPONS EMREP,
                                       LV WEAPONS STATREP);
       exception
         when others \RightarrowDS Debug.Undeclared_Exception("WEAPONS_INTERFACE");
           EXCEPTION HAS OCCURRED := true;
           EXCEPTION ID := UNDECLARED ADA EXCEPTION;
       end;
       if LV_WEAPON_STATUS_DATA.STATUS = DAMAGED or
          LV WEAPON STATUS DATA.STATUS = SERVICE REQUIRED or
          LV_WEAPON_STATUS_DATA.STATUS = OUT_OF_AMMUNITION
       then
         begin
           C3I_SYSTEM_SPEC.DS_WEAPONS EMREP.BUFFER.WRITE
         (LV WEAPONS EMREP);
```

```
exception
           when BUFFER OVERFLOW \RightarrowDS_Debug. Buffer_Overflow
         ("WEAPONS_EMREP", "WEAPONS_INTERFACE");
         end;
       end if;
        begin
          C3I SYSTEM SPEC.DS WEAPONS STATREP. BUFFER. WRITE
         (LV_WEAPONS_STATREP);
         exception
           when BUFFER OVERFLOW =>
             DS Debug. Buffer_Overflow
         ("WEAPONSSTATREP", "WEAPONSINTERFACE");
         end;
       if EXCEPTION HAS OCCURRED then
          DS Debug.Unhandled Exception
         ("WEAPONS_INTERFACE", PSDL_EXCEPTION'image(EXCEPTION_ID));
       end if;
    end if;
  end if;
end WEAPONS INTERFACE DRIVER;
procedure WEAPONS_SYSTEMS_DRIVER is
  LV WEAPON STATUS DATA: WEAPON STATUS;
  EXCEPTION_HAS_OCCURRED: boolean := false;
  EXCEPTION ID: PSDL EXCEPTION;
begin
  if true then
    if true then
       begin
         WEAPONS_SYSTEMS(LV_WEAPON_STATUS_DATA);
       exception
         when others ->
           DS Debug.Undeclared Exception ("WEAPONS SYSTEMS") ;
           EXCEPTION HAS OCCURRED :- true;
           EXCEPTION ID := UNDECLARED_ADA EXCEPTION;
       end;
        begin
          C3I_SYSTEM_SPEC.DS_WEAPON_STATUS_DATA.BUFFER.WRITE
         (LV_WEAPON_STATUS_DATA);
         exception
```

```
when BUFFER OVERFLOW =>
             DS Debug. Buffer Overflow
         ("WEAPON_STATUS_DATA", "WEAPONS SYSTEMS");
         end;
       if EXCEPTION HAS OCCURRED then
          DS Debug.Unhandled Exception
         ("WEAPONS SYSTEMS", PSDL EXCEPTION'image (EXCEPTION ID));
       end if;
    end if;
  end if;
end WEAPONS SYSTEMS DRIVER;
procedure MANAGE USER INTERFACE DRIVER is
  EXCEPTION_HAS_OCCURRED: boolean := false;
  EXCEPTION ID: PSDL EXCEPTION;
begin
  if true then
    if true then
       begin
         MANAGE_USER_INTERFACE;
       exception
         when others ->
           DS_Debug. Undeclared_Exception ("MANAGE_USER_INTERFACE");
           EXCEPTION HAS OCCURRED := true;
           EXCEPTION_ID := UNDECLARED ADA EXCEPTION;
       end;
       if EXCEPTION HAS OCCURRED then
          DS_Debug.Unhandled_Exception
       ("MANAGE_USER_INTERFACE", PSDL EXCEPTION'image(EXCEPTION_ID));
       end if;
    end if;
  end if;
end MANAGE USER INTERFACE DRIVER;
procedure GET USER INPUTS DRIVER is
  LV TDD ARCHIVE SETUP: ARCHIVE SETUP;
  LV_TDD_FILTER: SET_TRACK_FILTER;
 LV_TD_TRACK_REQUEST: DATABASE_REQUEST;
  LV_TCD_STATUS_QUERY: BOOLEAN;
  LV_EDITOR SELECTED: BOOLEAN;
  LV TCD NETWORK SETUP: NETWORK SETUP;
```

```
LV TCD EMISSION CONTROL: EMISSIONS CONTROL COMMAND;
  LV INITIATE TRANS: INITIATE TRANSMISSION SEQUENCE;
  LV TERMINATE TRANS: BOOLEAN;
  EXCEPTION HAS OCCURRED: boolean := false;
  EXCEPTION ID: PSDL EXCEPTION;
begin
  if true then
    if true then
       begin
         GET USER INPUTS (LV TDD ARCHIVE SETUP, LV TDD FILTER,
             LV TD TRACK REQUEST, LV TCD STATUS QUERY,
            LV TCD NETWORK SETUP, LV TCD EMISSION CONTROL,
            LV EDITOR SELECTED, LV INITIATE TRANS,
             LV TERMINATE TRANS);
       exception
         when others \RightarrowDS_Debug.Undeclared_Exception("GET_USER_INPUTS");
           EXCEPTION HAS OCCURRED := true;
           EXCEPTION ID := UNDECLARED ADA EXCEPTION;
       end;
        begin
          C3I SYSTEM SPEC.DS TERMINATE TRANS.BUFFER.WRITE
         (LV_TERMINATE_TRANS);
         exception
           when BUFFER OVERFLOW \RightarrowDS_Debug. Buffer Overflow
         ("TERMINATE_TRANS", "GET_USER_INPUTS");
         end;
        begin
          C31_SYSTEM_SPEC. DS_INITIATE_TRANS. BUFFER. WRITE
         (LV INITIATE TRANS);
         exception
           when BUFFER OVERFLOW \RightarrowDS Debug. Buffer Overflow
         ("INITIATE-TRANS", "GETUSERINPUTS");
         end;
        begin
          C31 SYSTEM SPEC. DS_EDITOR_SELECTED. BUFFER. WRITE
         (LV EDITOR SELECTED);
         exception
           when BUFFER OVERFLOW =>
```

```
DS Debug. Buffer Overflow
 ("EDITOR SELECTED", "GET USER INPUTS");
 end;
begin
  C3I_SYSTEM_SPEC.DS_TCD_EMISSION_CONTROL.BUFFER.WRITE
 (LV TCD EMISSION CONTROL);
 exception
   when BUFFER OVERFLOW \RightarrowDS Debug.Buffer Overflow
 ("TCD_EMISSION_CONTROL", "GET USER INPUTS");
 end;
begin
  C3I_SYSTEM_SPEC.DS TCD NETWORK SETUP.BUFFER.WRITE
 (LV_TCD NETWORK SETUP);
 exception
   when BUFFER OVERFLOW =DS_Debug. Buffer_Overflow
 ("TCD_NETWORK SETUP", "GET USER INPUTS");
 end;
begin
  C3I_SYSTEM_SPEC.DS_TCD_STATUS_QUERY.BUFFER.WRITE
 (LV_TCD STATUS QUERY);
 exception
   when BUFFER OVERFLOW \RightarrowDS_Debug. Buffer Overflow
 ("TCD_STATUS_QUERY", "GET_USER_INPUTS");
 end;
begin
  C3I SYSTEM SPEC.DS TD TRACK REQUEST. BUFFER. WRITE
(LV_TD_TRACK REQUEST);
 exception
   when BUFFER OVERFLOW \RightarrowDS_Debug.Buffer_Overflow
("TD_TRACK_REQUEST", "GET_USER_INPUTS");
 end;
begin
  C31_SYSTEM_SPEC.DS_TDD_FILTER.BUFFER.WRITE
(LV_TDD_FILTER);
exception
   when BUFFER OVERFLOW =>
     DS_Debug.Buffer_Overflow
```

```
("TDD_FILTER", "GET_USER_INPUTS");
         end;
        begin
          C3I SYSTEM SPEC.DS TDD ARCHIVE SETUP. BUFFER. WRITE
         (LV TDD ARCHIVE SETUP);
         exception
           when BUFFER OVERFLOW \equiv>
             DS Debug. Buffer Overflow
         ("TDD_ARCHIVE_SETUP", "GET_USER_INPUTS");
         end;
       if EXCEPTION HAS OCCURRED then
          DS Debug.Unhandled Exception
         ("GET_USER_INPUTS", PSDL_EXCEPTION'image(EXCEPTION_ID));
       end if;
    end if;
  end if;
end GET_USER_INPUTS_DRIVER;
procedure DISPLAY_TRACKS_DRIVER is
  LV OUT TRACKS: TRACK TUPLE;
  LV TD TRACK REQUEST: DATABASE REQUEST;
  EXCEPTION_HAS_OCCURRED: boolean := false;
  EXCEPTION ID: PSDL EXCEPTION;
begin
  if C3I_SYSTEM_SPEC.DS_OUT_TRACKS.NEW_DATA then
    begin
      C3I_SYSTEM_SPEC.DS_OUT_TRACKS.BUFFER.READ(LV_OUT_TRACKS);
    except ion
      when BUFFER UNDERFLOW =>
        DS_Debug. Buffer_Underflow ("OUT_TRACKS", "DISPLAY_TRACKS");
    end;
    begin
      C31_SYSTEM_SPEC.DS_TD_TRACK_REQUEST.BUFFER.READ
         (LV_TD_TRACK_REQUEST);
    exception
      when BUFFER UNDERFLOW \RightarrowDS Debug. Buffer Underflow
         ("TD TRACK REQUEST", "DISPLAY TRACKS");
    end;
    if true then
       begin
```

```
DISPLAY TRACKS(LV_OUT_TRACKS, LV_TD_TRACK_REQUEST);
       exception
         when others \RightarrowDS Debug.Undeclared Exception("DISPLAY TRACKS");
           EXCEPTION HAS OCCURRED := true;
           EXCEPTION ID := UNDECLARED ADA EXCEPTION;
       end;
       if EXCEPTION HAS OCCURRED then
          DS_Debug.Unhandled_Exception
         ("DISPLAY TRACKS", PSDL EXCEPTION'image(EXCEPTION ID));
       end if;
    end if;
  end if;
end DISPLAY_TRACKS_DRIVER;
procedure MONITOR OWNSHIP POSITION DRIVER is
  LV POSITION DATA: OWNSHIP NAVIGATION INFO;
  LV OUT TRACKS: TRACK TUPLE;
  EXCEPTION HAS OCCURRED: boolean := false;
  EXCEPTION_ID: PSDL_EXCEPTION;
begin
  if C3I_SYSTEM_SPEC.DS_POSITION_DATA.NEW_DATA then
    begin
      C3I_SYSTEM_SPEC.DS_POSITION_DATA.BUFFER.READ(LV_POSITION_DATA);
    exception
      when BUFFER UNDERFLOW =>
        DS Debug.Buffer Underflow
         ("POSITION_DATA", "MONITOR_OWNSHIP_POSITION");
    end;
    if true then
       begin
         MONITOR OWNSHIP POSITION(LV POSITION DATA, LV OUT TRACKS);
       exception
         when others ->
           DS_Debug.Undeclared_Exception ("MONITOR_OWNSHIP_POSITION");
           EXCEPTION HAS OCCURRED := true;
           EXCEPTION ID := UNDECLARED ADA EXCEPTION;
       end;
        begin
          C3I_SYSTEM_SPEC.DS_OUT_TRACKS.BUFFER.WRITE(LV_OUT_TRACKS);
         exception
```

```
when BUFFER OVERFLOW \RightarrowDS Debug.Buffer Overflow
         ("OUT_TRACKS", "MONITOR_OWNSHIP_POSITION");
         end;
       if EXCEPTION HAS OCCURRED then
          DS Debug.Unhandled Exception
    ("MONITOR OWNSHIP_POSITION", PSDL_EXCEPTION'image(EXCEPTION_ID));
       end if;
    end if;
  end if;
end MONITOR OWNSHIP POSITION DRIVER;
procedure ADD SENSOR TRACK DRIVER is
  LV_FILTERED_SENSOR_TRACK: ADD_TRACK_TUPLE;
  LV TDD FILTER: SET_TRACK_FILTER;
  LV OUT TRACKS: TRACK TUPLE;
  EXCEPTION_HAS_OCCURRED: boolean := false;
  EXCEPTION ID: PSDL EXCEPTION;
begin
  if C31 SYSTEM_SPEC.DS_FILTERED_SENSOR_TRACK.NEW_DATA then
    begin
      C3I SYSTEM SPEC.DS FILTERED SENSOR TRACK.BUFFER.READ
         (LV_FILTERED_SENSOR_TRACK);
    exception
      when BUFFER UNDERFLOW \RightarrowDS_Debug. Buffer_Underflow
         ("FILTERED_SENSOR_TRACK", "ADD_SENSOR_TRACK");
    end;
    begin
      C3I_SYSTEM_SPEC.DS_TDD_FILTER.BUFFER.READ(LV_TDD_FILTER);
    exception
      when BUFFER UNDERFLOW \RightarrowDS_Debug.Buffer_Underflow("TDD_FILTER", "ADD_SENSOR_TRACK");
    end;
    if true then
       begin
         ADD SENSOR TRACK (LV FILTERED SENSOR TRACK,
                            LV TDD FILTER, LV_OUT_TRACKS);
       exception
         when others \RightarrowDS_Debug.Undeclared_Exception ("ADD_SENSOR_TRACK");
```

```
122
```

```
EXCEPTION HAS OCCURRED := true;
             EXCEPTION ID := UNDECLARED ADA EXCEPTION;
         end;
          begin
            C3I_SYSTEM_SPEC.DS_OUT_TRACKS.BUFFER.WRITE(LV_OUT_TRACKS);
           exception
             when BUFFER OVERFLOW \RightarrowDS Debug.Buffer Overflow
           ("OUT-TRACKS", "ADD-SENSOR-TRACK");
           end;
         if EXCEPTION HAS OCCURRED then
            DS Debug. Unhandled Exception
           ("ADD_SENSOR_TRACK", PSDL_EXCEPTION'image(EXCEPTION_ID));
         end if;
      end if;
    end if;
  end ADD SENSOR TRACK DRIVER;
 procedure FILTER SENSOR TRACKS DRIVER is
    LV_SENSOR_ADD_TRACK: ADD_TRACK_TUPLE;
    LV TDD FILTER: SET TRACK FILTER;
    LV FILTERED SENSOR TRACK: ADD TRACK TUPLE;
    EXCEPTION_HAS_OCCURRED: boolean := false;
    EXCEPTION ID: PSDL EXCEPTION;
 begin
    if C31 SYSTEM SPEC.DS SENSOR ADD TRACK.NEW DATA then
      begin
C3I SYSTEM SPEC.DS SENSOR ADD TRACK.BUFFER.READ(LV SENSOR ADD TRACK);
      exception
        when BUFFER UNDERFLOW \equiv>
          DS Debug.Buffer Underflow
           ("SENSOR ADD TRACK", "FILTER_SENSOR_TRACKS");
      end;
      begin
        C31_SYSTEM_SPEC.DS_TDD_FILTER.BUFFER.READ(LV_TDD_FILTER);
      exception
        when BUFFER UNDERFLOW =>
          DS Debug.Buffer Underflow
           ("TDD FILTER", "FILTER SENSOR TRACKS");
```
end;

```
if true then
       begin
         FILTER SENSOR TRACKS (LV SENSOR ADD TRACK, LV TDD FILTER,
         LV FILTERED_SENSOR TRACK);
       exception
         when others ->
           DS_Debug.Undeclared Exception("FILTER SENSOR TRACKS");
           EXCEPTION HAS OCCURRED := true;
           EXCEPTION_ID := UNDECLARED_ADA_EXCEPTION;
       end;
        begin
          C3I_SYSTEM_SPEC.DS FILTERED_SENSOR TRACK.BUFFER.WRITE
         (LV FILTERED SENSOR TRACK);
         exception
           when BUFFER OVERFLOW =>
             DS Debug.Buffer Overflow
         ("FILTERED_SENSOR_TRACK", "FILTER SENSOR_TRACKS");
         end;
       if EXCEPTION HAS OCCURRED then
          DS Debug.Unhandled Exception
         ("FILTER SENSOR TRACKS", PSDL EXCEPTION'image (EXCEPTION ID));
       end if;
    end if;
  end if;
end FILTER SENSOR TRACKS DRIVER;
procedure PREPARE SENSOR TRACK DRIVER is
  LV_SENSOR_CONTACT DATA: LOCAL TRACK INFO;
  LV POSITION DATA: OWNSHIP NAVIGATION INFO;
  LV_SENSOR_ADD_TRACK: ADD_TRACK_TUPLE;
  EXCEPTION HAS OCCURRED: boolean := false;
  EXCEPTION ID: PSDL EXCEPTION;
begin
  if C3I SYSTEM SPEC.DS POSITION DATA.NEW DATA OR
           C3I SYSTEM SPEC.DS SENSOR CONTACT DATA.NEW DATA then
    begin
      C31_SYSTEM_SPEC.DS_SENSOR_CONTACT_DATA.BUFFER.READ
         (LV SENSOR CONTACT DATA);
    exception
      when BUFFER UNDERFLOW =>
        DS Debug.Buffer_Underflow
```

```
("SENSOR CONTACT DATA", "PREPARE SENSOR TRACK");
    end;
    begin
      C3I SYSTEM SPEC.DS POSITION DATA.BUFFER.READ(LV POSITION DATA);
    exception
      when BUFFER UNDERFLOW =>
        DS Debug.Buffer Underflow
         ("POSITION DATA", "PREPARE SENSOR TRACK");
    end;
    if true then
       begin
         PREPARE SENSOR TRACK(LV SENSOR CONTACT DATA,
          LV_POSITION_DATA, LV_SENSOR_ADD_TRACK);
       exception
         when others \RightarrowDS_Debug.Undeclared_Exception("PREPARE_SENSOR_TRACK");
           EXCEPTION_HAS_OCCURRED := true;
           EXCEPTION ID := UNDECLARED ADA EXCEPTION;
       end;
        begin
          C3I_SYSTEM SPEC.DS SENSOR ADD TRACK.BUFFER.WRITE
         (LV_SENSOR_ADD_TRACK);
         exception
           when BUFFER OVERFLOW =>
             DS Debug. Buffer Overflow
         ("SENSOR_ADD_TRACK", "PREPARE_SENSOR_TRACK");
         end;
       if EXCEPTION HAS OCCURRED then
          DS_Debug.Unhandled_Exception
        ("PREPARE SENSOR TRACK", PSDL EXCEPTION'image(EXCEPTION ID));
       end if;
    end if;
  end if;
end PREPARE SENSOR TRACK DRIVER;
procedure ANALYZE_SENSOR_DATA_DRIVER is
  LV_SENSOR_DATA: SENSOR_RECORD;
  LV SENSOR CONTACT DATA: LOCAL TRACK INFO;
  EXCEPTION_HAS_OCCURRED: boolean := false;
  EXCEPTION ID: PSDL EXCEPTION;
begin
```

```
if C3I SYSTEM SPEC.DS SENSOR DATA.NEW DATA then
    begin
      C3I_SYSTEM_SPEC.DS_SENSOR_DATA.BUFFER.READ(LV_SENSOR_DATA);
    exception
      when BUFFER UNDERFLOW ->
        DS Debug.Buffer Underflow
         ("SENSOR_DATA", "ANALYZE_SENSOR_DATA");
    end;
    if true then
       begin
         ANALYZE_SENSOR_DATA (LV_SENSOR_DATA, LV_SENSOR_CONTACT_DATA);
       exception
         when others ->
           DS_Debug.Undeclared_Exception("ANALYZE_SENSOR_DATA");
           EXCEPTION HAS OCCURRED := true;
           EXCEPTION ID := UNDECLARED ADA EXCEPTION;
       end;
        begin
          C3I_SYSTEM_SPEC.DS_SENSOR_CONTACT_DATA.BUFFER.WRITE
         (LV_SENSOR_CONTACT_DATA);
         exception
           when BUFFER OVERFLOW =>
             DS Debug. Buffer Overflow
         ("SENSOR_CONTACT_DATA", "ANALYZE_SENSOR DATA");
         end;
       if EXCEPTION HAS OCCURRED then
          DS_Debug.Unhandled_Exception
         ("ANALYZE SENSOR DATA", PSDL EXCEPTION'image(EXCEPTION ID));
       end if;
    end if;
  end if;
end ANALYZE_SENSOR_DATA_DRIVER;
procedure NAVIGATION SYSTEM DRIVER is
  LV_POSITION DATA: OWNSHIP NAVIGATION INFO;
  EXCEPTION_HAS_OCCURRED: boolean := false;
  EXCEPTION ID: PSDL EXCEPTION;
begin
  if true then
    if true then
       begin
```

```
NAVIGATION SYSTEM(LV_POSITION_DATA);
       exception
         when others \RightarrowDS_Debug. Undeclared_Exception ("NAVIGATION_SYSTEM");
           EXCEPTION HAS OCCURRED :- true;
           EXCEPTION ID := UNDECLARED ADA EXCEPTION;
       end;
        begin
          C3I_SYSTEM_SPEC.DS_POSITION_DATA.BUFFER.WRITE
         (LV POSITION DATA);
         exception
           when BUFFER OVERFLOW =>
             DS Debug. Buffer Overflow
         ("POSITION_DATA", "NAVIGATION_SYSTEM");
         end;
       if EXCEPTION_HAS_OCCURRED then
          DS_Debug.Unhandled_Exception
         ("NAVIGATION_SYSTEM", PSDL_EXCEPTION'image (EXCEPTION_ID));
       end if;
    end if;
  end if;
end NAVIGATION_SYSTEM_DRIVER;
procedure SENSORS DRIVER is
  LV_SENSOR_DATA: SENSOR_RECORD;
  EXCEPTION_HAS_OCCURRED: boolean := false;
  EXCEPTION ID: PSDL EXCEPTION;
begin
  if true then
    if true then
       begin
         SENSORS (LV SENSOR DATA);
       exception
         when others \neqDS_Debug. Undeclared_Exception ("SENSORS");
           EXCEPTION HAS OCCURRED := true;
           EXCEPTION ID := UNDECLARED ADA_EXCEPTION;
       end;
        begin
          C3I_SYSTEM_SPEC.DS_SENSOR_DATA.BUFFER.WRITE(LV_SENSOR_DATA);
         exception
```

```
when BUFFER OVERFLOW \equiv>
             DS Debug. Buffer Overflow
         ("SENSOR_DATA", "SENSORS");
         end;
       if EXCEPTION HAS OCCURRED then
          DS Debug. Unhandled Exception
         ("SENSORS", PSDL EXCEPTION' ima<sub>p</sub>e(EXCEPTION_ID));
       end if;
    end if;
  end if;
end SENSORS DRIVER;
procedure ADD_COMMS_TRACK_DRIVER is
  LV FILTERED COMMS TRACK: ADD TRACK TUPLE;
  LV_TDD_FILTER: SET_TRACK_FILTER;
  LV OUT TRACKS: TRACK TUPLE;
  EXCEPTION_HAS_OCCURRED: boolean := false;
  EXCEPTION ID: PSDL EXCEPTION;
begin
  if C31_SYSTEM_SPEC.DS_FILTERED_COMMS_TRACK.NEW_DATA then
    begin
      C3I_SYSTEM_SPEC.DS_FILTERED_COMMS_TRACK.BUFFER.READ
         (LV FILTERED COMMS TRACK);
    exception
      when BUFFER UNDERFLOW \RightarrowDS De' ig.Buffer Underflow
         ("FILTERED_COMMS_TRACK", "ADD_COMMS_TRACK");
    end;
    begin
      C3I_SYSTEM_SPEC.DS_TDD_FILTER.BUFFER.READ(LV_TDD_FILTER);
    exception
      when BUFFER UNDERFLOW =DS Debug.Buffer Underflow("TDD FILTER", "ADD COMMS TRACK");
    end;
    if true then
       begin
         ADD COMMS TRACK (LV FILTERED COMMS TRACK, LV TDD FILTER,
                           LV_CUT_TRACKS);
       exception
         when others ->
           DS_Debug. Undeclared Exception ("ADD_COMMS_TRACK");
```

```
EXCEPTION HAS OCCURRED := true;
           EXCEPTION ID := UNDECLARED ADA EXCEPTION;
       end;
        begin
          C3I_SYSTEM_SPEC.DS_OUT_TRACKS.BUFFER.WRITE(LV_OUT_TRACKS);
         exception
           when BUFFER OVERFLOW \equiv>
             DS Debug.Buffer Overflow
         ("OUT_TRACKS", "ADD_COMMS_TRACK");
         end;
       if EXCEPTION_HAS OCCURRED then
          DS Debug.Unhandled Exception
         ("ADD_COMMS_TRACK", PSDL EXCEPTION'image(EXCEPTION ID));
       end if;
    end if;
  end if;
end ADD_COMMS_TRACK_DRIVER;
procedure FILTER COMMS TRACKS DRIVER is
  LV_COMMS_ADD_TRACK: ADD_TRACK_TUPLE;
  LV_TDD_FILTER: SET_TRACK FILTER;
  LV FILTERED COMMS TRACK: ADD TRACK TUPLE;
  EXCEPTION_HAS_OCCURRED: boolean := false;
  EXCEPTION ID: PSDL EXCEPTION;
begin
  if C3I_SYSTEM_SPEC.DS COMMS ADD TRACK.NEW DATA then
    begin
      C3I_SYSTEM SPEC.DS COMMS ADD TRACK.BUFFER.READ
         (LV_COMMS_ADD_TRACK);
    exception
      when BUFFER UNDERFLOW \equiv>
        DS Debug. Buffer Underflow
         ("COMMS ADD TRACK", "FILTER COMMS TRACKS");
    end;
    begin
      C3I_SYSTEM_SPEC.DS_TDD_FILTER.BUFFER.READ(LV_TDD_FILTER);
    exception
      when BUFFER UNDERFLOW \equiv>
        DS Debug.Buffer Underflow
         ("TDD_FILTER", "FILTER_COMMS_TRACKS");
    end;
```

```
if true then
       begin
         FILTER COMMS TRACKS (LV COMMS ADD TRACK, LV TDD FILTER,
         LV_FILTERED COMMS TRACK);
       exception
         when others ->
           DS Debug. Undeclared Exception ("FILTER COMMS TRACKS");
           EXCEPTION HAS OCCURRED := true;
           EXCEPTION ID := UNDECLARED ADA EXCEPTION;
       end;
        begin
          C3I_SYSTEM_SPEC.DS_FILTERED_COMMS TRACK.BUFFER.WRITE
         (LV_FILTERED_COMMS_TRACK);
         exception
           when BUFFER OVERFLOW =>
             DS Debug. Buffer Overflow
         ("FILTERED_COMMS_TRACK", "FILTER_COMMS_TRACKS");
         end;
       if EXCEPTION_HAS_OCCURRED then
          DS Debug.Unhandled Exception
         ("FILTER_COMMS_TRACKS", PSDL_EXCEPTION'image(EXCEPTION ID));
       end if;
    end if;
  end if;
end FILTER_COMMS TRACKS_DRIVER;
procedure EXTRACT TRACKS DRIVER is
  LV_COMMS_TEXT_FILE: TEXT RECORD;
 LV_COMMS_ADD TRACK: ADD TRACK TUPLE;
  EXCEPTION HAS OCCURRED: boolean := false;
  EXCEPTION ID: PSDL EXCEPTION;
begin
  if true then
    begin
      C3I SYSTEM SPEC.DS COMMS TEXT FILE. BUFFER. READ
         (LV_COMMS_TEXT_FILE);
    exception
      when BUFFER UNDERFLOW =>
        DS_Debug. Buffer_Underflow
         ("COMMS_TEXT_FILE", "EXTRACT_TRACKS");
    end;
```

```
if LV COMMS TEXT_FILE.IS TRACK then
       begin
         EXTRACT_TRACKS(LV_COMMS_TEXT_FILE, LV_COMMS_ADD_TRACK);
       exception
         when others \RightarrowDS Debug.Undeclared Exception ("EXTRACT TRACKS");
           EXCEPTION_HAS_OCCURRED := true;
           EXCEPTION ID := UNDECLARED ADA EXCEPTION;
       end;
        begin
          C3I_SYSTEM_SPEC.DS_COMMS_ADD_TRACK.BUFFER.WRITE
         (LV_COMMS_ADD_TRACK);
         exception
           when BUFFER OVERFLOW ->
             DS Debug.Buffer Overflow
         ("COMMS ADD_TRACK", "EXTRACT TRACKS");
         end;
       if EXCEPTION HAS OCCURRED then
          DS Debug. Unhandled Exception
         ("EXTRACT_TRACKS", PSDL EXCEPTION'image (EXCEPTION ID));
       end if;
    end if;
  end if;
end EXTRACT TRACKS DRIVER;
procedure DECIDE_FOR_ARCHIVING_DRIVER is
  LV INPUT TEXT RECORD: TEXT RECORD;
  LV_TDD_ARCHIVE_SETUP: ARCHIVE_SETUP;
  LV_COMMS_TEXT_FILE: TEXT_RECORD;
  LV COMMS EMAIL: FILENAME;
  EXCEPTION HAS OCCURRED: boolean := false;
  EXCEPTION_ID: PSDL_EXCEPTION;
begin
  if C3I_SYSTEM_SPEC.DS_INPUT_TEXT_RECORD.NEW_DATA then
    begin
      C3I_SYSTEM_SPEC.DS_INPUT_TEXT_RECORD.BUFFER.READ
         (LV_INPUT_TEXT_RECORD);
    exception
      when BUFFER UNDERFLOW \RightarrowDS_Debug.Buffer_Underflow
         ("INPUT_TEXT_RECORD", "DECIDE_FOR_ARCHIVING");
```

```
end;
begin
  C3I_SYSTEM_SPEC.DS_TDD_ARCHIVE_SETUP.BUFFER.READ
     (LV_TDD_ARCHIVE_SETUP);
exception
  when BUFFER UNDERFLOW \RightarrowDS Debug.Buffer Underflow
     ("TDD ARCHIVE SETUP", "DECIDE FOR ARCHIVING");
end;
if true then
   begin
     DECIDE FOR ARCHIVING (LV INPUT TEXT RECORD,
        LV_TDD_ARCHIVE_SETUP, LV COMMS TEXT_FILE, LV_COMMS_EMAIL);
   exception
     when others \RightarrowDS_Debug.Undeclared_Exception ("DECIDE_FOR_ARCHIVING");
       EXCEPTION HAS OCCURRED := true;
       EXCEPTION ID := UNDECLARED ADA EXCEPTION;
   end;
   if not LV COMMS TEXT_FILE.IS TRACK
   then
     begin
       C3I SYSTEM SPEC.DS COMMS EMAIL.BUFFER.WRITE
     (LV_COMMS_EMAIL);
     exception
       when BUFFER OVERFLOW =>
         OS Debug. Buffer Overflow
     ("COMMS_EMAIL", "DECIDE FOR ARCHIVING");
     end;
   end if;
   if LV_COMMS_TEXT_FILE.ARCHIVE
   then
     begin
       C3I_SYSTEM_SPEC.DS_COMMS_TEXT_FILE.BUFFER.WRITE
     (LV_COMMS_TEXT_FILE);
     exception
       when BUFFER OVERFLOW \equiv>
         DS-Debug. Buffer-Overflow
     ("COMMS TEXT FILE", "DECIDE FOR ARCHIVING");
     end;
   end if;
```

```
if EXCEPTION HAS OCCURRED then
          DS Debug.Unhandled Exception
         ("DECIDE FOR ARCHIVING", PSDL EXCEPTION'image(EXCEPTION_ID));
       end if;
    end if;
  end if;
end DECIDE_FOR_ARCHIVING_DRIVER;
procedure PARSE_INPUT_FILE_DRIVER is
  LV INPUT LINK MESSAGE: FILENAME;
  LV INPUT TEXT RECORD: TEXT RECORD;
  EXCEPTION HAS OCCURRED: boolean := false;
  EXCEPTION ID: PSDL_EXCEPTION;
begin
  if C3I_SYSTEM_SPEC.DS_INPUT_LINK_MESSAGE.NEW_DATA then
    begin
      C31_SYSTEM_SPEC.DS_INPUT_LINK_MESSAGE.BUFFER.READ
         (LV INPUT LINK MESSAGE);
    exception
      when BUFFER UNDERFLOW =>
        DS Debug.Buffer_Underflow
         ("INPUT_LINK_MESSAGE", "PARSE_INPUT_FILE");
    end;
    if true then
       begin
         PARSE_INPUT_FILE(LV_INPUT_LINK_MESSAGE,
                           LV INPUT TEXT RECORD);
       exception
         when others \RightarrowDS Debug.Undeclared Exception("PARSE INPUT_FILE");
           EXCEPTION HAS OCCURRED := true;
           EXCEPTION ID := UNDECLARED ADA EXCEPTION;
       end;
        begin
          C3I SYSTEM SPEC.DS INPUT TEXT RECORD. BUFFER. WRITE
         (LV INPUT TEXT RECORD);
         exception
           when BUFFER_OVERFLOW =>
             DS_Debug. Buffer_Overflow
         ("INPUT_TEXT_RECORD", "PARSE_INPUT_FILE");
         end;
```

```
if EXCEPTION_HAS_OCCURRED then
          DS_Debug.Unhandled_Exception
         ("PARSE INPUT FILE", PSDL EXCEPTION'image(EXCEPTION ID));
       end if;
    end if;
  end if;
end PARSE INPUT FILE DRIVER;
procedure COMMS LINKS DRIVER is
  LVINPUTLINKMESSAGE: FILENAME;
  EXCEPTION_HAS_OCCURRED: boolean := false;
  EXCEPTION ID: PSDL EXCEPTION;
begin
  if true then
    if true then
       begin
         COMMS_LINKS(LV_INPUT_LINK_MESSAGE) ;
       exception
         when others ->
           DS_Debug. Undeclared_Exception ("COMMS_LINKS");
           EXCEPTION HAS OCCURRED := true;
           EXCEPTION_ID := UNDECLARED_ADA_EXCEPTION;
       end;
        begin
          C3I_SYSTEM_SPEC.DS_INPUT_LINK_MESSAGE.BUFFER.WRITE
         (LV_INPUT_LINK_MESSAGE);
         exception
           when BUFFER OVERFLOW =DS_Debug. Buffer_Overflow
         ("INPUT LINK MESSAGE", "COMMS LINKS");
         end;
       if EXCEPTION HAS OCCURRED then
          DS_Debug.Unhandled_Exception
         ("COMMS_LINKS", PSDL_EXCEPTION'image (EXCEPTION_ID));
       end if;
    end if;
  end if;
end COMMS_LINKS_DRIVER;
```

```
end TL;
```
#### **APPENDIX D**

### STATIC **SCHEDULE**

## **SS.A**

This appendix contains the static schedule package ss.a. The static scheduler us**es** the **PSDL** description file, psdl.txt, as input, and prepares the static schedule for the time critical operators.

with GLOBAL DECLARATIONS; use GLOBAL DECLARATIONS; with  $DS\_DEBUS\_PKG$ ; use  $DS\_DEBUS\_PKG$ ; with TL; use TL; with  $DS$ **PACKAGE;** use DS PACKAGE; with PRIORITY\_DEFINITIONS; use PRIORITY\_DEFINITIONS; with **CALENDAR;** use **CALENDAR;** with TEXT\_IO; use TEXT\_IO; procedure STATIC\_SCHEDULE is PREPARE\_PERIODIC\_REPORT\_TIMING\_ERROR : exception; CONVERT\_TO\_TEXT\_FILE\_TIMING\_ERROR : exception; FORWARD\_FOR\_TRANSMISSION\_TIMING\_ERROR : exception; MAKE\_ROUTING\_TIMING\_ERROR : exception; WEAPONS\_SYSTEMS\_TIMING ERROR : exception; WEAPONSINTERFACE TIMINGERROR **:** exception; MONITOR\_OWNSHIP\_POSITION\_TIMING\_ERROR : exception; NAVIGATION\_SYSTEM\_TIMING\_ERROR : exception; ADD\_SENSOR\_TRACK\_TIMING\_ERROR : exception; FILTER\_SENSOR\_TRACKS\_TIMING\_ERROR : exception; PREPARE SENSOR\_TRACK TIMING ERROR : exception; ANALYZE\_SENSOR\_DATA\_TIMING\_ERROR : exception; SENSORS\_TIMING\_ERROR : exception; ADD\_COMMS\_TRACK\_TIMING\_ERROR : exception; FILTER COMMS TRACKS TIMING ERROR : exception; EXTRACT\_TRACKS\_TIMING\_ERROR : exception; DECIDE\_FOR\_ARCHIVING\_TIMING\_ERROR : exception; PARSE\_INPUT\_FILE\_TIMING\_ERROR : exception;
```
COMMS LINKS TIMING ERROR : exception;
task type SCHEDULETYPE is
  pragma priority (STATIC_SCHEDULE_PRIORITY);
end SCHEDULE-TYPE;
for SCHEDULE TYPE'STORAGESIZE use 200_000;
SCHEDULE : SCHEDULE TYPE;
task body SCHEDULE-TYPE is
 PERIOD :duration :- duration( 5.OOOOOOOOOOOOOOE+01);
 CONKSLINKSSTOPTIMEl duration :-
                                     duration( 1.20000000000000E+00);
 PARSE INPUT FILE STOP TIME2 : duration :=
                                     duration( 1.70000000000000E+00);
 DECIDE FOR ARCHIVING STOP TIME3 : duration :=
                                     duration(C 2. 20000000000000E+00);
 EXTRACT_TRACKS STOP TIME4 : duration :=
                                     duration(C 2.70000000000000E+00);
 FILTER_COMMS_TRACKS_STOP_TIME5 : duration :=
                                     duration( 3.20000000000000E+00);
 ADD_COMMS_TRACK_STOP_TIME6 : duration :=
                                     duration( 3.70000000000000E+00);
 SENSORS STOP TIME7 : duration :=
                                     duration( 4.50000000000000E+00);
 ANALYZE SENSOR DATA STOP TIME8 : duration :=
                                     duration( 5.OOOOOOOOOOOOOOE+00);
 PREPARE_SENSOR_TRACK_STOP_TIME9 : duration :=
                                     duration( 5.50000000000000E+00);
 FILTER_SENSOR_TRACKS_STOP_TIMEl0 : duration :=
                                     duration( 6.OOOOOOOOOOOOOOE+00);
 ADD SENSOR TRACK STOP TIMEll : duration :=
                                     duration( 6.50000000000000E+00);
 NAVIGATION-SYSTEM-STOPTIME12 duration :-
                                     duration( 7.30000000000000E+00);
 MONITOR_OWNSHIP_POSITION_STOP_TIME13 : duration :=
                                     duration( 7.80000000000000E+00);
 WEAPONS INTERFACE STOP TIME14 : duration :=
                                     duration( 8.30000000000000E+00);
 WEAPONS_SYSTEMS_STOP_TIME15 : duration :=
                                     duration(C 8.80000000000000E+00);
 MAKE_ROUTING_STOP_TIME16 : duration :=
                                     duration( 9.30000000000000E+00);
 FORWARD_FOR_TRANSMISSION_STOP_TIME17 : duration :=
```

```
duration( 9.80000000000000E+00);
    CONVERT_TO_TEXT_FILE_STOP_TIME18 : duration :=
                                        duration( 1.06000000000000E+01);
    PREPARE_PERIODIC_REPORT STOP TIME19 : duration :=
                                        duration( 1.14000000000000E+01);
    SLACK_TIME : duration;
    START OF PERIOD : time := clock;
    CURRENT-TIME : duration;
begin
 loop
    begin
      COMMS_LINKS_DRIVER;
      SLACK TIME := START OF PERIOD + COMMS LINKS STOP TIME1 - CLOCK;
      if SLACK_TIME >= 0.0 then
        delay (SLACK_TIME);
      else
        raise COMMS_LINKS_TIMING_ERROR;
      end if;
      delay (START OF PERIOD + COMMS LINKS STOP TIME1 - CLOCK);
      PARSE INPUT FILE DRIVER;
      SLACK TIME :=
          START_OF_PERIOD + PARSE INPUT_FILE_STOP TIME2 - CLOCK;
      if SLACK_TIME >= 0.0 then
        delay (SLACK TIME);
      else
        raise PARSE_INPUT_FILE TIMING_ERROR;
      end if;
      delay (START_OF PERIOD + PARSE INPUT FILE STOP TIME2 - CLOCK);
      DECIDE_FOR_ARCHIVING_DRIVER;
      SLACKTIME :-
          START_OF_PERIOD + DECIDE FOR_ARCHIVING_STOP_TIME3 - CLOCK;
      if SLACKTIME >- 0.0 then
        delay (SLACK_TIME);
      else
        raise DECIDE_FOR_ARCHIVING_TIMING_ERROR;
      end if;
      delay (START OF PERIOD + DECIDE FOR ARCHIVING STOP TIME3 - CLOCK);
      EXTRACT TRACKS DRIVER;
```

```
SLACK TIME := START OF PERIOD + EXTRACT TRACKS STOP TIME4 - CLOCK;
if SLACK TIME >- 0.0 then
  delay (SLACK_TIME);
else
  raise EXTRACT TRACKS TIMING ERROR;
end if;
delay (START OF PERIOD + EXTRACT TRACKS STOP TIME4 - CLOCK);
FILTER COMMS TRACKS DRIVER;
SLACK TIME :=
    START_OF_PERIOD + FILTER_COMMS_TRACKS_STOP_TIME5 - CLOCK;
if SLACKTIME >- 0.0 then
 delay (SLACK_TIME);
else
  raise FILTER_COMMS_TRACKS_TIMING_ERROR;
end if;
delay (START_OF_PERIOD + FILTER_COMMS_TRACKS_STOP_TIME5 - CLOCK);
ADD_COMMS_TRACK_DRIVER;
SLACK TIME :=
    START OF PERIOD + ADD COMMS TRACK STOP TIME6 - CLOCK;
if SLACKTIME >- 0.0 then
  delay (SLACK TIME);
else
  raise ADD_COMMS_TRACK_TIMING_ERROR;
end if;
delay (START_OF PERIOD + ADD COMMS_TRACK STOP TIME6 - CLOCK);
SENSORS_DRIVER;
SLACK TIME :-
    START OF PERIOD + SENSORS STOP TIME7 - CLOCK;
if SLACKTIME >- 0.0 then
  delay (SLACK_TIME);
else
  raise SENSORS_TIMING_ERROR;
end if;
delay (START OF PERIOD + SENSORS STOP TIME7 - CLOCK);
ANALYZE SENSOR DATA DRIVER;
SLACK TIME :
```

```
START_OF_PERIOD + ANALYZE_SENSOR_DATA_STOP_TIME8 - CLOCK;
      if SLACKTIME >- 0.0 then
        delay (SLACK TIME);
      else
        raise ANALYZE_SENSOR_DATA_TIMING_ERROR;
      end if;
      delay (START_OF_PERIOD + ANALYZE SENSOR DATA STOP_TIME8 - CLOCK);
      PREPARE SENSOR TRACK DRIVER;
      SLACK TIME :=
           START OF PERIOD + PREPARE SENSOR TRACK STOP TIME9 - CLOCK;
      if SLACKTIME >- 0.0 then
        delay (SLACK_TIME);
      else
        raise PREPARE SENSOR TRACK TIMING ERROR;
      end if;
      delay (START_OF_PERIOD + PREPARE SENSOR TRACK STOP TIME9 - CLOCK);
      FILTER_SENSOR_TRACKS_DRIVER;
      SLACK TIME :=
          START OF PERIOD + FILTER SENSOR TRACKS STOP TIME10 - CLOCK;
      if SLACKTIME >- 0.0 then
        delay (SLACK TIME);
      else
        raise FILTER SENSOR TRACKS TIMING ERROR;
      end if;
          delay (START_OF_PERIOD + FILTER SENSOR TRACKS STOP TIME10 -
CLOCK);
      ADD_SENSOR_TRACK_DRIVER;
      SLACK_TIME :=
           START_OF_PERIOD + ADD SENSOR TRACK STOP TIME11 - CLOCK;
      if SLACKTIME >- 0.0 then
        delay (SLACK TIME);
      else
        raise ADD_SENSOR_TRACK_TIMING_ERROR;
      end if;
      delay (START_OF_PERIOD + ADD_SENSOR_TRACK_STOP_TIME11 - CLOCK);
      NAVIGATION SYSTEM DRIVER;
```

```
SLACK TIME :=
```

```
START OF PERIOD + NAVIGATION SYSTEM STOP TIME12 - CLOCK;
if SLACKTIME >- 0.0 then
  delay (SLACK_TIME);
else
  raise NAVIGATION SYSTEM TIMING ERROR;
end if;
delay (START OF PERIOD + NAVIGATION SYSTEM STOP TIME12 - CLOCK);
MONITOR_OWNSHIP_POSITION_DRIVER;
SLACK TIME :=
  START_OF_PERIOD + MONITOR_OWNSHIP_POSITION_STOP_TIME13 - CLOCK;
if SLACKTIME >- 0.0 then
  delay (SLACK_TIME);
else
  raise MONITOR OWNSHIP POSITION TIMING ERROR;
end if;
delay
(START OF PERIOD + MONITOR OWNSHIP POSITION STOP TIME13 - CLOCK);
WEAPONS INTERFACE DRIVER;
SLACK_TIME :=
    START_OF_PERIOD + WEAPONS_INTERFACE_STOP_TIME14 - CLOCK;
if SLACKTIME >- 0.0 then
  delay (SLACK_TIME);
else
  raise WEAPONS_INTERFACE_TIMING_ERROR;
end if;
delay (START OF PERIOD + WEAPONS INTERFACE STOP TIME14 - CLOCK);
WEAPONS_SYSTEMS_DRIVER;
SLACK-TIME :-
    START_OF_PERIOD + WEAPONS_SYSTEMS_STOP_TIME15 - CLOCK;
if SLACK_TIME >= 0.0 then
  delay (SLACK_TIME);
else
  raise WEAPONS SYSTEMS TIMING ERROR;
end if;
delay (START_OF_PERIOD + WEAPONS_SYSTEMS_STOP_TIME15 - CLOCK);
```
 $\mathbf{r}$ 

MAKE\_ROUTING\_DRIVER;

```
SLACK_TIME := START_OF_PERIOD + MAKE_ROUTING_STOP_TIME16 - CLOCK;
if SLACKTIME >- 0.0 then
  delay (SLACK TIME);
else
  raise MAKE ROUTING TIMING ERROR;
end if;
delay (START OF PERIOD + MAKE ROUTING STOP TIME16 - CLOCK);
FORWARD_FOR_TRANSMISSION_DRIVER;
SLACK TIME :=
  START OF PERIOD + FORWARD FOR TRANSMISSION STOP TIME17 - CLOCK;
if SLACKTIME >- 0.0 then
  delay (SLACK TIME);
else
  raise FORWARD FOR TRANSMISSION TIMING ERROR;
end if;
delay
(START OF PERIOD + FORWARD FOR TRANSMISSION STOP TIME17 - CLOCK);
CONVERT TO TEXT FILE DRIVER;
SLACK_TIME :=
    START OF PERIOD + CONVERT TO TEXT FILE STOP THE18 - CLOCK;
if SLACKTIME >- 0.0 then
  delay (SLACK TIME);
else
  raise CONVERT_TO_TEXT_FILE_TIMING_ERROR;
end if;
delay
     (START OF PERIOD + CONVERT TO TEXT FILE STOP TIME18 - CLOCK);
PREPARE PERIODIC REPORT DRIVER;
SLACK_TIME :=
   START OF PERIOD + PREPARE PERIODIC REPORT STOP TIME19 - CLOCK;
if SLACKTIME >- 0.0 then
  delay (SLACK_TIME);
else
  raise PREPARE PERIODIC REPORT TIMING ERROR;
end if;
START OF PERIOD := START OF PERIOD + PERIOD;
delay (START OF PERIOD - clock);
```

```
exception
   when PREPARE PERIODIC REPORT TIMING ERROR =>
     PUT LINE
     ("timing error from operator PREPARE_PERIODIC_REPORT");
     START OF PERIOD := clock;
   when CONVERT TO TEXT FILE TIMING ERROR \RightarrowPUT_LINE("timing error from operator CONVERT_TO_TEXT_FILE");
     START OF PERIOD := clock;
   when FORWARD FOR TRANSMISSION TIMING ERROR =>
     PUT LINE
      ("timing error from operator FORWARD_FOR_TRANSMISSION");
     START OF PERIOD := clock;
   when MAKE ROUTING TIMING ERROR \RightarrowPUT_LINE("timing error from operator MAKE_ROUTING");
     START OF PERIOD := clock;
   when WEAPONS_SYSTEMS_TIMING_ERROR =>
     PUT_LINE("timing error from operator WEAPONS_SYSTEMS");
     START OF PERIOD := clock;
   when WEAPONS INTERFACE TIMING ERROR =>
     PUT LINE("timing error from operator WEAPONS INTEPFACE");
     START OF PERIOD := clock;
   when MONITOR OWNSHIP POSITION TIMING ERROR =>
     PUT LINE
      ("timing error from operator MONITOR OWNSHIP POSITION");
     START OF PERIOD := clock;
   when NAVIGATION SYSTEM TIMING ERROR =>
     PUT LINE("timing error from operator NAVIGATION SYSTEM");
     START OF PERIOD := clock;
   when ADD_SENSOR_TRACK_TIMING_ERROR =>
     PUT LINE("timing error from operator ADD SENSOR TRACK");
     START_OF_PERIOD := clock;
   when FILTER_SENSOR_TRACKS_TIMING_ERROR >>
     PUT LINE("timing error from operator FILTER SENSOR TRACKS");
     START OF PERIOD := clock;
   when PREPARE SENSOR TRACK TIMING ERROR =>
     PUT LINE("timing error from operator PREPARE SENSOR TRACK");
     START OF PERIOD := clock;
   when ANALYZE SENSOR DATA TIMING ERROR =>
     PUT LINE ("timing error from operator ANALYZE SENSOR_DATA");
     START_OF_PERIOD := clock;
   when SENSORS_TIMING_ERROR =>
```

```
PUTLINE("timing error from operator SENSORS");
        START OF PERIOD := clock;
      when ADD COMMS TRACK TIMING ERROR =>
        PUT LINE("timing error from operator ADD COMMS TRACK");
        START OF PERIOD := clock;
      when FILTER COMMS_TRACKS TIMING ERROR =>
        PUT_LINE("timing error from operator FILTER_COMMS_TRACKS");
        START OF PERIOD := clock;
      when EXTRACT_TRACKS_TIMING_ERROR =>
        PUT LINE("timing error from operator EXTRACT TRACKS");
        START OF PERIOD := clock;
      when DECIDE FOR ARCHIVING TIMING ERROR =>
        PUT LINE("timing error from operator DECIDE FOR ARCHIVING");
        START OF PERIOD := clock;
      when PARSE_INPUT_FILE_TIMING_ERROR =>
        PUT LINE("timing error from operator PARSE INPUT FILE");
        START OF PERIOD := clock;
      when COMMS LINKS TIMING ERROR =>
        PUT_LINE("timing error from operator COMMS_LINKS");
        START OF PERIOD := clock;
    end;
  end loop;
end SCHEDULETYPE;
```
### begin

null; end STATIC\_SCHEDULE;

# **APPENDIX E**

# **DYNAMIC SCHEDULE**

# **DS.A**

This appendix contains the dynamic schedule package, ds.a. The dynamic scheduler generates this code automatically for the non-time critical operators in the proto**type.**

 $\cdot$ 

```
with TL; use TL;
with PRIORITY_DEFINITIONS; use PRIORITY_DEFINITIONS;
package DSPACKAGE is
  task type DYNAMIC_SCHEDULE_TYPE is
   pragma priority (DYNAMIC_SCHEDULE PRIORITY);
  end DYNAMIC_SCHEDULE_TYPE;
  for DYNAMIC_SCHEDULE TYPE'STORAGE SIZE use 100_000;
  DYNAMIC SCHEDULE : DYNAMIC SCHEDULE TYPE;
end DS_PACKAGE;
package body DS PACKAGE is
  task body DYNAMIC SCHEDULE_TYPE is
 begin
    delay (1.0);
    loop
      MANAGE_USER_INTERFACE_DRIVER;
      DISPLAY_TRACKS_DRIVER;
      GET USER INPUTS DRIVER;
      STATUS SCREEN_DRIVER;
      EMERGENCY STATUS SCREEN DRIVER;
      MESSAGE EDITOR DRIVER;
      MESSAGE_ARRIVAL_PANEL_DRIVER;
      null;
```
end loop; end DYNAMIC\_SCHEDULE\_TYPE; end DS\_PACKAGE;

#### **APPENDIX F**

## **SOFTHARE BASE**

## **SB.A**

This appendix includes the set of reusable Ada components for **C3I** workstation prototype. An index is provided at the end of this appendix for quick referencing.

```
package SB is
 -*********** TYPE DECLARATIONS **********
  TRACKCAPACITY : constant NATURAL :- 1024;
 OWNADDRESS : constant STRING(1..6) :- "NAME_0";
  subtype FILENAME is STRING(1..10);
  type SECURITYCLASS is ( U, C, S, TS );
  type PRECEDENJE_CLASS is ( R, P, 0, Z ):
  type ADDRESS_TYPE;
  type ADDRESS_LINK is access ADDRESS_TYPE;
  type ADDRESS TYPE is record
   NAME : STRING(1..6): = "\cdotNEXT : ADDRESS LINK:= null;
 end record;
  type VIA_RECORD;
 type VIA RECORD_LINK is access VIA RECORD;
 type VIA RECORD is record
   RELAYBY : STRING(l..6) :- "
                                     \cdotRELAY TO : ADDRESS LINK := null;
   NEXT : VIA RECORD LINK := null;
  end record;
  type HEADER_FORMAT is record
   CLASSIFICATION : SECURITYCLASS :- U;
   PRECEDENCE : PRECEDENCE_CLASS := R;
   ORIGIN : STRING(1..6) :- "NAME_0";
```

```
ADDRESS : ADDRESS LINK := null;
  INFO : ADDRESSLINK :- null;
  VIA LINE : VIA RECORD LINK := null;
  SUBJECT : STRING(l..60)
   : \blacksquareend record;
type LINKSTYPE is ( JTIDS, LINK11, LINK16, OTCIXS );
subtype TEXT STRING is STRING(1..2400);
type TEXT_RECORD is record
 NAME FILENAME :- "
                                 ";
 HEADER : HEADER FORMAT;
 LINK_ID : LINKS_TYPE := LINK11;
 RELAYED : BOOLEAN := false;
 ARCHIVE : BOOLEAN := true;
  IS TRACK: BOOLEAN := false;
 FORMAT : STRING(1..6) := "
                                 \cdot ,
  TEXT : TEXT STRING;
end record;
type ARCHIVE SETUP is record
 ALL_SHIPS : BOOLEAN := true;
 OWNSHIP : BOOLEAN := true;
 JTIDS : BOOLEAN := true;
 LINK16 : BOOLEAN := true;
 LINK11 : BOOLEAN := true;
 OTCIXS : BOOLEAN := true;
end record;
type TIME is record
 HOURS : NATURAL range 0..23;
 MINUTES : NATURAL range 0..59;
 SECONDS : NATURAL range 0..59;
 MILISECONDS : NATURAL range 0..99;
end record;
type TRACKCLASSTYPE is ( AIR, SURFACE, SUBSURFACE );
type IFFCLASSTYPE is ( FRIENDLY, HOSTILE, NEUTRAL, UNKNOWN ):
type ARCHIVE_CLASS is (C, N, A, S);
OWNSHIPIFFCLASS : constant IFFCLASSTYPE :- FRIENDLY;
OWNSHIP_TRACK_CLASS : constant TRACK_CLASS_TYPE := SURFACE;
type TRACK RECORD;
type TRACK_TUPLE is access TRACK_RECORD;
type TRACK_RECORD is record
 ID : NATURAL range 0..TRACK CAPACITY;
```
.,

```
OBSERVER : STRING(1. .8);
 OBSERVATION TIME : TIME;
 TRACK CLASS : TRACK CLASS TYPE;
 IFF CLASS : IFF CLASS TYPE;
 LATITUDE : FLOAT range -90.0..90.0;
 LONGITUDE : FLOAT range -180.0..180.0;
 ALTITUDE : FLOAT range -10000.0..99999.9;
 COURSE : FLOAT range 0.0..360.0;
 VELOCITY : FLOAT; --in knots
 THE-RANGE : FLOAT range 0.0..9999.99; --in miles
 ARCHIVE_FLAG : ARCHIVE_CLASS;
 NEXT : TRACK TUPLE;
end record;
type ADD TRACK TUPLE is record
 ORIGIN : STRING(1..8);
 TRACK : TRACK TUPLE;
end record;
type LOCAL TRACK INFO is record
 ORIGIN : STRING(1..8);
 ID : NATURAL range 0..TRACK CAPACITY;
 THE TIME : TIME;
 AZIMUTH : FLOAT range -180.0 .. 180.0;
 ELEVATION : FLOAT range -90.0 .. 90.0 :-0.0;
 THERANGE : FLOAT :- 0.0; --in miles
 VELOCITY : FLOAT :- 0.0; -- in knots
 COURSE : FLOAT range 0.0..360.0;
 IFF CLASS : IFF CLASS TYPE;
 TRACK_CLASS : TRACK_CLASS TYPE;
 ARCHIVE FLAG : ARCHIVE CLASS;
end record;
type SENSOR_RECORD is record
 INTELLIGENCE : STRING(1..80);
 CONTACT : LOCAL TRACK INFO;
end record;
type OWNSHIP NAVIGATION INFO is record
 COURSE : FLOAT range 0.0..360.0;
 VELOCITY : FLOAT; --in knots;
 LATITUDE : FLOAT range -90.0..90.0 : 35.0;
 LONGITUDE : FLOAT range -180.0..180.0 :- 125.0;
 THE TIME : TIME;
end record;
```

```
149
```

```
type DESIRED_CLASS_ARRAY is array ( TRACK_CLASS_TYPE ) of BOOLEAN;
type DESIREDRANGEARRAY is array ( TRACKCLASSTYPE ) of FLOAT;
type SET TRACK FILTER is record
  MAX_NUMBER : NATURAL range 0..TRACK_CAPACITY := TRACK_CAPACITY;
  DESIREDCLASS : DESIREDCLASSARRAY :- ( true, true, true );
  DESIREDRANGE : DESIREDRANGEARRAY : ( 10000.0,10000.0,10000.0 );
end record;
type UPDATE TRACK TUPLE is record
  ORIGIN : STRING(1..8);
  TRACK : TRACK_TUPLE;
end record;
type REQUEST TYPE is ( ADD, DELETE, UPDATE );
type CHANGE DATABASE REQUEST is record
  ORIGIN : STRING(1..8);
  REQUEST : REQUEST_TYPE;
  TRACK : TRACK TUPLE;
end record;
type TRACK_CLASS_ARRAY is array(TRACK_CLASS_TYPE) of BOOLEAN;
type IFF_CLASS_ARRAY is array(IFF_CLASS_TYPE) of BOOLEAN;
type DATABASE_REQUEST is record
  THERANGE : FLOAT :- 10000.0;
  TRACK_CLASS : TRACK_CLASS_ARRAY := ( true, true, true );
  IFF CLASS : IFFCLASSARRAY :- (true, true, true, true );
end record;
type INITIATE_TRANSMISSION_SEQUENCE is record
  LINK ID : LINKS TYPE := JTIDS;
  HEADER : HEADER FORMAT;
 DESIREDFORMAT : STRING(1..6) :- "
                                         ";
 DBASE\_REQUEST : DATABASE\_REQUEST;
end record;
type WEAPONSTYPE is ( CIWS, GUN, TWS, MK48 );
type WEAPON_STATUS_TYPE is(
  DAMAGED, RELOADING, LAUNCHING, READY, SERVICE_REQUIRED,
  SLEWING, SECURED, MAINTANENCE, ENGAGING, OUT OF AMMUNITION );
type WEAPON STATUS is record
 SYS TYPE : WEAPONS TYPE;
  STATUS : WEAPON STATUS TYPE;
end record;
type WEAPONSTATUSREPORT is array ( WEAPONSTYPE ) of
                                        WEAPON_STATUS_TYPE;
type TRANSMIT_RECORD is record
```

```
ROUTE ADDR : ADDRESS_LINK;
   ROUTED : BOOLEAN := false;
   FULL : BOOLEAN := false;
   TEXT : TEXT RECORD;
 end record;
 type TRANSMIT COMMAND is array ( LINKS TYPE ) of TRANSMIT RECORD;
 type NETWORK SETUP is array ( LINKS_TYPE ) of ADDRESS_LINK;
 type TRANSMISSION RECORD is record
   ROUTE ADDR : ADDRESS_LINK;
   FULL : BOOLEAN :- false;
   TEXT : TEXT_RECORD;
 end record;
 type TRANSMISSIONCOMMAND is array ( LINKSTYPE ) of
                                      TRANSMISSION RECORD;
 type EMISSIONSCONTROLCOMMAND is ( EMCON, UNRESTRICTED );
 type MESSAGE RECORD;
 type MESSAGE LIST is access MESSAGE RECORD;
 type MESSAGE RECORD is record
   LINK ID : LINKS TYPE;
   MAIN : TRANSMISSION RECORD;
   NEXT : MESSAGE LIST;
 end record;
-- **** PROCEDURE DECLARATIONS *
 procedure COMMS LINKS(
         INPUTLINKMESSAGE : out FILENAME );
 procedure PARSE INPUT FILE (
              INPUT LINKMESSAGE : in FILENAME;
         INPUT_TEXT_RECORD : in out TEXT_RECORD ) ;
 procedure DECIDE FOR ARCHIVING(
         INPUT TEXT_RECORD : in out TEXT_RECORD;
         TDD_ARCHIVE_SETUP : in ARCHIVE_SETUP;
         COMMS TEXT FILE : out TEXT RECORD;
         COMMS_EMAIL : out FILENAME ) ;
 procedure EXTRACT_TRACKS(
```

```
151
```
COMMS TEXT FILE : in TEXT RECORD; COMMS ADD TRACK : out ADD TRACK TUPLE ); procedure FILTERCOMMS\_TRACKS **(** COMMS\_ADD\_TRACK : in out ADD\_TRACK\_TUPLE TDD\_FILTER : in SET\_TRACK\_FILTER FILTERED\_COMMS\_TRACK : out ADD\_TRACK\_TUPLE ); procedure ADD COMMS TRACK ( FILTERED COMMS TRACK : in ADD TRACK TUPLE TDD\_FILTER : in SET\_TRACK\_FILTER; OUT\_TRACKS : in out TRACK\_TUPLE ); procedure **SENSORS(** SENSOR DATA : out SENSOR RECORD ); procedure **ANALYZE** SENSOR DATA( **SENSOR DATA : in SENSOR RECORD;** SENSOR CONTACT DATA : out LOCAL TRACK INFO ); procedure PREPARE SENSOR TRACK( SENSOR CONTACT DATA : in LOCAL TRACK INFO; POSITION\_DATA : in OWNSHIP\_NAVIGATION\_INFO; SENSOR ADD TRACK : out ADD TRACK TUPLE ); procedure FILTER SENSOR TRACKS( SENSOR\_ADD\_TRACK : in out ADD\_TRACK\_TUPLE; TDD\_FILTER : in SET\_TRACK\_FILTER FILTERED SENSOR TRACK : out ADD TRACK TUPLE **)** procedure ADD\_SENSOR\_TRACK( FILTERED\_SENSOR\_TRACK : in ADD\_TRACK\_TUPLE; TDD\_FILTER : in SET\_TRACK\_FILTER; OUT\_TRACKS : in out TRACK\_TUPLE ) procedure NAVIGATION SYSTEM( POSITION\_DATA : out OWNSHIP NAVIGATION\_INFO ); procedure MONITOR OWNSHIP POSITION( POSITION\_DATA : in OWNSHIP\_NAVIGATION\_INFO;

OUT TRACKS : in out TRACK TUPLE ); procedure DISPLAY\_TRACKS( OUT TRACKS : in TRACK TUPLE; TD TRACK REQUEST : in DATABASE REQUEST ); procedure **GETUSERINPUTS(** TDD\_ARCHIVE\_SETUP : out ARCHIVE\_SETUP; TDD\_FILTER : out SET\_TRACK\_FILTER;  $\tt TD_T$ FRACK\_REQUEST : out DATABASE\_REQUEST **TCD\_STATUS\_QUERY** : out **BOOLEAN TCD\_NETWORK\_SETUP : out NETWORK\_SETUP;** TCD EMISSION\_CONTROL : out EMISSIONS CONTROL COMMAND; EDITOR SELECTED : out **BOOLEAN**; INITIATE TRANS : out INITIATE TRANSMISSION SEQUENCE; TERMINATE\_TRANS : out **BOOLEAN**  $\mathcal{E}$ procedure MANAGE USER INTERFACE; procedure **WEAPONS SYSTEMS**( **WEAPONSTATUSDATA :** out **WEAPONSTATUS );** procedure WEAPONS\_INTERFACE( **WEAPONSTATUSDATA :** in **WEAPONSTATUS;** WEAPONS EMREP : out WEAPON STATUS REPORT; WEAPONS\_STATREP : out WEAPON STATUS REPORT ); procedure STATUS SCREEN( WEAPONS\_STATREP : in out WEAPON STATUS REPORT; **TCDSTATUSQUERY :** in **BOOLEAN**  $\rightarrow$ procedure **EMERGENCY STATUS SCREEN(** WEAPONS EMREP : in out WEAPON STATUS REPORT ) ; procedure MAKE ROUTING( TCD TRANSMIT COMMAND : in TRANSMIT COMMAND; TCD NETWORK SETUP : in NETWORK SETUP; TRANSMISSION\_MESSAGE : in out TRANSMISSION\_COMMAND ); procedure **MESSAGE EDITOR( EDITORSELECTED :** in **BOOLEAN;**

TCD TRANSMIT COMMAND : out TRANSMIT\_COMMAND ); procedure FORWARD\_FOR\_TRANSMISSION( TRANSMISSION MESSAGE : in TRANSMISSION\_COMMAND; TCD EMISSION CONTROL : in EMISSIONS CONTROL COMMAND; **OUTPUT MESSAGES : in out MESSAGE\_LIST**  $)$  ; procedure CONVERT TO TEXT FILE( OUTPUT\_MESSAGES : in MESSAGE\_LIST); procedure MESSAGEARRIVAL PANEL( COMMS\_EMAIL **:** in FILENAME **);** procedure PREPARE\_PERIODIC\_REPORT( INITIATE TRANS : in INITIATE\_TRANSMISSION\_SEQUENCE; **TERMINATE TRANS : in BOOLEAN;** TCD\_TRANSMIT\_COMMAND : in out TRANSMIT COMMAND ) ; end SB; with TEXT\_IO; use TEXT\_IO; with MATH; use MATH; with **TAE;** use **TAE;** with CALENDAR, RANDOM, X\_WINDOWS; package body SB is USE TAE. TAE\_MISC; **USE** TAE.TAE\_WPT; USE TAE. TAE VM; USE TAE. TAE CO; package enum<sub>io</sub> is new enumeration<sub>io</sub> ( boolean ); use enum<sub>io</sub>; **--\*\*\*common** global variable&type declarations --number of characters in text body of separate records

**TEXTLENGTH :** constant **NATURAL :-** 2400;

```
-- ** procedure COMMS_LINKS global variable&type declarations
                                                     * * * *COMMS TRACKCAPACITY constant NATURAL :- 10;
type COMMS TRACK RECORD;
type COMMS_TRACK_LIST is access COMMS TRACK RECORD;
type COMMS TRACK RECORD is record
 ID : NATURAL range 1 .. COMMS_TRACKCAPACITY;
 ORIGIN : STRING(1..8);
 THE TIME : TIME;
 AZIMUTH : FLOAT range -180.0 .. 180.0;
 ELEVATION : FLOAT range -90.0 .. 90.0;
 THERANGE : FLOAT;
 VELOCITY : FLOAT;
 COURSE : FLOAT range 0.0 .. 360.0;
 IFF CLASS : IFF CLASS TYPE;
 TRACK_CLASS : TRACK CLASS TYPE;
 ARCHIVE FLAG : ARCHIVE CLASS;
 LATITUDE : FLOAT range -90.0 .. 90.0;
 LONGITUDE : FLOAT range -180.0 .. 180.0;
 ALTITUDE : FLOAT range -10000.0 .. 99999.99;
 REPORTED : BOOLEAN :- false;
 NEXT : COMMS TRACK LIST;
end record;
COMMS_TRACKS : COMMS_TRACK_LIST;
COMMSTRACKSARECREATED : BOOLEAN :- false;
-- *** procedure SENSORS
                                                     ***
-- *** variable&type declarations
                                                     11.1--********
                  type SENSOR TRACK RECORD;
type SENSOR_TRACK_LIST is access SENSOR TRACK RECORD;
type SENSOR_TRACK_RECORD is record
 INTELLIGENCE : STRING(1..80); --contains intelligence report
 CONTACT : LOCALTRACK_INFO;
 LATITUDE : FLOAT range -90.0 .. 90.0;
 LONGITUDE : FLOAT range -180.0 .. 180.0;
 NEXT : SENSOR TRACK LIST;
end record;
SENSOR TRACKS : SENSOR TRACK LIST;
```
#### SENSOR TRACKS ARE CREATED : BOOLEAN := false;

# --\*\*\* procedure NAVIGATION SYSTEM  $1 + 1$  $***$  global variable&type declarations \*\*\* **START\_TIME : NATURAL := 0;** --\*\*\* procedure FILTER\_TRACKS **--\*\*\*** global variable&type declarations \*\*\* APPROVED **:** BOOLEAN **:-** true;  $--***$  procedure PREPARE PERIODIC REPORT **-- \*\*** global variable&type declarations  $***$ TRACKFILENAME **:** constant **FILENAME :-** "TRACKFILE";  $***$ --\*\*\* procedure MODIFY TRACKS **\*\*\*** global variable&type declarations \*\*\*  $\bullet$ **NUMBER OF TRACKS : NATURAL := 0;** TRACKS : TRACK\_TUPLE := null; **--- \*\*\*\*\*\* - \*\*\*\*\*\*.\*\*\*\*\*\*\*\*\*\*\*\*\*\*\*\*\*\*\*\*\*\*\*\*\*\*\*\*\*\*\*\*\*\*\*\*\*\*\*\*\*\*\*\*\*\*\*\*\*\*\*\*\*\***  $***$  procedure WEAPONS INTERFACE \*\*\* **-- \*\*\*** global variable&type declarations \*\*\* **CIWSSTATUS : WEAPONSTATUSTYPE :-** READY; GUN\_STATUS : WEAPON\_STATUS\_TYPE := READY; TWS STATUS : WEAPON STATUS TYPE := READY; MK48\_STATUS : WEAPON\_STATUS\_TYPE := READY; --\*\*\* procedure FORWARD FOR TRANSMISSION

**--\*\*\*** global variable&type declarations WAITING\_MESSAGES : MESSAGE\_LIST;

```
-- *** procedures DISPLAYTRACKS & GETUSERINPUTS &
                                                          + + +--*** MANAGE USER INTERFACE
                                                          * * *--*** global variable&type declarations
                                                          + + +TAESOURCEFILE : constant STRING(l..8) :- "user.res";
--tae panel pointers
main_info : event_context_ptr;
filter info : event context ptr;
archive info : event context ptr;
contrnts_info : event_context_ptr;
display info : event context ptr;
weaponinfo : event_context_ptr;
emerg info : event context ptr;
network_info : event</u>context_ptr;
emcon_info : event context ptr;
editor info : event context ptr;
messcame_info : event_counts_tptr;messdisp_info : event_countsptr;messret_info : event context ptr;
trackrep info : event context ptr;
tertrrep_info : event_context_ptr;
--values of these variables are changed globaly by different
--procedures, and these variables are used by
--procedure GET USER INPUTS when it is triggered.
new archive setup : archive_setup;
new-track filter : set track filter;
new track request : database request;
new status query : boolean;
new-emission control : emissions control command :- EMCON;
new_networksetup : networksetup;
new_transmit_command : transmit command;
new-editor selected : boolean :- false;
new_initiate_trans : initiate_transmission_sequence;
new-terminate trans : boolean :- true;
```
--old values for user inputs, these variables are used to restore --the old values of each variable in case that some components of --the variable are begun to be changed, but user has changed

```
--his/her mind then. For Example, user opened the panel and changed
--some components of a record variable, but then requested
--CANCEL in the panel.
old archive setup : archive setup;
old track filter : set track filter;
old_track request : database_request;
old emission control : emissions control comand :- EMCON;
oldnetwork_setup : network_setup;
old transmit command : transmit command;
old initiate trans : initiate_transmission_sequence;
--shows if initial configuration is already set
panels are initialized : boolean :- false;
--shows if related panel is already displayed
trackdisplaypanelis displayed : boolean :- false;
weapon status_panel-is-displayed : boolean :- false;
emergencyweapon statuspanelis displayed : boolean := false;
--X Window display pointer
theDisplay : X_Windows.Display;
--main program pointer
user_ptr : event context ptr;
--event data types & pointers
etype : wpt eventtype;
wptEvent : wpt_events;
--used by the manage_user_interface
value : array (1..1) of string (1..tae taeconf.STRINGSIZE);
 --*** Procedure COMMS LINKS
                                                          ***
procedure COMMSLINKS( INPUTLINKMESSAGE : out FILENAME ) is
 package F_CLASS_10 is new ENUMERATION IO( PRECEDENCE CLASS );
 use PCLASSIO;
 package S_CLASS_IO is new ENUMERATION IO( SECURITY CLASS );
 use SCLASSIO;
 package LINKS IO is new ENUMERATION IO( LINKS TYPE );
 use LINKS_IO;
 package INTIO is new INTEGERIO( INTEGER );
 use INT_10;
```

```
package FLT IO is new FLOAT IO ( FLOAT );
use FLT_IO;
PI : constant FLOAT :- 3.1415926536;
RADIANSPERDEGREE : constant FLOAT :- PI / 180.0;
DEGREESPERRADIAN : constant FLOAT - 1.0 / RADIANSPERDEGREE;
SECONDS_SINCE_MIDNIGHT : NATURAL;
--name of the origin of the simulated message
FROMNAME : STRING(1..6);
--physical file for the file which to be created and filled
--with message
FILE_NAME : FILENAME;
--logical file variable for the file which to be created and
--filled with message
FILE : TEXT_IO.FILE_TYPE;
--declare types and variables about name of the current stations
--in the environment
NUMBEROFADDRESSES : constant NATURAL :- 10;
type NAME ARRAY RECORD is record
  NAME : STRING(I..6);
 USED : BOOLEAN := false;
  REUSED : BOOLEAN := false;
end record;
type NAME ARRAY is ARRAY(0..NUMBER OF ADDRESSES-1) of
                                      NAME_ARRAY_RECORD;
NAMES : NAME ARRAY;
--link id of the message
LINK ID : LINKS TYPE;
--float numbers which are used to store the last RANDOM.NUMBER
--for the case same random value is needed more than once
TO NUMBER : FLOAT;
INFONUMBER : FLOAT;
RANDOM_NUMBER : FLOAT;
__* *** * ** ** *** * ** * ** *** * ** **** * ** * ** **** ****** ** ** * **** *** *** *** **
                                                                  + + +-\star\star\star Function CHARACTER OF
_* * * ** *** ** * ** ** *** * ** * ** ** ** ** * ** **** *** *** ** ****** * ** ** * *** ** * *
function CHARACTER OF( N : in NATURAL ) return CHARACTER is
begin
  return( CHARACTER'VAL( N + 48 ) );
```
end CHARACTER OF;

```
--*** FUNCTION GET FILE NAME
-- ** Algorithm : creates a file name by using current time
                                                * * *\frac{1}{2}and returns it
                                                ***function GET_FILE_NAME return FILENAME is
 YEAR : CALENDAR. YEAR NUMBER;
 MONTH : CALENDAR. MONTH NUMBER;
 DAY : CALENDAR.DAY_NUMBER;
 HOURS : NATURAL;
 MINUTES : NATURAL;
 SECONDS : CALENDAR.DAY DURATION;
 FILE NAME : FILENAME;
-- ** Function NATURAL TO STRING_2
                                                ***
--*** Algorithm : converts 2-digit natural number to
                                                ***-- *** 2-character string
                                                ***
function NATURAL TO STRING 2( NUMBER : in NATURAL )
                                return STRING is
   N : NATURAL := NUMBER;
   S : STRING(1..2) := "00";
 begin
   if N > 9 then
    S(1) :- CHARACTER OF( N/10 );
    N := N - (N/10) * 10 ;
   end if;
   S(2) := \text{CHARACTER\_OF}(\ N);return( S );
 end NATURAL TO_STRING 2;
begin -- GET FILE NAME;
 CALENDAR.SPLIT( CALENDAR.CLOCK, YEAR, MONTH, DAY, SECONDS );
```

```
HOURS : INTEGER(SECONDS) / 3600;
MINUTES : (INTEGER(SECONDS) mod 3600) / 60;
```

```
FILE NAME(1..2) := "c";
 FILE NAME(3..4) := NATURAL TO STRING 2(NATURAL(DAY ) );
 FILE NAME(5..6) := NATURAL TO STRING 2(NATURAL(HOURS ) );
 FILE NAME(7..8) := NATURAL TO STRING 2 (NATURAL (MINUTES ) ) ;
 FILENAME(9. .10) :- NATURALTOSTRING_2(NATURAL(SECONDS) mod 60 );
 return( FILE NAME );
end GET FILE NAME;
--*** Procedure CREATE COMMS TRACKS
                                                    + + +-- ** Algorithm : creates and initializes all of the
                                                    ***- + + +\pm \pm \pmcomms tracks
procedure CREATE COMMS TRACKS(
         COMMS_TRACKS : in out COMMS TRACK LIST;
         SECONDS_SINCE_MIDNIGHT : in NATURAL ) is
 NEW TRACK : COMMS TRACK LIST;
 RANDOM NUMBER : FLOAT;
 --track information are reported by using 10 tracks
 COMMS TRACK CAPACITY : constant NATURAL := 10;
 --constant attributes for the tracks
 MINAIRHEIGHT : constant FLOAT :- 3000.0;
 MIN AIR VELOCITY : constant FLOAT := 300.0;
 MAX_AIR_VELOCITY : constant FLOAT := 800.0;
 AIR VELOCITY DIFF : constant FLOAT
                  := MAX_AIR_VELOCITY - MIN_AIR_VELOCITY;
 MINSURFACEVELOCITY : constant FLOAT : 0.0;
 MAX SURFACE VELOCITY : constant FLOAT := 40.0;
 MAX_HEADING_ANGLE : constant FLOAT := 360.0;
 MAX COMMS RANGE : constant FLOAT := 500.0;
 MINSUBSURFACEDEPTH : constant FLOAT : 0.0;
 MINSUBSURFACEVELOCITY : constant FLOAT : 0.0;
 MAX SUBSURFACE VELOCITY : constant FLOAT := 30.0;
 MIN-ELEVATION : constant FLOAT := -90.0;
 MAX ELEVATION : constant FLOAT := 90.0;
 MIN-AZIMUTH : constant FLOAT : -180.0;
 MAXAZIMUTH : constant FLOAT : 180.0;
 MAX_BEARING_ANGLE : constant FLOAT
                   := MAX AZIMUTH - MIN AZIMUTH;
```

```
MIN-ALTITUDE : constant FLOAT :- -10000.0;
 MAXALTITUDE : constant FLOAT .- 99999.99;
 AIR TRACK REBIRTH RATIO : constant FLOAT := 0.2;
  SURFACE TRACK REBIRTH RATIO : constant FLOAT := 0.8;
 MILESPER_DEGREE : constant FLOAT :- 60.0;
begin -- CREATE COMMS TRACKS
  for I in 1.. COMMS_TRACK_CAPACITY loop
   NEW TRACK := new COMMS TRACK RECORD;
   NEW TRACK.ID := I;
   RANDOM NUMBER := RANDOM.NUMBER;
   if RANDOM NUMBER < AIR TRACK REBIRTH RATIO then
     --create air track
     NEW TRACK.TRACK CLASS := AIR;
     NEWTRACK.ELEVATION :- MAX ELEVATION * RANDOM.NUMBER;
     NEW_TRACK.VELOCITY := MIN_AIR_VELOCITY +
      ( RANDOM. NUMBER*AIR VELOCITY DIFF ) ;
     NEW_TRACK.ALTITUDE := MAX ALTITUDE * RANDOM.NUMBER;
   elsif RANDOM_NUMBER < SURFACE_TRACK_REBIRTH_RATIO then
     --create surface track
     NEW_TRACK. TRACK_CLASS := SURFACE;
     NEW_TRACK.ELEVATION := 0.0;
     NEW_TRACK.VELOCITY := MIN_SURFACE_VELOCITY +
      ( RANDOM.NUMBER * MAXSURFACEVELOCITY );
     NEW TRACK.ALTITUDE := 0.0;
   else
     --create subsurface track
     NEW TRACK.TRACK CLASS := SUBSURFACE;
     NEWTRACK.ELEVATION :- MIN ELEVATION * RANDOM.NUMBER ;
     NEW_TRACK.VELOCITY := MIN SUBSURFACE VELOCITY +
      ( RANDOM. NUMBER * MAX_SUBSURFACE_VELOCITY );
     NEWTRACK.ALTITUDE : MIN-ALTITUDE * RANDOM.NUMBER;
   end if;
   NEW_TRACK.COURSE := RANDOM.NUMBER * MAX HEADING ANGLE;
   NEW_TRACK.THE_RANGE := RANDOM.NUMBER * MAX_COMMS_RANGE;
   NEW_TRACK.AZIMUTH := MIN_AZIMUTH +
      RANDOM.NUMBER * MAX BEARINGANGLE );
```

```
NEW TRACK.ORIGIN := "COMMS ";
   NEW TRACK.THE TIME.HOURS := SECONDS SINCE MIDNIGHT / 3600;
   NEW TRACK.THE TIME.MINUTES :=
      (SECONDS SINCE MIDNIGHT mod 3600) / 60;
   NEW TRACK.THE TIME.SECONDS := SECONDS SINCE MIDNIGHT mod 60;
   RANDOM NUMBER := RANDOM.NUMBER;
   if RANDOM NUMBER <0.25 then NEW TRACK.IFF CLASS := FRIENDLY;
   elsif RANDOM NUMBER <0.50 then NEW TRACK.IFF CLASS := HOSTILE;
   elsif RANDOMNUMBER <0.75 then NEWTRACK.IFFCLASS :-NEUTRAL;
   else NEW TRACK.IFF CLASS := UNKNOWN;
   end if;
   NEW TRACK.LATITUDE := 35.0 + (NEW TRACK.THE RANGE *
     COS (NEW TRACK.AZIMUTH*RADIANS PER DEGREE) ) /
     MILES PER DEGREE;
   if NEWTRACK.AZIMUTH > 0.0 then
     NEWTRACK.LONGITUDE :- 125.0 + (NEWTRACK.THERANGE *
     SIN(NEW TRACK.AZIMUTH*RADIANS PER DEGREE)) /
     MILES PER DEGREE;
   else
     NEWTRACK.LONGITUDE :- 125.0 - (NEWTRACK.THERANGE *
     SIN(NEW TRACK.AZIMUTH*RADIANS PER DEGREE))/
     MILES PER-DEGREE;
   end if;
   NEW TRACK.NEXT := COMMS TRACKS;
   COMMS TRACKS := NEW_TRACK;end loop;
end CREATE COMMS TRACKS;
--*** Procedure UPDATE COMMS_TRACK
```

```
--*** Algorithm : Updates the position of the track
                                                             ***
                 according to its previous position, course
--***
                                                             * * *-\rightarrow \star \star \star+ + +\epsilon velocity
                          --*******************
procedure UPDATE_COMMS_TRACK(
          SELECTED_T<sup>P</sup>ACK : in out COMMS_TRACK_LIST;
          SECONDS_SINCE_MIDNIGHT : in NATURAL ) is
 PREVIOUS SECONDS SINCE MIDNIGHT : NATURAL;
 SECONDS PASSED : NATURAL;
```

```
MILESPERDEGREE : constant FLOAT :- 60.0;
  --ownship information variables
  OWNLAT : FLOAT range -90.0 .. 90.0 :- 35.0;
  OWNLONG : constant FLOAT :- 125.0;
  OWNCOURSE : FLOAT : 0.0;
  OWNVELOCITY : FLOAT :-25.0;
  --distance between current & previous position of the track
 DISTANCE : FLOAT;
  --latitude £ longitude distances between current & previous
  --position of the track
  LAT DIST : FLOAT;
  LONG DIST : FLOAT;
begin -- UPDATE COMMS TRACK
  --get the the time difference between consecutive echos
  --of the track in seconds
 PREVIOUS SECONDS SINCE MIDNIGHT := 3600 *
      SELECTEDTRACK.THETIME.HOURS + 60 *
      SELECTED TRACK. THE TIME. MINUTES +
      SELECTED TRACK.THE TIME.SECONDS;
 SECONDS PASSED := SECONDS SINCE MIDNIGHT -
      PREVIOUS SECONDS SINCE MIDNIGHT;
 --write the new observation time of the track to the
 --track's record
 SELECTED TRACK.THE TIME.HOURS := SECONDS SINCE MIDNIGHT/3600;
 SELECTED_TRACK.THE_TIME.MINUTES := (SECONDS_SINCE_MIDNIGHT
      mod 3600) / 60;
 SELECTED_TRACK.THE_TIME.SECONDS := (SECONDS SINCE MIDNIGHT
      mod 3600) mod 60;
 --change the position values of the track & write to the
 --track's record
 OWNLAT :- 35.0 + ((FLOAT(SECONDSPASSED)*OWNVELOCITY) /
       3600.0)/MILES_PER_DEGREE;
 DISTANCE := (FLOAT(SECONDS_PASSED) *SELECTED_TRACK.VELOCITY) /
      3600.0;
 SELECTEDTRACK.LATITUDE :- SELECTEDTRACK.LATITUDE +
      (DISTANCE * COS(SELECTED TRACK.COURSE*RADIANS PER DEGREE))/
```
MILES PER DEGREE;

```
SELECTED TRACK. LONGITUDE := SELECTED TRACK. LONGITUDE +
     (DISTANCE * SIN(SELECTED TRACK.COURSE*RADIANS_PER_DEGREE))/
    MILES PER DEGREE;
```

```
--change the range of the track & write to the track's record
LAT DIST := (SELECTED_TRACK.LATITUDE - OWN_LAT) *
```
MILES PER DEGREE;

```
LONG DIST := (SELECTED TRACK.LONGITUDE - OWN LONG) *
     MILES PER DEGREE;
```
SELECTED\_TRACK.THE\_RANGE := SQRT(LAT DIST\*\*2 + LONG\_DIST\*\*2);

--change the azimuth of the track **&** write to the track's record SELECTED TRACK.AZIMUTH := DEGREES PER RADIAN \* ARCCOS(LAT\_DIST/SELECTED\_TRACK.THE\_RANGE);

end UPDATE\_COMMS TRACK;

```
--*** procedure PRINT ONE TRACK
                                   ***
--*** Algorithm : Prints out components of one track to
                                   ***
-***
                                   ***
         the file
procedure PRINTONETRACK( TRACK : in out COMMSTRACKLIST ) is
```

```
--*** procedure PUT LEADING ZEROS
                                            ***
--*** Algorithm : Puts leading ZEROS in front of the value ***
            into text
procedure PUT_LEADING_ZEROS(
      FILE : in FILE_TYPE;
      OUT NUMBER : in FLOAT;
      BEFORE : in NATURAL ) is
 --BEFORE is number of original digits to be filled by both
 --LEADING ZEROS and the number itself
 NUMBER : FLOAT :- FLOAT( 10**( BEFORE-i ));
```

```
begin -- PUT LEADING ZEROS
   while NUMBER /- 1.0 loop
     if OUT_NUMBER < NUMBER then
       PUT( FILE, '0' );
     end if;
     NUMBER :- NUMBER / 10.0;
   end loop;
 end PUT LEADING ZEROS;
begin -- PRINT ONE TRACK
 --put "beginning of track information" indicator
 PUT( FILE, "POS/" );
 --put TRACK.ID
 PUTLEADINGZEROS( FILE, FLOAT(TRACK.ID), 4 );
 PUT( FILE, TRACK.ID, 1 ); PUT( FILE, '/' );
 --put TRACK.ORIGIN
 PUT( FILE, TRACK.ORIGIN ); PUT( FILE, "/' );
 --put TRACK. THE TIME
 PUT_LEADING_ZEROS( FILE, FLOAT(TRACK.THE TIME.HOURS), 2 );
 PUT( FILE, TRACK.THE TIME.HOURS, 1 );
 PUT_LEADING_ZEROS( FILE, FLOAT(TRACK.THE TIME.MINUTES), 2 );
 PUT( FILE, TRACK.THE TIME.MINUTES, 1 );
 PUT LEADING ZEROS( FILE, FLOAT(TRACK.THE TIME.SECONDS), 2 );
 PUT( FILE, TRACK.THETIME.SECONDS, 1 ); PUT( FILE, '/' );
 -- put TRACK. TRACK CLASS
 if TRACK.TRACKCLASS - AIR then PUT( FILE, "AA/" );
 elsif TRACK.TRACKCLASS - SURFACE then PUT( FILE, "SU/" );
 else PUT( FILE, "SS/" );
 end if;
 --put TRACK. IFF_CLASS
 if TRACK.IFFCLASS - FRIENDLY then PUT( FILE, "F/" );
 elsif TRACK.IFFCLASS - HOSTILE then PUT( FILE, "H/" );
 elsif TRACK.IFFCLASS - NEUTRAL then PUT( FILE, "N/" );
 else PUT( FILE, "U/" );
 end if;
 --put TRACK.LATITUDE
 if TRACK.LATITUDE < 0.0 then
   PUT( FILE, '-' );
   PUT LEADING ZEROS( FILE, -TRACK.LATITUDE, 2 );
 else
   PUT( FILE, '
```

```
PUT LEADING ZEROS( FILE, TRACK.LATITUDE, 2 );
 end if;
   PUT( FILE, TRACK.LATITUDE, 1, 1, 0 ); PUT( FILE, 'I' );
  -- put TRACK.LONGITUDE
  if TRACK.LONGITUDE < 0.0 then
   PUT( FILE, '-' );
   PUTLEADINGZEROS( FILE, -TRACK.LONGITUDE, 3 );
  else
    PUT( FILE, ' '
   PUTLEADINGZEROS( FILE, TRACK.LONGITUDE, 3 );
  end if;
 PUT( FILE, TRACK.LONGITUDE, 1, 1, 0 ); PUT( FILE, 'I' );
  --put TRACK.ALTITUDE
 if TRACK.ALTITUDE < 0.0 then
   PUT( FILE, '-' );
   PUT LEADING ZEROS( FILE, -TRACK.ALTITUDE, 5 );
   PUT( FILE, -TRACK.ALTITUDE, 1, 1, 0 );
 elsif TRACK.ALTITUDE > 0.0 then
   PUT( FILE, I I );
   PUTLEADINGZEROS( FILE, TRACK.ALTITUDE, 5 );
   PUT( FILE, TRACK.ALTITUDE, 1, 1, 0 );
  else
   PUT( FILE, " 00000.0" )
  end if;
  PUT( FILE, '/' );
  --put TRACK. COURSE
 PUT LEADINGZEROS( FILE, TRACK.COURSE, 3 );
 PUT( FILE, TRACK.COURSE, 1, 1, 0 ); PUT( FILE, 'I' );
  --put TRACK.VELOCITY
 PUT LEADINGZEROS( FILE, TRACK.VELOCITY, 3 );
  PUT( FILE, TRACK.VELOCITY, 1, 1, 0 ); PUT( FILE, 'I' );
  -- put TRACK. THE RANGE
  PUT LEADING ZEROS( FILE, TRACK.THE RANGE, 4 );
  PUT( FILE, TRACK.THERANGE, 1, 2, 0 ); PUT( FILE, '/' );
  --put "end of track information" indicator to the file
  PUTLINE( FILE, "C/" );
end PRINT_ONE_TRACK;
```

```
***
-*** procedure PRINT TRACKS
procedure PRINT TRACKS (
         FILE FILE : in FILE TYPE;
         COMMS TRACKS : in out COMMS TRACK LIST;
         SECONDS_SINCE_MIDNIGHT : in out NATURAL ) is
 SELECTED_TRACK_ID : NATURAL;
 SELECTED TRACK : COMMS TRACK LIST;
 PREVIOUS : COMMS TRACK LIST;
 CURRENT : COMMS_TRACK_LIST;
 RANDOM NUMBER : FLOAT;
begin -- PRINT TRACKS
 CURRENT := COMMS TRACKS;
 --initialize all track's reported component to befalse
 for I in 1..COMMS_TRACK_CAPACITY loop
   CURRENT.REPORTED :- false;
   CURRENT :- CURRENT.NEXT;
 end loop;
 --read one random number
 RANDOM NUMBER := RANDOM.NUMBER;
 --find a number between 0 & COMMS TRACK CAPACITY, and then
 -- report that amount of tracks
 for I in 0 .. NATURAL
      (RANDOM_NUMBER * FLOAT (COMMS_TRACK_CAPACITY-1)) loop
   --begin from the head of the list each time to search
   SELECTED TRACK := COMMS TRACKS;
   PREVIOUS :- null;
   --select a track to report
   SELECTED_TRACK ID := 1 +
     NATURAL( RANDOM. NUMBER * FLOAT(COMMS_TRACK_CAPACITY-1) );
   --search the track list with the SELECTED_TRACK_ID and find
   --the related track
   while SELECTED TRACK.ID /= SELECTED TRACK ID loop
     PREVIOUS := SELECTED TRACK;
     SELECTED TRACK := SELECTED TRACK.NEXT;
   end loop;
   --if selected track has not already been reported,
   --then report it, else pass it
```

```
168
```

```
if SELECTED TRACK.REPORTED = false then
       UPDATE_COMMS_TRACK( SELECTED_TRACK, SECONDS_SINCE_MIDNIGHT );
       PRINT ONE TRACK( SELECTED TRACK );
       SELECTED_TRACK.REPORTED := true;
     end if;
  end loop;
  --put "end of all tracks indicator" to the file
 PUT( FILE, '\' );
end PRINT_TRACKS;
```

```
begin -- COMMS_LINKS
  SECONDS_SINCE_MIDNIGHT := NATURAL(CALENDAR.SECONDS(CALENDAR.CLOCK));
 if not COMMS TRACKS ARE CREATED then
    --initialize the configuration of the COMMS_TRACKS
   CREATE_COMMS_TRACKS( COMMS_TRACKS, SECONDS_SINCE_MIDNIGHT );
   COMMS_TRACKS_ARE_CREATED := true;
  end if;
  --assign the names of all of the individual stations
  for I in 0 .. (NUMBEROFADDRESSES-i) loop
   NAMES(I). NAME (1.5) : * "NAME ";
   NAMES(I). NAME(6) := CHARACTER OF( I);
 end loop;
  --open file to which message will be printed
 FILE NAME := GET FILE NAME;
 CREATE( FILE, NAME -> FILENAME );
  SETLINELENGTH( FILE, 80 );
  --assign the out variable of the procedure
  INPUT_LINK_MESSAGE := FILE_NAME;
  -- process FILE NAME field
 PUT( FILE, "NAME : " );
 PUT( FILE, FILE_NAME );
 NEWLINE( FILE );
  --process LINK ID field
 PUT( FILE, "LINKID : " );
 RANDOM NUMBER := RANDOM.NUMBER;
  if RANDOMNUMBER < 0.25 then PUT( FILE, JTIDS );
  elsif RANDOM NUMBER < 0.50 then PUT( FILE, LINK11 );
 elsif RANDOMNUMBER < 0.75 then PUT( FILE, LINK16 );
  else PUT( FILE, OTCIXS );
  end if;
```

```
NEWLINE( FILE );
--process CLASSIFICATION field
PUT( FILE, "CLASSIFICATION : " );
RANDOM NUMBER := RANDOM.NUMBER;
if RANDOM_NUMBER < 0.25 then PUT( FILE, U );
el31f RANDOMNUMBER < 0.50 then PUT( FILE, C
elsif RANDOM NUMBER < 0.75 then PUT( FILE, S )
else PUT(FILE, TS);
end if;
--process PRECEDENCE field
PUT( FILE, " PRECEDENCE : ");
RANDOM NUMBER := RANDOM.NUMBER;
if RANDOMNUMBER < 0.25 then PUT( FILE, R );
elsif RANDOMNUMBER < 0.50 then PUT( FILE, P );
elsif RANDOMNUMBER < 0.75 then PUT( FILE, 0 );
else PUT( FILE, Z );
end if;
NEWLINE( FILE );
--process FM field
PUT( FILE, "FM : " );
RANDOM_NUMBER := RANDOM.NUMBER;
PUT( FILE, NAMES
       (NATURAL(RANDOM_NUMBER*FLOAT(NUMBER OF ADDRESSE6-1))).NAME );
NAMES
NATURAL(RANDOMNUMBER*FLOAT(NUMBEROFADDRESSES-))).USED :- true;
FROM NAME := NAMES
       ( NATURAL(RANDOM NUMBER*FLOAT(NUMBER OF ADDRESSES-1))).NAME;
NEWLINE( FILE );
--process TO field
PUT( FILE, "TO : " );
TO_NUMBER := RANDOM.NUMBER;
for I in 0..NATURAL(TO_NUMBER*FLOAT(NUMBER_OF_ADDRESSES/3)) loop
  RANDOM NUMBER := RANDOM.NUMBER;
  while NAMES (NATURAL
       (RANDOM_NUMBER*FLOAT(NUMBER_OF_ADDRESSES-1))).USED loop
    RANDOM_NUMBER := RANDOM.NUMBER;
  end loop;
  SET COL( FILE, 6 );
  PUT( FILE, NAMES
       (NATURAL(RANDOMNUMBER*FLOAT(NUMBEROFADDRESSES-I))).NAME );
  NEW LINE( FILE );
```
**NAMES**

```
(NATURAL(RANDOMNUMBER*FLOAT(NUMBEROFADDRESSES-1))).USED :- true;
end loop;
NEW_LINE( FILE )
--process INFO field
PUT( FILE, "INFO : ")
INFO-NUMBER :- RANDOM. NUMBER;
for I in 0.. NATURAL(INFO_NUMBER*FLOAT(NUMBER_OF_ADDRESSES/3)) loop
 RANDOM NUMBER := RANDOM.NUMBER;
 while NAMES (NATURAL
       (RANDOM NUMBER*FLOAT(NUMBER OF ADDRESSES-1))).USED loop
    RANDOM NUMBER := RANDOM. NUMBER;
 end loop;
 SET_COL(FILE, 8);
 PUT( FILE, NAMES
       (NATURAL(RANDOM_NUMBER*FLOAT(NUMBER_OF_ADDRESSES-1))).NAME );
 NEW_LINE(FILE);
 NAMES (NATURAL
        (RAIVDOMNUMBER*FLOAT(NUMBEROFADDRESSES-l))).USED :- true;
end loop;
NEWLINE( FILE )
--process VIA field
PUT( FILE, "VIA :" )
RANDOM NUMBER := RANDOM.NUMBER;
for I in 0.. (NATURAL(TO_NUMBER*FLOAT(NUMBER_OF_ADDRESSES/3)) +
             NATURAL(INFO_NUMBER*FLOAT(NUMBER_OF_ADDRESSES/3))) loop
 RANDOM NUMBER := RANDOM.NUMBER;
 while not ( NAMES (NATURAL
       (RANDOM NUMBER*FLOAT(NUMBER_OF_ADDRESSES-1))).USED
  and NAMES (NATURAL (RANDOM NUMBER*
      FLOAT(NUMBER_OF_ADDRESSES-1))).NAME /= FROM_NAME
  and not NAMES (NATURAL (RANDOM NUMBER*
      FLOAT (NUMBER OF ADDRESSES-i))) .REUSED) loop
    RANDOM NUMBER := RANDOM. NUMBER;
  end loop;
  SETCOL( FILE, 7 )
  PUT ( FILE, NAMES
       (NATURAL(RANDOM_NUMBER*FLOAT(NUMBER_OF_ADDRESSES-1))).NAME );
  NEW LINE ( FILE ) ;
  NAMES (NATURAL
```

```
(RANDOM NUMBER*FLOAT(NUMBER OF ADDRESSES-1))).REUSED := true;
  end loop;
  --process BY field
  SET COL( FILE, 7 );
  PUT( FILE, "BY "
  while not ( NAMES(NATURAL(RANDOM NUMBER*
        FLOAT(NUMBER OF ADDRESSES-1))).USED
  and NAMES (NATURAL (RANDOM NUMBER*
        FLOAT(NUMBER_OF_ADDRESSES-1))).NAME /= FROM_NAME
  and not NAMES (NATURAL (RANDOM NUMBER*
        FLOAT(NUMBEROFADDRESSES-I))).REUSED ) loop
    RANDOM NUMBER := RANDOM.NUMBER;
  end loop;
  PUTLINE( FILE, NAMES
         (NATURAL(RANDOM_NUMBER*FLOAT(NUMBER_OF ADDRESSES-1))).NAME );
  NAMES(NATURAL
       (RANDOM_NUMBER*FLOAT(NUMBER OF ADDRESSES-1))).REUSED := true;
  NEWLINE( FILE );
  --process SUBJECT field
  PUT( FILE, "SUBJECT : THIS IS THE SUBJECT" );
  NEWLINE( FILE, 4 );
  if RANDOM.NUMBER < 0.25 then
    --approximately one fourth of the messages will contain
   --plain text data
   PUT( FILE, "THIS IS THE TEXT");
  else
   --approximately three fourth of the messages will contain
   --track data
   PRINT TRACKS( FILE, COMMS TRACKS, SECONDS SINCE MIDNIGHT );
  end if;
 CLOSE( FILE );
end COMMSLINKS;
************ **** * ******** ** ***************************************
--*** procedure PREPARE PERIODIC REPORT
---****************************
                                *************************************
procedure PREPARE_PERIODIC_REPORT(
                   INITIATE TRANS : in
                                     INITIATE TRANSMISSION SEQUENCE;
                  TERMINATE TRANS : in BOOLEAN;
```
```
PERIODIC REPORT FILE : constant FILENAME := "TRACK FILE";
LINK : LINKS TYPE;
-- ** Function PUT TRACKS
function PUT TRACKS (
   TRACK : TRACK TUPLE;
   INITIATE TRANS : INITIATE_TRANSMISSION_SEQUENCE )
                             return TEXT STRING is
 TEXT : TEXT STRING;
 I : NATURAL := 1; --index of TEXT variable
 CURRENT : TRACK TUPLE;
 STRING 4 : STRING(1..4) := " "STRING 8 : STRING(1..8) := "--*** Function CHARACTER OF *** *** *** ***
 function CHARACTEROF( N : in NATURAL ) return CHARACTER is
 begin
  return( CHARACTER'VAL( N + 48 ) );
 end CHARACTER_OF;
```
TCD TRANSMIT COMMAND : in out TRANSMIT COMMAND ) is

```
-- ** Function FLOAT TO STRING_8
                                                  ***Algorithm : converts 8-digit float number to
                                                  ***--..* * * 8-character string
                                                  ***---- ******** ********* *********** ***********************************
function FLOAT TO STRING 8( NUMBER : in FLOAT ) return STRING is
 S : STRING(1..8) := " 00000.0";
 N : NATURAL;
 F : FLOAT :- NUMBER;
 R : FLOAT;
begin
```

```
if F < 0.0 then
   S(1) := ' -';
   F := -F;end if;
 N :-NATURAL( F );
 R := F - FLOAT(N);
 if R < 0.0 then
   N := N - 1;R := R + 1.0;end if;
 if N > 9 thenif N > 99 then
     if N > 999 then
       if N > 9999 then
         S(2) :- CHARACTEROF( N/10000 );
         N :- N - ( (N/10000) * 10000);
       end if;
       S(3) := \text{CHARACTER\_OF}(\ N/1000);
       N := N - (N/1000) * 1000;
     end if;
     Sf4) :- CHARACTEROF( N/100 );
     N :-N- (N/100) * 100 );
   end if;
   S(5) := \text{CHARACTER\_OF}(\ N/10);
   N := N - { (N/10) * 10 }end if;
 S(6) := \text{CHARACTER\_OF}(\ N);N :- NATURAL( R * 10.0 );
 S(8) := \text{CHARACTER OF}(\ N);return (S);
end FLOAT_TO_STRING_8;
-*** Function NATURAL_TO_STRING_4
-- ** Algorithm : converts 4-digit natural number to
                                                         ***
\rightarrow ***
                                                         ***
                4-character string
function NATURAL TO STRING 4( NUMBER : NATURAL ) return STRING is
 S : STRING(1..4) := \texttt{"0000"};
 N : NATURAL := NUMBER;
```

```
begin
    if N > 9 then
      if N > 99 then
        if N > 999 then
          S(1) := \text{CHARACTER OF ( N/1000 } )N := N - (N/1000) * 1000;
        end if;
        S(2) := \text{CHAPTER } OF(N/100);
        N := N - (N/100) * 100 );
      end if;
      S(3) := \text{CHARACTER OF}(\text{N}/10);
      N := N - (N/10) * 10 ;
    end if;
    S(4) := CHARACTER OF (N);
    return(S);end NATURAL TO STRING 4;
begin -- PUT_TRACKS
  CURRENT :- TRACK;
 while CURRENT /= null loop
    if (INITIATE_TRANS.DBASE_REQUEST.TRACK_CLASS
                            (CURRENT.TRACK CLASS)) and
       (INITIATE_TRANS.DBASE_REQUEST.IFF_CLASS
                        (CURRENT.IFFCLASS) ) and
       (INITIATE_TRANS.DBASE_REQUEST.THE_RANGE>=CURRENT.THE_RANGE)
                                                                 then
      TEXT(I..I+3) := "POS/";TEXT(I+4..I+7) := NATURAL TO STRING 4(CURRENT.ID);
      TEXT(I+8) := '/';
      TEXT(I+9..I+16) := CURRENT.OBSERVER;
      TEXT(I+17) := 'STRING 4 := NATURAL TO STRING 4
                  (CURRENT.OBSERVATION TIME.HOURS);
      TEXT(I+18..I+19) := STRING 4(3..4);STRING 4 := NATURAL TO STRING 4
                  (CURRENT.OBSERVATION TIME.MINUTES);
      TEXT(I+20..I+21) := STRING_4(3..4);
      STRING 4 := NATURAL TO STRING 4
                  (CURRENT.OBSERVATION TIME.SECONDS);
      TEXT(I+22..I+23) := STRING_4(3..4);
      TEXT(I+24) := ' \, / \, ' ;
```

```
if CURRENT. TRACK CLASS = SURFACE then
  TEXT(I+25...I+26) := "SU";elsif CURRENT. TRACKCLASS - SUBSURFACE then
  TEXT(I+25. .1+26) :-"SS";
else
  TEXT(I+25. .1+26) :-"AA";
end if;
TEXT(I+27) := '/';
if CURRENT.IFF_CLASS = FRIENDLY then TEXT(I+28) := 'F';
elsif CURRENT.IFF CLASS = HOSTILE then TEXT(I+28) : \blacksquare 'H';
elsif CURRENT.IFF_CLASS = NEUTRAL then TEXT(I+28) := 'N';
else TEXT(I+28) := 'U';
end if;
TEXT(I+29) := '/';
STRING 8 := FLOAT TO STRING 8 (CURRENT.LATITUDE);
if STRING 8(1) = '-t then
  TEXT(I+30) :='=';
else
  TEXT(I+30):= ' ';
end if;
TEXT(I+31.. I+34) := STRING_8(5..8);TEXT(I+35) := 'I';STRING 8 := FLOAT TO STRING 8(CURRENT.LONGITUDE);
if STRING 8(1) = '-' then
  TEXT(I+36) := '-';
else
  TEXT(I+36):= ' ';
end if;
TEXT(I+37..I+41) := STRING_8(4..8);
TEXT(T+42) := ' ' ' ;
TEXT(I+43..I+50) := FLOAT_TO_STRING_8(CURRENT.ALTITUDE);
TEXT(I+51) := ' /';
STRING 8 := FLOAT TO STRING 8(CURRENT.COURSE);
TEXT(I+52. .1+56) :- STRING_8(4. .8);
TEXT(T+57) := 'I'STRING_8 := FLOAT_TO_STRING_8(CURRENT.VELOCITY);
TEXT(I+58..I+62) := STRING_8(4..8);TEXT(T+63) := ''/'.STRING_8 := FLOAT_TO_STRING B(CURRENT.THE_RANGE);
TEXT(I+64..I+70) := STRING_8(2..8);TEXT(I+71):= '/;
```

```
if CURRENT.ARCHIVE_FLAG = C then TEXT(I+72) := 'C';
      elsif CURRENT.ARCHIVE FLAG = N then TEXT(I+72) : N';
       elsif CURRENT.ARCHIVE FLAG = A then TEXT(I+72) := 'A';
      else TEXT(I+72) := 'S';
       end if;
       TEXT(I+73) := ' /';
     end if;
     CURRENT :- CURRENT. NEXT;
     I := I + 80;end loop;
   text(I) :='\';
   for J in I+1..TEXT_LENGTH loop
     TEXT(J) := ' 'end loop;
   return (TEXT);
 end PUT_TRACKS;
begin -- PREPARE PERIODIC REPORT
 LINK := INITIATE_TRANS.LINK_ID;
 TCD_TRANSMIT_COMMAND(LINK).ROUTE_ADDR := null;
 TCD TRANSMIT COMMAND(LINK).ROUTED := false;
 TCD_TRANSMIT_COMMAND(LINK).FULL := true;
 TCD_TRANSMIT_COMMAND(LINK).TEXT.NAME := PERIODIC_REPORT_FILE;
 TCD TRANSMIT COMMAND(LINK).TEXT.HEADER := INITIATE TRANS.HEADER;
 TCD TRANSMIT COMMAND(LINK).TEXT.LINK ID := LINK;
 TCD TRANSMIT COMMAND(LINK).TEXT.RELAYED := false;
 TCD TRANSMIT COMMAND(LINK).TEXT.ARCHIVE := true;
 TCD_TRANSMIT_COMMAND(LINK).TEXT.IS_TRACK := true;
 TCD_TRANSMIT_COMMAND(LINK).TEXT.FORMAT :=
                                 INITIATE_TRANS.DESIRED_FORMAT;
 TCD TRANSMIT COMMAND(LINK).TEXT.TEXT := PUT TRACKS
                                  (TRACKS, INITIATE TRANS);
end PREPARE PERIODIC REPORT;
* * *--*** procedure PARSE_INPUT_FILE
procedure PARSE_INPUT_FILE(
                INPUT_LINK_MESSAGE : in FILENAME;
                INPUT TEXT RECORD : in out TEXT RECORD ) is
```

```
FILE : TEXT_IO.FILE_TYPE;
LINE : STRING(1..80);
I: NATURAL;
ADDRESS_HEAD : ADDRESS_LINK;
NEW ADDRESS : ADDRESS LINK;
VIA HEAD : VIA RECORD LINK;
NEW VIA : VIA RECORD LINK;
LINELENGTH : NATURAL;
```

```
*** procedure GETONELINE
                                                      ***
 -- *** algorithm : this procedure reads one line from the
                                                      ***
 ***pointed file and returns the content of the
                                                      ***--* ** file. The difference between this procedure ***
 -*** and TEXTIO.GETLINE is that, this procedure ***
 --***
                adds BLANK character to the empty places in *
                                                      ***
 -***
                the line
 procedure GETONELINE(
          FILE : in TEXT IO.FILE TYPE;
          LINE : out STRING;
          LINELENGTH : out NATURAL ) is
   THELINE : STRING(l..80); --dummy line variable is used
   THELENGTH : NATURAL; --dummy line length variable is used
 begin --GET ONE LINE
   --read the line from the input file
   TEXTIO.GETLINE( FILE, THELINE, THELENGTH );
   --add BLANK character to the empty places
   for I in THE LENGTH+1 .. 80 loop
     THE LINE( I ) := ' 'end loop;
   --assign the OUT variables to local variables
   LINE := THE LINE;
   LINE LENGTH := THE LENGTH;
 end GET ONE LINE;
begin --PARSE_INPUT_FILE
```

```
--open the file to be parsed
```

```
OPEN( FILE, NAME => INPUT LINK MESSAGE, MODE => IN FILE ) ;
-process filename field
INPUT_TEXT_RECORD.NAME := INPUT_LINK_MESSAGE;
SKIP LINE( FILE );
--process link id field
GET ONE LINE( FILE, LINE, LINE LENGTH );
if LINE(11. .15) - "JTIDS" then
  INPUT TEXT RECORD. LINK ID := JTIDS;
elsif LINE(11..16) = "LINK11" thenINPUT_TEXT_RECORD. LINK_ID := LINK11;
elsif LINE(11..16) = "LINK16" thenINPUT TEXT RECORD.LINK ID := LINK16;
else
  INPUT TEXT RECORD.LINK ID : = OTCIXS;
end if;
-- skip route field & blank lines
while LINE(1..14) /= "CLASSIFICATION" loop
  GET ONE LINE ( FILE, LINE, LINE LENGTH );
end loop;
--process classification field
if LINE(18) = 'U' then
  INPUT TEXT RECORD.HEADER.CLASSIFICATION:=U; I := 33;
elsif LINE(18) = 'C' then
  INPUT TEXT RECORD. HEADER. CLASSIFICATION:=C; I := 33;
elsif LINE(18) = 'S' then
  INPUT TEXT RECORD. HEADER. CLASSIFICATION: = S; I := 33;
else
  INPUT_TEXT_RECORD.HE\lceil )ER.CLASSIFICATION:=TS;I := 34;
end if;
--process precedence field
if LINE(I) = 'R' then INPUT TEXT RECORD.HEADER.PRECEDENCE := R;
elsif LINE(I) = 'P' then INPUT TEXT RECORD. HEADER. PRECEDENCE := P;
elsif LINE(I) = '0' then INPUT_TEXT_RECORD.HEADER.PRECEDENCE := 0;
else INPUT TEXT RECORD.HEADER.PRECEDENCE := Z;
end if;
-- process origin field
GET_ONE_LINE( FILE, LINE, LINE LENGTH );
INPUT TEXT RECORD.HEADER.ORIGIN := LINE(6..11);
--process address field
GET ONE LINE ( FILE, LINE, LINE LENGTH ) ;
ADDRESS HEAD :- null;
```

```
while LINELENGTH > 1 loop --there exist another address
 NEW ADDRESS := new ADDRESS_TYPE;
 NEWADDRESS.NAME :- LINE(6..11);
 NEW ADDRESS.NEXT := ADDRESS HEAD;
 ADDRESSHEAD :- NEWADDRESS;
 GETONELINE( FILE, LINE, LINELENGTH );
end loop;
INPUT TEXT RECORD.HEADER.ADDRESS := ADDRESS_HEAD;
--process info field
GET ONE LINE( FILE, LINE, LINE_LENGTH );
ADDRESS-HEAD :- null;
while LINELENGTH > 1 loop --there exist another address
 NEW ADDRESS := new ADDRESS TYPE;
 NEWADDRESS.NAME :- LINE(8..13);
 NEW ADDRESS.NEXT := ADDRESS HEAD;
 ADDRESSHEAD : NEWADDRESS;
 GET ONE LINE( FILE, LINE, LINE LENGTH );
end loop;
INPUT_TEXT_RECORD. HEADER. INFO := ADDRESS_HEAD;
--process via field
GET ONELINE( FILE, LINE, LINELENGTH );
VIA HEAD :- null;
while LINE LENGTH > 1 loop --there exist another address
 NEW_VIA := new VIA_RECORD;
 ADDRESSHEAD :- null;
 while LINE(7..8) / - "BY" loop
   --process relay_to field
   NEW ADDRESS := new ADDRESS TYPE;
   NEWADDRESS.NAME :- LINE(7..12);
   NEW ADDRESS.NEXT := ADDRESS HEAD;
   ADDRESS HEAD := NEW_ADDRESS;
   GET_ONE_LINE( FILE, LINE, LINE_LENGTH );
 end loop;
  --process relay_by field
 NEW_VIA.RELAY_BY := LINE(10..15);
 NEW VIA.RELAY TO := ADDRESS HEAD;
 NEW VIA.NEXT := VIA HEAD;
 VIA HEAD := NEW_VIA;
  GETONELINE( FILE, LINE, LINELENGTH );
end loop;
INPUT TEXT RECORD. HEADER. VIA LINE := VIA HEAD;
```

```
--process subject field
 GETONEL:NE( FILE, LINE, LINELENGTH );
  INPUT TEXT RECORD.HEADER. SUBJECT(1..60) := LINE(11..70);
  SKIP LINE( FILE, 3 );
  --fill in relay field
  INPUT TEXT RECORD.RELAYED := false;
  --fill in archive field
  INPUL TEXTRECORD.ARCHIVE :- false;
  --process text field
  I :- 1;
 while ( not ENDOFFILE ( FILE ) and I <- TEXTLENGTH ) loop
   GET_ONE_LINE( FILE, LINE, LINE_LENGTH );
    INPUT TEXT RECORD.TEXT (I.. I+LINE LENGTH-1) :=
                                             LINE(1..LINE_LENGTH);
   I := I + 80;end loop;
  if INPUT TEXT RECORD. TEXT(1..4) = "POS/* then
   --file consists of track info
   INPUT TEXT RECORD. IS TRACK := true;
   close( FILE );
  else --file consists of message
   INPUT TEXT_RECORD.IS_TRACK := false;
   close( FILE );
 end if;
end PARSE INPUT FILE;
***** **************************************************************
                                                             ***--*** procedure DECIDE_FOR_ARCHIVING
procedure DECIDE_FOR_ARCHIVING (
            INPUT TEXT RECORD : in out TEXT_RECORD;
            TDD ARCHIVE SETUP : in ARCHIVE SETUP;
            COMMS_TEXT_FILE : out TEXT_RECORD;
            COMMSEMAIL : out FILENAME ) is
  CURRENT : ADDRESS LINK;
begin
  if TDD ARCHIVE SETUP.ALL SHIPS then
   --we are done, since all incoming messages are to be archived
```

```
INPUT_TEXT_RECORD.ARCHIVE := true;
   COMMS_TEXT_FILE := INPUT_TEXT RECORD;
 elsif ((TDD ARCHIVE SETUP.JTIDS) and
       (INPUTTEXTRECORD.LINKID - JTIDS)) or
       ((TDD_ARCHIVE_SETUP.LINK16) and
       (INPUT_TEXT_RECORD.LINK ID = LINK16)) or
       ((TDD_ARCHIVE_SETUP.LINK11) and
       (INPUT_TEXT_RECORD.LINK_ID = LINK11)) or
       ((TDD_ARCHIVE_SETUP.OTCIXS) and
       (INPUT_TEXT_RECORD.LINK_ID = OTCIXS)) then
   --link_id of the incoming message matches with user choice
   --specified in by the archive setup.
   INPUT_TEXT_RECORD. ARCHIVE := true;
   COMMS TEXT FILE := INPUT TEXT RECORD;
 else
   --we want to archive only the files which are directed to us
   CURRENT := INPUT_TEXT_RECORD. HEADER. ADDRESS;
   while CURRENT.NEXT /- null and not INPUT TEXT RECORD.ARCHIVE loop
     if CURRENT. NAME = OWN_ADDRESS then
       INPUT TEXT RECORD.ARCHIVE := true;
       COMMS_TEXT_FILE := INPUT_TEXT RECORD;
     else
       CURRENT :- CURRENT. NEXT;
     end if;
   end loop;
 end if;
 COMMS_EMAIL := INPUT_TEXT_RECORD.NAME;
end DECIDE_FOR_ARCHIVING;
                     --************
--*** procedure EXTRACT_TRACKS
                                                            ***
procedure EXTRACT TRACKS(
           COMMS_TEXT_FILE : in TEXT_RECORD;
              COMMS_ADD_TRACK : out ADD_TRACK_TUPLE ) is
 NEW_TRACK : TRACK_TUPLE;
 HEAD : TRACK TUPLE;
 TEXT : TEXT_STRING;
 I : NATURAL :* 1; --index of TEXT variable
```

```
END OF TEXT : BOOLEAN := false;
```
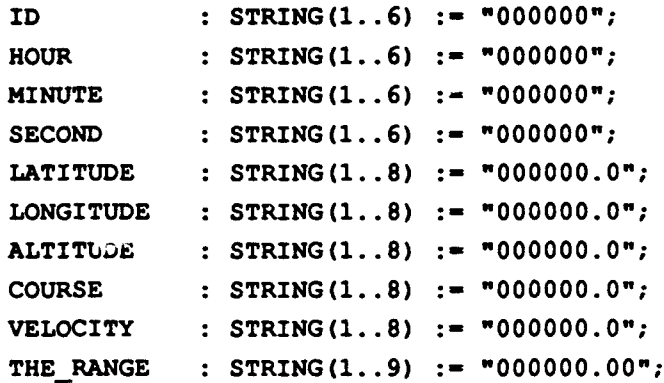

```
-- ** function NATURAL OF
                                                   ***--- ****** *********************************** ************************
function NATURAL OF( CHAR : in CHARACTER ) return NATURAL is
begin -- NATURAL OF
 return ( CHARACTER'POS( CHAR ) - 48 );
end NATURAL OF;
```

```
--*** function STRING 6_TO_NATURAL
                                              ***function STRING 6 TO NATURAL( STR : in STRING ) return NATURAL is
 COEFFICIENT : NATURAL :- 100000;
 OUT NUMBER : NATURAL := 0;
begin --STRING 6 TO NATURAL
 for I in 1..6 loop
  OUT NUMBER :- OUT-NUMBER + NATURALOF( STR(I) ) * COEFFICIENT;
  COEFFICIENT : COEFFICIENT / 10;
 end loop;
 return ( OUTNUMBER );
end STRING_6_TO_NATURAL;
```

```
-- ** function STRING 8 TO FLOAT
                             ***
function STRING 8 TO FLOAT( STR : in STRING ) return FLOAT is
PREFIX : NATURAL;
```

```
POSTFIX : NATURAL;
 OUTNUMBER : FLOAT;
begin
 PREFIX := STRING_6 TO NATURAL( STR(1..6) );
 POSTFIX : NATURALOF ( STR(8) );
 OUT_NUMBER := FLOAT( PREFIX ) + 0.1 * FLOAT( POSTFIX );
 return( OUT NUMBER );
end STRING 8 TO FLOAT;
```

```
-*** function STRING 9 TO FLOAT
                                                         ***
 function STRING 9 TO FLOAT( STR : in STRING ) return FLOAT is
   OUT NUMBER : FLOAT;
 begin --STRING 9 TO FLOAT
   OUT NUMBER :- STRING 8 TO FLOAT
               (STR(l..8)) + 0.01 * FLOAT(NATURALOF(STR(9)));
   return( OUT_NUMBER );
 end STRING_9_TO_FLOAT;
begin -- EXTRACT TRACKS
 HEAD := null;TEXT := COMMS TEXT FILE.TEXT;
 while not END OF TEXT loop
   NEW_TRACK := new TRACK_RECORD;
   --process ID field
   ID(3..6) := TEXT(I+4...I+7);NEW_TRACK.ID := STRING_6_TO_NATURAL(ID);
   --process OBSERVER field
   NEWTRACK.OBSERVER :- TEXT(I+9..I+16);
   --process TIME field
   HOUR(5..6) : TEXT(I+18..I+19);
   MINUTE(5..6) := TEXT(I+20..I+21);
   SECOND(5..6) := TEXT(1+22..1+23);NEW_TRACK.OBSERVATION_TIME.HOURS := STRING_6_TO_NATURAL(HOUR );
   NEW TRACK.OBSERVATION TIME.MINUTES := STRING 6 TO NATURAL(MINUTE);
   NEW_TRACK.OBSERVATION_TIME.SECONDS := STRING_6_TO_NATURAL(SECOND);
   --process TRACK CLASS field
   if TENT(I+25...1+26) = "SU" then
```

```
NEW TRACK.TRACK CLASS := SURFACE;
```

```
elsif TEXT(I+25. .1+26) - "SS" then
  NEW TRACK. TRACK CLASS := SUBSURFACE;
else
  NEW TRACK.TRACK CLASS := AIR;
end if;
-- process IFF_CLASS field
if TEXT(I+28) = 'F' then NEW_TRACK.IFF_CLASS := FRIENDLY;
elsif TEXT(I+28) = 'H' then NEW_TRACK.IFF CLASS := HOSTILE;
elsif TEXT(I+28) = 'N' then NEW_TRACK.IFF<sub>CLASS</sub> := NEUTRAL;
else NEW TRACK.IFF CLASS := UNKNOWN;
end if;
-- process LATITUDE field
LATITUDE(5. .8) :- TEXT(I+31. .1+34);
NEW TRACK.LATITUDE := STRING 8 TO FLOAT(LATITUDE);
if TEXT(I+30) = '-' then
  NEWTRACK.LATITUDE :- -NEWTRACK.LATITUDE;
end if;
--process LONGITUDE field
LONGITUDE(4. .8) :- TEXT(I+37..I+41);
NEW_TRACK.LONGITUDE := STRING_8_TO_FLOAT(LONGITUDE);
if TEXT(I+36) = I-' then
  NEW TRACK.LONGITUDE := - NEW TRACK.LONGITUDE;
end if;
--process ALTITUDE field
ALTITUDE(2. .8) :- TEXT(I+44. .1+50);
NEW_TRACK.ALTITUDE := STRING_8_TO_FLOAT(ALTITUDE);
if TEXT(I+43) = I-I then
  NEWTRACK.ALTITUDE :- -NEWTRACK.ALTITUDE;
end if;
--process COURSE field
COURSE (4. .8) :- TEXT(I+52. .1+56);
NEW TRACK.COURSE := STRING 8 TO FLOAT(COURSE);
--process VELOCITY field
VELOCITY(4. .8) :- TEXT(I+58..I+62);
NEW TRACK.VELOCITY := STRING_8_TO_FLOAT(VELOCITY);
--process THE RANGE field
THE RANGE(3..9) := TEXT(I+64..1+70);
NEW_TRACK.THE_RANGE := STRING_9 TO_FLOAT(THE RANGE);
-- process ARCHIVE FLAG field
if TEXT(I+72) = 'C' then NEW TRACK.ARCHIVE FLAG := C;elsif TEXT(I+72) = 'N' then NEW TRACK.ARCHIVE FLAG :=N;
```

```
elsif TEXT(I+72) = 'A' then NEW TRACK.ARCHIVE FLAG := A;else NEW TRACK.ARCHIVE FLAG := S;
   end if;
   --link NEW-TRACK to head of tracks
   NEW TRACK.NEXT :- HEAD;
   HEAD :- NEWTRACK;
   --go to the begininng of the next line
   I := I + 80;if TEXT(I) = ' \tbinom{}{} then
     -- end of tracks sign is encountered
     END OF TEXT := true;
   end if;
 end loop;
 COMMSADDTRACK.TRACK - HEAD;
 COMMS ADD TRACK.ORIGIN := "COMMS ";
end EXTRACT_TRACKS;
--*** procedure FILTER COMMS TRACKS
                                                         ***
procedure FILTER_COMMS_TRACKS(
           COMMS_ADD_TRACK : in out ADD_TRACK_TUPLE;
           TDD_FILTER : in SET_TRACK_FILTER;
           FILTERED_COMMS_TRACK : out ADD TRACK TUPLE ) is
 HEAD : TRACK TUPLE := COMMS ADD TRACK.TRACK;
 CURRENT : TRACK TUPLE := COMMS ADD TRACK.TRACK;
 PREVIOUS : TRACK_TUPLE := null;
begin -- FILTER COMMS TRACKS
 while CURRENT /- null loop
   --search through comms_add_track in order to find the place
   --for the new track according to the precedence
   if (TDD_FILTER.DESIRED_CLASS(CURRENT.TRACK_CLASS)) and
      (TDD_FILTER.DESIRED_RANGE(CURRENT.TRACK_CLASS) >=
                                        CURRENT. THE RANGE) then
      PREVIOUS := CURRENT;
     CURRENT : CURRENT.NEXT;
   else
```

```
if PREVIOUS - null then
      HEAD := CURRENT.NEXT;
     else
      PREVIOUS.NEXT :- CURRENT.NEXT;
     end if;
     CURRENT :- CURRENT.NEXT;
   end if;
 end loop;
 if HEAD = null then
   APPROVED :- false;
 end if;
 FILTERED_COMMS_TRACK.TRACK := HEAD;
end FILTER COMMS TRACKS;
 --*** procedure DELETE_TRACK
                                                        ***procedure DELETE TRACK(
           TRACKS : in out TRACK_TUPLE;
           TARGETID : in NATURAL ) is
                                               \epsilon^{\star}TRACKISFOUND : BOOLEAN :- false;
   POSITION : TRACK TUPLE;
   PREVIOUS : TRACK TUPLE;
   CURRENT : TRACK_TUPLE;
 begin --DELETE TRACK
   POSITION :- TRACKS;
   PREVIOUS :- null;
   while POSITION /= null and not TRACK_IS_FOUND loop
     if POSITION.ID - TARGET ID then
      TRACKISFOUND :- true;
      NUMBER OF TRACKS := NUMBER OF TRACKS - 1;
      if PREVIOUS - null then
        TRACKS :- POSITION.NEXT;
      else
        PREVIOUS.NEXT := POSITION.NEXT;
      end if;
     else
      PREVIOUS :- POSITION;
```

```
POSITION :- POSITION.NEXT;
    end if;
  end loop;
end DELETE TRACK;
```

```
-- *** procedure PLACE TRACK
                                                          \pm \pm \pm-- '* algorithm : this procedure adds the newtrack to TRACKS ***
----
                so that the resultant TRACKS link list have ***
--***
                AIR tracks followed by SURFACE tracks,
                                                          ***
- - * * *
                followed by SUBSURFACE tracks. Also the track ***
-***
                with the same TRACK_CLASS but with smaller ***
-***
                RANGE comes before the other track in TRACKS ***
--***link list
                                                          ***
procedure PLACE TRACK(
          TRACKS : in out TRACK_TUPLE;
            NEW_TRACK : in TRACK TUPLE ) is
 CURRENT : TRACK TUPLE :- TRACKS;
 PREVIOUS : TRACK_TUPLE := null;
begin --PLACE TRACK
 if CURRENT - null then
   --currently, there is no track in TRACKS, so assign it to
   --new track
   TRACKS :- NEWTRACK;
 elsif CURRENT.TRACK_CLASS > NEW_TRACK.TRACK_CLASS then--new track's position is before the head of the tracks list
   --according to their track_class in the track_class_type,
   --so add new-track to the head of the TRACKS
   NEW_TRACK.NEXT := TRACKS;
   TRACKS :- NEWTRACK;
 elsif (CURRENT.TRACK CLASS <= NEW TRACK.TRACK CLASS) then
   --new track's position is after the head of the tracks list
   --according to their track_class in the track_class_type,
   --so find a suitable position for the new_track, so that it
   -- will satisfy the condition, described at the algorithm
   --of the procedure
   while ( CURRENT /- null ) and then
```

```
( CURRENT. TRACK_CLASS < NEW TRACK. TRACK_CLASS ) loop
      PREVIOUS :- CURRENT;
      CURRENT : CURRENT.NEXT;
    end loop;
    if CURRENT - null then
      PREVIOUS.NEXT := NEW TRACK;
    else
      while ( CURRENT /- null ) and then
      ( CURRENT.TRACK_CLASS = NEW_TRACK.TRACK_CLASS ) loop
        if CURRENT. THE RANGE < NEW TRACK. THE RANGE then
          PREVIOUS :- CURRENT;
          CURRENT - CURRENT. NEXT;
        else
         exit;
        end if;
      end loop;
      if CURRENT - null then
       PREVIOUS.NEXT := NEW TRACK;
      elsif PREVIOUS - null then
       NEWTRACK. NEXT :- TRACKS;
        TRACKS := NEW_TRACK;
      else
       PREVIOUS.NEXT : * NEW TRACK;
       NEW_TRACK.NEXT := CURRENT;
      end if;
    end if;
  end if;
end PLACE_TRACK;
                          --- ***** ************************************************************ ~**procedure DELETE-LAST
                                                               ***procedure DELETELAST( TRACKS : in out TRACK TUPLE ) is
  CURRENT : TRACK TUPLE := TRACKS;
  PREVIOUS : TRACK TUPLE := null;
begin --DELETE_LAST
  while CURRENT.NEXT /= null loop
   PREVIOUS := CURRENT;
```

```
CURRENT :- CURRENT. NEXT;
   end loop;
   PREVIOUS.NEXT :- null;
 end DELETE LAST;
-- *** procedure ADDCOMMS_TRACK
procedure ADD COMMS TRACK(
         FILTERED_COMMS_TRACK : in ADD_TRACK_TUPLE;
         TDD_FILTER : in SET_TRACK_FILTER;
         OUT TRACKS : in out TRACK_TUPLE ) is
 CURRENT : TRACK_TUPLE := FILTERED_COMMS_TRACK.TRACK;
 NEW_TRACK : TRACK_TUPLE;
begin -- ADD_COMMS_TRACK
 while CURRENT /- null loop
  NEW_TRACK := new TRACK RECORD;
  NEW_TRACK.ALL := CURRENT.ALL;
  CURRENT :- CURRENT.NEXT;
  NEW_TRACK.NEXT := null;
   if NUMBER OF TRACKS < TDD FILTER.MAX NUMBER then
    NUMBER OF TRACKS := NUMBER OF TRACKS + 1;
   else
    DELETELAST( TRACKS );
   end if;
   DELETE_TRACK( TRACKS, NEW TRACK. ID );
  PLACE_TRACK( TRACKS, NEW_TRACK );
 end loop;
 OUT TRACKS := new TRACK RECORD;
 OUT_TRACKS.ALL := TRACKS.ALL;
end ADD_COMMS_TRACK;
-- *** procedure SENSORS
procedure SENSORS( SENSOR_DATA : out SENSOR_RECORD ) is
```
SECONDS\_SINCE\_MIDNIGHT : NATURAL; NEW ECHO : SENSOR RECORD; PREVIOUS : SENSOR TRACK LIST; SELECTED\_TRACK : SENSOR\_TRACK\_LIST; SELECTED TRACK ID : NATURAL; **SENSOR\_TRACK\_CAPACITY** : constant NATURAL := 15; **PI :** constant FLOAT **:- 3.1415926536;** RADIANSPERDEGREE **:** constant FLOAT **:- PI 180.0;** DEGREES\_PER\_RADIAN : constant FLOAT := 1.0 / RADIANS\_PER\_DEGREE;

```
--*** procedure CREATE_SENSOR_TRACKS
                        ***
```
procedure CREATE\_SENSOR\_TRACKS( SENSOR\_TRACKS : in out SENSOR\_TRACK\_LIST;

SECONDS\_SINCE\_MIDNIGHT : in **NATURAL** ) is

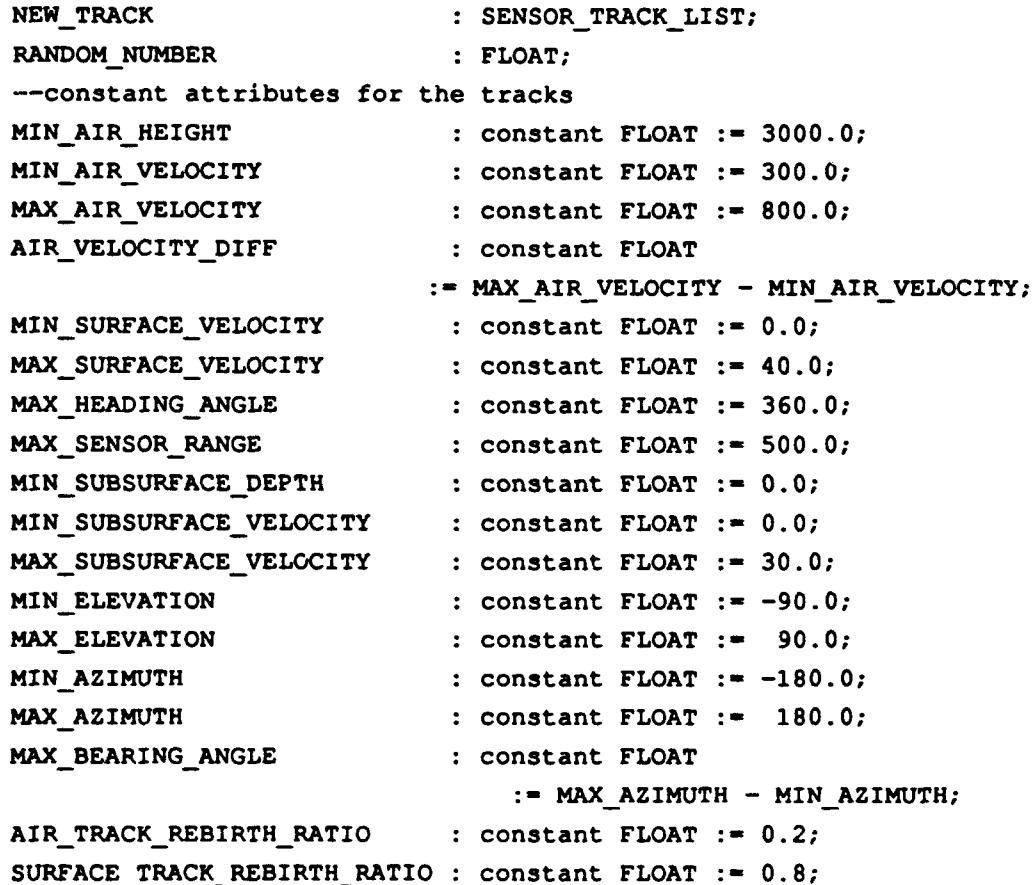

```
MILESPERDEGREE constant FLOAT :- 60.0;
begin -- CREATE SENSOR TRACKS
  for I in 11 .. SENSOR TRACK CAPACITY loop
   NEW TRACK := new SENSOR TRACK RECORD;
   NEW TRACK.CONTACT.ID := I;
   RANDOM NUMBER := RANDOM.NUMBER;
   if RANDOM NUMBER < AIR TRACK REBIRTH RATIO then
      -- create air track
     NEW TRACK.CONTACT.TRACK CLASS := AIR;
     NEW TRACK.CONTACT.ELEVATION := MAX ELEVATION *
                                                    RANDOM. NUMBER;
     NEW TRACK.CONTACT.VELOCITY := MIN_AIR VELOCITY +
                            ( RANDOM. NUMBER * AIR VELOCITY DIFF ) ;
   elsif RANDOM_NUMBER < SURFACE TRACK REBIRTH RATIO then
     --create surface track
     NEW TRACK.CONTACT.TRACK CLASS := SURFACE;
     NEW_TRACK.CONTACT.ELEVATION := 0.0;
     NEW TRACK.CONTACT.VELOCITY := MIN SURFACE VELOCITY +
                         ( RANDOM. NUMBER * MAX SURFACE VELOCITY ) ;
   else
     --create subsurface track
     NEW TRACK. CONTACT. TRACK CLASS := SUBSURFACE;
     NEW_TRACK.CONTACT.ELEVATION := MIN ELEVATION *
                                                   RANDOM.NUMBER
     NEW_TRACK.CONTACT.VELOCITY := MIN_SUBSURFACE_VELOCITY +
                      ( RANDOM. NUMBER * MAX SUBSURFACE VELOCITY ) ;
   end if;
   NEW TRACK.CONTACT.COURSE := RANDOM.NUMBER *
                                                MAX_HEADING_ANGLE;
   NEW-TRACK.CONTACT.THERANGE :=RANDOM.NUMBER * MAXSENSORRANGE;
   NEW TRACK.CONTACT.AZIMUTH := MIN_AZIMUTH +
                             (RANDOM. NUMBER * MAX BEARING ANGLE);
   NEW TRACK.CONTACT.ORIGIN := "SENSOR ";
   NEW TRACK.CONTACT.THE TIME.HOURS :=
                                      SECONDS SINCE MIDNIGHT/3600;
   NEWTRACK.CONTACT.THE TIME.MINUTES :-
                           (SECONDS_SINCE_MIDNIGHT mod 3600) / 60;
   NEW TRACK.CONTACT.THE TIME.SECONDS :=
                         (SECONDS_SINCE_MIDNIGHT mod 3600) mod 60;
```

```
RANDOM NUMBER := RANDOM. NUMBER;
    if RANDOMNUMBER < 0.25 then
      NEW TRACK.CONTACT.IFF CLASS := FRIENDLY;
    elsif RANDOMNUMBER < 0.50 then
      NEW_TRACK.CONTACT.IFF_CLASS := HOSTILE;
    elsif RANDOM_NUMBER < 0.75 then
      NEW TRACK.CONTACT.IFF CLASS := NEUTRAL;
    else
      NEW TRACK.CONTACT.IFF CLASS := UNKNOWN;
    end if;
    NEW_TRACK.CONTACT.ARCHIVE FLAG := C;
    NEW TRACK.INTELLIGENCE( 1. .40) :=
                       "THIS IS INTELLIGENCE
                                                               ٠,
    NEW TRACK.INTELLIGENCE(41..80) :=
                                                               \mathbf{H}NEW TRACK.LATITUDE := 35.0 + (NEW TRACK.CONTACT.THE RANGE *
               COS (NEW_TRACK.CONTACT.AZIMUTH*RADIANS_PER DEGREE))/
               MILES PER DEGREE;
    if NEWTRACK.CONTACT.AZIMUTH > 0.0 then
     NEW TRACK.LONGITUDE := 125.0 + (NEW TRACK.CONTACT.THE RANGE *
                SIN (NEW_TRACK.CONTACT.AZIMUTH*RADIANS PER DEGREE)) /
               MILES PER DEGREE;
    else
     NEW_TRACK.LONGITUDE := 125.0 - (NEW_TRACK.CONTACT.THE_RANGE *
                SIN (NEW_TRACK.CONTACT.AZIMUTH*RADIANS_PER_DEGREE) ) /
               MILES_PER_DEGREE;
    end if;
    --add NEW_TRACK to the head of the SENSOR_TRACKS
    NEW_TRACK.NEXT := SENSOR TRACKS;
    SENSOR TRACKS := NEW TRACK;
  end loop;
end CREATE SENSOR TRACKS;
                   ******************************
*** procedure UPDATE SENSOR TRACK
                                                               + + +--************************
                          procedure UPDATE SENSOR TRACK(
          SELECTED_TRACK : in out SENSOR_TRACK_LIST;
```
SECONDS SINCE MIDNIGHT : in **NATURAL** ) is

```
PREVIOUS SECONDS SINCE MIDNIGHT : NATURAL;
SECONDS PASSED : NATURAL;
OWNLAT :FLOAT range -90.0. .90.0 :-35.0;
OWNLONG :constant FLOAT :-125.0;
OWN COURSE : FLOAT := 0.0;
OWN VELOCITY : FLOAT := 25.0;
DISTANCE : FLOAT;
LAT DIST : FLOAT;
LONG_DIST : FLOAT;
MILESPERDEGREE constant FLOAT :=60.0;
begin -- UPDATE SENSOR TRACK
--get the the time difference between consecutive echos Of
--the track in seconds
PREVIOUS SECONDS SINCE MIDNIGHT
                                \mathbf{r}3600 * SELECTEDTRACK.CONTACT.THETIME.HOURS +
                60 * SELECTED TRACK.CONTACT.THE TIME.MINUTES +
                       SELECTED TRACK. CONTACT. THE TIME. SECONDS;
SECONDSPASSED :- SECONDS SINCEMIDNIGHT -
                                PREVIOUS SECONDS SINCE MIDNIGHT;
--write the new observation time of the track to the
--track's record
SELECTED_TRACK.CONTACT.THE TIME.HOURS :=
                                    SECONDS_SINCE_MIDNIGHT/3600;
SELECTED TRACK.CONTACT.THE TIME.MINUTES :=
                         (SECONDS SINCE MIDNIGHT mod 3600) / 60;
SELECTED_TRACK.CONTACT.THE TIME.SECONDS :=
                       (SECONDS SINCE MIDNIGHT mod 3600) mod 60;
--update own-Ship's latitude
OWNLAT :- 35.0 +
((FLOAT(SECONDS_PASSED) *OWN_VELOCITY) / 3600.0)/MILES PER DEGREE;
--calculate the distance that the contact has went
DISTANCE :-
  (FLOAT (SECONDSPASSED) *SELECTEDTRACK. CONTACT.VELOCITY) /3600.0;
--update selected track's latitude
SELECTED TRACK.LATITUDE := SELECTED TRACK.LATITUDE + (DISTANCE*
    COS (SELECTED_TRACK.CONTACT.COURSE*RADIANS_PER_DEGREE)) /
    MILES PER DEGREE;
--update selected track's longitude
SELECTED_TRACK.LONGITUDE := SELECTED_TRACK.LONGITUDE + (DISTANCE*SIN (SELECTED_TRACK. CONTACT. COURSE*RADIANS_PER_DEGREE)) /
```
194

```
MILES_PER DEGREE;
    --change the range of the track & write to the track's record
    LAT DIST := ( SELECTED TRACK.LATITUDE - OWN LAT ) *
        MILES PER DEGREE;
    LONGDIST :- ( SELECTEDTRACK.LONGITUDE - OWNLONG ) *
        MILES PER DEGREE;
    SELECTED TRACK.CONTACT.THE RANGE :=
                                   SQRT( LAT_DIST**2 + LONG_DIST**2 );
    --update selected_track's range
    SELECTED_TRACK.CONTACT.AZIMUTH := DEGREES PER RADIAN *
        ARCCOS (LAT DIST/SELECTED TRACK. CONTACT. THE RANGE);
  end UPDATE SENSOR TRACK;
begin --SENSORS
  SECONDS_SINCE_MIDNIGHT := NATURAL (CALENDAR. SECONDS (CALENDAR. CLOCK));
  if not SENSOR TRACKS ARE CREATED then
    CREATE_SENSOR_TRACKS( SENSOR TRACKS, SECONDS SINCE MIDNIGHT );
    SENSOR_TRACKS ARE CREATED := true;
  end if;
  --begin from the head of the list each time to search
  SELECTED TRACK ID := 0;
  SELECTED TRACK := SENSOR_TRACKS;
  PREVIOUS :- null;
  while SELECTED TRACKID < 11 loop
    -- because sensor tracks start with id 11
    SELECTED TRACK ID :=
             NATURAL( RANDOM.NUMBER*FLOAT( SENSORTRACKCAPACITY ) );
  end loop;
  while SELECTED TRACK.NEXT /- null and
        SELECTED TRACK.CONTACT.ID /= SELECTED TRACK ID loop
    PREVIOUS := SELECTED TRACK;
    SELECTED TRACK := SELECTED TRACK.NEXT;
  end loop;
  UPDATE_SENSOR_TRACK( SELECTED_TRACK, SECONDS_SINCE MIDNIGHT );
  SENSOR_DATA.INTELLIGENCE := SELECTED_TRACK.INTELLIGENCE;
 SENSOR_DATA.CONTACT := SELECTED_TRACK.CONTACT;
end SENSORS;
```

```
~**procedure ANALYZESENSORDATA
procedure ANALYZE_SENSOR DATA(
        SENSOR DATA : in SENSOR RECORD;
        SENSOR_CONTACT DATA : out LOCAL_TRACK_INFO ) is
begin --ANALYZE SENSOR DATA
 SENSOR CONTACT DATA := SENSOR DATA.CONTACT;
end ANALYZE SENSOR DATA;
```

```
--*** procedure PREPARE SENSOR TRACK
                                                   * * *procedure PREPARE SENSOR TRACK(
      SENSOR_CONTACT DATA : in LOCAL_TRACK_INFO;
      POSITION_DATA : in OWNSHIP_NAVIGATION_INFO;
      SENSOR ADD TRACK : out ADD TRACK TUPLE ) is
 HEAD : TRACK_TUPLE;
 NEW_TRACK : TRACK TUPLE;
 P1 constant FLOAT :3.1415926536;
 RADIANS_PER_DEGREE : constant FLOAT := PI / 180.0;
 MILES_PER_DEGREE : constant FLOAT := 60.0;
begin --PREPARE_SENSOR_TRACK
 SENSOR ADD TRACK.ORIGIN := "SENSOR ";
 HEAD := null;
 NEW_TRACK := new TRACK_RECORD;
 NEW TRACK. ID := SENSOR CONTACT DATA. ID;
 NEW_TRACK.OBSERVER := SENSOR_CONTACT_DATA.ORIGIN;
 NEW_TRACK.OBSERVATION_TIME := SENSOR_CONTACT_DATA.THE_TIME;
 NEW_TRACK.TRACK_CLASS := SENSOR_CONTACT_DATA.TRACK_CLASS;
 NEW_TRACK.IFF_CLASS := SENSOR_CONTACT_DATA.IFF CLASS;
 NEW_TRACK.LATITUDE := POSITION_DATA.LATITUDE +
      (SENSOR CONTACT DATA.THE RANGE *
      COS (RADIANS PER_DEGREE*SENSOR_CONTACT_DATA.AZIMUTH)) /
      MILES_PER_DEGREE;
 NEWTRACK.LONGITUDE :POSITION DATA.LONGITUDE +
```

```
( SENSOR CONTACT DATA. THE RANGE *
       SIN(RADIANS_PER_DEGREE*SENSOR_CONTACT_DATA.AZIMUTH))/
       MILES PER DEGREE;
 NEW_TRACK.ALTITUDE := SENSOR_CONTACT DATA.THE RANGE *
       SIN(RADIANS_PER_DEGREE*SENSOR_CONTACT_DATA.ELEVATION);
 NEW TRACK.COURSE := SENSOR CONTACT DATA.COURSE;
 NEW TRACK.VELOCITY := SENSOR CONTACT DATA.VELOCITY;
 NEW_TRACK.THE_RANGE := SENSOR_CONTACT DATA.THE RANGE;
 NEW TRACK.ARCHIVE FLAG := SENSOR CONTACT DATA.ARCHIVE FLAG;
 NEW TRACK.NEXT := HEAD;
 HEAD := NEW TRACK;
 SENSOR ADD TRACK.TRACK := HEAD;
end PREPARE SENSOR TRACK;
 *** procedure FILTER SENSOR TRACKS
                                                        + + +procedure FILTER SENSOR TRACKS(
           SENSOR ADD TRACK : in out ADD TRACK TUPLE;
           TDD_FILTER : in SET_TRACK_FILTER;
           FILTERED_SENSOR_TRACK : out ADD_TRACK_TUPLE ) is
 HEAD : TRACK TUPLE := SENSOR ADD TRACK.TRACK;
 CURRENT : TRACK TUPLE := SENSOR ADD TRACK.TRACK;
 PREVIOUS : TRACK TUPLE := null;
begin --FILTER SENSOR TRACKS
 while CURRENT /= null loop
   if (TDD FILTER.DESIRED CLASS(CURRENT.TRACK CLASS)) and
      (TDD_FILTER.DESIRED_RANGE(CURRENT.TRACK_CLASS) >=
                                       CURRENT. THE RANGE) then
     PREVIOUS := CURRENT;
     CURRENT := CURRENT.NEXT;
   else
     if PREVIOUS - null then
      HEAD := CURRENT.NEXT;
     else
      PREVIOUS.NEXT != CURRENT.NEXT;
     end if;
    CURRENT := CURRENT.NEXT;
```

```
end if;
  end loop;
  if HEAD - null then
    APPROVED := false;
  end if;
 FILTERED SENSOR TRACK. TRACK := HEAD;
end FILTER SENSOR TRACKS;
```

```
--*** procedure ADD SENSOR TRACK
                                                      \frac{1}{2}procedure ADD_SENSOR_TRACK(
          FILTERED_SENSORTRACK : in ADD TRACK TUPLE;
          TDD_FILTER : in SET_TRACK_FILTER;
          OUT TRACKS : in out TRACK TUPLE ) is
 CURRENT : TRACK TUPLE;
 NEW_TRACK : TRACK_TUPLE;
begin -- ADD SENSOR TRACK
 CURRENT :- FILTERED SENSOR TRACK.TRACK;
 while CURRENT /- null loop
   NEW_TRACK := new TRACK RECORD;
   NEW TRACK.ALL := CURRENT.ALL;
   CURRENT := CURRENT.NEXT;
   NEW_TRACK.NEXT := null;
   if NUMBER OF TRACKS < TDD FILTER.MAX NUMBER then
    NUMBER OF TRACKS := NUMBER OF TRACKS + 1;
   else
    DELETELAST( TRACKS );
   end if;
   DELETE_TRACK ( TRACKS, NEW_TRACK. ID );
   PLACE_TRACK( TRACKS, NEW TRACK );
 end loop;
 OUT_TRACKS := new TRACK_RECORD;
 OUT_TRACKS.ALL := TRACKS.ALL;
end ADD_SENSOR_TRACK;
```

```
-*** procedure NAVIGATION-SYSTEM ***
procedure NAVIGATIONSYSTEM(
       POSITION DATA : out OWNSHIP NAVIGATION INFO ) is
CONSTANT COURSE : FLOAT := 0.0;
CONSTANT_VELOCITY : FLOAT := 25.0;
START_LATITUDE : FLOAT := 35.0;
START LONGITUDE FLOAT :- 125.0;
SECONDS_PASSED : NATURAL;
SECONDS SINCE MIDNIGHT : NATURAL;
MILESPERDEGREE : constant FLOAT :- 60.0;
begin --NAVIGATION SYSTEM
 SECONDS SINCE MIDNIGHT:=
            NATURAL ( FLOAT ( CALENDAR. SECONDS ( CALENDAR.CLOCK ) ) );
 if START TIME = 0 then
   START_TIME := SECONDS_SINCE MIDNIGHT;
 end if;
 SECONDS_PASSED := SECONDS_SINCE_MIDNIGHT - START_TIME;
 POSITION DATA.COURSE := CONSTANT COURSE;
 POSITION DATA.VELOCITY := CONSTANT VELOCITY;
 POSITION_DATA.LONGITUDE := START LONGITUDE;
 POSITION DATA.LATITUDE := START LATITUDE +
        (( FLOAT(SECONDSPASSED)/3600.0) * CONSTANTVELOCITY)/
       MILES_PER_DEGREE;
 POSITION_DATA.THE_TIME.HOURS : * SECONDS_SINCE_MIDNIGHT/3600;
 POSITION DATA. THE TIME. MINUTES :=
                           ( SECONDSSINCEMIDNIGHT mod 3600 )/ 60;
 POSITION DATA.THE TIME.SECONDS :=
                          (SECONDSSINCEMIDNIGHT mod 3600) mod 60;
end NAVIGATION SYSTEM;
***r***** **********************************************************
--*** procedure MONITOR OWNSHIP POSITION
                                                            + + +**********************************
--*********************************
procedure MONITOR OWNSHIP POSITION (
           POSITION DATA : in OWNSHIP NAVIGATION INFO;
           OUT_TRACKS : in out TRACK_TUPLE ) is
```
OWNSHIP : TRACK\_TUPLE;

```
--*** procedure DELETE OWNSHIP
                                                * * *procedure DELETE OWNSHIP is
 OWNSHIP_IS FOUND : BOOLEAN := false;
 CURRENT : TRACK_TUPLE;
 PREVIOUS : TRACK_TUPLE;
begin --MONITOR_OWNSHIP_POSITION
 CURRENT := TRACKS;
 PREVIOUS :- null;
 OWNSHIPISFOUND :- false;
 while CURRENT /= null and not OWNSHIP IS FOUND loop
   if CURRENT.ID - 0 then
    OWNSHIP IS FOUND :- true;
    NUMBEROFTRACKS - NUMBER OFTRACKS - 1;
    if PREVIOUS = null then
      TRACKS :- CURRENT.NEXT;
    else
      PREVIOUS.NEXT := CURRENT.NEXT;
    end if;
   else
    PREVIOUS := CURRENT;
    CURRENT : CURRENT.NEXT;
   end if;
 end loop;
end DELETE OWNSHIP;
--*** procedure PLACE_OWNSHIP
                                                ***
                 --*********************
procedure PLACE OWNSHIP(
        TRACKS : in out TRACK_TUPLE;
        NEW TRACK : in TRACK TUPLE ) is
 CURRENT : TRACK TUPLE : TRACKS;
 PREVIOUS : TRACK TUPLE := null;
```

```
begin -- PLACE OWNSHIP
  if CURRENT - null then
    --currently, there is no track in TRACKS, so assign it
    --to ownship
    TRACKS := NEW_TRACK;
  elsif (CURRENT.TRACK_CLASS > NEW_TRACK.TRACK_CLASS) then
    --ownship's position is before the head of the tracks list
    --according to their track class in the track class type,
    --so add new track to the head of the TRACKS
    NEWTRACK. NEXT :- TRACKS;
    TRACKS :- NEWTRACK;
  elsif (CURRENT.TRACK_CLASS <= NEW TRACK.TRACK CLASS) then
    --ownship's position is after the head of the tracks list
    --according to their track class in the track class type,
    --so find a suitable position for the ownship, so that it
    --will satisfy the condition, described at the algorithm
    --of the procedure
    while ( CURRENT /- null ) and then
          ( CURRENT. TRACK CLASS < NEW TRACK. TRACK CLASS ) loop
      PREVIOUS :- CURRENT;
      CURRENT : CURRENT.NEXT;
    end loop;
    if CURRENT - null then
                                                      \cdotPREVIOUS.NEXT := NEWTRACK;
    else
      while ( CURRENT /= null ) and then
            ( CURRENT. TRACK_CLASS = NEW_TRACK. TRACK_CLASS ) loop
        if CURRENT. THE RANGE < NEW TRACK. THE RANGE then
          PREVIOUS : CURRENT;
          CURRENT := CURRENT.NEXT;
        else
          exit;
        end if;
      end loop;
      if CURRENT = null then
        PREVIOUS.NEXT :- NEWTRACK;
      elsif PREVIOUS - null then
        NEWTRACK.NEXT :- TRACKS;
        TRACKS :- NEWTRACK;
      else
        PREVIOUS.NEXT :- NEW-TRACK;
```

```
NEWTRACK. NEXT :- CURRENT:
      end if;
     end if;
   end if:
 end PLACE OWNSHIP;
begin -- MONITOR OWNSHIP POSITION
 DELETE OWNSHIP;
 OWNSHIP := new TRACK RECORD;
 OWNSHIP.ID :-0;
 OWNSHIP.OBSERVER := "NVSYSTEM";
 OWNSHIP.OBSERVATION_TIME := POSITION_DATA.THE_TIME;
 OWNSHIP.TRACK_CLASS := OWNSHIP_TRACK_CLASS;
 OWNSHIP.IFF_CLASS := OWNSHIP_IFF_CLASS;
 OWNSHIP.LATITUDE := POSITION DATA.LATITUDE;
 OWNSHIP.LONGITUDE := POSITION_DATA.LONGITUDE;
 OWNSHIP.COURSE := POSITION_DATA.COURSE;<br>
OWNSHIP.VELOCITY := POSITION_DATA.VELOCIT
                     := POSITION DATA.VELOCITY;
 OWNSHIP.ARCHIVE_FLAG := C;
 OWNSHIP.NEXT := null;
 PLACE OWNSHIP( TRACKS, OWNSHIP );
 NUMBER OF TRACKS := NUMBER OF TRACKS + 1;OUT TRACKS := new TRACK RECORD;
 OUT TRACKS.ALL := TRACKS.ALL;
end MONITOR OWNSHIP POSITION;
*** procedure WEAPONS SYSTEMS
procedure WEAPONS_SYSTEMS(
       WEAPON_STATUS_DATA : out WEAPON_STATUS ) is
 RANDOM NUMBER : FLOAT;
begin -- WEAPONS SYSTEMS
 RANDOM NUMBER := RANDOM.NUMBER;
 if RANDOMNUMBER < 0.001 then
```
**WEAPONSTATUSDATA.STATUS :- DAMAGED;**

```
elsif RANDOM_NUMBER < 0.01 then
```

```
WEAPON STATUS DATA.STATUS := SERVICE_REQUIRED;
 elsif RANDOM NUMBER < 0.1 then
   WEAPON STATUS DATA.STATUS := LAUNCHING;
 elsif RANDOM NUMBER < 0.2 then
   WEAPON_STATUS_DATA.STATUS := OUT_OF_AMMUNITION;
 elsif RANDOMNUMBER < 0.3 then
   WEAPON STATUS DATA.STATUS := SLEWING;
 elsif RANDOM NUMBER < 0.4 then
   WEAPON_STATUS_DATA.STATUS := SECURED;
 elsif RANDOM NUMBER < 0.5 then
   WEAPON STATUS DATA.STATUS := MAINTANENCE;
 elsif RANDOM_NUMBER < 0.55 then
   WEAPON STATUS DATA.STATUS := ENGAGING;
 elsif RANDOM_NUMBER < 0.6 then
   WEAPONSTATUSDATA.STATUS :- RELOADING;
 else
   WEAPONSTATUSDATA.STATUS := READY;
 end if;
 RANDOM NUMBER := RANDOM.NUMBER;
 if RANDOM NUMBER < 0.25 then WEAPON STATUS DATA.SYS TYPE := CIWS;
 elsif RANDOMNUMBER < 0.50 then WEAPONSTATUSDATA.SYSTYPE :- GUN;
 elsif RANDOMNUMBER < 0.75 then WEAPONSTATUSDATA.SYSTYPE := TWS;
 else WEAPONSTATUS_DATA.SYS_TYPE := MK48;
 end if;
end WEAPONS SYSTEMS;
***
--*** procedure WEAPONS INTERFACE
procedure WEAPONS INTERFACE(
           WEAPON STATUS DATA : in WEAPON_STATUS;
           WEAPONS EMREP : out WEAPON_STATUS_REPORT;
           WEAPONS STATREP : out WEAPON_STATUS_REPORT ) is
begin -- WEAPONS_INTERFACE
 --assign the status to the related weapons states
 if WEAPON_STATUS_DATA.SYS_TYPE = CIWS then
   CIWS STATUS := WEAPON STATUS DATA.STATUS;
 elsif WEAPON STATUS DATA.SYSTYPE - GUN then
   GUN STATUS := WEAPON_STATUS_DATA.STATUS;
 elsif WEAPON_STATUS_DATA.SYS_TYPE = TWS then
```

```
TWS_STATUS := WEAPON_STATUS_DATA.STATUS;
 else
   MK48 STATUS := WEAPON STATUS DATA.STATUS;
 end if;
 --assign the weapons states to the related status report component
 WEAPONS STATREP(CIWS) := CIWS_STATUS;
 WEAPONSSTATREP(GUN) :- GUN-STATUS;
 WEAPONS_STATREP(TWS) := TWS_STATUS;
 WEAPONS_STATREP(MK48) := MK48_STATUS;
 --check wheteher there is an emeregency situation
 if ( WEAPON_STATUS_DATA.STATUS = DAMAGED ) or
    ( WEAPONSTATUSDATA.STATUS - SERVICE-REQUIRED ) or
    ( WEAPONSTATUS DATA.STATUS - OUTOFAMMUNITION ) then
   --build the emergency weapons status
   WEAPONS EMREP(CIWS) := CIWS STATUS;
   WEAPONS_EMREP (GUN) := GUN_STATUS;
   WEAPONS EMREP(TWS) := TWS STATUS;
   WEAPONS EMREP(MK48) := MK48 STATUS;
 end if;
end WEAPONS INTERFACE;
-- *** procedure MAKE ROUTING
                                                         ***
procedure MAKE ROUTING(
           TCD TRANSMIT COMMAND : in TRANSMIT COMMAND;
           TCD NETWORK SETUP : in NETWORK SETUP;
           TRANSMISSION_MESSAGE : in out TRANSMISSION_COMMAND ) is
 ADDRESSFOUNDINNETWORKSETUP : BOOLEAN :- false;
 TRANSMIT CURRENT : ADDRESS LINK;
 NETWORK CURRENT : ADDRESS LINK;
 TRANSMISSION LINK : LINKS TYPE;
 NEW ADDRESS : ADDRESS_LINK;
begin --MAKE ROUTING
 for TRANSMIT LINK in LINKS TYPE loop
   --search through all array components of the TCD_TRANSMIT_COMMAND
   if TCD_TRANSMIT_COMMAND(TRANSMIT_LINK).FULL
   and not TCD TRANSMIT COMMAND(TRANSMIT_LINK).ROUTED then
```

```
--there is a file in the current component of
-- TCD TRANSMIT COMMAND, and it needs to be routed
--first, process the ADDRESS field
TRANSMIT CURRENT :=
        TCD_TRANSMIT COMMAND (TRANSMIT LINK) . TEXT. HEADER. ADDRESS;
while TRANSMIT CURRENT /= null loop
  --search through TCD_TRANSMIT_COMMAND to find the
  TRANSMISSIONLINK :- JTIDS;
  ADDRESS_FOUND_IN_NETWORK_SETUP := false;
  while not ADDRESS FOUND IN NETWORK SETUP loop
    NETWORK_CURRENT := TCD_NETWORK SETUP (TRANSMISSION LINK);
    while NETWORK CURRENT /= null and
          not ADDRESS FOUND IN NETWORK SETUP loop
      if NETWORK CURRENT. NAME = TRANSMIT CURRENT. NAME then
        ADDRESSFOUNDINNETWORK SETUP :- true;
        NEW_ADDRESS := new ADDRESS TYPE;
        NEW_ADDRESS.NAME := TRANSMIT_CURRENT.NAME;
        NEW ADDRESS.NEXT :=
             TRANSMISSION MESSAGE (TRANSMISSION LINK) . ROUTE ADDR;
        TRANSMISSION_MESSAGE(TRANSMISSION_LINK).ROUTE_ADDR :=
                                                    NEWADDRESS;
        TRANSMISSION_MESSAGE(TRANSMISSION LINK). FULL := true;
        TRANSMISSION_MESSAGE(TRANSMISSION_LINK).TEXT: =
                       TCD_TRANSMIT_COMMAND (TRANSMIT_LINK) .TEXT;
      end if;
      NETWORK_CURRENT := NETWORK_CURRENT. NEXT;
    end loop;
    if TRANSMISSION LINK = OTCIXS then
      exit;
    else
      TRANSMISSION LINK := LINKS TYPE' SUCC (TRANSMISSION LINK);
    end if;
  end loop;
  TRANSMIT_CURRENT := TRANSMIT_CURRENT. NEXT;
end loop;
-- second, process the INFO field
TRANSMITCURRENT :-
          TCD_TRANSMIT_COMMAND (TRANSMIT_LINK).TEXT.HEADER.INFO;
while TRANSMIT CURRENT /= null loop
  --search through TCD_TRANSMIT_COMMAND to find the
  TRANSMISSIONLINK :- JTIDS;
```

```
--initialize the boolean value again
        ADDRESS FOUND IN NETWORK SETUP := false;
        while not ADDRESS FOUND IN NETWORK SETUP loop
          NETWORK CURRENT := TCD NETWORK SETUP (TRANSMISSION LINK);
          while NETWORK CURRENT /= null and
                not ADDRESS FOUND IN NETWORK SETUP loop
            if NETWORK CURRENT.NAME = TRANSMIT CURRENT.NAME then
              ADDRESSFOUNDINNETWORK SETUP :- true;
              --address is found, so add the file and other necessary
              --information to the related LINK component of
              --TRANSMISSION_MESSAGE where the address is staying
              NEWADDRESS :- new ADDRESSTYPE;
              NEW_ADDRESS.NAME := TRANSMIT_CURRENT.NAME;
              NEWADDRESS.NEXT :
                  TRANSMISSION MESSAGE(TRANSMISSION LINK).ROUTE ADDR;
              TRANSMISSION MESSAGE(TRANSMISSION LINK).ROUTE ADDR :=
                                                          NEWADDRESS;
              TRANSMISSION_MESSAGE(TRANSMISSION_LINK).FULL := true;
              TRANSMISSION_MESSAGE(TRANSMISSION LINK).TEXT :=
                             TCD TRANSMIT COMMAND (TRANSMIT LINK) . TEXT;
            end if;
            -- move forward in the NETWORK SETUP
            NETWORK CURRENT := NETWORK CURRENT.NEXT;
          end loop;
          if TRANSMISSION_LINK = OTCIXS then
            --we traversed the whole TRANSMISSION MESSAGE, so
            --exit from the loop
            exit;
          else
            --there is still remaining component in
            --TRANSMISSION MESSAGE,
            TRANSMISSION_LINK := LINKS_TYPE'SUCC(TRANSMISSION_LINK);
          end if;
        end loop;
        TRANSMIT CURRENT := TRANSMIT CURRENT.NEXT;
     end loop;
    end if;
  end loop;
end MAKE ROUTING;
```

```
--*** procedure FORWARD FOR TRANSMISSION
                                                   + + +procedure FORWARD_FOR_TRANSMISSION(
           TRANSMISSION MESSAGE : in TRANSMISSION COMMAND;
           TCD_EMISSION_CONTROL : in EMISSIONS_CONTROL_COMMAND;
           OUTPUT_MESSAGES : in out MESSAGE_LIST ) is
 LINK : LINKS TYPE :- JTIDS;
 NEW MESSAGE : MESSAGE LIST;
begin --FORWARD FOR TRANSMISSION
 for I in LINKS TYPE loop
   if TRANSMISSION MESSAGE(I).FULL then
    NEW MESSAGE :* new MESSAGE RECORD;
    NEW MESSAGE.LINK ID := I;
    NEW_MESSAGE.MAIN := TRANSMISSION MESSAGE(I);
    NEW MESSAGE.NEXT := WAITING MESSAGES;
    WAITING_MESSAGES := NEW_MESSAGE;
   end if;
 end loop;
 if TCD_EMISSION_CONTROL = UNRESTRICTED then
   OUTPUT_MESSAGES := new MESSAGE RECORD;
   OUTPUT_MESSAGES.ALL := WAITING_MESSAGES.ALL;
   WAITING_MESSAGES := null;
 end if;
end FORWARD FOR TRANSMISSION;
--*** procedure CONVERT_TO_TEXT_FILE
procedure CONVERT_TO_TEXT_FILE
      (OUTPUTMESSAGES : in MESSAGELIST ) is
 package P_CLASS_IO is new ENUMERATION_IO( PRECEDENCE CLASS );
 use PCLASS_10;
 package S_CLASS_IO is new ENUMERATION_IO( SECURITY CLASS );
 use S_CLASS_IO;
 package LINKS_IO is new ENUMERATION_IO( LINKS_TYPE );
 use LINKS_IO;
```

```
CURRENT_MESSAGE : MESSAGE LIST := OUTPUT_MESSAGES;
  FILE FILE : FILE TYPE;
  ADDRESS_HEAD : ADDRESS_LINK;
  VIA_HEAD : VIA RECORD LINK;
  FILENAME : STRING(I..17) :- "
                                                      ";
begin --CONVERT TO TEXT FILE
  while CURRENT MESSAGE /= null loop
    --there is still at least one message to convert to text file
   --first, prepare the file name. the resultant file name
    --should have the form
    --"CURRENT_MESSAGE.LINK_ID & CURRENT_MESSAGE.MAIN.TEXT.NAME"
   if CURRENT_MESSAGE.LINK_ID = JTIDS then
     FILE NAME(1..6) : = "JTIDS.";
      FILE_NAME(7..16) := CURRENT_MESSAGE.MAIN.TEXT.NAME;
   elsif CURRENT_MESSAGE.LINK_ID = LINK11 then
     FILE_NAME(1..7) : * "LINK11.";
      FILE NAME(8..17) := CURRENT MESSAGE.MAIN.TEXT.NAME;
   elsif CURRENTMESSAGE.LINKID - LINK16 then
     \text{FILE\_NAME}(1..7) := "LINK16."FILE_NAME(8..17) := CURRENT_MESSAGE.MAIN.TEXT.NAME;
   else
     FILE NAME(1..7) : = "OTCIXS."FILE_NAME(8..17) := CURRENT MESSAGE.MAIN.TEXT.NAME;
   end if;
   --open the file to be filled in, and set the line length
   CREATE( FILE, NAME => FILE_NAME );
   SETLINELENGTH( FILE, 80 );
   --print FILENAME info
   PUT ( FILE,"NAME : " );
   PUT( FILE, CURRENTMESSAGE.MAIN.TEXT.NAME ); NEWLINE( FILE );
   --print LINK ID info
   PUT( FILE, "LINK ID "
   PUT( FILE, CURRENT_MESSAGE.LINK_ID ); NEW_LINE( FILE );
   --print ROUTE info
   PUT( FILE, "ROUTE : ");
   ADDRESS HEAD := CURRENT MESSAGE.MAIN.ROUTE ADDR;
   while ADDRESS HEAD /= null loop
     PUT( FILE, fd)DRESSHEAO.NAME );
     PUT( FILE, ", " );
     NEWLINE( FILE );
```
```
\mathbb{Z} (iii) \mathbb{Z}PUT( FILE, "
  ADDRESS_HEAD := ADDRESS_HEAD.NEXT;
end loop;
NEWLINE( FILE );
--print CLASSIFICATION info
PUT( FILE, "CLASSIFICATION : ");
PUT( FILE, CURRENT_MESSAGE.MAIN.TEXT.HEADER.CLASSIFICATION );
-- print PRESEDENCE info
PUT(FILE, " PRECEDENCE : " );
PUT( FILE, CURRENT MESSAGE.MAIN.TEXT.HEADER.PRECEDENCE );
NEWLINE( FILE );
--print origin(FM) info
PUT( FILE, "FM : " );
PUT( FILE, CURRENT_MESSAGE.MAIN.TEXT.HEADER.ORIGIN );
NEWLINE( FILE );
--print address(TO) info
PUT( FILE, "TO : " );
ADDRESS HEAD := CURRENT MESSAGE.MAIN.TEXT.HEADER.ADDRESS;
while ADDRESSHEAD /- null loop
  PUT( FILE, ADDRESS_HEAD.NAME );
  PUT( FILE, ", " );
  NEWLINE( FILE );
  SETCOL( FILE, 6 );
  ADDRESSHEAD - ADDRESSHEAD.NEXT;
end loop;
NEWLINE( FILE );
--print INFO info
PUT( FILE, "INFO "
ADDRESS_HEAD := CURRENT_MESSAGE.MAIN.TEXT.HEADER.INFO;
while ADDRESSHEAD /- null loop
  PUT( FILE, ADDRESSHEAD.NAME );
  PUT( FILE, ", " );
  NEWLINE( FILE );
  SET_COL( FILE, 8 );
  ADDRESS_HEAD := ADDRESS_HEAD.NEXT;
end loop;
NEWLINE( FILE );
--print VIA info
PUT( FILE, "VIA "
VIA_HEAD := CURRENT_MESSAGE.MAIN.TEXT.HEADER.VIA_LINE;
while VIA HEAD /= null loop
```

```
ADDRESS_HEAD := VIA_HEAD.RELAY_TO;
     while ADDRESSHEAD /- null loop
        PUT( FILE, ADDRESSHEAD.NAME );
       PUT( FILE, ", ");
       NEWLINE( FILE );
       SETCOL( FILE, 7 );
       ADDRESS_HEAD := ADDRESS_HEAD.NEXT;
     end loop;
     PUT( FILE, "BY "
     PUT( FILE, VIA_HEAD.RELAY_BY ); NEW_LINE( FILE );
     PUT( FILE, " a );
     VIA_HEAD := VIA_HEAD.NEXT;
   end loop;
   NEWLINE( FILE );
   --print SUBJECT info
   PUT( FILE, "SUBJECT "
   PUT( FILE, CURRENT_MESSAGE.MAIN.TEXT.HEADER.SUBJECT );
   NEWLINE( FILE, 4 );
   --print body(TEXT) of the message
   PUT( FILE, CURRENTMESSAGE.MAIN.TEXT.TEXT );
   NEWLINE( FILE );
   --close the file
   CLOSE( FILE );
   --Do everyting for the all of the messages in the list
   CURRENT_MESSAGE := CURRENT_MESSAGE.NEXT;
  end loop;
end CONVERT_TO_TEXT_FILE;
```

```
*** procedure MESSAGE_EDITOR
                                         \pm \pm \pmprocedure MESSAGE_EDITOR(
        EDITOR SELECTED : in BOOLEAN;
        TCD TRANSMIT-COMMAND : out TRANSMITCOMMAND ) is
begin --MESSAGE EDITOR
 TCD_TRANSMIT_COMMAND := NEW_TRANSMIT_COMMAND;
end MESSAGE_EDITOR;
```

```
--*** procedure DISPLAY TRACKS
                                                  ***
procedure display_ tracks(
         out tracks : in track tuple;
         td-track-request :in database-request ) is
 current :track tuple :- out-tracks; --track to be displayed
 --item id's of the related panels
 id id : string(1..5) := "id_00";observer_id : string(1..11) := "observer_00";
 time id : string(1. .7) :="time 00";
 track class id : string(1..14) := "track class 00";
 iff<sub>class</sub> id : string(1..12) := "iff<sub>class</sub> 00";
 latitude id : string(1..11) := "latitude 00";
 longitude id : string(1..12) := "longitude 00";
 altitude id : string(1..11) := "altitude 00";
 course-id : string(1. .9) :="course_00";
 velocity_id : string(1..11) := "velocity_00";
 range_id : string(1..8) := "range_00";
 --row of related track
 postfix : string(1..2) := "00";
 --string correspondance of time
 time-string string(1. .8) :"00:00:00";
 --*** Function CHARACTER_OF
                                                  ***
 function CHARACTEROF( N :in NATURAL ) return CHARACTER is
 begin
   return( CHARACTER'VAL( N + 48 ))
 end CHARACTER OF;
```

```
--~procedure di3Play pwnship
 procedure display_ownship( current: in track_tuple ) is
   time-string : string~l. .8) :- "00:00:00";
   --string correspondance of time
 begin --display ownship
   if current.observation-time.hours > 9 then
     time-string(1) :-
                character_of( current.observation_time.hours/10 ) ;
     time-string(2) :-
            character_of( current.observation_time.hours mod 10 );
   else
     time string(2) :=character_of( current.observation_time.hours );
   end if;
   if current.observation-time.ninutes > 9 then
     time-string(4) :=
              character of( current.observation time.minutes/10 );
     time-string(5) :=
          character_of( current.observation_time.minutes mod 10 );
   else
     time\_string(5) :=
                 character_of( current.observation_time.minutes );
   end if;
   if current.observation-time.seconds > 9 then
     time-string(7) :-
              character_of( current. observation_time. seconds/10 );
     time-string(8) :-
          character_of( current.observation_time.seconds mod 10 );
   else
     time string(8) :=
                 character_of( current.observation_time.seconds );
   end if;
   Wpt SetString(display info.panel id, "time 00", time string);
```

```
Wpt SetReal (display info.panel id, "latitude 00",
     taefloat (float (integer(current.latitude*10.0) )/10.0));
   Wpt SetReal(display info.panel id, "longitude 00",
     taefloat (float (integer (current.longitude*10.0) )/10.0));
   Wpt SetReal (display info.panel id, "course 00",
     taefloat(float(integer(current.course*10.0))/10.0));
   Wpt SetReal (display info.panel id, "velocity 00",
     taefloat (float (integer (current .velocity*l0 .0)) /10.0));
 end display_ownship;
  --*** function satisfies_database_request
  function satisfies_database_request(
         track : in track tuple;
          td-track-request :in database-request ) return boolean is
 begin --satisfies database request
   if (td_track_request.track_class(track.track_class)) and
      (td-track request.iff-class(track.iff-class) ) and
      (td-track request.the-range >- track.the-range ) then
    return (true );
  else
    return (false);
  end if;
 end satisfies database_request;
begin --display tracks
 if track_display_panel_is_displayed then
   while current /= null loop
     --there is another track to be displayed
     --check if current is the ownship
     if current.id - 0 then
       display ownship( current );
     elsif
```

```
213
```

```
satisfies_database_request( current, td_track_request ) then
--find the current track's display row
if current.id > 9 then
  postfix(1) := character_of( current.id/10 );
  postfix(2) := character_of( (current.id mod 10));
else
  postfix(1) := '0';postfix(2) := character_of( current.id );
end if;
--assign the postfixes of the panel id's and get the
--panel specifications
id_id(4..5) := postfix;
observer id(10..11) := postfix;
time id(6..7) := postfix;
track\_class_id(13..14) := postfix;iff class id(11..12) := postfix;
lattice_id(10..11) := postfix;
longitude_id(11..12) := postfix;altitude_id(10..11) := postfix;
course_id(8..9) := postfix;
velocity_id(10..11) := postfix;
range id(7..8) := postfix;
--print out the track information into the related row of
--the panel
Wpt_SetIntg(display_info.panel_id, id_id,taeint(current.id));
Wpt SetString(
     display_info.panel_id, observer_id, current.observer );
if current.observation-time.hours > 9 then
 time-string(l) --
            character_of(current.observation_time.hours/10 );
  time-string(2) :-
       character_of(current.observation_time.hours mod 10 );
else
 time_string(1) := '0';time_string(2) :=character_of(current.observation_time.hours );
end if;
```

```
if current.observation-time.minutes > 9 then
  time-string(4) :-
          character of (current. observation_time.minutes/10 ) ;
  time-string(5) :=
      character of (current.observation_time.minutes mod 10 );
else
  time string(4) := 0';
  time\_string(5) :=
             character of (current.observation_time.minutes );
end if;
 if current.observation-time.seconds > 9 then
  time-string(7) :-
          character of (current. observation time. seconds/10 ) ;
  time-string(8) :=
      character_of(current.observation_time.seconds mod 10 );
else
  time_string(7) := '0';
  time string(8) :=character_of(current.observation_time.seconds);
end if;
Wpt_SetString( display_info.panel_id, time_id, time_string );
if current.track_class = AIR then
  Wpt SetString( display info.panel id, track class id, "AA");
elsif current.track-class - SURFACE then
  Wpt SetString( display info.panel id, track class id, "SU");
else--current.track-class - SUBSURFACE
  Wpt_SetString( display info.panel-id, track-class-id, "SS");
end if;
if current.iff class - FRIENDLY then
  Wpt_SetString( display_info.panel_id, iff_class_id, "F");
elsif current.iff class - HOSTILE then
  Wpt SetString( display_info.panel_id, iff_class_id, "H");
elsif current.iff class - NEUTRAL then
  Wpt SetString( display info.panel id, iff class_id, "N");
else--current.iff class = UNKNOWN
  Wpt_SetString( display_info.panel_id, iff_class_id, "U");
end if;
```

```
if current.id > 10 then
          --truncate the extra zeros because of the limitations
          --of the tae
          Wpt_SetReal(display_info.panel_id, latitude_id,
            taefloat (float (integer(current.latitude*10.0) )/10.0));
          Wpt SetReal (display info.panel id, longitude id,
            taefloat (float (integer (current.longitude*10.0) )/10.0));
          Wpt SetReal (display info.panel id, altitude_id,
            taefloat (float (integer(current.altitude*10. 0)) /10.0));
          Wpt_SetReal (display_info.panel_id, course_id,
            taefloat (float (integer(current.course*10.0) )/10.0));
          Wpt_SetReal(display_info.panel_id, velocity_id,
            taefloat(float(integer(current.velocity*10.0) )/10.0));
          Wpt_SetReal(display_info.panel_id, range_id,
            taefloat(float(integer(current.the_range*100.0)) /100.0));
        else --current.id <- 10
          --no truncation is required
          Wpt_SetReal(display_info.panel_id,latitude_id,
                       taefloat (current.latitude));
          Wpt SetReal (display info.panel id, longitude id,
                        taefloat (current. longitude));
          Wpt_SetReal (display_info.panel_id,altitude_id,
                        taefloat (current. altitude));
          Wpt_SetReal(display_info.panel_id,course_id,
                        taefloat (current. course));
          Wpt_SetReal(display_info.panel_id,velocity_id,
                        taefloat (current.velocity));
          Wpt SetReal (display info.panel id, range id,
                        taefloat (current.the_range));
        end if;
      end if;
      current :- current.next;
    end loop;
  end if; --track display panel is displayed
end display_tracks;
```

```
-- *** procedure GETUSERINPUTS
                                                    \pm \pm \pmprocedure get user inputs(
         tdd_archive_setup : out archive_setup;
         tdd_filter : out set_track filter;
         td_track_request : out database request;
         tcd_status_query : out boolean;
         tcdnetwork setup : out network_setup;
         tcd_emission_control : out emissions control command;
         editor selected : out boolean;
         initiate_trans : out initiate_transmission_sequence;
         terminate trans : out boolean ) is
begin --get inputs;
 tdd_archive_setup := new_archive_setup;
 tdd_filter : = new\_track\_filter;td_t rack-request : new_track request;
 tcd_status_query := new_status query;
 tcd_emission_control := new_emission control;
 tcd_network_setup := new_network_setup;
 editor_selected := new_editor_selected;
 initiate_trans := new_initiate trans;
 terminate_trans := new_terminate trans;
 new editor selected :- false;
end get user inputs;
-*** procedure GET_DISPLAY_VALUES
                                                   ***procedure get_display_values(
          weapons_statrep : in weapon_status_report;
          weapon : in weapons-type;
          display itemid : out string;
          status : out string ) is
begin --get_display_values
 if weapon - CIWS then display-item id :- "ciws";
 elsif weapon - GUN then displayitem id :- "gun ";
 elsif weapon - TWS then display item-id :- "tws ";
```
elsif weapon = MK48 then display\_item\_id := "mk48"; end if;

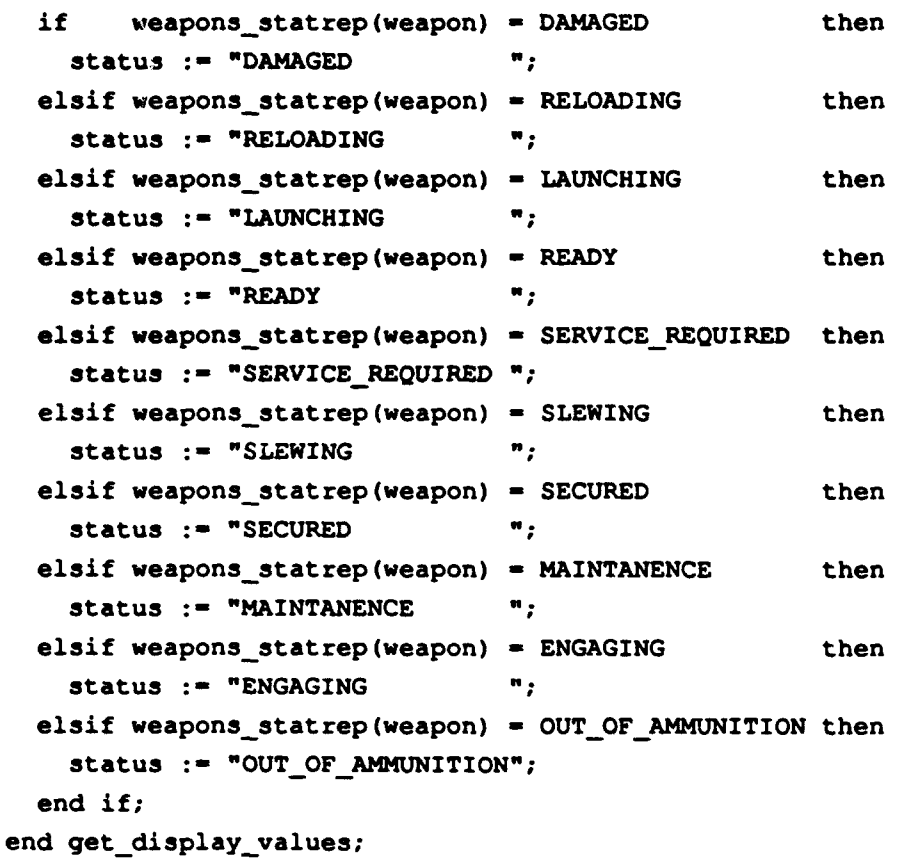

```
***
*** procedure STATUS_SCREEN
procedure status-screen(
        weapons_statrep : in out weapon_status_report;
         tcd-status query :in boolean ) is
 display_item_id : string(1..4);
 status : string(1..17);begin --status_screen
 Wpt NewPanel ("", weapon-info.target, weapon info.view,
   X_Windows.Null_Window, weapon_info, WPT_DEFAULT,
   weapon info.panel_id);
```

```
for weapon in WEAPONS TYPE loop
   get display_values(
                weapons_statrep, weapon, display_item_id, status );
   Wpt_SetString( weapon info.panel_id, display_item_id, status );
  end loop;
  new-status _query :- false;
 weapon status panel is displayed := true;
end status screen;
  *******************************
                               ***********************************
--*** procedure EMERGENCY STATUS SCREEN
--********************************
                               ***********************************
procedure emergency_status_screen(
        weapons_emrep : in out weapon_status_report ) is
 display_item_id : string(1..4);status : string(1..17);
begin -- emergency_status_screen
  if not emergency_weapon_status_panel_is_displayed then
   Wpt_NewPanel ("", emerg_info.target, emerg_info.view,
      X_Windows.Null_Window, emerg_info, WPT_DEFAULT,
      emerg_info.panel_id);
   for weapon in WEAPONS TYPE loop
     get display values(
        weapons_emrep, weapon, display item id, status );
     Wpt_SetString( emerg_info.panel_id, display_item id, status );
   end loop;
   emergency_weapon status panel is displayed := true;
 end if;
end emergency-status_screen;
               --*** procedure MESSCAME DISPLAY
                                                            ***
procedure messcame display ( file-name :in filename ) is
```
incoming file : text io.file type;

```
display_file : text_io.file_type;
  line : string(1..80);
  length : natural;
begin -- messcame_display
  -- open the incoming file to be displayed
  open( incoming file, name -> file-name, mode -> in file )
  --create display file, because tae uses a filename which is
  --entered in creation of tae source file process
  create( display_file, name \Rightarrow "DISPLAY_FILE");
  --copy content of the incoming_file to display_file
  while not end of file ( incoming file ) loop
    get-line( incoming file, line, length );
    put_line( display_file, line(1..length) );
  end loop;
  close( display_file );
  Wpt NewPanel ("", messdisp info.target, messdisp info.view,
     X_Windows.Null_Window, messdisp_info, WPT_DEFAULT,
     Messdispinfo.panel_id);
  loop
    Wpt_NextEvent (wptEvent, etype);
    case etype is
      when Wpt PARM EVENT \RightarrowWpt Extract Context (wptEvent, user_ptr);
        Wpt_Extract_Parm (wptEvent, user_ptr.parm_name);
        Wpt_Extract_Data (wptEvent, user ptr.datavm_ptr);
        Vm Find (
        user_ptr.datavm_ptr,user_ptr.parm_name,user_ptr.parm_ptr);
        if s_equal ("save", user_ptr.parm_name) then
          Close( incoming file );
```

```
Wpt_PanelErase(messdisp_info.panel_id);
          exit;
        elsif s equal ("delete", user ptr.parm name) then
          delete( incoming_file );
         Wpt_PanelErase(messdisp_info.panel_id);
         exit;
        else
         put line("Enter data to MESSAGE PANEL Only");
       end if;
      when Wpt_WINDOW_EVENT ->
       null;
      when OTHERS ->
        put ("ERROR: Unexpected Wpt_NextEvent. ");
    end case;
  end loop;
  exception
   when NAME ERROR \Rightarrowbegin
        put(filename); put_line(" DOES NOT EXIST !!!");
      end;
end messcame_display;
--*** procedure NEW_NAME
                                                                ***
--- * ** ** * *** *** *** *** ****** *** ** ***** *** ** ** * ** ******* ** ** ***** **** * *
function new-name( file-name in filename ) return filename is
  new file name : filename;
begin --new_name
  for I in 1..10 loop
    if file-name( I ) /- ' ' then
      new file name( I ) :- file-name( I );
```

```
else
     exit;
   end if;
 end loop;
 return( new_file_name );
end new name
--*** procedure MESSAGE ARRIVAL PANEL
                                                           ***
procedure message_arrival_panel( comms_email : in filename ) is
begin --message_arrival_panel
 Wpt_NewPanel ("", messcame_info.target, messcame_info.view,
    X Windows.Null Window, messcame info, Wpt DEFAULT,
    messcame_info.panel_id);
 Wpt SetString( - came info.panel id, "filename", comms email );
 loop
   Wpt_NextEvent (wptEvent, etype);
   case etype is
     when Wpt PARM EVENT \RightarrowWpt_Extract_Context (wptEvent, user_ptr);
       Wpt_Extract_Parm (wptEvent,user_ptr.parm_name);
       Wpt Extract Data (wptEvent, user ptr.datavm_ptr);
       Vm_Find (
       user_ptr.datavm_ptr,user_ptr.parm_name,user_ptr.parm_ptr);
       if s_equal ("display", user_ptr.parm_name) then
        Wpt PanelErase (messcame_info.panel_id);
        messcame_display (comms_email); --display the message
        exit;
       elsif s_equal ("cancel", user_ptr.parm_name) then
        Wpt PanelErase (messcame info. panel id);
        exit;
```
 $\bullet$ 

```
else
         put line("Enter data to MESSAGE ARRIVAL PANEL Only");
       end if;
     when Wpt WINDOW EVENT =>
       null;
     when OTHERS \Rightarrowput("ERROR: Unexpected Wpt-NextEvent. ");
   end case;
 end loop;
end message arrival panel;
---------------
                   **** procedure MESSAGE_RETRIEVAL_PANEL
                                                           + + +procedure message_retrieval_panel is
 file_name : filename;
 count : taeint;
 value : array (1..1) of string (1..tae\_taeconf.STRINGSIZE);
 filename is entered : boolean := false;
begin --message_retrieval_panel
 Wpt_NewPanel ("", messret_info.target, messret_info.view,
    X_Windows.Null_Window, messret_info, Wpt DEFAULT,
    messret_info.panel_id);
 loop
   Wpt NextEvent (wptEvent, etype);
   case etype is
     when Wpt_PARM_EVENT =>
       Wpt_Extract_Context (wptEvent, user_ptr);
       Wpt Extract_Parm (wptEvent, user ptr. parm name);
       Wpt_Extract_Data (wptEvent, user_ptr.datavm_ptr);
       Vm Find
```

```
user_ptr.datavm_ptr, user_ptr.parm_name, user_ptr.parm_ptr);
       if s equal ("filename", user ptr.parm name) then
         --Vm Extract Count (info.parm ptr, count);
         -if count \leq 0 then
          Vm Extract SVAL (user ptr.parm ptr, 1, value(1));
          file_name := new_name(value(1)(1..10));
           filename is entered := true;
       elsif s_equal ("display", user_ptr.parm name) then
         if filename is entered = true then
          Wpt_PanelReset(messret_Info.Panel_id);
          Wpt_PanelErase(messret_info.panel_id);
          messcame_display (file_name);
          exit;
         else
          Wpt ParmReject ( messret info.panel id, user ptr.parm name,
           "Filename should be Entered");
         end if;
       elsif s equal ("cancel", user ptr.parm name) then
         Wpt_PanelReset(messret_Info.Panel_id);
        Wpt_PanelErase(messret_info.panel_id);
         exit;
       else
         put-line("Enter data to MESSAGE RETRIEVAL PANEL Only");
       end if;
     when Wpt_WINDOM EVENT =>
       null;
     when OTHERS \Rightarrowput("ERROR: Unexpected Wpt_NextEvent. ");
   end case;
 end loop;
end message_retrieval_panel;
--*** procedure INITIALIZEPANELS
procedure initializepanel3C file :in string ) is
```

```
tmp_info : event_context_ptr;
begin --initializePanels
  f force lower (false); -- pelmit upper/lowercase file names
  Wpt Init ("", the Display);
  Wpt_NewEvent (wptEvent);
  tmp_info := new event_context;
  Co New (0, tmp info.collection);
  Co_ReadFile (tmp_info.collection, file, P_CONT);
  -- pair of CoFinds for each panel in this resource file
 main_info := new event context;
  main_info.collection := tmp_info.collection;
  Co_Find (main_info.collection, "main v", main info.view);
  Co_Find (main_info.collection, "main t", main info.target);
  filter_info := new event_context;
  filter info.collection := tmp info.collection;
  Co_Find (filter_info.collection, "filter_v", filter_info.view);
  Co_Find (filter_info.collection, "filter_t", filter_info.target);
  archive info := new event context;
  archive info.collection := tmp info.collection;
  Co_Find (archive_info.collection, "archive_v", archive_info.view);
  Co_Find (archive_info.collection, "archive_t", archive_info.target);
  contrnts info := new event context;
  contrnts_info.collection := tmp_info.collection;
  Co_Find (contrnts_info.collection, "contrnts_v",
           contrnts_info.view);
  Co_Find (contrnts_info.collection, "contrnts_t",
           contrnts_info.target);
  display info := new event_context;
  display info.collection :- tmp_info.collection;
  Co_Find (display_info.collection, "display_v", display_info.view);
  Co_Find (display_info.collection, "display_t", display_info.target);
```

```
weapon_info := new event_context;
weapon info.collection := tmp info.collection;
Co Find (weapon info.collection, "weapon v", weapon info.view);
Co_Find (weapon_info.collection, "weapon_t", weapon_info.target);
emerg info := new event context;
emerg_info.collection :- txp_info.co11ection;
Co Find (emerg info.collection, "eme:g v", emerg info.view);
Co_Find (emerg_info.collection, "emerg_t", emerg_info.target);
network info := new event context;
network_info.collection := tmp info.collection;
Co_Find (network info.collection, "network v", network info.view);
Co_Find (network_info.collection, "network_t", network_info.target);
emcon_info := new event context;
emcon info.collection := tmp info.collection;
Co_Find (emcon_info.collection, "emcon v", emcon info.view);
Co_Find (emcon_info.collection, "emcon_t", emcon_info.target);
editor_info := new event_context;
editor_info.collection := tmp info.collection;
Co_Find (editor info.collection, "editor v", editor info.view);
Co_Find (editor_info.collection, "editor_t", editor_info.target);
messcame_info := new event_context;
messcame info.collection := tmp info.collection;
Co_Find (messcame_info.collection, "messcame_v",
         messcame info.view);
Co Find (messcame_info.collection, "messcame_t",
         messcame_info.target);
messdisp info :- new event-context;
messdisp info.collection := tmp info.collection;
Co_Find (messdisp_info.collection, "messdisp_v",
         messdisp info.view);
Co_Find (messdisp_info.collection, "messdisp_t",
         messdisp info. target);
messret-info :- new tae-wpt.event_context;
messret info.collection :- tmp_irifo.collection;
```

```
Co_Find (messret_info.collection, "messret_v", messret_info.view);
 Co Find (messret_info.collection, "messret_t", messret_info.target);
 trackrep info :- new taewpt.event_context;
 trackrep info. collection :- tmp info. collection;
 Co_Find (trackrep_info.collection, "trackrep_v",
        trackrep info, view);
 Co_Find (trackrep_info.collection, "trackrep_t",
        trackrep_info. target);
 tertrrep info := new tae wpt.event context;
 textrrep info. collection :- tmp info. collection;
 Co_Find (tertrrep_info.collection, "tertrrep_v",
        tertrrep_info.view);
 Co_Find (tertrrep_info.collection, "tertrrep_t",
        tertrrep_info.target);
 Wpt NewPanel ("", main info.target, main info.view,
   X_Windows.Null_Window, main info, Wpt DEFAULT,
   main_info.panel_id);
end initializepanels;
 ***
--*** procedure MANAGE USER INTERFACE
procedure manage_user_interface is
 *** procedure GET TRACK FILTER VALUES
                                                    ***
 procedure get_track_filter_values is
   value array (1..1) of string (1..tae_taeconf.stringsize);
   float_value : array (1..1) of taefloat;
   integer_value : array (1..1) of taeint;
```

```
begin --get track filter_values
```

```
Wpt NewPanel ("", filter-info.target, filter info.view,
   X Windows.Null Window, filter info,
   Wpt DEFAULT, filter_info.panel_id);
loop
 Wpt NextEvent (wptEvent, etype);
  case etype is
    when Wpt PARM EVENT \RightarrowWpt Extract Context (wptEvent, user_ptr);
      Wpt Extract_Parm (wptEvent,user_ptr.parm_name);
      Wpt Extract Data (wptEvent, user ptr.datavm_ptr);
      Vm Find (
    user ptr.datavm ptr,user ptr.parm name,user ptr.parm_ptr);
      if s equal ("max num track", user ptr.parm_name) then
        Vm Extract_IVAL (user_ptr.parm_ptr, 1, integer_value(1));
        if integer value(1) >= 0 then
          new_track_filter.max_number :=
                                        integer(integer value(1));else
          Wpt-ParmReject( filter info.panel id,
             user_ptr.parm_name, "Number of Track >= 0 required");
        end if;
      elsif s_equal ("class_air", user_ptr.parm_name) then
        Vm Extract SVAL (user ptr.parm ptr, 1, value(1));
        if value(1)(1..3) = "yes" then
          new track filter.desired class(air) := true;
        else
          new_track_filter.desired_class(air) := false;
        end if;
      elsif s_equal ("class_surface", user_ptr.parm_name) then
        Vm Extract_SVAL (user_ptr.parm_ptr, 1, value(1));
        if value(1)(1..3) = "yes" then
          new_track_filter.desired_class(surface) := true;
        else
          new track filter.desired class(surface) := false;
        end if;
```

```
elsif s_equal ("class_subsurf", user_ptr.parm_name) then
  Vm Extract SVAL (user_ptr.parm_ptr, 1, value(1));
  if value(1) (1..3) = "yes" then
    new track filter.desired class(subsurface) := true;
 else
    new track filter.desi. Ed class(subsurface) := false;
  end if;
elsif s equal ("air range", user ptr.parm name) then
  Vm_Extract_RVAL (userjptr.parmyptr, 1, float_value (1));
  if float value(1) \geq 0.0 then
    new track filter.desired range(air) :=float (float value (1));
  else
   Wpt ParmReject ( filter_info.panel_id,
             user_ptr.parm_name, "Range >= 0.0 required");
  end if;
elsif s-equal ("surface range", user ptr.parm name) then
 Vm_Extract_RVAL (user_ptr.parm_ptr, 1, float_value(1));
  if float value(1) >= 0.0 then
    new track filter.desired range(surface) :=
                                      float (float-value (1));
  else
    Wpt ParmReject ( filter info.panel_id,
              user ptr.parm name, "Range >= 0.0 required");
  end if;
elsif s-equal ("subsurf range", user ptr.parm name) then
  Vm Extract RVAL (user_ptr.parm_ptr, 1, float_value(1));
  if float value(1) > = 0.0 then
    new track filter.desired range(subsurface) :=
                                      float (float-value (1));
  else
    Wpt ParmReject ( filter_info.panel_id,
              user ptr.parm name, "Range >= 0.0 required");
  end if;
elsif s equal ("cancel", user_ptr.parm_name) then
  --reassign the new values to old values,
  --changes are not valid
 new track filter := old_track_filter;
  Wpt PanelErase (filter_info.panel_id);
  exit;
elsif s equal ("ok", user ptr.parm name) then
```

```
Wpt_PanelErase(filter_info.panel_id);
         exit;
       else
         put_line("Enter data to TRACK FILTER PANEL Only");
       end if;
     when Wpt_WINDOW_EVENT \Rightarrownull;
     when OTHERS \Rightarrowput ("ERROR: Unexpected Wpt_NextEvent. ");
   end case;
 end loop;
end get_track_filter_values;
***
-*** procedure GET_ARCHIVE_SETUP_VALUES
--************************************
                                     ****************************
procedure get_archive_setup_values is
 value : array (1..1) of string (1..tae_taeconf.stringsize);
begin
 Wpt NewPanel ("", archive_info.target, archive_info.view,
    X Windows.Null Window, archive_info,
    Wpt_DEFAULT, archive_info.panel_id);
 loop
   Wpt_NextEvent (wptEvent, etype);
   Case etype is
     when WptPARM EVENT \RightarrowWpt_Extract_Context (wptEvent, user_ptr);
```

```
Wpt_Extract_Parm (wptEvent, user_ptr.parm_name);
 Wpt_Extract_Data (wptEvent,user_ptr.datavm_ptr);
 Vm Find (
  user_ptr.datavm_ptr,user_ptr.parm_name,user_ptr.parm_ptr);
 if s_equal ("allships", user_ptr.parm_name) then
  Vm_Extract_SVAL (user_ptr.parm_ptr, 1, value(1));
  if value(1)(1 \ldots 3) = "yes" then
    new_archive_setup.all_ships := true;
  else
     new_archive_setup.all_ships := false;
   end if;
elsif s_equal ("ownship", user_ptr.parm_name) then
  Vm_Extract_SVAL (user_ptr.parm_ptr, 1, value(1));
  if value(1) (1..3) = "yes" then
    new_archive_setup.ownship := true;
  else
    new_archive_setup.ownship := false;
  end if;
elsif s_equal ("jtids", user_ptr.parm_name) then
  Vm_Extract_SVAL (user_ptr.parm_ptr, 1, value(1));
  if value(1)(1..3) = "yes" then
    new_archive_setup.jtids := true;
  else
    new_archive_setup. jtids := false;
  end if;
elsif s_equal ("linkll", user_ptr.parm_name) then
  Vm_Extract_SVAL (user_ptr.parm_ptr, 1, value(1));
  if value(1)(1..3) = "yes" thennew_ \text{active} setup.linkll := true;
  else
    new_archive_setup.linkll := false;
  end if;
elsif s_equal ("linkl6", user_ptr.parm_name) then
  Vm_Extract_SVAL (user_ptr.parm_ptr, 1, value(1));
  if value(1)(1..3) = "yes" then
    new_archive_setup.link16 := true;
  else
    new_archive_setup.link16 := false;end if;
elsif s_equal ("otcixs", user_ptr.parm_name) then
```

```
Vm_Extract_SVAL (user ptr.parm_ptr, 1, value(1));
        if value(1)(1..3) = "yes" then
          newarchive setup.otcixs :- true;
        else
          new_archive_setup.otcixs := false;
         end if;
       elsif s_equal ("cancel", user_ptr.parm_name) then
         --reassign the new values to old values,
        --changes are not valid
        new archive setup := old archive setup;
        Wpt_PanelErase(archive_info.panel_id);
        exit;
       elsif s_equal ("ok", user_ptr.parm_name) then
        Wpt_PanelErase(archive_info.panel_id);
         exit;
       else
        putline("Enter data to ARCHIVE SETUP PANEL Only");
       end if;
     when Wpt WINDOW EVENT \Rightarrownull;
     when OTHERS ->
       put("ERROR: Unexpected Wpt_NextEvent. ");
   end case;
 end loop;
end get_archive_setup_values;
--*** procedure GET TRACK DISPLAY CONSTRAINTS
                                                        ***
procedure get_track_display_constraints is
 value : array (1..1) of string (1..tae_taeconf.stringsize);
 float-value array (1..1) of taefloat;
 integer value : array (1..1) of taeint;
```
## begin

```
Wpt_NewPanel ("", contrnts_info.target, contrnts_info.view,
   X_Windows.Null_Window, contrnts info,
   Wpt_DEFAULT, contrnts_info.panel_id);
loop
  Wpt NextEvent (wptEvent, etype);
  case etype is
    when Wpt_PARM EVENT \RightarrowWpt_Extract_Context (wptEvent, user ptr);
      Wpt Extract Parm (wptEvent, user ptr.parm name);
      Wpt_Extract_Data (wptEvent, user_ptr.datavm_ptr);
      Vm Find (
       user_ptr.datavm_ptr,user_ptr.parm_name,user_ptr.parm_ptr);
      if s_equal ("range", user_ptr.parm_name) then
        Vm_Extract_RVAL (user_ptr.parm_ptr, 1, float_value(1));
        if float_value(1) >= 0.0 then
          new_track_request.the_range := float (float value(1));
        else
          Wpt_ParmReject( contrnts_info.panel_id,
                       user_ptr.parm_name, "Range >= 0 required");
        end if;
      elsif s_equal ("class air", user ptr.parm name) then
        Vm_Extract_SVAL (user_ptr.parm_ptr, 1, value(1));
        if value(1)(1..3) = "yes" then
          new_track_request.track_class(air) := true;
        else
          new_track_request.track_class(air) := false;
        end if;
      elsif s_equal ("class_surface", user_ptr.parm_name) then
        Vm_Extract_SVAL (user_ptr.parm_ptr, 1, value(1));
        if value (1) (1 \tcdot .3) = "yes" thennew_track_request.track_class(surface) := true;
        else
          new_track_request.track_class(surface) := false;
```

```
ernd if;
elsif s_equal ("class_subsurf", user_ptr.parm_name) then
  Vm_Extract_SVAL (user_ptr.parm_ptr, 1, value(1));
  if value (1) (1 \, . \, .3) = "yes" then
    new_track_request.track_class (subsurface) := true;
  else
    new track request.track class(subsurface) := false;
  end if;
elsif 3 equal ("friendly", user ptr.parm name) then
  Vm Extract SVAL (user ptr.parm ptr, 1, value(l));
  if value(1)(1..3) = "yes" then
    new track request.iff class(friendly) := true;
  else
    new_track_request.iff_class(friendly) := false;
  end if;
elsif s_equal ("hostile", user_ptr.parm_name) then
 Vm_Extract SVAL (user ptr.parm ptr, 1, value(1));
  if value(1)(1..3) * "yes" then
    new_track_request.iff_class(hostile) := true;
  else
    new_track_request.iff_class(hostile) := false;
  end if;
elsif s_equal ("neutral", user ptr.parm name) then
  Vm_Extract_SVAL (user_ptr.parm_ptr, 1, value(l));
  if value(1)(1..3) = "yes" then
    new_track request.iff class(neutral) := true;
  else
    new_track_request.iff_class(neutral) := false;
  end if;
elsif s equal ("unknown", user ptr.parm name) then
 Vm_Extract_SVAL (user_ptr.parm_ptr, 1, value(1));
 if value(1)(1..3) = "yes" then
    new_track_request.iff_class(unknown) := true;
  else
    new_track_request.iff_class(unknown) := false;
  end if;
elsif s_equal ("cancel", user_ptr.parm name) then
  --reassign the new values to old values,
 --changes are not valid
 new_track_request := old_track_request;
 Wpt_PanelErase(contrnts_info.panel_id);
```

```
exit;
       elsif s equal ("ok", user ptr.parm name) then
          old-track-request :- new-track request;
          Wpt_PanelErase(contrnts_info.panel_id);
          if track_display_panel_is_displayed then
            Wpt PanelReset (display Info.Panel_id);
          else
           Wpt_NewPanel ("",display_info.target, display_info.view,
                    X_Windows.Null_Window, display_info, Wpt_DEFAULT,
                    display_info.panel_id);
           track-displaypanel-is-displayed :- true;
          end if;
          exit;
       else
          put_line(
             "fEnter data to TRACK DISPLAY CONSTRAINTS PANEL Only");
       end if;
     when Wpt WINDOW EVENT \Rightarrownull;
      when OTHERS \Rightarrowput ("ERROR: Unexpected Wpt_NextEvent. ");
    end case;
  end loop;
end get_track_display_constraints;
 --*** procedure GET_EMCON_STATUS
                                                               ***
--***************************
                              *************************************
procedure get emcon status is
  value : array (1..1) of string (1..tae_taeconf.STRINGSIZE);
 begin --get_emcon_status
  Wpt_NewPanel ("", emcon_info.target, emcon_info.view,
```

```
X Windows.Null Window, emcon info, WPT_DEFAULT,
   emcon_info.panel_id);
loop
 Wpt_NextEvent (wptEvent, etype);
 case etype is
    when Wpt PARM EVENT \RightarrowWpt Extract Context (wptEvent, user ptr);
      Wpt Extract Parm (wptEvent, user ptr.parm name);
      Wpt Extract Data (wptEvent, user ptr.datavm ptr);
      Vm Find (
       user ptr.datavm ptr, user ptr.parm name, user ptr.parm ptr);
      if s_equal ("emcon_status", user_ptr.parm_name) then
        Vm Extract SVAL (user ptr.parm ptr, 1, value(1));
        if s_equal ("SILENCE", user_ptr.parm_name) then
          new_emission_control := EMCON;
        else
          new_emission_control := UNRESTRICTED;
        end if;
      elsif s_equal ("ok", user_ptr.parm_name) then
        old_emission_control := new_emission_control;
        Wpt_PanelErase (emcon_info.panel_id);
        exit;
      elsif s_equal ("cancel", user_ptr.parm_name) then
        --reassign the new values to old values,
        --changes are not valid
        new emission control := old emission control;
        Wpt_PanelErase(emcon_info.panel_id);
        exit;
      else
        put_line("Enter data to EMCON STATUS PANEL Only");
      end if;
    when Wpt WINDOW EVENT =>
      null;
```

```
when OTHERS ->
      put("ERROR: Unexpected Wpt NextEvent. ");
   end case;
 end loop;
end get emcon_status;
--*** procedure GET_NETWORK_SETUP
                                               ***
procedure get_network_setup is
 value : array (1..1) of string (1..tae taeconf.STRINGSIZE);
 --*** procedure ATTACH TO LINK
                                               ***procedure attach to link(
        newnetwork setup : in out network_setup;
        link_name : in links_type;
        address_name : in string ) is
  previous : address link :- null;
  current : address_link := new_network_setup(link_name);
  newaddress : address_link :- new address_type;
 begin --attach to link
  newaddress.name :- address name;
  if current - null then
    new_address.next := new_network setup(link name);
    newnetwork_setup(link name) :- newaddress;
  else
    while current /= null loop
     previous :- current;
     current := current.next;
    end loop;
    previous.next :- new address;
```

```
end if;
  end attach to link;
begin --get network setup
  for I in links type loop
    new network-3etup(I) :- null;
  end loop;
  Wpt NewPanel ("", network_info.target, network_info.view,
     X Windows.Null Window, network_info, WPT_DEFAULT,
     network_info.panel_id);
  loop
    Wpt NextEvent (wptEvent, etype);
    case etype is
      when Wpt PARM EVENT \RightarrowWpt_Extract_Context (wptEvent, user_ptr);
        Wpt Extract Parm (wptEvent,user_ptr.parm_name);
        Wpt Extract Data (wptEvent,user_ptr.datavm_ptr);
        Vm Find (
          user_ptr.datavm_ptr,user_ptr.parm_name,user_ptr.parm_ptr);
        if s equal ("jtids 1", user_ptr.parm_name) then
          Vm Extract SVAL (user ptr.parm ptr, 1, value(1));
          attach to link(new_network_setup, jtids, value(1)(1..6));
        elsif 3 equal ("jtids 2", user ptr.parm_name) then
          Vm_Extract_SVAL (user_ptr.parm_ptr, 1, value(1));
          attach to link(new network setup, jtids, value(1)(1..6));
        elsif s_equal ("jtids_3", user_ptr.parm_name) then
          Vm Extract_SVAL (user_ptr.parm_ptr, 1, value(1));
          attach to link(new network setup, jtids, value(1)(1..6));
        elsif s_equal ("jtids_5", user_ptr.parm_name) then
          Vm Extract SVAL (user_ptr.parm_ptr, 1, value(1));
          attach_to_link(new_network_setup, jtids, value(1)(1..6));
        elsif s_equal ("jtids_4", user_ptr.parm_name) then
          Vm Extract_SVAL (user_ptr.parm_ptr, 1, value(1));
```
attach to link(new network setup, jtids, value(1)(1..6)); elsif s-equal ("linkll  $1$ ", user ptr.parm name) then Vm Extract SVAL (user ptr.parm ptr, 1, value(1)); attach to link(new network setup, linkl1, value(1) (1  $\leq$ )); elsif s\_equal ("linkll 2", user ptr.parm\_name) i.nen Vm Extract SVAL (user\_ptr.parm\_ptr, 1, value(1)); attach to link(new network setup, linkl1, value(1)(1..6)); elsif s equal ("linkl1 3", user ptr.parm name) then Vm Extract SVAL (user ptr.parm ptr, 1, value (1)); attach\_to\_link(new\_network\_setup, linkl1, value(1)(1..6)); elsif s\_equal ("linkll\_4", user ptr.parm\_name) then Vm Extract SVAL (user\_ptr.parm\_ptr, 1, value(1)); attach to link(new network setup, linkl1, value(1)(1..6)); elsif s\_equal ("linkll 5", user ptr.parm\_name) then Vm Extract SVAL (user ptr.parm ptr, 1, value(1)); attach\_to\_link(new\_network\_setup, linkll, value(1)(1..6)); elsif s\_equal ("link16\_1", user\_ptr.parm\_name) then Vm Extract SVAL (user ptr.parm ptr, 1, value(1)); attach to link(new\_network\_setup, linkl6, value(1)(1..6)); elsif s-equal ("linkl6  $2$ ", user ptr.parm name) then Vm\_Extract\_SVAL (user\_ptr.parm\_ptr, 1, value(1)); attach to link(new network setup, link16, value(1)(1..6)); elsif *s*\_equal ("link16\_3", user\_ptr.parm\_name) then Vm Extract\_SVAL (user\_ptr.parm\_ptr, 1, value(1)); attach\_to\_link(new\_network\_setup, link16, value(1)(1..6)); elsif s\_equal ("linkl6\_4", user\_ptr.parm\_name) then Vm Extract SVAL (user ptr.parm ptr, 1, value(1)); attach\_to\_link(new\_network\_setup, link16, value(1)(1..6)); elsif s\_equal ("link16\_5", user\_ptr.parm\_name) then Vm\_Extract\_SVAL (user\_ptr.parm\_ptr, 1, value(1)); attach to link (new network setup, linkl6, value(1) (1..6)); elsif s\_equal ("otcixs 1", user ptr.parm\_name) then Vm\_Extract\_SVAL (user\_ptr.parm\_ptr, 1, value(1)); attach\_to\_link(new\_network\_setup, otcixs, value(1)(1..6)); elsif s\_equal ("otcixs\_2", user\_ptr.parm\_name) then Vm\_Extract\_SVAL (user\_ptr.parm\_ptr, 1, value(1)); attach\_to\_link(new\_network\_setup, otcixs, value(1)(1..6)); elsif s\_equal ("otcixs\_3", user\_ptr.parm\_name) then Vm Extract SVAL (user\_ptr.parm\_ptr, 1, value(1)); attach to link (new network setup, otcixs, value(1)(1..6)); elsif s\_equal ("otcixs\_4", user\_ptr.parm\_name) then

```
Vm Extract SVAL (user ptr.parm_ptr, 1, value(1));
         attach to link (new network setup, otcixs, value(1)(1..6));
       elsif s_equal ("otcixs_5", user_ptr.parm_name) then
         Vm Extract SVAL (user ptr.parm ptr, 1, value(1));
         attach to link(new network setup, otcixs, value(1)(1..6));
       elsif s equal ("cancel", user ptr.parm name) then
         --reassign the new values to old values,
         --changes are not valid
         new network setup := old network setup;
         Wpt PanelReset (network info.panel id);
         Wpt_PanelErase(network_info.panel_id);
         exit;
       elsif s_equal ("ok", user_ptr.parm_name) then
         old network setup := new network setup;
         Wpt PanelReset (network info.panel id);
         Wpt_PanelErase(network_info.panel_id);
         exit;
       else
         put line("Enter data to NETWORK SETUP PANEL Only");
       end if;
     when Wpt WINDOW EVENT \Rightarrownull;
     when OTHERS =
       put("ERROR: Unexpected Wpt NextEvent. ");
   end case;
 end loop;
end get network setup;
                  *** procedure GET_USER_MESSAGE
                                                           * * *procedure get_user_message is
 value : array (1..1) of string (1..tae_taeconf.STRINGSIZE);
```

```
240
```
cuzrent-relay to integer **:- 0;**

```
--following flags are used to determine if at least minimum
--required information is entered into the editor
name is entered : boolean :- false;
origin is entered : boolean :- false;
address is entered : boolean :- false;
***
-- ** procedure ATTACH TO LIST
procedure attach to list(
       address list : in out address_link;
          in-name : in string ) is
 previous : address link;
 current : addresslink :- addresslist;
 new_address : address_link := new address_type;
begin --attach to list
 new_address.name := in_name;
 if current - null then
   new address.next :- address list;
   addresslist := newaddress;
 else
   while current / mull loop
    previous := current;
    current :- current.next;
   end loop;
   previous.next :- newaddress;
 end if;
end attach_to_list;
---- ***************************************************************
                                                  ***-- ** procedure GETBODYCONTENT
procedure get body content( text : in out string ) is
```

```
string_count : taeint;
 string vector : tae.tae vm.s vector(1..30);entered string : tae.variable ptr;
 temp_string : string (1..tae_taeconf.STRINGSIZE);
 count :natural :- 1;
begin --get body content
 Vm_Find (editor_info.target, "body", entered_string );
 Vm_Extract_COUNT( entered_string, string_count );
 for I in 1 .. TEXT_LENGTH loop
   text(I) := ' ';
 end loop;
 for line in 1..string count loop
   Vm_Extract_SVAL( entered_string, line, temp_string );
   string_vector(integer(line)) :-
                         new string(l. .temp_string'length);
   string_vector(integer(line)).all := temp string;
   text (count..count+temp_string'length-1) :=
                           string_vector(integer(line)) .all;
   count := count + 80;end loop;
end get body content;
 *** procedure CHECK AND ATTACH TO VIA LIST
                                                   ***
--********************************
                                  *************************
procedure check-and-attach-to_via-list(
       relay_)by :in string;
       to :in string;
       I :in integer ) is
  --*** procedure ATTACH_TO_VIA_LIST
                                                   ***
 procedure attach_to_via_list(
```

```
relay_by : in string;
       to : in string ) is
  new address : address link;
  new_via_line : via_record_link;
  current : address link;
  previous : address link := null;
begin --attach_to_via_list
  if current_relay_to = 1 then
    new_via_line := new via record;
    new_transmit_command(jtids).text.header.via line :=
                                                  new via line;
  elsif current_relay_to = 5 then
    new via line := new via record;
    new_transmit_command(jtids).text.header.via line.next :=
                                                   new via line;
  end if;
  if current_relay_to < 5 then
   new_via_line :=
              new_transmit_command(jtids).text.header.via line;
  -lse
   new via line -
                                                  \overline{\mathbf{z}}new_transmit_command(jtids).text.header.via_line.next;
  end if;
  if relay by - " then -- relayto field came
   newaddress :- new address-type;
   newaddress.name :- to;
   current := new_via_line.relay to;
   if current - null then
      new_address.next := new_via_line.relay to;
     new_via_line.relay_to :- newaddress;
   else
     while current /= null loop
       previous :- current;
       current := current.next;
      end loop;
     previous.next :- newaddress;
   end if;
 else
   new_via_line.relay_by := relay_by;
```

```
end if;
    end attach to via list;
  begin --check and attach to via list
    if (I > = 1 and I < = 3 and I - current relay to = 1) or
       (I >- 5 and I <- 7 and I - current relay_to - 1) or
       (I=4 and current_relay_to >= 1 and current_relay_to <=3) or
       (I=8 and current_relay_to >= 5 and current_relay_to <=7) then
     current relay to := I;
     attach_to_via_list(relay_by,to);
    else
     put line("Enter data to APPROPRIATE ADDRESS FIELD");
    end if;
  end check_and_attach_to_via_list;
begin -- get user message
 Wpt_NewPanel ("", editor info.target, editor info.view,
    X_Windows.Null_Window, editor_info, WPT_DEFAULT,
    editor_info.panel_id);
  --initialize new transmit command
 for I in links type loop
   new_transmit_command(I).route addr := null;
   new transmit command(I).routed :- false;
   new transmit comand(I).full :- false;
 end loop;
  --initialize new transmit command(jtids)
 new_transmit_command(jtids).full := true;
    new_transmit_command(jtids).text.name command :=
      \cdotnew_transmit command(jtids).text.header.classification := U;
 new transmit command(jtids).text.header.precedence := R;
 new transmit command(jtids).text.header.origin := "NAME 0";
 new transmit_command(jtids).text.header.address := null;
 new_transmit_command(jtids).text.header.info := null;
 new transmit command(jtids).text.header.via line : = null;for I in 1..60 loop
    new transmit command(jtids).text.header.subject(I) := '';
 end loop;
```
 $\mathbf{u}$
```
new transmit command(jtids).text.link_id := jtids;
new_transmit_command(jtids).text.relayed := false;
new transmit command(jtids).text.archive := true;
new_transmit_command(jtids).text.is_track := false;
for I in 1.. TEXT LENGTH loop
 new_transmit_command(jtids).text.text(I) := '';
end loop;
loop
Wpt NextEvent (wptEvent, etype);
case etype is
when Wpt PARM EVENT \equiv>
 Wpt_Extract_Context (wptEvent, user_ptr);
 Wpt Extract Parm (wptEvent, user_ptr.parm_name);
 Wpt_Extract_Data (wptEvent,user_ptr.datavm_ptr);
 Vm Find (
       user_ptr.datavm_ptr,user_ptr.parm_name,user_ptr.parm_ptr);
  if s_equal ("name", user ptr.parm_name) then
    Vm Extract SVAL (user ptr.parm_ptr, 1, value(1));
    new-transmit-command(jtids).text.name :- value(l)(1..1O);
    name_is_entered := true;
  elsif s_equal ("classification", user_ptr.parm_name) then
    Vm Extract SVAL (user_ptr.parm_ptr, 1, value(1));
    if s equal (value(1), "U") then
      new transmit command(jtids).text.header.classification := U;
    elsif s-equal (value(l), "C") then
      new-transmit-command(jtids).text.header.classification :-C;
    elsif 3 equal (value(1), "S") then
      new transmit_command(jtids).text.header.classification := S;
    else
     new transmit command(jtids).text.header.classification := TS;
    end if;
  elsif s_equal ("precedence", user_ptr.parm_name) then
    Vm_Extract_SVAL (user_ptr.parm_ptr, 1, value(1));
    if s equal (value(1), "R") then
```

```
new_transmit_command(jtids).text.header.precedence := R;
   elsif s equal (value(1), "P") then
     new transmit command (jtids) .text. header.precedence := P;
   elsif s equal (value(1), "O") then
     new transmit command(jtids).text.header.precedence := 0;
   else
     new_transmit_command(jtids).text.header.precedence := z;
   end if;
 elsif s_equal ("origin", user_ptr.parm_name) then
   Vm Extract SVAL (user ptr.parm ptr, 1, value(1));
   new-transmit_comnand(jtids) .text.header.origin :-
                                                  value(1) (1..6);
   origin-is-entered :- true;
 elsif s equal ("to 1", user ptr.parm name) then
   Vm_Extract_SVAL (user_ptr.parm_ptr, 1, value(1));
   attach to list(
new_transmit_command(jtids).text.header.address,value(l)(l..6));
   address is entered := true;
 elsif s_equal ("to_2", user_ptr.parm name) then
   Vm Extract_SVAL (user_ptr.parm ptr, 1, value(1));
   attach to list (
new_transmit_command(jtids).text.header.address,value(1)(1..6));
 elsif s_equal ("to_3", user_ptr.parm_name) then
   Vm Extract SVAL (user ptr.parm ptr, 1, value(1));
   attach to list (
new transmit command(jtids) .text. header.address, value(1) (1..6));elsif s_equal ("to_4", user_ptr.parm_name) then
   Vm Extract SVAL (user ptr.parm ptr, 1, value(1));
   attach_to_list(
new transmit command(jtids).text.header.address, value(1) (1..6));
 elsif s_equal ("info_1", user_ptr.parm_name) then
   Vm Extract SVAL (user ptr.parm ptr, 1, value(1));
   attach to list (
   new_transmit_command(jtids).text.header.info,value(l)(l..6));
 elsif s_equal ("info_2", user_ptr.parm_name) then
   Vm Extract SVAL (user ptr.parm_ptr, 1, value(1));
   attach-to-list(
   new transmit command(jtids).text.header.info, value(l) (l..6));
 elsif s_equal ("info_3", user_ptr.parm_name) then
   Vm Extract SVAL (user_ptr.parm_ptr, 1, value(1));
   attach-to-list(
```
new\_transmit\_command(jtids).text.header.info, value (1)(1..6)); elsif s-equal ("info 4", user ptr.parm\_name) then Vm Extract SVAL (user ptr.parm\_ptr, 1, value(1)); attach to\_list( new transmit\_command(jtids).text.header.info, value (1) (1..6)); elsif s-equal ("via  $1\,1$ ", user\_ptr.parm\_name) then Vm Extract SVAL (user ptr.parm ptr, 1, value(1)); check\_and\_attach\_to\_via\_list(" ",value(1)(1..6),1); elsif s-equal ("via  $12$ ", user ptr.parm name) then Vm Extract SVAL (user ptr.parm ptr, 1, value(1)); check\_and\_attach\_to\_via\_list(" ",value(1)(1..6),2); elsif s equal ("via\_1\_3", user\_ptr.parm\_name) then Vm Extract SVAL (user ptr.parm\_ptr, 1, value(1)); check\_and\_attach\_to\_via\_list("",value(1)(1..6),3); elsif s equal ("by 1", user ptr.parm\_name) then Vm\_Extract\_SVAL (user\_ptr.parm\_ptr, 1, value(1)); check-and-attach-to-via-list(value(1) (1..6)," **",4);** elsif s-equal ("via\_2\_1", user\_ptr.parm\_name) then Vm Extract SVAL (user ptr.parm\_ptr, 1, value(1)); check and attach to via list(" ", value(1)  $(1..6)$ , 5); elsif s\_equal ("via\_2\_2", user\_ptr.parm\_name) then Vm Extract SVAL (user ptr.parm\_ptr, 1, value(1)); check\_and\_attach\_to\_via\_list(" ",value(1)  $(1..6)$ ,6); elsif  $s$  equal ("via  $2\,3$ ", user ptr.parm\_name) then Vm Extract SVAL (user ptr.parm\_ptr, 1, value(1)); check\_and\_attach\_to\_via\_list(" ",value(1)(1..6),7); elsif s\_equal ("by\_2", user\_ptr.parm\_name) then Vm Extract SVAL (user ptr.parm\_ptr, 1, value(1)); check-and-attach-to-via-list (value(1) (1. .6)," **",8);** elsif s\_equal ("subject", user\_ptr.parm\_name) then Vm Extract\_SVAL (user\_ptr.parm\_ptr, 1, value(1)); new-transmit-command(jtids) .text.header.subject **:** value(1) (1..60); elsif s-equal ("body", user\_ptr.parm\_name) then --actually, because of the type of the item **(:** pageedit), --the flow of the program does not enter here ever. --the content of the pageedit item **-- (** here: body) will be get after **SEND** is pressed Vm\_Extract\_SVAL (user\_ptr.parm\_ptr, 1, value(1)); new-transmit-command(jtids).text.text **:** value(1)(1..TEXT\_LENGTH);

```
elsif s equal ("cancel", user ptr.parm name) then
     -reassign the new values to old values, changes are not valid
     Wpt PanelReset (editor_info.panel id);
     Wpt_PanelErase(editor_info.panel_id);
     exit;
   elsif s equal ("send", user ptr.parm name) then
     Wpt-CloseItems( editor info.panel id );
     get_body_content(new_transmit_command(jtids).text.text);
     if name is entered and
        origin is entered and
        address_is_entered then
       new-editor-selected :- true;
       Wpt_PanelReset(editor_info.panel_id);
       Wpt PanelErase (editor info.panel id);
       exit;
     else
       Wpt_ParmReject( editor_info.panel_id, user_ptr.parm_name,
       "Minimum Required Information i3 Missing");
     end if;
   else
     put-line("Enter data to MESSAGE EDITOR PANEL Only");
   end if;
 when Wpt_WINDOW_EVENT =>
   null;
 when OTHERS \Rightarrowput("ERROR: Unexpected Wpt_NextEvent. ");
 end case;
 end loop;
end get_user-message;
--*** procedure GET TRANSMISSION SEQUENCE
procedure get transmission_sequence is
```

```
value : array (1..1) of string (1..tae taeconf.stringsize);
float_value : array (1..1) of taefloat;
current relay to : integer := 0;
origin is entered : boolean :- false;
address is entered : boolean : false;
*** procedure ATTACH TOLIST
                                                  ***
procedure attach_to_list(
       address_list : in out address_link;
         in name : in string ) is
 previous : address link;
 current : address_link := address list;
 newaddress : address_link :- new address_type;
begin --attach to list
 new_address.name := in_name;
 if current - null then
   new address.next :- address_list;
   address_list :- new address;
 else
   while current /= null loop
    previous :- current;
    current := current.next;
   end loop;
   previous.next := new_address;
 end if;
end attach_to_list;
             *** procedure CHECK_AND_ATTACH_TO_VIA_LIST
                                                  ***
--***********************************
                               ***************************
procedure check_and_attach_to_via_list(
```

```
relayby : in string;
      to : in string;
      I: in integer ) is
 --*** procedure ATTACH TO VIA LIST
                                                     * * * *procedure attach_to_via_list(
      relayby : in string;
      to : in string ) is
 new_record : address_link;
 new via line : via record link;
 current : address link;
 previous : address link :- null;
begin --attach_to_via_list
 if current_relay_to = 1 then
   new via line := new via record;
   newinitiate trans.header.via line :- new via line;
 elsif current_relay_to - 5 then
   new_via_line := new via record;
   new_initiate_trans.header.via_line.next := new_via_line;
 end if;
 if current_relayto < 5 then
   new_via_line := new_initiate_trans.header.via_line;
 else
   new via line :- new initiate trans.header.via line.next;
 end if;
 if relayby - " then -- relay to field came
   new_record := new address_type;
   new record.name := to;
   current := new_via_line.relay_to;
   if current - null then
     new_record.next := new_via_line.relay_to;
     new via line.relay to := new_record;
   else
     while current /= null loop
      previous :- current;
      current := current.next;
```

```
end loop;
          previous.next :- new-record;
        end if;
      else
        new-via-line.relayby :- relay__by;
      end if;
    end attach to via list;
  begin -- check and attach to via list
    if (I \geq I and I \leq I and I - current relay to = 1) or
       (I > = 5 and I < = 7 and I - currentrelay_to = 1) or
       (I=4 and current relay to >= 1 and current relay to \le= 3 \) or
       (1-8 and current relay .to >-5 and current relay_:to <- 7) then
      current_relay_ to :- I;
      attach_to_via_list(relay_by, to);
    else
      put-line("Enter Data to APPROPRIATE ADDRESS FIELD");
    end if;
  end check_and_attach_to_via_list;
begin --get_transmission_sequence
  Wpt_NewPanel ("", trackrep_info.target, trackrep_info.view,
       X_Windows.Null_Window, trackrep_info,
       tae_wpt.WPT_DEFAULT, trackrep info.panel id);
  loop
    Wpt_NextEvent (wptEvent, etype);
    case etype is
      when Wpt PARM EVENT \RightarrowWpt Extract Context (wptEvent, user ptr);
        Wpt_Extract_Parm (wptEvent, user_ptr.parm_name);
        Wpt_Extract_Data (wptEvent,user_ptr.datavm_ptr);
        Vm Find (
          user_ptr.datavm_ptr,user_ptr.parm_name,user_ptr.parm_ptr);
        if s_equal ("link_id", user_ptr.parm_name) then
```

```
Vm_Extract_SVAL ( user_ptr.parm_ptr, 1, value(1));
  if s equal (value(1), "JTIDS") then
    new-initiate-trans.link-id :- JTIDS;
  elsif s_equal (value(1), "LINKll") then
    new-initiate-trans.link-id :- LINKli;
  elsif s equal (value(1), "LINK16") then
    new-initiate-trans.link id :- LINKl6;
  else --if 3 equal (value(1), "OTCIXS") then
    new-initiate-trans.link-id :- OTCIXS;
  end if;
elsif s equal ("classification", user ptr.parm name) then
  Vm Extract SVAL (user ptr.parm ptr, 1, value(1));
  if s equal (value(1), "U") then
    new-initiate-trans.header.classification :-U;
  elsif s-equal (value(l), "C") then
    new initiate trans.header.classification := C;
  elsif 3 equal (value(l), "S") then
    new initiate trans.header.classification := S;
  else
    new initiate trans.header.classification := TS;
  end if;
elsif s_equal ("precedence", user_ptr.parm_name) then
  Vm_Extract_SVAL (user_ptr.parm_ptr, 1, value(1));
  if s equal (value(1), "R") then
    new\_initiate\_trans.header.precedence := R;elsif 3_equal (value(l), "P") then
    new initiate trans.header.precedence := P;
 elsif 3 equal (value (1), "0") then
    new initiate trans.header.precedence := 0;
 else
    new_initiate_trans.header.precedence := Z;
  end if;
elsif s_equal ("origin", user_ptr.parm_name) then
 Vm Extract SVAL (user ptr.parm ptr, 1, value(1));
 new-initiate-trans.header.origin :- value(l) (l..6);
  origin -is -entered :- true;
elsif s equal ("to 1", user_ptr.parm name) then
 Vm Extract SVAL (user ptr.parm ptr, 1, value(1));
  attach-to-list(
         new_initiate_trans.header.address,value(1)(1..6));
  address_is_entered :- true;
```

```
elsif s equal ("to 2", user ptr.parm name) then
  Vm Extract SVAL (user ptr.parm ptr, 1, value(1));
  attach to_list(
         new initiate trans.header.address, value (1) (1..6));
  address is entered := true;
elsif s equal ("to_3", user_ptr.parm_name) then
  Vm Extract_SVAL (user ptr.parm_ptr, 1, value (1));
  attach to list (
         new_initiate_trans.header.address, value(1)(1..6));
  address is entered := true;
elsif s_equal ("to_4", user_ptr.parm_name) then
  Vm Extract SVAL (user ptr.parm ptr, 1, value(1));
  attach to list (
         new initiate trans.header.address, value(1)(1..6));
  address is entered := true;
elsif s-equal ("info 1", user ptr.parm_name) then
  Vm Extract_SVAL (user_ptr.parm_ptr, 1, value(1));
  attach to list (
            new initiate trans.header.info, value(1)(1..6));
elsif s equal ("info 2", user ptr.parm_name) then
  Vm_Extract_SVAL (user_ptr.parm_ptr, 1, value(1));
  attach to list (
            new initiate trans.header.info, value(1)(1..6));
elsif s-equal ("info_3", user ptr.parm_name) then
  Vm Extract SVAL (user ptr.parm ptr, 1, value(1));
  attach to list (
            new initiate trans.header.info, value(1)(1..6));
elsif s equal ("info_4", user ptr.parm_name) then
  Vm_Extract_SVAL (user_ptr.parm_ptr, 1, value(1));
  attach-to-list(
            new initiate trans.header.info,value(1) (l..6));
elsif s equal ("via_1_1", user_ptr.parm_name) then
  Vm Extract_SVAL (user ptr.parm_ptr, 1, value(1));
  check and attach to via list(" ", value(l)(1..6), 1);
elsif s_equal ("via_1_2", user_ptr.parm_name) then
  Vm Extract SVAL (user ptr.parm_ptr, 1, value(1));
  check_and_attach_to_via_list(" ", value(1) (1..6), 2);elsif s equal ("via_1_3", user_ptr.parm_name) then
  Vm Extract SVAL (user ptr.parm_ptr, 1, value(1));
  check and attach to via list(" ", value(l)(l..6), 3);
elsif s_equal ("by_1", user_ptr.parm_name) then
```
Vm\_Extract\_SVAL (user\_ptr.parm\_ptr, 1, value (1)); check and attach to via list (value (1)  $(1..6)$ , ",4); elsif s equal ("via  $2\,1$ ", user ptr.parm name) then Vm\_Extract\_SVAL (user\_ptr.parm\_ptr, 1, value(1)); check -and-attach **-to** -via-list(" ",value(l) (1..6),5); elsif s\_equal ("via\_2\_2", user\_ptr.parm\_name) then Vm\_Extract\_SVAL (user\_ptr.parm\_ptr, 1, value (1)); check\_and\_attach\_to\_via\_list("  $", value(1) (1..6), 6);$ elsif  $s$ -equal ("via\_2\_3", user\_ptr.parm\_name) then Vm\_Extract\_SVAL (user\_ptr.parm\_ptr, 1, value(1)); check and attach to via list(",  $v$ alue(1)(1..6),7); elsif s equal ("by 2", user ptr.parm name) then Vm Extract SVAL (user ptr.parm ptr, 1, value(1)); check\_and\_attach\_to\_via\_list(value(1)(1..6),"  $\blacksquare$ ,8); elsif s equal ("range", user ptr.parm name) then Vm\_Extract\_RVAL (user\_ptr.parm ptr, 1, float\_value(1)); if float\_value(1)  $> = 0.0$  then new initiate trans.dbase request.the range := float (float\_value(1)); else Wpt ParmReject( trackrep\_info.panel\_id, user\_ptr.parm\_name, "Range >= 0 required"); end if; elsif s equal ("friendly", user ptr.parm name) then Vm\_Extract\_SVAL (trackrep\_info.parm\_ptr, 1, value(1)); if value(1) $(1..3)$  = "yea" then new initiate trans.dbase request.iff class(friendly) := true; else new\_initiate\_trans.dbase\_request.iff\_class(friendly) := false; end if; elsif s\_equal ("hostile", user\_ptr.parm\_name) then Vm Extract SVAL (trackrep info.parm ptr, 1, value(1)); if value(1)(1..3)  $*$  "yes" then new\_initiate\_trans.dbase\_request.iff\_class(hostile) := true; else new\_initiate\_trans.dbase\_request.iff\_class(hostile) := false; end if;

```
elsif s equal ("neutral", user ptr.parm name) then
 Vm Extract SVAL (trackrep_info.parm_ptr, 1, value(1));
 if value (1) (1 \tcdot .3) = "yes" then
    new_initiate_trans.dbase_request.iff_class(neutral) :=
                                                        true;
 else
    new initiate trans.dbase request.iff class(neutral) :=
                                                       false;
 end if;
elsif s equal ("unknown", user ptr.parm name) then
 Vm_Extract_SVAL (trackrep_info.parm_ptr, 1, value(1));
 if value(1)(1 \cdot .3) = "yes" then
    new initiate trans.dbase request.iff class(unknown) :=
                                                        true;
  else
    new_initiate_trans.dbase_request.iff_class(unknown) :=
                                                       false;
 end if;
elsif s-equal ("air", user ptr.parm name) then
 Vm Extract SVAL (trackrep info.parm ptr, 1, value(1));
 if value(1)(1..3) = "yes" then
    new initiate trans.dbase request.track class(air) :=
                                                        true;
 else
    new_initiate_trans.dbase_request.track_class(air) :=
                                                      false;
 end if;
elsif s equal ("surface", user ptr.parm_name) then
 Vm_Extract_SVAL (trackrep_info.parm_ptr, 1, value(1));
 if value(1)(1..3) = "yes" then
    new-initiate-trans.dbase_request.track-class(surface)
                                                     := true;else
    new_initiate_trans.dbase_request.track_class(surface)
                                                    := false;
  end if;
elsif s-equal ("subsurface", user_ptr.parm_name) then
  Vm_Extract_SVAL (trackrep_info.parm_ptr, 1, value(1));
 if value (1) (1..3) = "yes" then
    new initiate trans.dbase_request.track-class (surface)
                                                    :=true;
```

```
else
          new_initiate_trans.dbase_request.track_class (surface)
                                                           : false;
        end if;
      elsif s_equal ("cancel", user_ptr.parm_name) then
        new_initiate_trans := old_initiate_trans;
        Wpt_PanelErase(trackrep_info.panel id);
        exit;
      elsif s_equal ("ok", user_ptr.parm_name) then
        if ( origin is entered and address is entered ) then
          old_initiate_trans := new_initiate_trans;
          new terminate trans := false;
          Wpt_PanelErase(trackrep_info.panel_id);
          exit;
        else
          Wpt ParmReject( trackrep info.panel id,
   user_ptr.parm_name, "Minimum Required Information is Missing");
        end if;
      else
        put_line (
                "Enter data to PERIODIC TRACK REPORT PANEL Only");
      end if;
    when Wpt_WINDOW EVENT =>
      null;
    when OTHERS \Rightarrowput("ERROR: Unexpected Wpt_NextEvent. ");
  end case;
end loop;
new_initiate_trans.header.subject(1..12) := "track_report";
new initiate trans.desired format :- "
                                             \mathbf{H}
```
end get\_transmission\_sequence;

```
256
```

```
+ + +--*** procedure GET TERMINATE TRACK REPORT
procedure get_terminate track report is
begin -- get_terminate_track_report
 Wpt NewPanel ("", tertrrep info.target, tertrrep info.view,
    X_Windows.Null Window, tertrrep_info,
    tae_wpt.WPT_DEFAULT, tertrrep info.panel_id);
 loop
   Wpt_NextEvent (wptEvent, etype);
   case etype is
     when Wpt PARM EVENT \RightarrowWpt_Extract Context (wptEvent, user ptr);
       Wpt_Extract_Parm (wptEvent,user_ptr.parm_name);
       Wpt_Extract_Data (wptEvent, user_ptr.datavm_ptr);
       Vm_Find (
      user ptr.datavm ptr,user ptr.parm name,user ptr.parm ptr);
       if s_equal ("cancel", user_ptr.parm_name) then
        Wpt_PanelErase(tertrrep info.panel id);
        exit;
       elsif s_equal ("ok", user_ptr.parm_name) then
        new terminate-trans :- true;
        Wpt_PanelErase(tertrrepinfo.panelid);
        exit;
       else
        put_line (
            "Enter data to TERMINATE TRACK REPORT PANEL Only");
       end if;
     when Wpt WINDOW EVENT =
       null;
     when OTHERS -
       put ("ERROR: Unexpected Wpt NextEvent. ");
```

```
end case;
    end loop;
  end get terminate_track_report;
begin--MANAGE USER INTERFACE
  if not panels are initialized then
    InitializePanels( file \Rightarrow tae_source_file );
    panels_are_initialized := true;
  end if;
  while Wpt_Pending loop
    Wpt NextEvent (wptEvent, etype);
    case etype is
      when Wpt_PARM_EVENT \RightarrowWpt_Extract_Context (wptEvent, user_ptr);
        Wpt_Extract_Parm (wptEvent, user_ptr.parm_name);
        Wpt_Extract_Data (wptEvent, user_ptr.datavm_ptr);
        Vm Find (
         user ptr.datavm ptr, user ptr.parm name, user ptr.parm ptr);
        if "=" (user_ptr, main info) then
          if s equal ("options", user_ptr.parm_name) then
            Vm Extract SVAL (user ptr.parm_ptr, 1, value(1));
            if s_equal (value(1), "Archive Setup") then
              get archive setup values;
            elsif s_equal (value(1), "Track Filter Values") then
               get_track_filter_values;
            elsif 3 equal (value (1), "Display Tracks") then
               get track display constraints;
            elsif s_equal (value(1), "Weapon Status") then
               if weapon status panel_is_displayed = false then
                new-status query :- true;
```

```
else
        put line("WEAPON STATUS PANEL is already displayed");
      end if;
    elsif s equal (value(1), "EMCON Status" ) then
      get emcon status;
    elsif s_equal (value(1), "Network Setup" ) then
      get network setup;
    elsif sequal (value(l), "Message Editor") then
      get user message;
    elsif s equal (value(1), "Read Message") then
      message retrieval panel;
    elsif s_equal (value(l), "Periodic Track Report") then
      get_t ransmission_sequence;
    elsif s equal (value(1), "Terminate Track Report") then
      get_terminate_track_report;
    end if;
  elsif s_equal ("quit", user_ptr.parm_name) then
    if track_display_panel_is_displayed = true then
      Wpt PanelErase (display info.panel id);
      track_display_panel_is_displayed := false;
    end if;
    if weapon status panel is displayed = true then
      Wpt PanelErase (weapon info.panel id);
      weapon_status_panel_is_displayed := false;
    end if;
    if emergency weapon status panel is displayed = true then
      Wpt_PanelErase(emerg_info.panel_id);
      emergency weapon status panel is displayed := false;
    end if;
    Wpt PanelErase (main info.panel id);
  end if;
elsif "-" (user_ptr, displayinfo) then
  if s equal ("change values", user ptr.parm name) then
    get_track_display_constraints;
  elsif s_equal ("quit", user_ptr.parm_name) then
    Wpt_PamelErase(display_info.panel_id);
    track display_panel is displayed :- false;
  end if;
elsif "-" (user_ptr, weapon info) then
  if s equal ("ok", user ptr.parm name) then
    Wpt_PanelErase(weapon_info.panel_id);
```

```
weapon_statusjpanel is displayed :- false;
         end if;
       elsif "-" (user-ptr, emerg info) then
         if s_equal ("em_ok", user_ptr.parm_name) then
           Wpt PanelErase (emerg_info.panel_id);
           emergencyweapon_status panel is displayed : false;
         end if;
       else
          put_line ("unexpected event from wpt!");
       end if;
     when Wpt_WINDOW_EVENT =>
       null;
     when OTHERS ->
       put("ERROR: Unexpected Wpt_NextEvent. ");
   end case;
    end loop;
end manage_user_interface;
end SB;
```
## **TABLE OF CONTENTS FOR APPENDIX F**

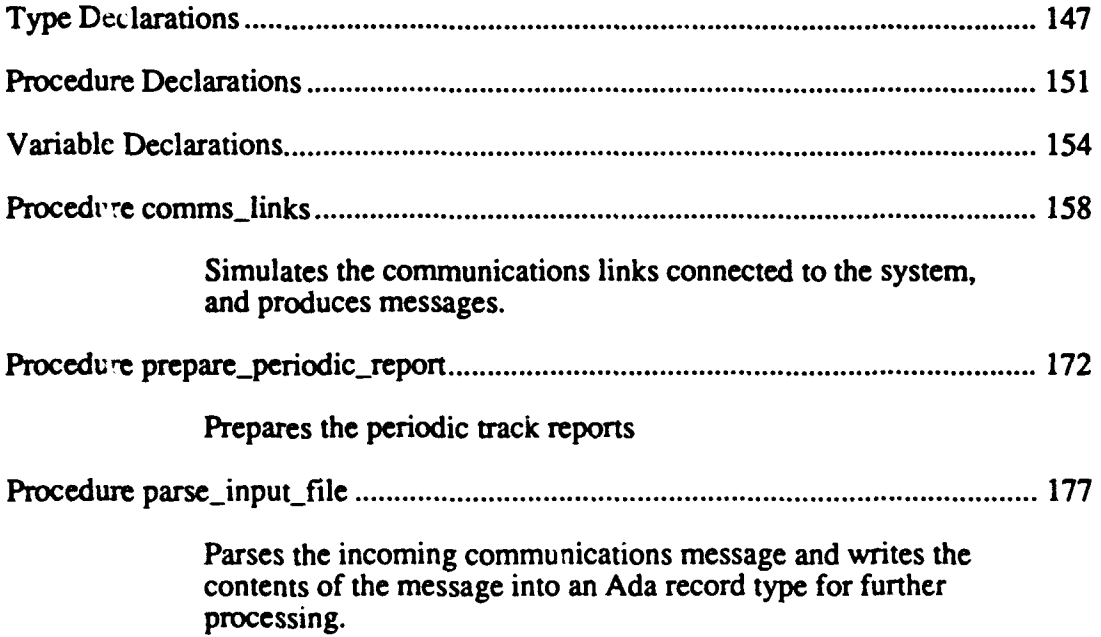

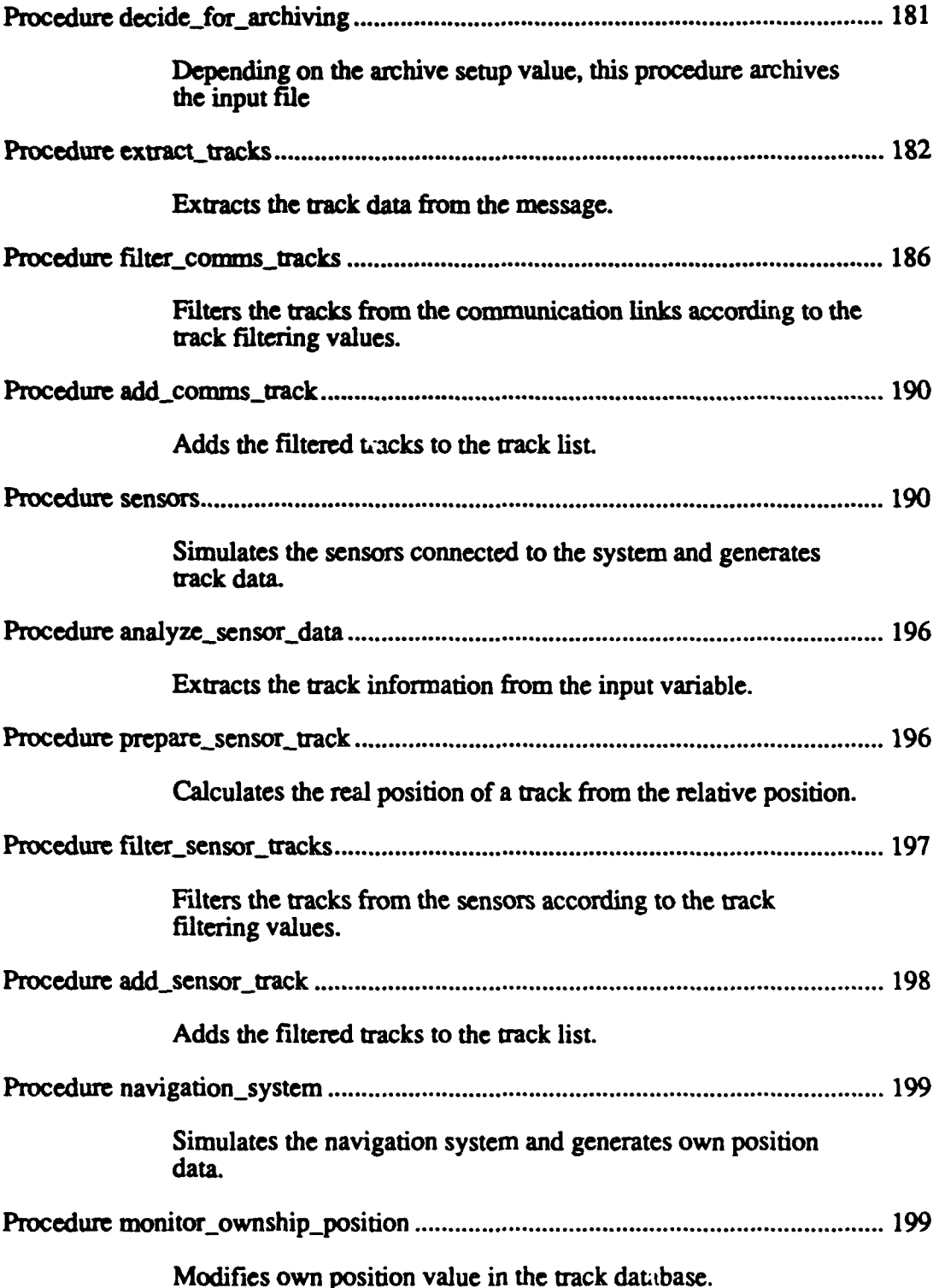

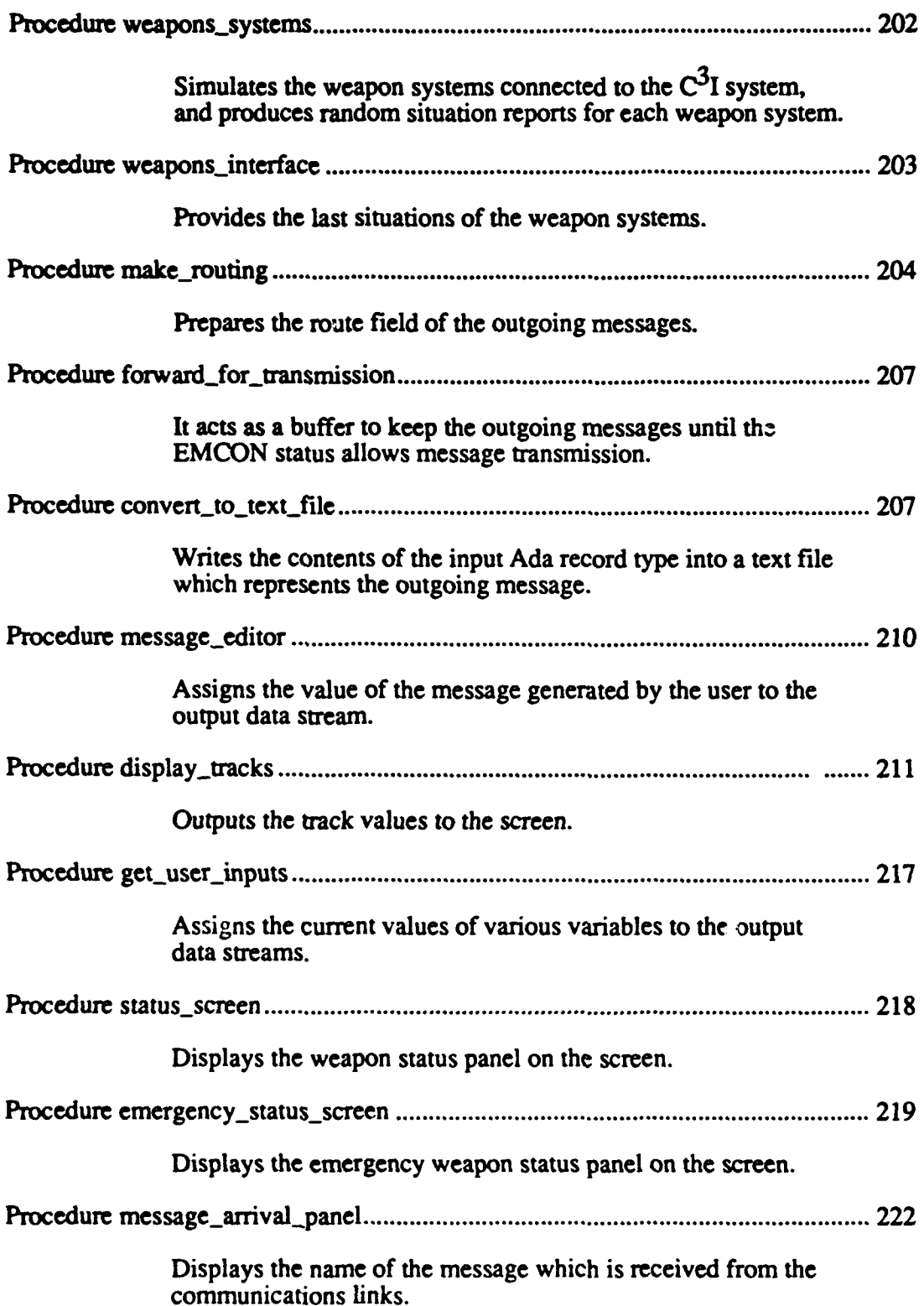

Procedure **manage auserrinterface ............................................................................ 227**

This is the control procedure for the user interface. It senses the user inputs, opens necessary panels, gets the user inputs, and assigns them to the related variables.

#### APPENDIX **G**

# **AN** ALGORITHM TO **CALCULATE** MINIMUM **CALLING** PERIODS **(MCP) AND MAXIMUM RESPONSE** TIMES (MRT)

**The** initial version of the static scheduler required that Minimum Calling Period and the Maximum Response Time must be specified for each time critical operator in the prototype [Ref. **9].** *The* static scheduler is improved **by** implementing an algorithm that calculates these timing constraints from the Maximum Execution Time, if they are not specified **by** the user.

This algorithm calculates the minimum calling periods and the maximum response times of the sporadic operators **by** making four passes on the graph that includes the data for these time critical operators.

In the first pass the load factor and the greatest common divisor for the periods of the periodic operators is calculated. The load factor is the sum of ratios for maximum execution time over period for all periodic operators.

In the second pass the number of sporadic operators is found, and for the sporadic operators with a defined MCP or MRT, the undefined MCP or MRT value is calculated with the assumption that MCP **=** MRT **-** MET, where MET is the maximum Execution time of the operator. Then, for ihese operators, an equivalent period **(=** MCP) and a unit factor is calculated. Unit factor is a coefficient which is used to avoid combinatorical explosion in the length of the static schedule. To calculate the unit factor, for each sporadic operator with user defined MCP and/or MRT value, an even ratio of calculated equivalent period over the greatest common divisor of the periods of the periodic operators is found. Then, the least common multiplier of these ratios is defined as the unit factor.

In the **third** pass equivalent periods for the sporadic operators with MCP and/or MRT value is calculated and inserted in the graph **by** using the unit factor calculated in the second pass such that,

#### PERIOD **=** PERIOD **-** (PERIOD mod UNIT FACTOR)

Then the load factor calculated in the first pass is modified to include the ratios for these sporadic operators.

In the fourth pass MCP, MRT and PERIOD values for the sporadic operators without user defined MCP or MRT values are calculated and entered to the graph **by** using following assumptions:

MRT **=** ALPHA **\* MET** MCP **=** PERIOD **=** MRT **- MET**

**These** assumptions guarantee a feasible schedule for some constant ALPHA, which is determined **by** the Mok's Theorem [Ref. **10].** This theorem states that a schedule is feasible if total load is less than or equal to **0.5. By** using the above equations, and the Mok's theorem, ALPHA is determined.

ALPHA =  $(\text{number of sporadic operators} / (C - \text{load factor})) + 1$ 

Where **C** is **0.5** if load factor is less than **0.5,** otherwise the average value of **0.5** and load factor. **If** load factor exceeds **1,** then user is notified that a feasible schedule is not possible with single processor.

The Ada code for the algorithm is as follows, and it is inserted into file processor package which is in fp<sub>b.a</sub> file.

procedure FINDPERIODS( THEGRAPH **:** in out DIGRAPH.GRAPH **)** is

```
TARGET : DIGRAPH.V_LISTS.LIST;
N : NATURAL :- 0;
 L : FLOAT :- 0.0;
 NEWPERIOD : NATURAL :- 0;
OP : OPERATOR;
 C : FLOAT;
 FIRST : BOOLEAN := true;
FOUND : BOOLEAN := false;
FRACTION : NATURAL;
FRGCD : NATURAL;
LCM : NATURAL;
UNIT : NATURAL;
 ALPHA : FLOAT;
GCD : NATURAL;
package I_IO is new TEXT_IO.INTEGER IO(NATURAL);
procedure CALCULATE_NEW_PERIOD (0 \cdot : in OPERATOR;
                              NEWPERIOD : in out NATURAL ) is
  DIFFERENCE : NATURAL;
  package VALUE_IO is new TEXT_IO.INTEGER_IO(NATURAL);
begin
  DIFFERENCE := 0. THE_MRT - 0. THE_MET;
  if DIFFERENCE < 0.THE_MCP then
    NEWPERIOD :- DIFFERENCE;
  else
    NEW_PERIOD := 0.THE_MCP;
  end if;
  TEXT_IO.put("The new PERIOD is \Rightarrow ");
  VALUE_IO.put (NEW_PERIOD);
```

```
TEXT_IO.NEW_LINE;
```
#### end CALCULATE NEW PERIOD;

```
function FINDGCD (SMALL : in VALUE; LARGE in VALUE)
                                                return VALUE is
 REMAINDER : VALUE :- SMALL;
begin
  if LARGE mod SMALL - 0 then
   return REMAINDER;
 else
   REMAINDER := FIND_GCD (LARGE mod SMALL, SMALL);
   return REMAINDER;
  end if;
end FIND GCD;
function FINDLCM (NUMBER1, NUMBER2 : VALUE) return VALUE is
begin
  return(NUMBERI * NUMBER2) / GCD;
end FIND_LCM;
function REDUCE TO EVEN FRACTION( GCD, PERIOD : NATURAL)
                                              return NATURAL is
 N : NATURAL := GCD / PERIOD;
begin
  if N * PERIOD = GCD then
   return N;
  else
   return N + 1;
  end if;
end REDUCE_TO_EVEN_FRACTION;
```

```
begin
```

```
-- FIRST PASS
TARGET := THE GRAPH.VERTICES;
while DIGRAPH.VLISTS.NONEMPTY(TARGET) loop
  OP := DIGRAPH.V LISTS.VALUE (TARGET) ;
  if OP. THE_MET = 0 thenException_Operator := OP. THE_OPERATOR ID;
    raise CRIT_OP_LACKS_MET;
  elsif OP.THEPERIOD /= 0 then -- a periodic operator
    L := L + FLOAT(OP.THE_MET)/FLOAT(OP.THE_PERT);
    if FIRST then
      GCD := OP. THE_PERIOD;
      FIRST :- false;
    else
      if GCD > OP. THE PERIOD then
        GCD := FIND_GCD(OP.THE_PERIOD,GCD);
      else
        GCD := FIND_GCD(GCD, OP. THE PERIOD);
      end if;
    end if;
  end if;
 DIGRAPH.V_LISTS.NEXT(TARGET);
end loop;
-- SECOND PASS
TARGET := THE GRAPH.VERTICES;
FIRST := true;
while DIGRAPH.V_LISTS.NON_EMPTY(TARGET) loop
 OP := DIGRAPH.V_LISTS.VALUE(TARGET);
```

```
if OP.THE PERIOD -0 then -- a sporadic operator
  if OP. THE MCP /= 0 and OP. THE MRT = 0 then
    OP. THE MRT := OP. THE MET + OP. THE MCP;
    TARGET.ELEMENT.THEMRT :- OP.THE MRT;
 elsif OP. THE MCP = 0 and OP. THE MRT /= 0 then
    OP. THE MCP := OP. THE MRT - OP. THE MET;
    TARGET.ELEMENT.THE_MCP := OP.THE_MCP;
  end if;
  if OP. THE MCP /= 0 and OP. THE MRT /= 0 then
    CALCULATE_NEW_PERIOD(OP, NEW_PERIOD);
    if NEWPERIOD < GCD then
      FOUND :- true;
      FRACTION := GCD/REDUCE TO EVEN FRACTION(GCD, NEW PERIOD);
      if FIRST then
        FR_GCD := FRACTION;
LCM := FRACTION;FIRST :- false;
      else
        if FRACTION > FR-GCD then
          FR GCD := FIND GCD(FR GCD, FRACTION);
        else
          FR_GCD := FIND_GCD(FRACTION, FR_GCD);
        end if;
        LCM := FIND_LCM(LCM, FRACTION);
      end if;
    end if;
  else
    N := N + 1;end if;
end if;
DIGRAPH.VLISTS.NEXT(TARGET);
```
**270**

```
end loop;
if FOUND then
  UNIT := LCM;else
 UNIT := GCD;
end if;
-- THIRD PASS
TARGET := THE_GRAPH.VERTICES;
```

```
while DIGRAPH.V_LISTS.NON_EMPTY(TARGET) loop
  OP := DIGRAPH.V_LISTS.VALUE(TARGET);
  if OP. THE PERIOD = 0 then - a sporadic operator
    if OP. THE_MRT /= 0 and OP. THE_MCP /= 0 then
      CALCULATE_NEW_PERIOD(OP, NEW_PERIOD);
      NEWPERIOD :- NEWPERIOD - NEWPERIOD mod UNIT;
OP. THE_PERIOD := NEW_PERIOD;
```

```
TEXT_IO.PUT ("New PERIOD for operator ");
                                                    \cdotVARSTRING.PUT (OP. THE OPERATOR ID);
     TEXTIO.PUT(" is ");
      I_IO.PUT(NEW_PERIOD, 1);
      TEXT_IO.NEW_LINE;
      TARGET.ELEMENT.THE PERIOD := OP.THE PERIOD;
      L := L + FLOAT(OP. THE MET)/FLOAT(NEW PERIOD);end if;
  end if;
  DIGRAPH.V LISTS.NEXT (TARGET);
end loop;
if L < 0.5 then
 C :- 0.5;
elsif L >- 0.5 and L < 1.0 then
```

```
C := (1.0 + L) / 2.0;else
  raise NOT_FEASIBLE;
end if;
ALPHA := FLOAT(N)/(C - L) + 1.0;if ALPHA < 2.0 then
  ALPHA :- 2.0;
end if;
-- FOURTH PASS
TARGET := THE_GRAPH.VERTICES;
while DIGRAPH.V LISTS.NON EMPTY(TARGET) loop
  OP := DIGRAPH.V_LISTS.VALUE(TARGET);
  if OP. THE_PERIOD = 0 then -- a sporadic operator
    if OP. THE_MRT = 0 and OP. THE_MCP = 0 then
OP.THEMRT :- NATURAL(ALPHA) * OP.THE-MET;
      OP.THEMCP :- OP.THEMRT - OP.TMEMET;
      if OP. THE_MCP / UNIT) * UNIT /= OP. THE_MCP then
        OP. THE PERIOD := OP. THE MCP +
                                  UNIT - (OP. THE_MCP mod UNIT);
      else
        OP. THE PERIOD := OP. THE MCP;
      end if;
      TEXT_IO.PUT("New PERIOD for operator ");
      VARSTRING.PUT(OP.THE_OPERATOR_ID);
      TEXTIO.PUT(" is ");
      I_IO.PUT(OP.THE_PERIOD, 1);
      TEXT_IO.NEW_LINE;
    end if;
  end if;
  TARGET.ELEMENT.THE_PERIOD := OP.THE_PERIOD;
```
TARGET.ELEMENT.THE\_MRT := OP.THE\_MRT; TARGET. ELEMENT. THE\_MCP  $:=$  OP. THE\_MCP; DIGRAPH.V\_LISTS.NEXT(TARGET); end loop;

end FIND\_PERIODS;

### **APPENDIX H**

## **PRODUCING EXECUTABLE USER INTERFACE CODE IN ADA**

**We used** *TAE Plus* software **to create a C31 workstation** User Interface. **TAE** Plus is a user interface tool based on X Window System, Version **11,** release **3,** and the X Toolkit

To create the **C31** Workstation User Interface, we first used *TAE Plus Workbench* tool. We created the *panels* (windows) and *items* needed for the user interface, in the Workbench environment. After creation, the Workbench saves the required informa**tion** into the *TAE Plus resource file, user.res.* While still in the Workbench environment, we chose the *Generate* selection of the *Utility* option from Workbench, to generate Ada programs for user interface. If you do not change anything in this program, after compiling and loading with **TAE** Plus library packages on your path, when you run the program, it outputs values you have entered into the panels to the standard output (Screen).

There were differences between the program that *TAE Plus Workbench* tool generated, and the program that we needed. First of all, the program that **TAE** Plus generated is arranged to be a main program, so that this User Interface program would control the whole environment, and all other utility subprograms would run under control of this main program, in accordance with the user inputs. But in our case, our main program is created **by CAPS** and we needed only subprograms corresponding to each atomic operator, not a main program that controls the whole environment. Another difference was, we wanted to store the inputs that the user enters, into the variables that the atomic operators should output, instead of outputting those to the standard output device.

We have changed the program to satisfy our needs. The resulting Ada code became a collection of separate subprograms which match the atomic modules of the  $\mathbb{C}^3$ I Workstation prototype. These subprograms are included in the software base which is given in Appendix F.

## **A. REQUIREMENTS IN ORDER TO USE THE TAE Plus PROGRAM**

In order to run the **TAE** Plus program, you have to bring tip X-Window with *uwm* window manager. Also the *TAE Plus resource file* that is created **by** using *Workbench (* user.res in our case **)** must be in the current directory.

## B. **WALKING THROUGH TAE PLUS UTILITY FUNCTIONS**

Package **TAE** is the program that contains all of the utility functions. There are four separate packages declared in this package that we have used. These packages and the utility functions are as follows:

#### *1. Package TAE.TAEWPT*

*The Window Programming Tools package* is a library of application programcallable routines used to define and control elements of the **TAE** Plus user interface.

The following Utility functions are used in our application:

- Wpt\_NewPanel : Displays an Interaction Panel. This function is used every time a previously established panel is needed to either get the user inputs or to output some values.
- Wpt\_Extract\_Context, Wpt\_Extract\_Parm, Wpt\_Extract\_Data, Vm\_Find functions are used as a block every time the user inputs

some value to one of the paaels, in order to extract the contents of the input.

- Wpt\_PanelReset **:** Resets the parameter values in a specific panel to the values those are initially shown when Wpt\_NewPanel was first called to display the panel. This function is used in two cases. First, we may always choose to display the values as initialized, not as made on the previous session. In this case, this function is used to restore the initial values of the items on the panel before removing the panel from the screen, so that when same panel is called another time, it will have the initial values, instead of the values as entered in this session. Second, when we want to clear the information on the items, this procedure allows to clear the items on the panel if their initial values are blank.
- Wpt.PanelErase **:** Removes the displayed panel from the screen.
- Wpt\_SetString : Sets the value of a *TAE Plus string variable* and updates the displayed value of the associated **TAE** Plus item.
- Wpt\_SetReal : Sets the value of a TAE Plus float variable and updates the displayed value of the associated TAE Plus item.
- Wpt\_SetIntg: Sets the value of a TAE Plus integer variable and updates the displayed value of the associated TAE Plus item.
- \* Wpt\_ParmReject : Generates a rejection message for a given parameter, and restores the last value before the change on the item.
- \* Wpt\_NextEvent : Reads next panel-related event from Wpt.
- Wpt\_Pending : Determines if the user entered a value to any panels.

## *2. Package TAE.T E\_CO*

*The Collection Package* provides the capability to manage groups of **TAE** objects.

- Co\_New : Creates an empty collection. This is used for whole TAE program once, to create the collection of all objects.
- Co\_ReadFile **:** Reads collection of Vm objects from the *TAE resource file.*
- Co\_Find : Finds the related information about each panel in the collection of all the objects.

## 3. Package TAE.TAE\_VM

*The Collection Package* allows the program to manipulate process TAE variables.

- Vm\_Find : Finds the related variable in the structure object.
- \* VmExtractSVAL **:** Extracts string value of **TAE** variable structure.
- VmExtract\_IVAL **:** Extracts integer value of **TAE** variable structure.
- **"** Vm\_Extract\_RVAL: Extracts float value of **TAE** variable structure.

## *4. Package TAE.TAE\_MISC*

*The Miscellaneous Functions Package* provides some utility functions.

- s\_equal ( variable, parameter\_name ) : checks if the user entered a a specific value.
- **f** force lower: enables lower case file names for source files.

## **C. INITIALIZING** THE **TAE PLUS APPLICATION ENVIRONMENT**

Before using any of the **TAE+** subprograms, The panels must be initialized. This is done **by** procedure InitializePanels in our application. Procedure InitializePanels opens the *TAE resource file* and then associates each *panel pointer* with the related panel.

## **D. TAE PLUS** PROCEDURES

A typical TAE Plus procedure consists of:

- Wpt\_NewPanel procedure to open the related panel
- Wpt\_NextEvent procedure to get the next panel related event, mostly the ones that the user entered,
- \* Case statement to choose different types of events,
- Wpt\_Extract\_Context, Wpt\_Extract\_Parm, Wpt\_Extract\_Data, Vm\_Find functions to extract the contents of the input, if the eventtype is a Wpt\_PARM\_EVENT.
- \* if-clause on **sequal** function to determine which input the user entered, if the eventtype is a Wpt\_PARM\_EVENT. The related actions follows related if section.
- when eventtype is Wpt\_WINDOW\_EVENT, nothing is to be done.

No other types of events are expected in this case statement. So if any other type of event arrives, it is handled with a put\_line statement following the related *when OTHERS* selection. **A** typical procedure is shown below:

```
procedure message retrieval panel is
   name : filename;
   count : taeint;
   value : array (1..1) of string(1..tae taeconf.STRINGSIZE);
   filename is entered : boolean := false;
begin --message retrieval panel
   Wpt_NewPanel ("", messret_info.target, messret_info.view,
       X_Windows.Null_Window, messret_info, Wpt DEFAULT,
       messret info.panel_id);
   loop
      Wpt NextEvent (wptEvent, etype);
      case etype is
         when Wpt PARM EVENT \RightarrowWpt Extract Context (wptEvent, user ptr);
            Wpt Extract Parm (wptEvent, user ptr.parm name);
            Wpt_Extract_Data (wptEvent,user_ptr.datavm ptr);
            Vm_Find(user_ptr.datavm_ptr,user_ptr.parm_name,
                    user_ptr.parm_ptr);
            if s equal ("filename", user ptr.parm name) then
               Vm Extract_SVAL (user_ptr.parm_ptr, 1, value(1));
               file name := new name(value(1)(1..10));
               filename is entered :- true;
            elsif s_equal ("display", user_ptr.parm_name) then
               if filename is entered = true then
                  Wpt-PanelReset(messret Info.Panel id);
                  Wpt_PanelErase(messret_info.panel_id);
                  messcame display (file name);
                  exit;
               else
                  Wpt_ParmReject( messret_info.panel_id,
                  user_ptr.parm_name, "Filename should be Entered");
               end if;
            elsif s_equal ("cancel", user_ptr.parm_name) then
                Wpt PanelReset (messret Info.Panel id);
                Wpt_PanelErase(messret_info.panel_id);
                exit;
            else
                put_line("Enter data to MESSAGE RETRIEVAL PANEL Only");
            end if;
         when Wpt WINDOW EVENT \Rightarrownull;
         when OTHERS \equiv>
```

```
put("ERROR: Unexpected Wpt_NextEvent. ");
    end case;
  end loop;
end message_retrieval_panel;
```
**The** boolean variable *filename is-entered* is used in the procedure to check **if** filename is entered **,** before trying to retrieve the file. If the filename is not entered yet, then the **SEND** event is rejected **by** displaying a related message, **by** using Wpt.ParmReject

## **APPENDIX I**

## **ADA CODE**

## **FOR EXCLUDED MODULES**

This appendix includes the reusable Ada components for the atomic operators which are not included in the running version of the  $C<sup>3</sup>I$  prototype. These modules can be used to improve the features of the prototype **by** following the prototyping steps explained in previous chapters.

**-- \* MODULE NUMBER** 1.1.2 - \* **MODULE NAME : DECIDE FOR RELAYING -- \* DATE 9 AUGUST 1990 -- \*** REVISED **5** SEPTEMBER **1990** with DECLARATIONS; use DECLARATIONS; procedure DECIDE FOR RELAYING( INPUT TEXT RECORD : in out TEXT RECORD; TCD\_NETWORK\_SETUP : in out NETWORK\_SETUP;

TCD\_TRANSMIT\_COMMAND : in out TRANSMIT\_COMMAND ) is

VIA POINTER : VIA RECORD\_LINK;

TO POINTER : ADDRESS LINK;

```
ADDR PTR : ADDRESS LINK;
 FOUND : BOOLEAN := false;
  NEW_ADDRESS : ADDRESS_LINK;
  LINK : LINKS TYPE;
begin
  VIA_POINTER := INPUT_TEXT_RECORD. HEADER. VIA_LINE;
 while VIA_POINTER /= null loop
    if VIA POINTER.RELAY BY = OWN ADDRESS then
      TO_POINTER := VIA_POINTER.RELAY_TO;
      while TO POINTER /= null loop
       LINK :- JTIDS;
       FOUND : false;
       while not FOUND loop
         ADDR PTR := TCD NETWORK SETUP(LINK);
         while ADDR_PTR /= null and not FOUND loop
           if TO POINTER.NAME = ADDR PTR.NAME then
             FOUND :- true;
             NEW-ADDRESS :- new ADDRESSTYPE;
             NEW ADDRESS.NAME := TO_POINTER.NAME;
             NEWADDRESS.NEXT :-
                             TCD TRANSMIT COMMAND(LINK).ROUTE_ADDR;
             TCD TRANSMIT COMMAND(LINK).ROUTE ADDR := NEW ADDRESS;
              TCD TRANSMIT COMMAND(LINK).ROUTED := true;
             TCD TRANSMIT COMMAND(LINK).FULL := true;
              TCD TRANSMIT COMMAND(LINK).TEXT
                                                  \cdot : \cdotINPUT_TEXT_RECORD;
           end if;
           ADDR PTR := ADDR PTR.NEXT;
          end loop;
          if LINK - OTCIXS then
           exit;
```
```
else
         LINK := LINKS_TYPE'SUCC(LINK);
        end if;
      end loop;
      TO-POINTER :- TO-POINTER.NEXT;
     end loop;
    INPUT_TEXT_RECORD.RELAYED := true;
   end if;
   VIA_POINTER := VIA_POINTER.NEXT;
 end loop;
end DECIDE_FOR_RELAYING;
-- * MODULE NUMBER ; 1.2.2.
-- * MODULE NAME : FORWARD FOR TRANSLATION
-- * DATE : 10 AUGUST 1990
-- * REVISED : 8 SEPTEMBER 1990;
with DECLARATIONS;
use DECLARATIONS;
package FORWARD FOR TRANSLATION is
 TRANSLATE : boolean :- false;
 procedure FORWARD FOR TRANSLATION(
            TRANSMISSION_MESSAGE : in out TRANSMISSION_COMMAND;
            READY MESSAGE : out TRANSMISSION COMMAND;
            RAW_MESSAGE : in out TRANSLATION_COMMAND );
end FORWARD_FOR_TRANSLATION;
```
package body FORWARD\_FOR\_TRANSLATION is

```
procedure FORWARD_FOR_TRANSLATION(
             TRANSMISSION MESSAGE : in out TRANSMISSION_COMMAND;
             READY MESSAGE : out TRANSMISSION_COMMAND;
             RAW MESSAGE : in out TRANSLATION COMMAND) is
  procedure MATCH_FORMAT ( LINK \qquad : in LINKS_TYPE;
                        SOURCE FORMAT : in STRING;
                        DESIREDFORMAT : out STRING ) is
  -- this procedure looks at a table with the input variables,
  -- and finds the matching format.
  begin
   null;
  end MATCH_FORMAT;
begin
  for LINK in LINKS TYPE loop
```
if TRANSMISSION **MESSAGE(LINK).FULL** then

MATCH\_FORMAT ( LINK,

TRANSMISSION\_MESSAGE (LINK). TEXT. FORMAT,

RAW MESSAGE(LINK).DESIRED FORMAT);

if TRANSMISSION MESSAGE(LINK).TEXT.FORMAT **/-**

RAW MESSAGE (LINK). DESIRED FORMAT then

**TRANSLATE :-** true;

```
RAW_MESSAGE(LINK).TEXT := TRANSMISSION_MESSAGE(LINK).TEXT;
```
RAW MESSAGE(LINK).ROUTE ADDR :=

TRANSMISSION\_MESSAGE(LINK).ROUTE\_ADDR; RAW\_MESSAGE(LINK).FULL := TRANSMISSION\_MESSAGE(LINK).FULL; RAWMESSAGE(LINK).SOURCE FORMAT **:-**

TRANSMISSION MESSAGE (LINK). TEXT. FORMAT;

else

**TRANSLATE :-** false;

```
end if;
```
end if;

end loop;

READY\_MESSAGE := TRANSMISSION\_MESSAGE;

**end** FORWARD-FOR TRANSLATION;

```
end FORWARD FOR TRANSLATION;
```

```
-- * MODULE NUMBER : 1.3
```

```
-- * MODULE NAME : TRANSLATE MESSAGE
```
- **-- \* DATE : 13 AUGUST 1990**
- **-- \*** REVISED **: 7** SEPTEMBER **1990**

```
with DECLARATIONS, TEXT IO;
```

```
use DECLARATIONS, TEXT_IO;
```

```
procedure TRANSLATEMESSAGE(
```
RAW MESSAGE : in TRANSLATION COMMAND;

READY MESSAGE : out TRANSMISSION COMMAND ) is

begin

```
PUT_LINE("*** MESSAGE TRANSLATION IS IN PROCESS.....");
```
for LINK in LINKS TYPE loop

```
READY MESSAGE(LINK).ROUTE_ADDR := RAW MESSAGE(LINK).ROUTE_ADDR;
READY_MESSAGE(LINK).FULL := RAW_MESSAGE(LINK).FULL;
READY_MESSAGE(LINK).TEXT : * RAW_MESSAGE(LINK).TEXT;
READY MESSAGE(LINK).TEXT.FORMAT :=
```
RAW MESSAGE(LINK).DESIRED FORMAT;

end loop;

```
PUT_LINE("*** TRANSLATION COMPLETED.....");
```
end TRANSLATE\_MESSAGE;

- **-- \* MODULE NUMBER : 3.2.1**
- $--$  \* **MODULE NAME : CHECK\_FOR\_TIMEOUT\_AND\_RANGE**
- **-- \* DATE : 17 AUGUST 1990**
- **-- \*** REVISED **: 13** SEPTEMBER **1990**

with DECLARATIONS, CALENDAR, TEXT\_IO; use DECLARATIONS, TEXT\_IO;

package CHECK\_FOR\_TIMEOUT\_AND\_RANGE is

**BADTRACKFOUND : BOOLEAN :-** false;

procedure CHECK\_FOR\_TIMEOUT\_AND\_RANGE(

TDD\_CONSTRAINTS : in SET\_MONITOR\_CONSTRAINTS; TRACKS : in TRACK\_TUPLE; DELETE\_TRACK : in out DELETE\_TRACK\_TUPLE );

end CHECK FOR TIMEOUT AND RANGE;

package body CHECK\_FOR\_TIMEOUT\_AND\_RANGE is

procedure CHECKFORTIMEOUTANDRANGE **(**

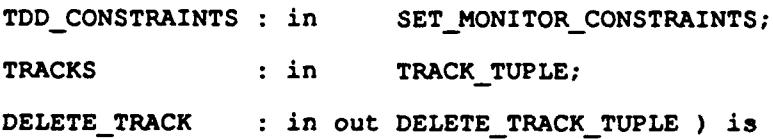

FILENAME **: FILENAME;** CURRENT : TRACK\_TUPLE; PREVIOUS : TRACK\_TUPLE; NEW\_RECORD : TRACK\_TUPLE; TRACK\_HEAD : TRACK\_TUPLE;

## FILE : FILE TYPE;

package INT\_10 is new INTEGER-IO( **NATURAL** ) use INT\_10;

package FLT\_IO is new FLOAT\_IO( FLOAT );

use FLT\_10;

- package TRACK\_CLASS\_IO is new ENUMERATION\_IO(TRACK\_CLASS\_TYPE); use TRACK\_CLASS\_10;
- package IFF\_CLASS\_10 is new ENUMERATION\_IO( IFF\_CLASS\_TYPE ) ; use IFF\_CLASS\_IO;
- package ARCHIVE\_CLASS\_IO is new ENUMERATION\_IO( ARCHIVE\_CLASS ); use ARCHIVE\_CLASS\_IO;

function IS OLD (

```
THE_TIME : DECLARATIONS.TIME;
TIMEOUT : ARCHIVE_TIMEOUT;
TRACKCLASS :TRACKCLASS TYPE ) return BOOLEAN is
OBS_TIME : NATURAL;
SECONDS :NATURAL;
```
#### begin

```
OBS_TIME := 3600*THE_TIME.HOURS + 60*THE_TIME.MINUTES +
            THE TIME. SECONDS;
```
**SECONDS :-NATURAL(** FLOAT( **CALENDAR.SECONDS**

**( CALENDAR.CLOCK** )))

if SECONDS - OBS\_TIME >= TIMEOUT ( TRACK\_CLASS ) then return( true )

else

return( false )

end if;

```
end IS_OLD;
```

```
function IS_FAR(
    RANGE_1 : FLOAT;
    TRACK CLASS : TRACK CLASS TYPE;
    RANGE_2 : MONITOR_RANGE ) return BOOLEAN is
begin
  if ( RMGE_1 - RMGE_2 (TRACK_CLASS) > 0.0001 ) then
     return( true );
  else
     return( false );
  end if;
end IS FAR;
 function GET_FILE_NAME return STRING is
  CURRENT_TIME : CALENDAR.TIME;
  YEAR : CALENDAR.YEAR_NUMBER;
  MONTH : CALENDAR. MÜNTH_NUMBER;
```

```
DAY : CALENDAR.DAY_NUMBER;
```
- **HOURS : NATURAL;**
- MINUTES **: NATURAL;**
- SECONDS : CALENDAR.DAY\_DURATION;
- FILE NAME : FILENAME;

function NATURAL TO\_STRING\_2( NUMBER : INTEGER )

return STRING is

```
N : NATURAL :-NUMBER;
 S : STRING(1..2) := "00";
begin
 if N > 9 then
   S(1) :- CHARACTER'VAL( N/10 + 48 );
   N :-N- ( (N/10) * 10 );
 end if;
```

```
S(2) := \text{CHARACTER'VAL} ( N + 48 );
  return( S );
end NATURAL TO STRING 2;
```
## begin

```
CURRENT-TIME :- CALENDAR.CLOCK;
  CALENDAR. SPLIT ( CURRENT TIME, YEAR, MONTH, DAY, SECONDS ) ;
  HOURS : INTEGER(SECONDS) / 3600;
  MINUTES :-(INTEGER(SECONDS) mod 3600) / 60;
  FILE NAME (1..2) := "f";
  FILE_NAME(3.. 4) := NATURAL_TO_STRING_2( INTEGER(MONTH ) );
 FILE_NAME(5..6) := NATURAL_TO_STRING_2( INTEGER(DAY ));
 FILE_NAME(7..8) := NATURAL TO_STRING_2( INTEGER(HOURS ));
  FILE_NAME(9..10) := NATURAL TO STRING 2( INTEGER(MINUTES) );
  return( FILE_NAME );
end GET_FILE_NAME;
```
## begin

DELETE TRACK.ORIGIN := "MONITOR "; TRACK\_HEAD := TRACKS; while TRACK\_HEAD /= null loop if ( IS\_OLD(TRACK\_HEAD.OBSERVA"ION\_TIME, TDD\_CONSTRAINTS.TIMEOUT, TRACK\_HEAD.TRACK\_CLASS ) ) or (IS\_FAR(TRACK\_HEAD.THE\_RANGE, TRACK\_HEAD. TRACK\_CLASS, TDD\_CONSTRAINTS.THE\_RANGE) ) then BAD\_TRACK\_FOUND := true; NEW\_RECORD := new TRACK\_RECORD; NEW\_RECORD.ID := TRACK\_HEAD.ID; NEW\_RECORD. NEXT := DELETE\_TRACK. TRACK; DELETE\_TRACK. TRACK  $:=$  NEW\_RECORD;

end if; TRACK HEAD := TRACK HEAD. NEXT; end **loop;** FILE\_NAME := GET FILE NAME; CREATE( FILE, NAME  $\Rightarrow$  FILE\_NAME ); CURRENT := DELETE TRACK.TRACK; while CURRENT /= null loop **PUT(FILE, CURRENT.ID** ); NEW LINE(FILE); PUT( FILE, CURRENT.OBSERVER ); NEW LINE(FILE); PUT( FILE, CURRENT.OBSERVATION\_TIME.HOURS ); NEW\_LINE(FILE); PUT( FILE, CURRENT.OBSERVATION TIME.MINUTES); NEW LINE(FILE); PUT(FILE, CURRENT.OBSERVATION\_TIME. SECONDS); NEW\_LINE(FILE); PUT( FILE, CURRENT.TRACK\_CLASS ); NEW LINE(FILE); PUT( FILE, CURPENT.IFF\_CLASS ); NEW\_LINE(FILE); PUT( FILE, CURRENT. LATITUDE ); NEW LINE(FILE); PUT(FILE, CURRENT. LONGITUDE ); NEW LINE(FILE); PUT(FILE, CURRENT.ALTITUDE ); NEW\_LINE(FILE); PUT(FILE, CURRENT.COURSE ); NEW LINE(FILE); PUT(FILE, CURRENT. VELOCITY ); NEW\_LINE(FILE); PUT( FILE, CURRENT. THE\_RANGE ); NEW\_LINE(FILE); PUT( FILE, CURRENT.ARCHIVE\_FLAG ); NEW\_LINE(FILE); NEW LINE(FILE); CURRENT **:- CURRENT .NEXT;** end loop;

CLOSE(FILE);

end CHECK\_FOR\_TIMEOUT\_AND\_RANGE;

end CHECK\_FOR\_TIMEOUT\_AND RANGE;

- **-- \* MODULE NUMBER : 3.2.2**
- **-- \* MODULE NAME :** IDENTIFY-SIMILARITIES
- -- \* DATE : 17 AUGUST 1990
- **-- \*** REVISED **:** 12 SEPTEMBER **1990**

with DECLARATIONS, text\_io;

use DECLARATIONS, text\_io;

## package IDENTIFY\_SIMILARITIES is

procedure IDENTIFY\_S.MILARITIES(

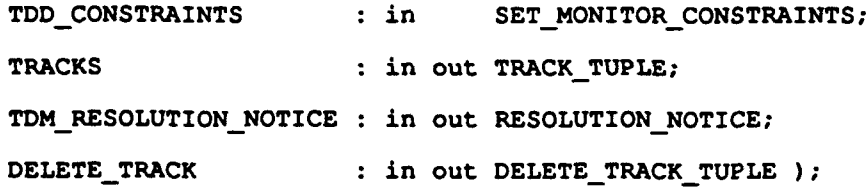

SIMILARITY\_FOUND : BOOLEAN := false;

end IDENTIFY SIMILARITIES;

package body IDENTIFY\_SIMILARITIES is

procedure IDENTIFY SIMILARITIES(

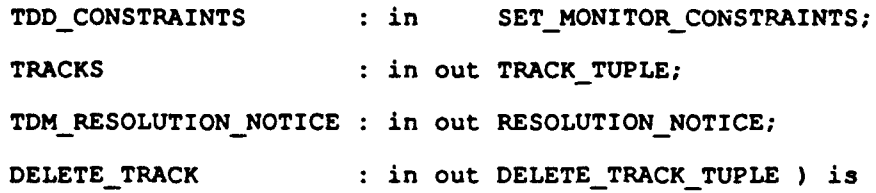

CURRENT : TRACK\_TUPLE;

```
CURRENT_2 : TRACK TUPLE;
NEW RECORD : TRACK TUPLE;
begin
  if TDD CONSTRAINTS. MODE = OFF then
    null;
  else
    TDM_RESOLUTION_NOTICE.SIMILAR := false;
    TDM_RESOLUTION_NOTICE.TRACK := null;
    DELETE_TRACK.TRACK := null;
    CURRENT :- TRACKS;
    while CURRENT /= null loop
      CURRENT 2 :- CURRENT.NEXT;
      while CURRENT<sub>2</sub> / = null loop
        if (CURRENT_2.LATITUDE - CURRENT.LATITUDE < 0.01) and
           (CURRENT_2.LONGITUDE - CURRENT.LONGITUDE < 0.01 ) and
           (CURRENT_2. TRACK_CLASS = CURRENT. TRACK_CLASS ) then
          SIMILARITY_FOUND := true;
          NEW_RECORD := new TRACK_RECORD;
          NEW_RECORD.ID := CURRENT_2.ID;
          if TDD_CONSTRAINTS.MODE = AUTOMATIC then
            NEW_RECORD. NEXT := DELETE_TRACK. TRACK;
            DELETE_TRACK. TRACK := NEW_RECORD;
            DELETE_TRACK.ORIGIN := "TDM
                                            \mathbf{H}else
            TDM_RESOLUTION_NOTICE.SIMILAR := true;
            NEW_RECORD.NEXT := TDM_RESOLUTION_NOTICE.TRACK;
            TDM_RESOLUTION NOTICE.TRACK := NEW RECORD;
          end if;
        end if;
        CURRENT_2 :- CURRENT_2.NEXT;
```
end loop;

```
CURRENT :- CURRENT. NEXT;
```
end loop;

end if;

end IDENTIFY\_SIMILARITIES;

end IDENTIFY SIMILARITIES;

- **-- \* MODULE NAME :** DECLARATIONS
- **-- \* DATE : 17 AUGUST 1990**
- **-- \*** REVISED **:** 12 OCTOBER **1990**

```
with TEXT IO, CALENDAR;
```

```
use TEXT_10;
```
## package DECLARATIONS is

```
type TIME is record
 HOURS : NATURAL range 0..23;
 MINUTES : NATURAL range 0..59;
 SECONDS : NATURAL range 0..59;
 MILISECONDS : NATURAL range 0..99;
end record;
TRACKCAPACITY : constant NATURAL :- 1024;
type ARCHIVECLASS is ( C, N, A, S );
type TRACK_CLASS_TYPE is ( AIR, SURFACE, SUBSURFACE );
type IFFCLASSTYPE is ( FRIENDLY, HOSTILE, NEUTRAL, UNKNOWN );
OWNSHIPIFFCLASS : constant IFFCLASSTYPE :- FRIENDLY;
OWNSHIP_TRACK_CLASS : constant TRACK_CLASS_TYPE := SURFACE;
type TRACK RECORD;
type TRACK TUPLE is access TRACK RECORD;
```
type TRACK\_RECORD is record

```
ID : NATURAL range 0..TRACK CAPACITY;
 OBSERVER : STRING(1..8);
 OBSERVATION TIME : TIME;
 TRACK_CLASS : TRACK_CLASS_TYPE;
 IFF CLASS : IFF CLASS TYPE;
 LATITUDE : FLOAT range -90.0..90.0;
 LONGITUDE : FLOAT range -180.0..180.0;
 ALTITUDE : FLOAT range -10000.0..99999.9;
 COURSE : FLOAT range 0.0..360.0;
 VELOCITY : FLOAT; --in knots
 THERANGE : FLOAT range 0.0..9999.99; --in miles
 ARCHIVE FLAG : ARCHIVE CLASS;
 NEXT : TRACK TUPLE;
end record;
type ADD TRACK TUPLE is record
 ORIGIN : STRING(1..8);
 TRACK : TRACK TUPLE;
end record;
type UPDATE TRACK TUPLE is record
 ORIGIN : STRING(1..8);
 TRACK : TRACK TUPLE;
end record;
type DELETE TRACK_TUPLE is record
 ORIGIN : STRING(1..8);
 TRACK : TRACK_TUPLE;
end record;
type REQUEST-TYPE is ( ADD, DELETE, UPDATE )
type CHANGE DATABASE REQUEST is record
 ORIGIN : STRING(1..8);
 REQUEST : REQUEST TYPE;
```

```
TRACK : TRACK TUPLE;
```
end record;

```
subtype TEXT_STRING is STRING(1..3440);
subtype SENSOR_INFORMATION is STRING(1..132);
type LOCAL TRACK INFO is record
  ORIGIN : STRING(1..8);
  ID : NATURAL range 0..TRACK CAPACITY;
  THE TIME : TIME;
  AZIMUTH : FLOAT range -180.0 .. 180.0;
 ELEVATION : FLOAT range -90.0 .. 90.0 :-0.0;
  THERANGE : FLOAT :- 0.0; --in miles
 VELOCITY : FLOAT - 0.0; --in knots
 COURSE : FLOAT range 0.0..360.0;
  IFF_CLASS : IFF_CLASS_TYPE;
  TRACK_CLASS : TRACK_CLASS_TYPE;
 ARCHIVE FLAG : ARCHIVE CLASS;
end record;
type INTELLIGENCE_REPORT is record
 ORIGIN : STRING(1..8);
  INTELLIGENCE : STRING(1..80);
end record;
type SENSOR RECORD is record
  INTELLIGENCE : STRING(1..80);
 CONTACT : LOCAL_TRACK_INFO;
end record;
type OWNSHIP_NAVIGATION_INFO is record
  COURSE : FLOAT range 0.0..360.0;
 VELOCITY : FLOAT; --in knots;
 LATITUDE : FLOAT range -90.0..90.0;
 LONGITUDE : FLOAT range -180.0..180.0;
  THE TIME : TIME;
```

```
end record;
OWNADDRESS : constant STRING(1..6) :- "AAAAAA";
type ADDRESS TYPE;
type ADDRESS_LINK is access ADDRESS_TYPE;
type ADDRESS TYPE is record
 NAME : STRING(1..6);
 NEXT : ADDRESS_LINK;
end record;
type LINKS;
type LINKS_LINK is access LINKS;
type LINKSTYPE is ( JTIDS, LINK11, LINK16, OTCIXS );
type LINKS is record
 NAME : LINKS TYPE;
 NEXT : LINKS LINK;
end record;
type SECURITY-CLASS is ( U, C, S, TS);
type PRECEDENCECLASS is ( R, P, 0, Z );
type VIA RECORD;
type VIA_RECORD_LINK is access VIA_RECORD;
type VIA RECORD is record
 RELAYBY : STRING(1..6);
 RELAY TO : ADDRESS LINK;
 NEXT : VIA\_RECORD_LINK;end record;
type HEADER_FORMAT is record
 CLASSIFICATION : SECURITY_CLASS;
 PRECEDENCE : PRECEDENCE_CLASS;
 ORIGIN : STRING(1..6);
 ADDRESS : ADDRESS_LINK;
  INFO : ADDRESS LINK;
 VIA_LINE : VIA_RECORD_LINK;
```

```
SUBJECT : STRING(1..60);
end record;
subtype FILENAME is STRING(1..10);
subtype TEXT FILE is FILE TYPE;
type TEXT_RECORD is record
 NAME : FILENAME;
 HEADER : HEADER-FORMAT;
 LINK_ID : LINKS_TYPE;
 RELAYED : BOOLEAN;
 ARCHIVE : BOOLEAN;
 IS_TRACK: BOOLEAN;
 FORMAT : STRING(1..6);
 TEXT : TEXT_STRING;
end record;
type TRANSMISSION_RECORD is record
 ROUTE_ADDR : ADDRESS LINK;
 FULL : BOOLEAN;
 TEXT : TEXT RECORD;
end record;
type TRANSMISSION_COMMAND is array ( LINKS_TYPE ) of
     TRANSMISSION RECORD;
type TRANSMIT_RECORD is record
 ROUTE_ADDR : ADDRESS_LINK;
 ROUTED : BOOLEAN;
 FULL : BOOLEAN;
 TEXT : TEXT_RECORD;
end record;
type TRANSMIT_COMMAND is array ( LINKS_TYPE ) of TRANSMIT_RECORD;
type MESSAGE_RECORD;
type MESSAGE_LIST is access MESSAGE RECORD;
```

```
type MESSAGE_RECORD is record
```

```
LINK ID : LINKS TYPE;
 MAIN : TRANSMISSION_RECORD;
 NEXT : MESSAGE_LIST;
end record;
type TRANSLATION_RECORD is record
 ROUTE_ADDR : ADDRESS_LINK;
 FULL : BOOLEAN;
 TEXT : TEXT_RECORD;
 SOURCE_FORMAT : STRING(1..6);
 DESIRED FORMAT : STRING(1..6);
end record;
type TRANSLATION_COMMAND is array ( LINKS_TYPE ) of
     TRANSLATION_RECORD;
type NETWORK_SETUP is array ( LINKS_TYPE ) of ADDRESS_LINK;
type EMISSIONS_CONTROL_COMMAND is ( EMCON, UNRESTRICTED );
type PERIODIC_NETWORK TRANSMISSION is record
 LINK ID : LINKS;
 TEXT : TEXT_STRING;
end record;
type ARCHIVE_SETUP is record
 ALLSHIPS : BOOLEAN;
 OWNSHIP : BOOLEAN;
 JTIDS : BOOLEAN;
 LINK16 : BOOLEAN;
 LINK11 : BOOLEAN;
 OTCIXS BOOLEAN;
end record;
type TRACK_CLASS_ARRAY is array(TRACK_CLASS_TYPE) of BOOLEAN;
type IFF CLASS ARRAY is array(IFF CLASS TYPE) of BOOLEAN;
type DATABASE_REQUEST is record
 THE RANGE : FLOAT;
```
**298**

```
TRACKCLASS : TRACKCLASSARRAY :- C true, true, true );
  IFFCLASS : IFFCLASSARRAY :- (true, true, true, true );
end record;
type INITIATE_TRANSMISSION_SEQUENCE is record
 LINK ID : LINKS TYPE;
 HEADER : HEADER FORMAT;
 DESIRED FORMAT : STRING(1..6);
 DBASE REQUEST : DATABASE REQUEST;
end record;
subtype REPORT_DATA is STRING(1..20);
type WEAPONSTYPE is ( CIWS, GUN, TWS, MK48 );
type WEAPON_STATUS_TYPE is(
     DAMAGED, RELOADING, LAUNCHING, READY, SERVICEREQUIRED,
     SLEWING, SECURED, MAINTANENCE, ENGAGING,
     OUT OF AMMUNITION );
type WEAPON STATUS is record
 SYS_TYPE : WEAPONS TYPE;
                                                   ÷.
 STATUS : WEAPON STATUS TYPE;
end record;
type WEAPON_STATUS_REPORT is array ( WEAPONS TYPE ) of
     WEAPON_STATUS TYPE;
 OWNSHIPCLASS : constant TRACKCLASSTYPE :- SURFACE;
type DESIRED_CLASS ARRAY is array ( TRACK CLASS TYPE ) of BOOLEAN;
type DESIREDRANGEARRAY is array ( TRACKCLASSTYPE ) of FLOAT;
type SET TRACK FILTER is record
 MAX_NUMBER : NATURAL range 0..TRACK CAPACITY := TRACK CAPACITY;
 DESIRED CLASS : DESIRED CLASS ARRAY := ( true, true, true );
 DESIRED RANGE : DESIRED RANGE ARRAY;
end record;
type ARCHIVE_TIMEOUT is array ( TRACK_CLASS_TYPE ) of NATURAL;
```
type MONITOR RANGE is array ( TRACK CLASS TYPE ) of FLOAT;

type MONITOR\_MODE is **(** AUTOMATIC, ADVISE, OFF **);**

type SET\_MONITOR\_CONSTRAINTS is record

TIMEOUT **:** ARCHIVE\_TIMEOUT;

THE\_RANGE : MONITOR\_RANGE;

MODE : MONITOR\_MODE;

end record;

type RESOLUTION\_NOTICE is record

SIMILAR **: BOOLEAN;**

TRACK : TRACK\_TUPLE;

end record;

end DECLARATIONS;

# **LIST** OF **REFERENCES**

- **1.** Berzins, V. and Luqi, *Software with Abstractions,* Addison-Wesley, **1991.**
- 2. Yourdon, **E.,** *Modern Structured Analysis,* Yourdon Press, **1989**
- **3.** Luqi and Berzins, V., "Rapidly Prototyping Real-Time Systems", *IEEE Transactions on Software Engineering,* September **1988.**
- 4. **Luqi,** "Software Evolution Through Rapid Prototyping", *Computer,* v.22, no.5, **pp. 13-25,** May **1989.**
- **5.** White, L., *The Development of a Rapid Prototyping Environment,* **M.S.** Thesis, Naval Postgraduate School, Monterey, California, December **1990.**
- **6.** Luqi and Berzins, V., and Yeh, R., **"A** Prototyping Language for Real Time Software", *IEEE Transactions on Software Engineering,* October **1988.**
- **7.** Anderson, **E. S.,** *Functional Specification For a Generic C31 Station,* **M.S.** Thesis, Naval Postgraduate School. Monterey, California, September **1990.**
- *8. Transportable Applications Environment (TAE) Plus,* National Aeronautics and Space Administration, Goddard Space Flight Center, January **1990.**
- **9.** Kilic, M., *Static Schedulers for Embedded RealTime Systems,* M.S. Thesis, Naval Postgraduate School, Monterey, California, December **1989.**
- **10.** Mok, **A., "A** Graph Based Computational Model for Real-Time Systems", *Proceedings of the IEEE International Conference on Parallel Processing,* Pennsylvania State University, **1985.**

## **BIBLIOGRAPHY**

Altizer, **C.,** *Implementation of a Language Translator for the Computer Aided Prototyping System,* **M.S.** Thesis, Naval Postgraduate School, Monterey, California, December **1988.**

Beam, W. **R.,** *Command, Control, and Communications Engineering,* McGraw-Hill, **1989.**

Booch, **G.,** *Software Engineering with Ada,* **2d** ed., Benjamin-Cummings, **1987.**

Cohen, *N., Ada as a Second Language,* McGraw-Hill, **1986.**

Cummings, M. **A.,** *The Development of User Interface Tool for the Computer-Aided Prototyping System,* **M.S.** Thesis, Naval Postgraduate School, Monterey, California, December **1990.**

Gonzales, **D. W.,** *Ada Programmer's Handbook and Language Reference Manual,* Benjamin-Cummings, **1991.**

Luqi, "Handling Timing Constraints in Rapid Prototyping", *Proceedings of the 22nd Annual Hawaii International Conference on System Sciences,* **IEEE** Computer Society, pp.4-17-424, January **1989.**

Luqi, *Rapid Prototyping for Large Software System Design,* Ph.D. Dissertation, University of Minnesota, Minneapolis, Minnesota, May **1986.**

Luqi, and Ketabchi, M., **"A** Computer-Aided Prototyping System", *IEEE Transactions on Software Engineering,* October **1988.**

Naval Research Advisory Committee, "Next Generation Computer Resources", Committee Report, February **1989.**

**Ng,** P. **A.** and Yeh, R. T., *Modern Software Engineering Foundations and Current Perspectives,* Van Nostrand Reinhold, **1990.**

Marlowe, L., *A Scheduler for Critical Time Constraints,* **M.S.** Thesis, Naval Postgraduate School, Monterey, California, December **1988.**

Massachusetts Institute of Technology, *X Window System Manual,* **1988.**

Orr, George **E.,** *Combat Operations C3I: Fundamentals and Interactions, Air* University Press, Maxwell Air Force Base, Alabama, **1983.**

Palazzo, F. V., *Integration of the Execution Support System for the Computer-Aided Prototyping System (CAPS),* **M.S.** Thesis, Naval Postgraduate School, Monterey, California, September **1990.**

PDW 120-S-00533(Rev.B, Change 4), "Over-the-Horizon Targeting (OTH-T) Gold Reporting Format", Naval Tactical Interoperability Support Activity, **30** June **1989.**

Schneiderman, B., *Designing the User Interface: Strategies for Effective Human-Computer Interaction,* Addison-Wesley, 1987.

Skansholm, J., *Adafrom the Beginning,* Addison-Wesley, 1988.

Stankovic, J. A. and Ramamritham, K., *Hard-Real Time Systems Tutorial,* Computer Society Press, 1988.

Sun Microsystems, *Sun Documentation Manual,* 1989.

Tanik, M. and Yeh, R.T., "Rapid Prototyping in Software Development", *Computer, v.* 22, n. 5, pp. 9-10, May 1989.

United States Department, *Reference Manual for the Ada Programming Language,* 1983.

# **INITIAL DISTRIBUTION LIST**

J.

 $\overline{\phantom{a}}$ 

 $\mathbf{r}$ 

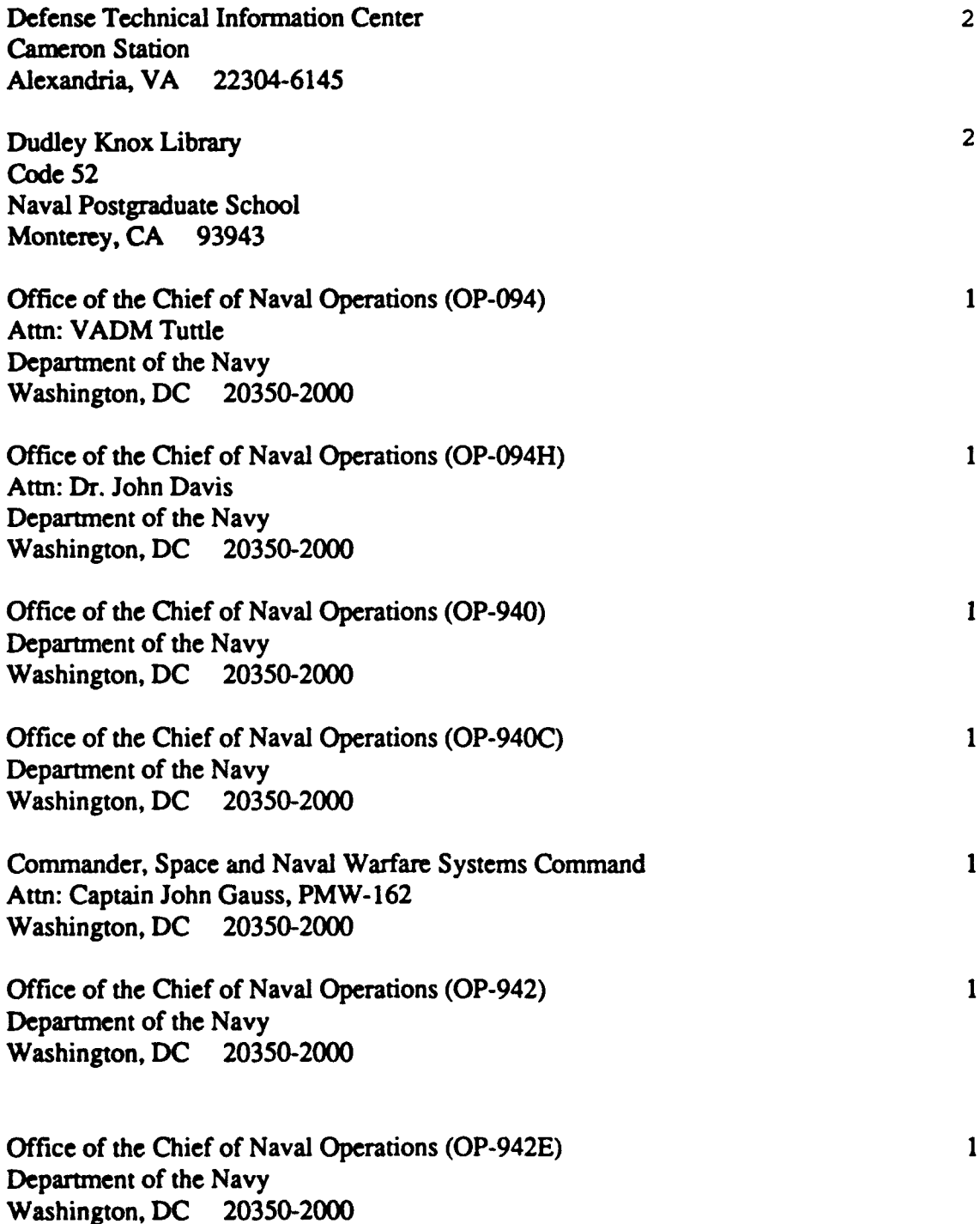

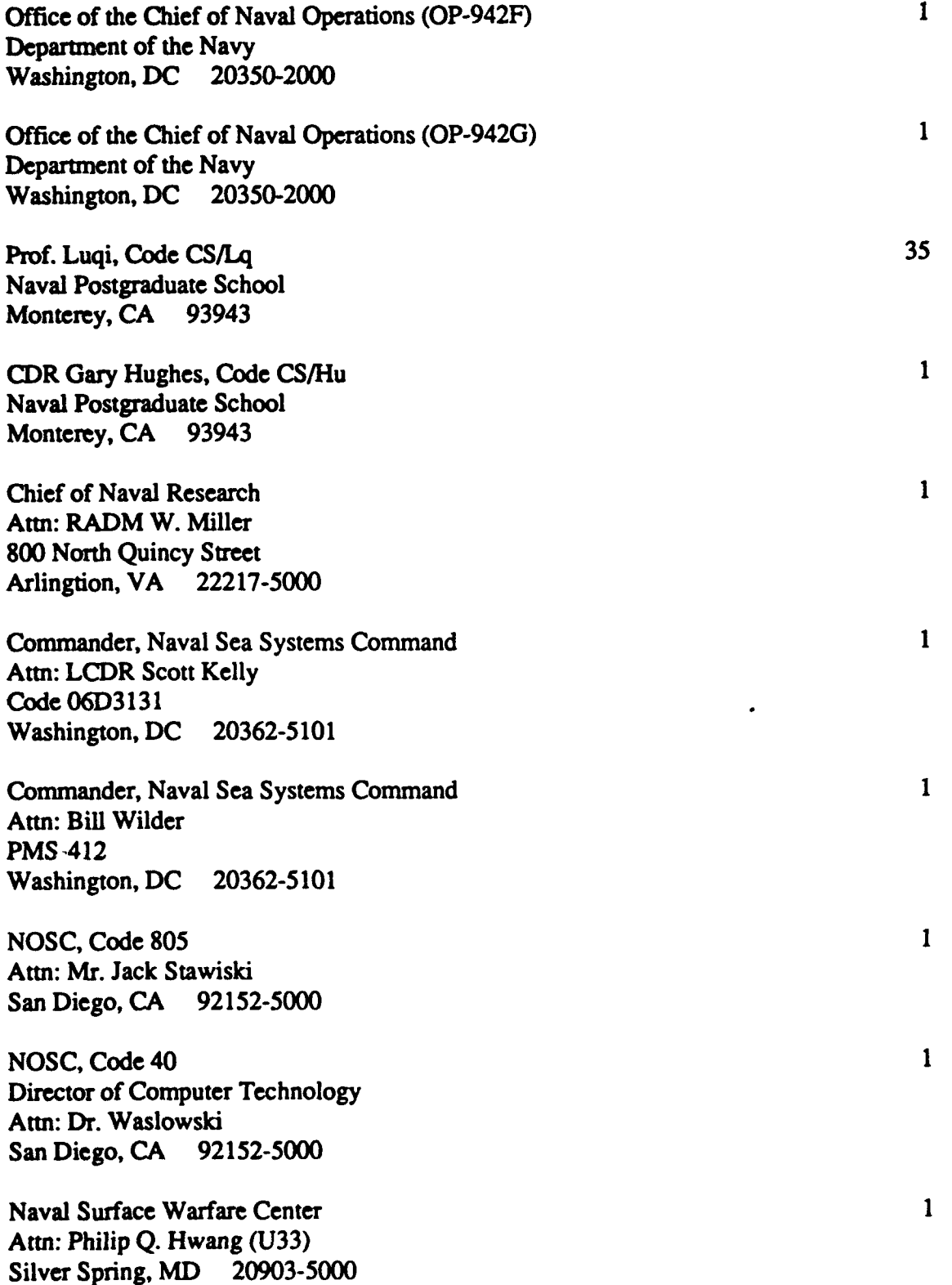

 $\ddot{\phantom{1}}$ 

 $\bullet$ 

 $\mathbf{1}$ Director of Research Administration Code 012 Naval Postgraduate School Monterey, **CA** 93943  $\mathbf{1}$ Chairman, Code **CS** Computer Science Department Naval Postgraduate School Monterey, **CA** 93943  $\mathbf{1}$ Prof. Carl **R.** Jones **C3** Academic Group, Code **CC** Naval Postgraduate School Monterey, CA 93943  $\mathbf{1}$ Prof. Michael **G.** Sovereign, Code OR/Sm Naval Postgraduate School Monterey, **CA** 93943 Office of Naval Technology  $\mathbf{1}$ Attn: CDR Jane Van Fossen, Code **227 800** North Quincy Street Arlingtion, VA **22217-5000** Office of Naval Research  $\mathbf{1}$ Attn: Dr. Van Tilborg Computer Science Division, Code **1133 800** North Quincy Street Arlingtion, VA **22217-5000**  $\mathbf{1}$ Office of Naval Research Attn: Dr. R. Wachter Computer Science Division, Code **1133 800** North Quincy Street Arlingtion, VA **22217-5000** National Science Foundation Attn: Dr. K. **C.** Tai Division of Computer and Computation Research Washington, **DC 20550**

 $\mathbf{1}$ 

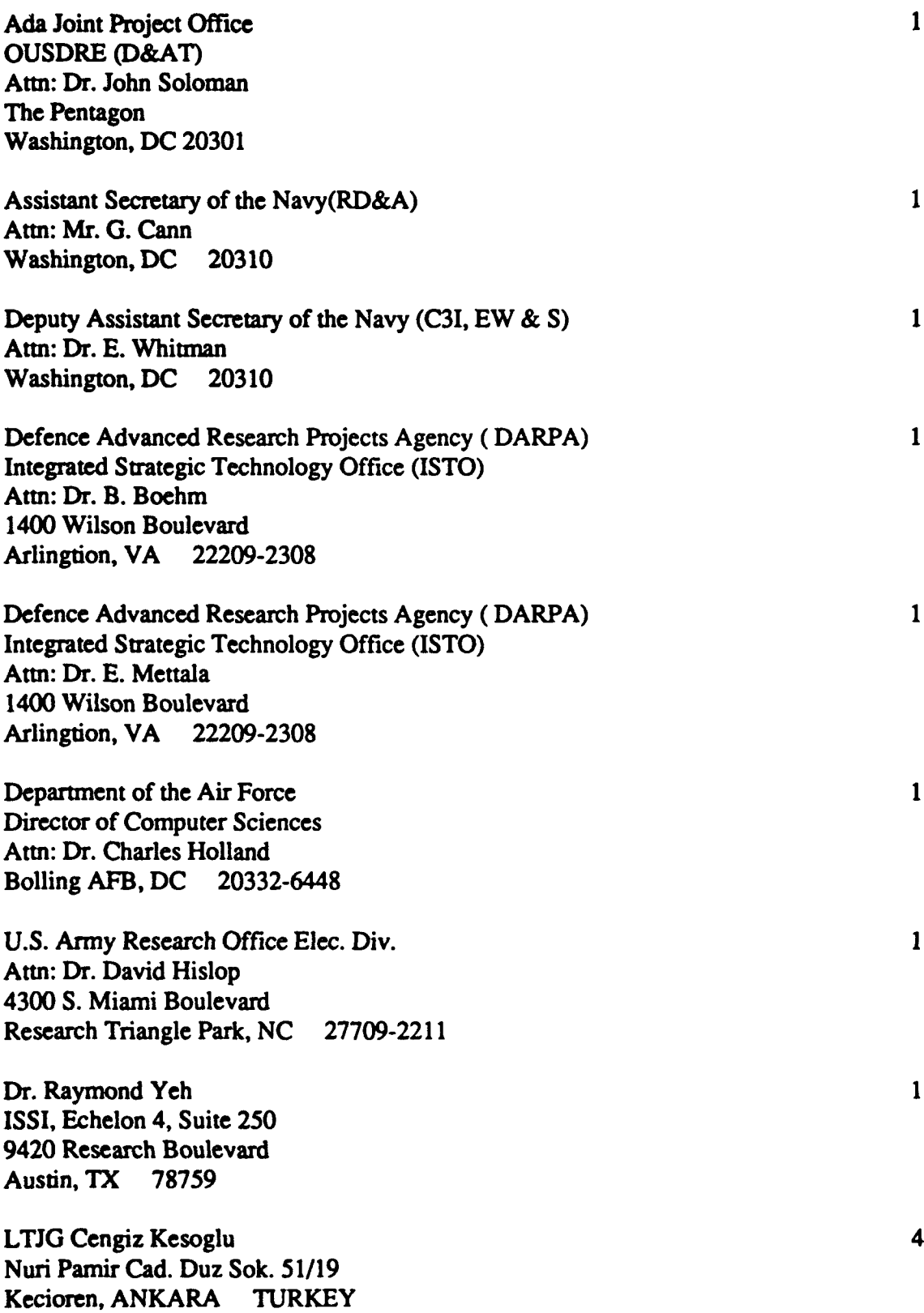

٠

 $\bullet$ 

,

**LTJG** Vedat Coskun Visnezade Mah. Catiak Cesme Sok. **13/6** Bcsiktas, **80680 ISTANBUL** TURKEY  $\boldsymbol{4}$ 

 $\mathbf{1}$ 

 $\mathbf{I}$ 

 $\mathbf{1}$ 

Kara Harp Okulu Kutuphanesi Kara Harp Okulu Komutanlgi Bakanlikiar, ANKARA TURKEY

Dcniz Harp Okulu Kutuphanesi Deniz Harp Okulu Komutanligi Tuzia, **ISTANBUL** TURKEY

 $\overline{a}$ 

f.

Hava Harp Qkulu Kutuphanesi Hava Harp Okulu Komutanligi Yesilyurt, ISTANBUL TURKEY